# **KOMPUTEROWE PRZETWARZANIE WIEDZY**

Kolekcja prac 2009/2010 pod redakcją Tomasza Kubika

# **KOMPUTEROWE PRZETWARZANIE WIEDZY**

**Kolekcja prac 2009/2010** pod redakcją Tomasza Kubika Skład komputerowy, projekt okładki *Tomasz Kubik*

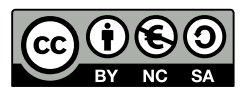

Książka udostępniana na licencji Creative Commons: *Uznanie autorstwa-Użycie niekomercyjne-Na tych samych warunkach 3.0*, Wrocław 2011. Pewne prawa zastrzeżone na rzecz Autorów i Wydawcy. Zezwala się na niekomercyjne wykorzystanie treści pod warunkiem wskazania Autorów i Wydawcy jako właścicieli praw do tekstu oraz zachowania niniejszej informacji licencyjnej tak długo, jak tylko na utwory zależne bedzie udzielana taka sama licencja. Tekst licencji dostepny na stronie: <http://creativecommons.org/licenses/by-nc-sa/3.0/pl/>

#### **ISBN 978-83-930823-1-5**

Wydawca *Tomasz Kubik*

Druk i oprawa I-BiS sc., ul. Lelewela 4, 53-505 Wrocław

Skład niniejszej książki wykonano w systemie LaTeX

# **SPIS TRESCI ´**

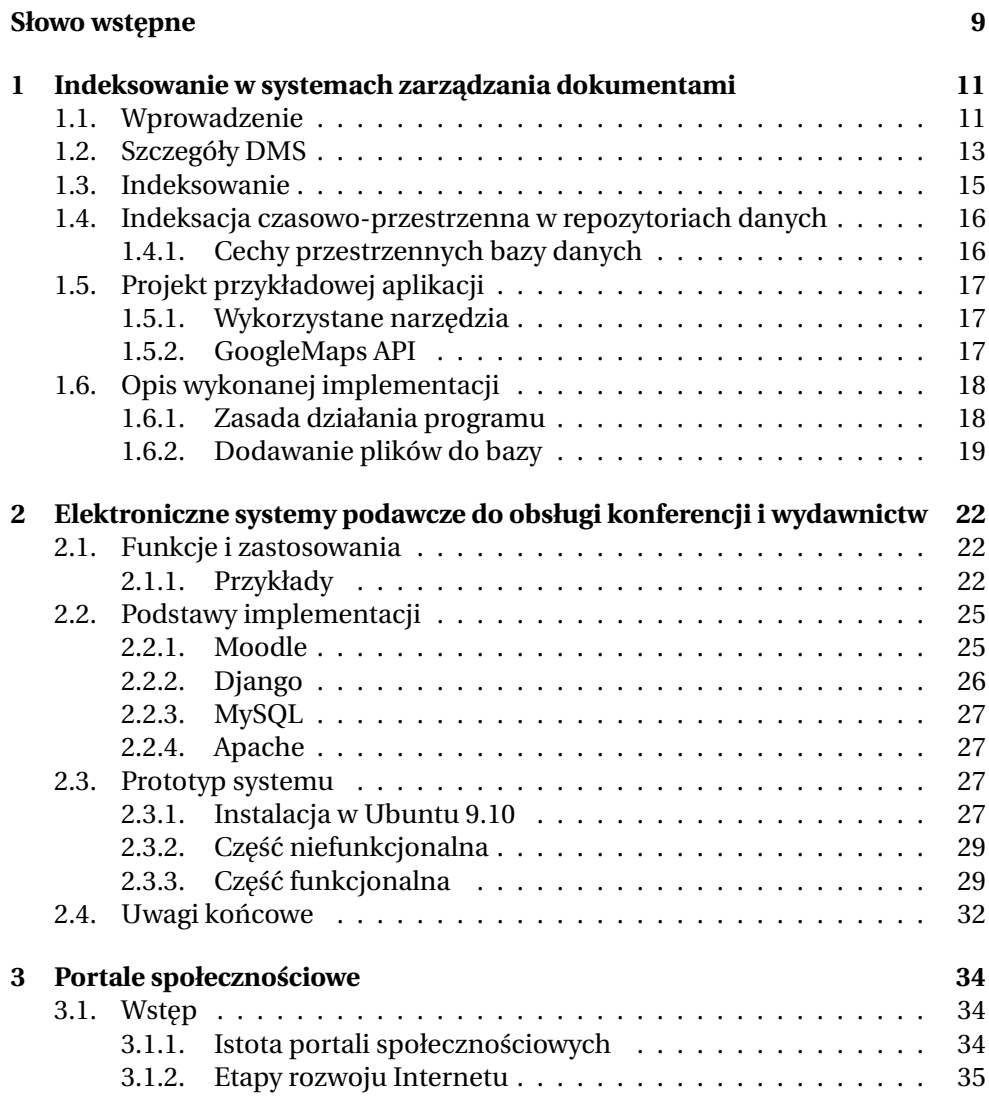

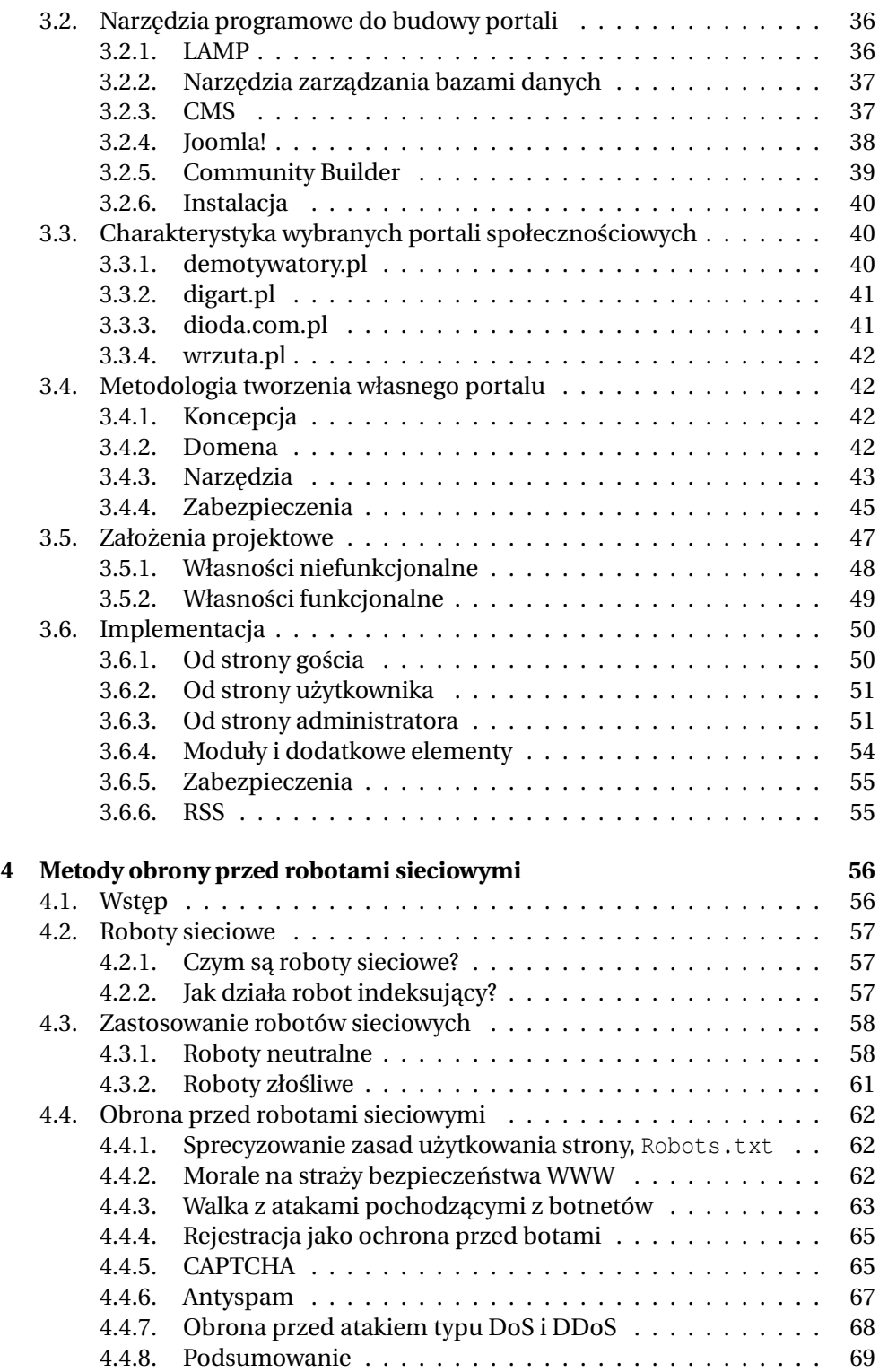

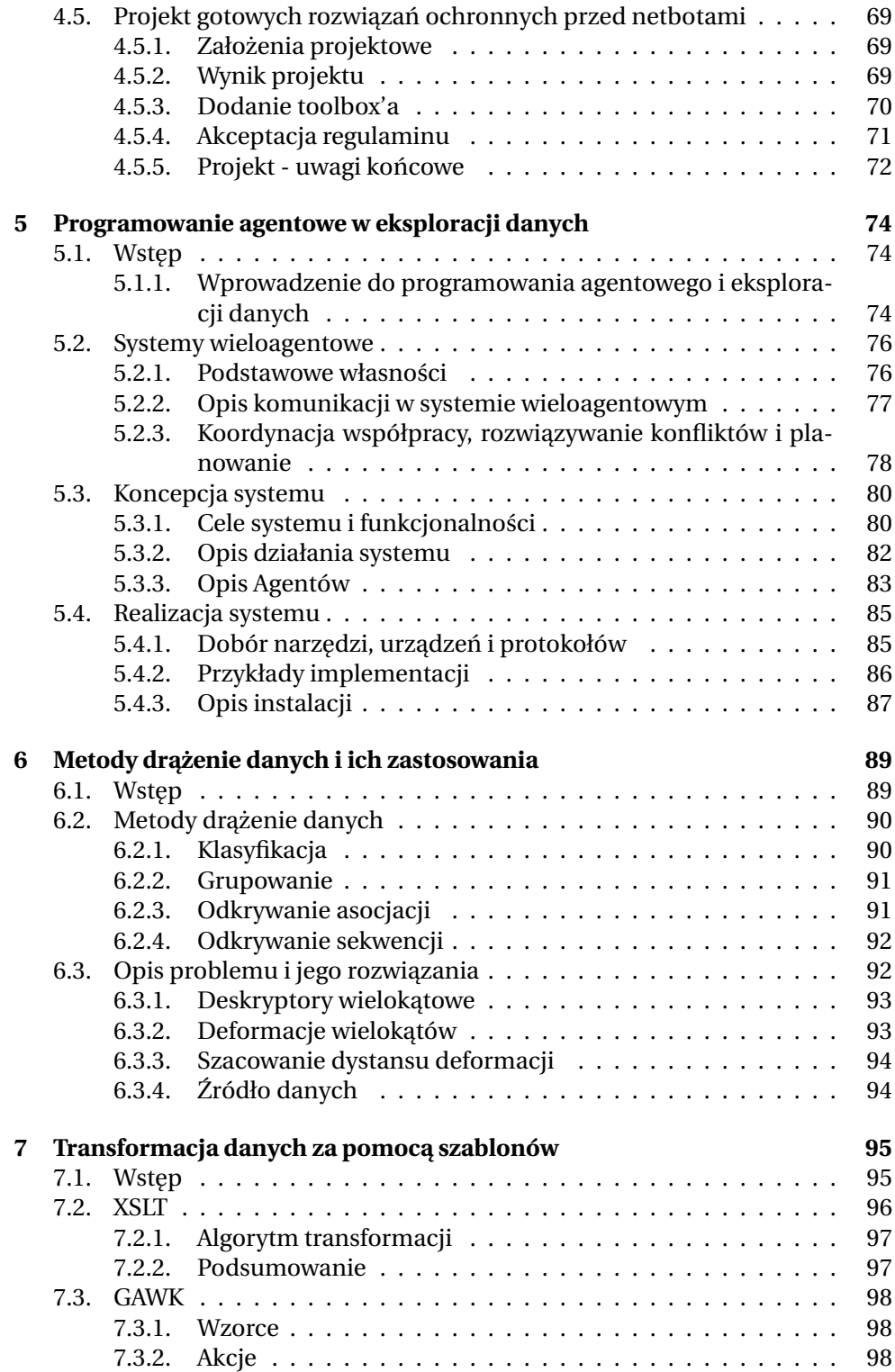

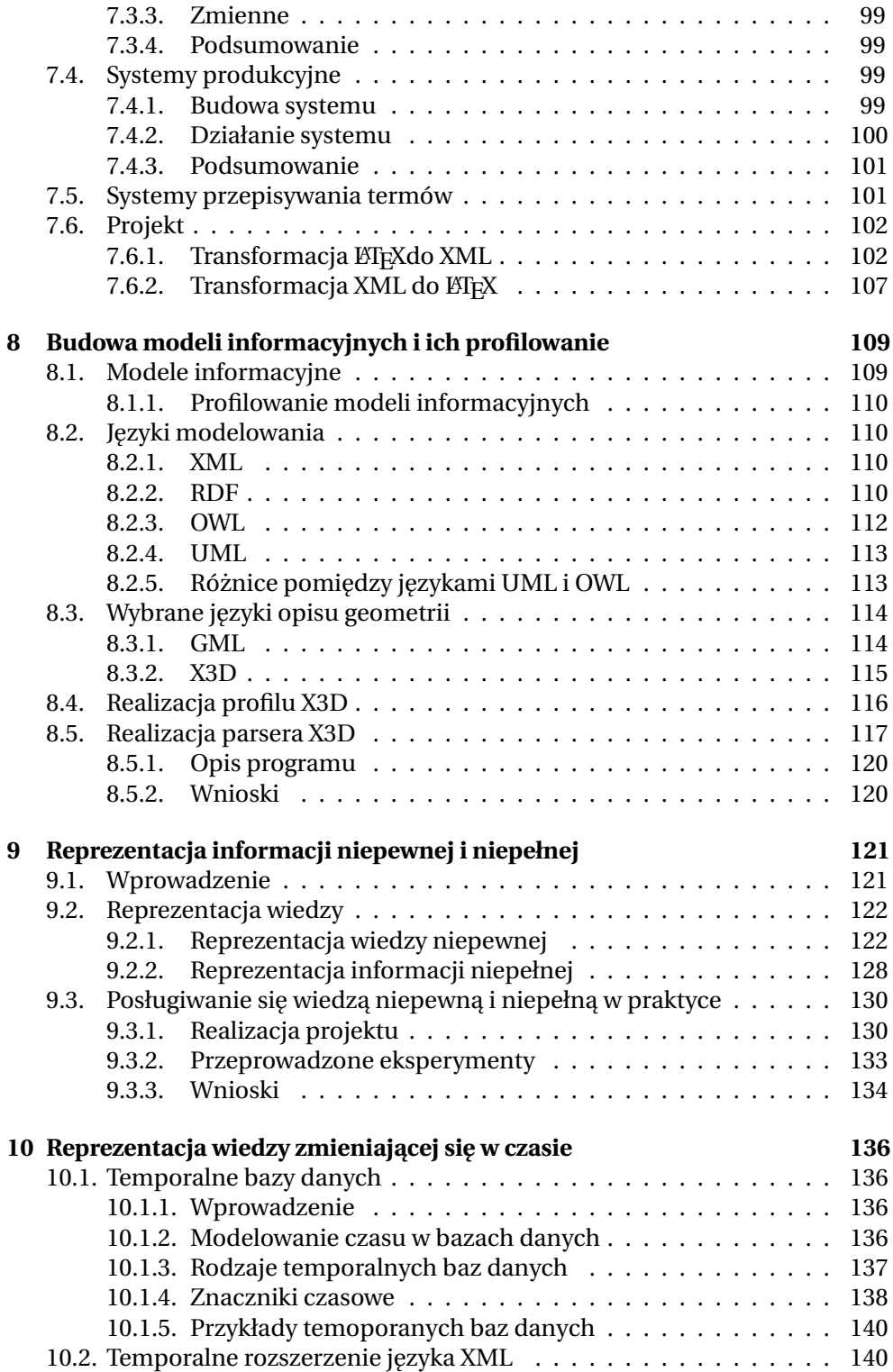

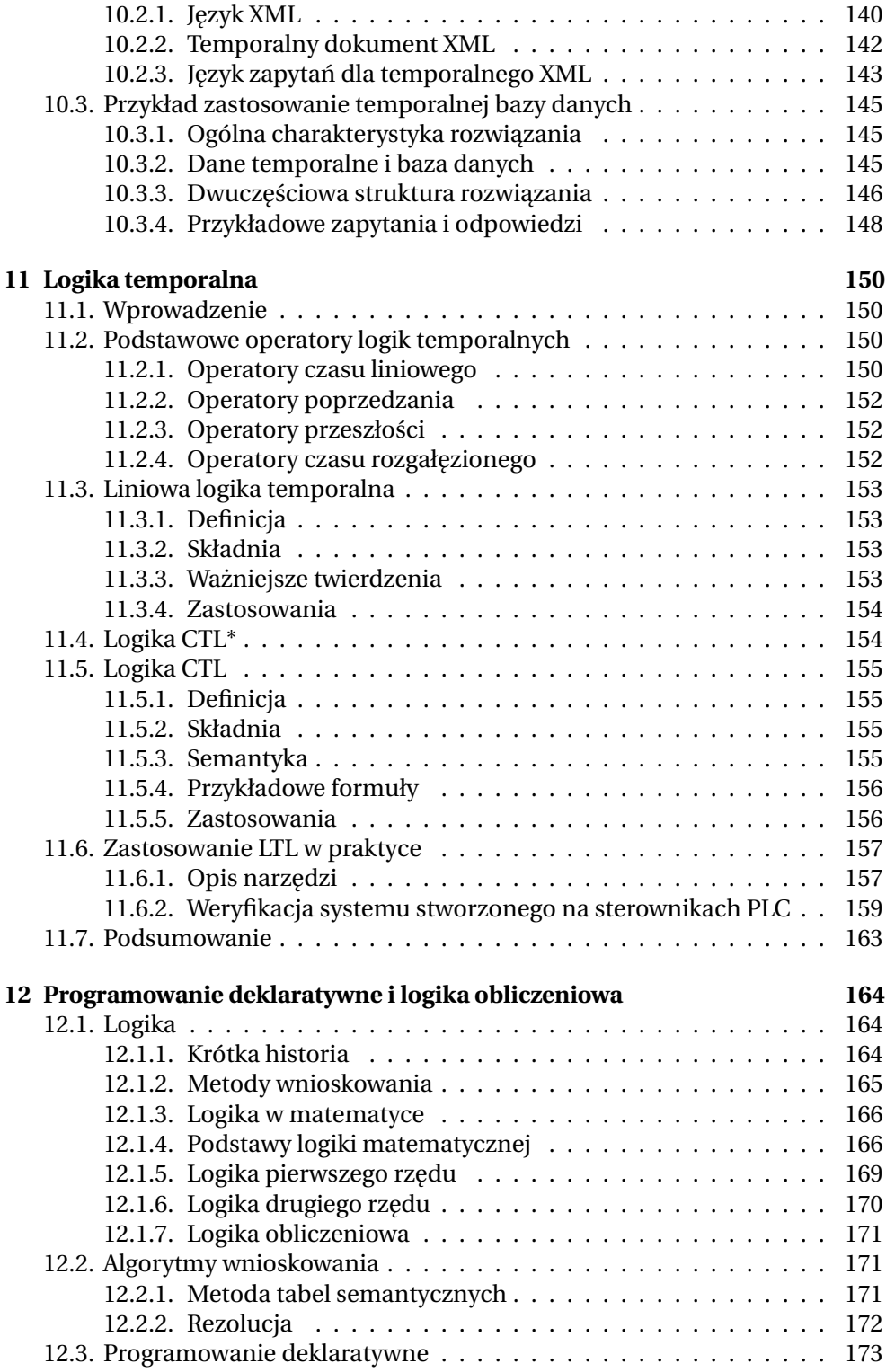

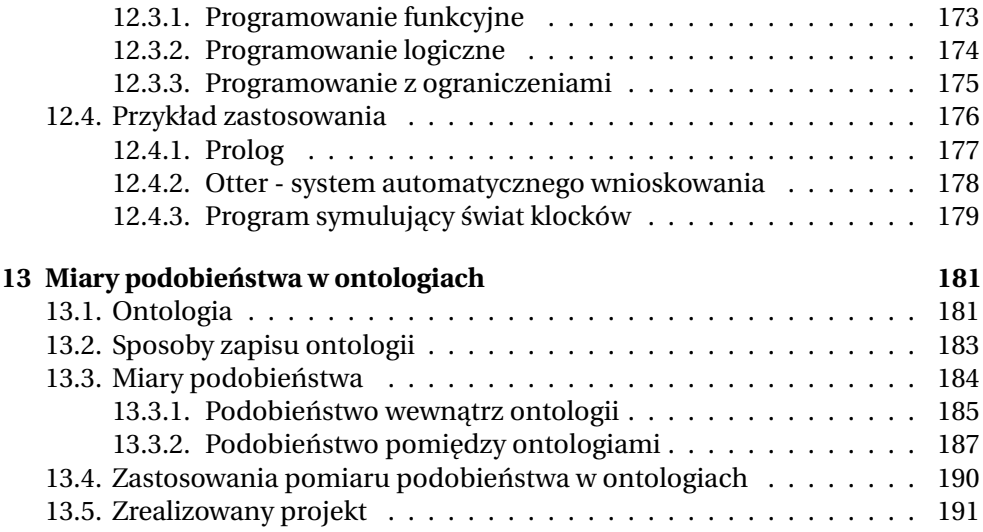

# **SŁOWO WSTEPNE**

<span id="page-9-0"></span>Ksiażka *Komputerowe przetwarzanie wiedzy. Kolekcja prac 2009/2010* jest pierwszą z dwóch kolekcji prac zawierających dokumentację projektów wykonanych przez studentów V roku studiów magisterskich na Wydziale Elektroniki Politechniki Wrocławskiej, kierunek Automatyka i robotyka, specjalność Robotyka. Projekty te zostały zrealizowane w semestrze zimowym roku akademickiego 2009/2010, w ramach kursu *Komputerowe przetwarzanie wiedzy*. Historia tego kursu liczy ponad 20 lat i sięga początków specjalności Robotyka; jego twórcą był dr inż. Ireneusz Sierocki, od którego opiekę nad kursem przejął w roku 2005 doc. dr inż. Witold Paluszyński. W latach 2005-2011 prowadzenie kursu zostało powierzone drowi inż. Tomaszowi Kubikowi. Przy respektowaniu ogólnych wymagań programowych, każdy z prowadz acych ten kurs nadał mu indywidualne cechy swojego warsztatu naukowego, co stanowi wielką wartość dydaktyczna. W skład kursu wchodzą trzy formy dydaktyczne: wykład, projekt i seminarium. Projekt miał na celu przeprowadzenie analizy wybranych koncepcji teoretycznych i algorytmów przetwarzania wiedzy, a także ich implementację w postaci programów komputerowych służących do rozwiązania wskazanych przez opiekuna zadań. Niniejsza książka obejmuje dokumentację 13 projektów mieszczących się w następujących obszarach tematycznych:

- 1. Przetwarzanie dokumentów
- 2. Portale społecznościowe
- 3. Modele informacyjne
- 4. Ochrona informacji w sieci
- 5. Reprezentacja wiedzy
- 6. Operacje na danych
- 7. Logika, programowanie i wnioskowanie
- 8. Ontologie informatyczne

Do ilustracji zawartości książki mogą posłużyć dwa przykładowe projekty:

• K. Turczyn i D. Urban, *Reprezentacja wiedzy zmieniającej się w czasie*: Autorzy projektu omówili podstawowe zagadnienia związane z modelowaniem czasu w bazach danych. Pokazali też, w jaki sposób można wykorzystać temporalne bazy danych do rozwiązywania problemów praktycznych. Przedstawili przykład narz˛edzia programowego, które pozwala na przechowywanie informacji na temat użytkowników komputera działającego w systemie Linux, a także uruchamianych przez nich procesów. Narzedzie to może wspomagać administratorów systemu w realizacji takich zadań, jak monitoring i konserwacja systemu.

• L. Alrae i Ł. Chodorski, *Metody obrony przed robotami sieciowymi*: Ten projekt, podobnie jak projekt opisany powyzej, ma charakter praktyczny. Po dokonaniu ˙ przeglądu metod zabezpieczeń stron internetowych przed atakami automatów (aplikacji potrafi acych przegladać treść stron internetowych) autorzy projektu zaimplementowali zestaw narzędzi programowych dostępnych z poziomu programu Bluefish, pozwalających zabezpieczać strony internetowe. Opisali też przykładowa strone internetowa, do której ochrony te narzedzia zostały wykorzystane.

Opisy projektów posiadają spójną koncepcję i jednolitą formę, które nadają im charakter zamkniętej całości. Każdy z nich zaczyna się od wprowadzenia i wyjaśnienia podstawowych pojęć, często poprzez odwołanie się do przykładów. Nastepnie, formułuje się cel projektu, przedstawia możliwe sposoby jego rozwiazania, a wybrane rozwiązanie omawia w sposób szczegółowy lub ilustruje aplikacją programową. Opis zamyka podsumowanie zawierające ocenę zastosowanych algorytmów i uzyskanych wyników oraz spis wykorzystanej literatury.

Spodziewam sie, że ze wzgledu na swoja treść i bardzo staranne opracowanie redakcyjne książka będzie pożądanym źródłem informacji dla studentów i doktorantów pragnących zdobyć podstawowe rozeznanie w zagadnieniach i metodach komputerowego przetwarzania wiedzy, i stosować je w swojej pracy.

Obie kolekcje *Komputerowe przetwarzanie wiedzy* powstały dzięki inicjatywie programowej i pracy redakcyjnej dra inz. Tomasza Kubika. Chciałbym Mu w tym ˙ miejscu wyrazić za to najwyższe uznanie.

> Prof. Krzysztof Tchoń, opiekun specjalności Robotyka, Wrocław, wrzesień 2011

 $ZIAL$  O Z D Z I A Ł **1**  $\overline{\text{Z}}$  D  $\circ$  $\approx$ 

# <span id="page-11-0"></span>**INDEKSOWANIE W SYSTEMACH ZARZĄDZANIA DOKUMENTAMI**

*P. Jaremko, E. Siemsia*

### <span id="page-11-1"></span>**1.1. Wprowadzenie**

Od początku lat 80-tych ubiegłego wieku wielu dostawców oprogramowania zaczęło tworzyć systemy wspierające składowania dokumentów papierowych. Systemy te zarządzały nie tylko papierowymi formami dokumentów, ale także np. zdjęciami. W miarę upływu czasu systemy te zaczęły ewoluować. Wkrótce okazało się, że istniejące potrzeby znacznie wykraczają poza zarządzanie dokumentami fizycznymi i koniecznym jest wprowadzenie nowych rozwiazań, obsługujących dokumenty elektroniczne i inne pliki tworzone za pomocą komputerów.

Pierwsze systemy zarządzania elektronicznymi dokumentami, EDM (ang. *Electronic Document Management*) potrafiły dobrze zarządzać formatami plików albo limitowaną liczbą formatów. Systemy te zostały przekształcone do systemów DIS (ang. *Document Imaging Systems*), poniewaz ich głównym ˙ zadaniem było przechwytywanie obrazów dokumentów (faxów, formularzy) i ich składowanie (jako obrazów) we własnej bazie plików, w jednym bezpiecznym miejscu, z możliwością szybkiego odnajdywania. Systemy EDM ewaluowały do programów, które potrafią zarządzać każdym rodzajem plików, które mogą być przechowywane w sieci. Aplikacje te obsługują elektroniczne dokumenty oraz mają wsparcie narzędzi służących do współpracy, zapewniających bezpieczeństwo informacji oraz dostarczających metody audytu dokumentów.

DMS (ang. *Document Menagment System*) jest systemem komputerowym umożliwiającym śledzenie i przechowywanie dokumentów w formie elektronicznej. Dokumentami mogą być np. pliki tekstowe, zdjęcia, plikami multimedialne (jak pliki audio albo video) itp. Często traktuję się systemy DMS jako elementy systemu pracy grupowej ECM (ang. *Enterprise Content Management*). Poza tym dany system DMS może być powiązany z systemem do zarządzania danymi cyfrowymi DAM (ang. *Digital Asset Management*), co umożliwia składowanie, przechowywanie, odnajdywanie i udostępnianie tych danych. Systemy DMS znajdują tez zastosowanie w systemach typu ang. ˙ *Document Workflow* - czyli w systemach

odpowiedzialnych za nadzorowanie przepływu dokumentów między pracownikami w firmie.

Nie ma jednoznacznej i ścisłej definicji określającej, co ma zawierać system do zarządzania dokumentami. Funkcje tego systemu sa zdeterminowane polityka firmy, w której sa wdrażane. Podstawowe zagadnienia oraz pytania, które sa rozwazane przy omawianiu systemów DMS, to: ˙

- Przechowywania dokumentów gdzie dokumenty mają być przechowywane? Inaczej mówiac, określenie miejsca fizycznego dostepu do dokumentów dla użytkowników. Odpowiadając na to pytanie należy określić, czy dokumenty beda dostepne w sieci intranet?
- Wypełnianie dokumentów w jaki sposób dokumenty mają być wypełnianie treścią? Jaka zostanie wybrana metoda do zindeksowania nowych dokumentów w systemie? Czy dane będą trzymane w bazie danych, czy w postaci systemu plików?
- Wyszukiwanie danych w jaki sposób zrealizowane ma być wyszukiwanie-/przeszukiwanie dokumentów? Zazwyczaj odnajdywanie dokumentów oznacza przeglądanie listy plików zorganizowanej wg jakichś kryteriów (w katalogach o znaczącej nazwie, po nazwie pełniącej rolę sygnatury). Często wyszukiwanie polega na szybkim przegladaniu zawartości plików w poszukiwaniu konkretnych treści. Wykorzystuje się wtedy słowa kluczowe, frazy badź szablony. Możliwa jest też realizacja wyszukiwania kontekstowego, jest to jednak stosunkowo nowa podejście, a stosowane w nim mechanizmy wciaż sa usprawniane aby spełnić wymagania odbiorcy/użytkownika końcowego. Najczęściej zbudowanie dobrego mechanizmu wyszukiwania wymaga przeprowadzenia analizy pozwalającej określić zakres indeksowanej informacji dla poszczególnych dokumentów.
- Bezpieczeństwo danych w jaki sposób zabezpieczyć dokumenty przed niepowołanym dostępem i zmianą? Należy określić sposób realizacji zabezpieczeń przy dost˛epie do czytania, usuwania oraz modyfikowania dokumentów, osoby do tego uprawnione, a co za tym idzie grupy osób posiadające dane uprawnienia.
- Kopie, nagłe przypadki utraty danych czy możliwe są przypadki utraty dokumentów i czy istnieją mechanizmy przywracania utraconych danych? Czy istnieje dobrze zorganizowana polityka kopii bezpieczeństwa? Czy repozytoria dokumentów są replikowane, czy archiwa są fizycznie rozdzielone?
- Retencja dokumentów jak długo dokumenty mają być trzymane w tak zwanym źachowku"? Czy ustalono politykę, która sprawi, że dokumenty zostaną obsłużone zgodnie z wynikającą z ich ważności hierarchią?
- Archiwizowanie w jaki sposób jest zorganizowana polityka archiwizacji?
- Dystrybucja dokumentów w jaki sposób osoby uprawnione uzyskują dostęp do dokumentów?
- Przepływ dokumentów jeżeli jest potrzeba przepływu dokumentu między pracownikami, to jak ma on przebiegać?
- Utworzenie nowego dokumentu w jaki sposób dokumenty są tworzone? Jest to pytanie zasadnicze w przypadku tworzenia dokumentów ścisłego zarachowanie, gdy są one obsługiwane przez więcej niż jedną osobę.
- Autentyfikacja dokumentu czy jest sposób na potwierdzenie autentyczności dokumentu lub sprawdzenie, ze weryfikacja taka juz została przeprowadzona ˙ (ang. *proofread*)?
- Śledzenie zmian kto, kiedy i jaką czynność wykonał na dokumencie?

Nakreślone zagadnienia obrazuję, jak wiele problemów związanych jest z tworzeniem i używaniem systemów DMS i jak bardzo moga być one złożone. Systemy do zarządzania dokumentami nie są nowym pomysłem. Czestokroć od nich zależy poprawne funkcjonowanie firm i biznesu, gdzie tradycyjny obieg dokumentów i ich poszukiwanie nie są możliwe.

# <span id="page-13-0"></span>**1.2. Szczegóły DMS**

Systemy typu DMS najczęściej łączą w sobie mechanizmy: magazynowania, wersjonowania, opisu (z wykorzystaniem metadanych, ang. *metadata*), zabezpieczeń, indeksacji oraz dostępu do danych.

- Metadane jest to, najprościej mówiac, opis dokumentu, coś, co pozwala użytkownikowi szybko zorientować się z czym ma do czynienia. Matadane moga zawierać datę utworzenia dokumentu albo użytkownika, który go stworzył, czy też inne ważne informacje istotne dla danego profilu działalności, który DMS ma wspomagać. System może być tak zbudowany, aby sam selekcjonował potrzebne informacje z pliku (tryb pracy automatyczny), albo aby współpracował z użytkownikiem wprowadzającym pliki do systemu (tryb półautomatyczny).
- Integracja wiele systemów dostarcza integrację z zewnętrznymi aplikacjami. Użytkownicy mogą wtedy mieć dostęp bezpośredni do danych z repozytorium, pobierać pliki i wprowadzać w nich zmiany, a następnie zapisywać je do repozytorium w nowych wersjach bez opuszczania aplikacji. Taką integrację oferują narz˛edzia typu *Office Suite* - czyli zestawy programów biurowych (jak Sun Open Office lub MS Office). Integracje takie najczęściej są dokonywane przez otwarte standardy takie jak ODMA, LDAP, WebDAV, SOAP.
- Przechwytywanie obrazu dokumentu dokumenty, które zostały zeskanowane powinny zostać poddane obróbce narzędziami optycznego rozpoznawanie znaków OCR (ang. *Optical Character Recognition*). Czesto spotykane sa rozwi azania implementujące system OCR w warstwie sprzętowej (hardware), albo wykorzystujące osobną aplikację komputerową w celu przekształcenia obrazu czytelnego dla człowieka w reprezentaję zrozumiałą dla komputera (tekst w postaci cyfrowej).
- Indeksowanie pozwala przyspieszy´c wyszukiwanie dokumentów a tym samym szybszy dostęp do informacji. Indeksowanie można zrealizować wykorzystując prosty mechanizm przechowywania tzw. ścieżkek unikalnych identyfikatorów dla grupy dokumentów. Jednak w praktyce można spotkać bardziej złożone formy indeksowania, jak np. klasyfikowanie dokumentów po ich me-

#### 1. Indeksowanie w systemach zarządzania dokumentami

tadanych. Spotykane jest też klasyfikowanie po słowach kluczowych, które zostały wyselekcjonowane z treści dokumentu.

- Przechowywanie informacji jest sednem systemów do zarządzania dokumentami. Odpowiada za to, gdzie dokumenty sa składowane oraz przenoszenie dokumentu do innej części hierarchii. Istnieje w hierarchicznych systemach przechowywania danych (ang. *Hierarchical Storage Management*, HSM) gdzie dokumenty sa dzielone na wysoko oraz nisko kosztowe, w zależności od kosztu przechowywania. Systemy takie istnieją, ponieważ przechowywanie danych na dyskach twardych jest kosztowniejsze niz przechowywanie tej samej informa- ˙ cji na dyskach optycznych, czy taśmach magnetycznych. Czesto ostateczny sposób przechowywania informacji jest to wynik kompromisu, wyborem/integracją sposobów przechowywania danych na droższych twardych dyskach z szybkim czasem dostępu lub tańszych, albo wolniejszych dysków optycznych, czy też taśm magnetycznych. Systemy HSM kopiują dane firmy na wolniejsze urzadzenia oraz przekopiowują je z powrotem na urządzenia droższe i szybsze, kiedy zachodzi potrzeba dostępu do takiej danej. HMS system "domyśla się", które dane maja być uznane za bardziej lub mniej znaczące.
- Dystrybucja opublikowany dokument musi być w formacie, który może być łatwo zmieniany. Powszechną regulowaną prawnie praktyką jest przechowywanie oryginalnej formy dokumentu jako pliku tylko do archiwizacji, który nigdy nie jest udostępniany.
- Bezpieczeństwo jest kluczowym elementem systemu, powiazanym z dystrybucją plików. Oczywiście, nie ma ściśle określonej definicji, co oznacza bezpieczeństwo informacji. Każda firma ma obowiązek wprowadzić wewnętrzne procedury dotyczące bezpieczeństwa informacji, a systemy DMS mają im podlegać. Niektóre systemy DMS mają wprowadzone systemy uprawnień dla poszczególnych pracowników, albo grup pracowników.
- Obieg dokumentów jego realizacja jest złozonym problem. Tak zwany Work- ˙ Flow wygląda tak, że pracownik po obejrzeniu dokumentu decyduje komu przekazać dalej dany dokument. Systemy regułowe pozwalają administratorowi napisać regułę przejścia danego dokumentu w firmie. Do czynienia z takim obiegiem możemy mieć np. w księgowości, gdzie zanim faktura dotrze do księgowego, musi zostać zatwierdzona przez inna osobę.
- Współpraca w uproszczeniu chodzi tu o to, aby system pozwalał na dostęp do dokumentu osobie autoryzowanej. Dostęp do takiego dokumentu powinen by´c zablokowany dla innych pracowników. Innym przykładem współpracy jest współdzielenie danego dokumentu przez grupę osób, które mogą razem dokonywać na nim zmiany.
- Wersjonowanie system musi wersjonować dokument. Musi wiedzieć, czy dokument jest gotowy do sprawdzenia, czy już został poddany sprawdzeniu. System musi tez zapewniać dostęp do poprzednich wersji danego dokumentu.
- Wyszukiwanie wyszukiwanie plików lub folderów może odbywać się za pomocą wzorców (ang. *template attributes*), przeglądu zupełnego (ang. *full text search*) czy tez innych mechanizmów. ˙

• Publikacja - opublikowany dokument powinien mieć format, który jest ciężko modyfikować bez specjalnej wiedzy albo narzędzi. Powinen być jednocześnie tylko do odczytu oraz przenośny.

#### <span id="page-15-0"></span>**1.3. Indeksowanie**

Indeksowanie to sposób na przyspieszenie wyszukiwania. Indeksowanie od lat z powodzeniem stosowane jest w publikacjach naukowych, książkach biograficznych i innych publikacjach. Indeksy stanowią osobny rozdział w książce, który czytelnik przegląda w pierwszej kolejności, gdy chce znaleźć jakaś konkretną informacje, np. definicje niezrozumiałego pojecia. Lokalizacja tej informacji podana jest w indeksie zazwyczaj z dokładnością do strony. Dzięki niej czytelnik może dotrzeć do miejsca z poszukiwanym opisem bez konieczności przeczytania całej książki.

W szczególności indeksować można dokumenty czy też pliki. Indeksowanie plików jest niezbędne, gdy jest ich zbyt dużo, czyli w sytuacji, kiedy ich wyszukiwanie na poziomie percepcji człowieka jest niewykonalne. Wykorzystując pojemność komputerów można indeksować dokumenty według różnych kryteriów. Odpowiedni dobór tych kryteriów jest niezmiernie ważny. Indeksowanie samochodów jedynie wg koloru nadwozia, gdy są one postrzegane w kontekście ogółu pojazdów poruszających się po drogach, mija się z celem. Z kolei usystematyzowanie pojazdów zgodnie z szablonem marka/model/rok produkcji/typ paliwa... itd. pozwoliłoby uzyskać dobrą, z punktu widzenia przeszukiwania, bazę danych.

Nie ma jednego dobrego sposobu tworzenia indeksów. Zazwyczaj wszystko zależy od potrzeb i sposobu wykorzystania danych. Podany wcześniej przykład indeksowania samochodów jest słuszny z punktu widzenia pasjonata motoryzacji i pracownika serwisu, ale w ograniczonym zakresie byłby przydatny w policji, gdzie istotny jest numer rejestracyjny pojazdów, numer seryjny nadwozia czy tez˙ silnika. Za dobrą praktykę można uznać sytuację, w której określenia profilu indeksu oraz głównych jego założeń podejmuje się użytkownik (czy też grupa użytkowników). Jeśli nie jest on na tyle kompetentny i rozeznany w problematyce można próbować ustalić te założenia poprzez wywiad, lub zapoznanie się ze środowiskiem pracy, w którym ma zostać zaimplementowane indeksowanie.

Mówiąc o indeksowaniu danych i systemów temu służących nie sposób ominąć korzyści, jakie dzięki indeksowaniu można osiągnąć. Dzięki indeksowaniu znalezienie informacji, zwłaszcza przy wykorzystaniu komputerów, jest szybkie, precyzyjne i użyteczne. Poprzez udostępnienie mechanizmów wyszukiwania wiele osób może dotrzeć do tej samej informacji, a to pozwala na lepszy ich przepływ w ramach firmy, projektu, społeczności, kraju, czy świata. Mechanizmy te pozwalają uniezależnić pracowników od siebie w kontekście równoległego wykonywania zadań związanych z obiegiem informacji/dokumentów/plików.

Aby zrozumieć to zrównoleglenie należy wyobrazić sobie tradycyjny system przechowywania dokumentów, opierający się o składowanie dokumentów na półkach układane wg dat, nazwisk czy też tematów (system biblioteczny). Nowy pracownik, czy też pracownik innego działu poszukując jakiegoś dokumentu

musi być obsłużony przez specjalistę zorientowanego w sposobie organizacji całego zasobu. Po pierwsze dlatego, że poszukujący informacji nie musi wiedzieć o organizacji przechowywania dokumentów, a po drugie by odkładając coś w nieodpowiednie miejsce nie popsuł tym samym misternie tworzonego systemu. Tworzy to tzw. "wąskie gardła" w systemie. Wprowadzenie analogowych indeksów (numerów inwentarzowych) i sortowanie według nich pozwala usunąć te trudności.

Należy zwrócić uwagę, że system indeksowania wspierany komputerowo pozwala wymieniać dokumenty pomiedzy pracownikami bez fizycznego ich przemieszczania. Publikujący plik dba o to, aby plik został prawidłowo zindeksowany (ta czynność można też prawie całkowicie zautomatyzować), a odnalezienie go przez osobę, która potrzebuje informacji w nim zawartych sprowadza się do wpisania odpowiednich słów kluczowych i/lub parametrów wyszukiwania.

Można zauważyć jak złożonym systemem są systemy do zarządzania dokumentami. Systemy takie są niezwykle interesujące np. w Multiagencjach Ubezpieczeniowych, gdzie najczęściej przechowywane są skany dokumentów i równolegle odpowiadające im dokumenty elektroniczne, z podziałem na druki ścisłego zarachowania, bądź nie. Bez systemów DMS niemożliwe było by prowadzenie działalności większości korporacji.

# <span id="page-16-0"></span>**1.4. Indeksacja czasowo-przestrzenna w repozytoriach danych**

Bazy danych czasowo-przestrzenne (ang. *spatio-temporal databases*) przechowują informacje o pozycji indywidualnych obiektów na przestrzeni czasu. Pozwalają one na uwzględnianie tych aspektów danych, które odnoszą się do geometrii i lokalizacji obiektów przy jednoczesnym pamiętaniu historii tych zmian. Informacje takie znajdują się na przykład w systemach analizujących natężenie ruchu drogowego (pewien obszar, w danym czasie) czy systemach komunikacji komórkowej (ilość rozmów w danym czasie na pewnym obszarze). Poniżej zostaną omówione metody, które wspierają OLAP (ang. *OnLine Analytical Processing*), czyli oprogramowanie, które pozwala analizować dane przechowywane w wielowymiarowych i hierarchicznych widokach.

#### <span id="page-16-1"></span>**1.4.1. Cechy przestrzennych bazy danych**

Bazy danych używają specjalnych indeksów w celu przyspieszenia wyszukiwania. W tradycyjnych bazach danych indeksy zakładane są na wartościach wybranych, najczęściej wykorzystywanych atrybutów. W przypadku danych przestrzennych indeks jest czymś więcej niż prostą wartością atrybutu, dającą się łatwo uszeregować. Indeksy przestrzenne ujmować muszą wzajemne topologiczne i geometryczne relacje pomiędzy przestrzennymi obiektami. Istnieją różne rodzaje indeksów. Do najbardziej popularnego należy tak zwany R-tree. Obiekty takie jak kształty, linie i punkty są grupowane używając tak zwanego najmniejszego granicznego prostokąta MBR (ang. *minimum bounding rectangle*). Obiekty dodawane są do MBR w indeksie, dzięki czemu ogranicza się wzrost jego wielko-´sci.

Wyszukiwanie odbywa się z użyciem polecenia SELECT o składni rozszerzonej o możliwość wykorzystania typów i funkcji przestrzennych (wyliczającymi odległości pomiędzy obiektami, np. dystans pomiędzy wielokatami; lub sprawdzającymi topologiczne relacje, np. przecięcie, zawieranie, przyleganie obiektów). Dzieki nim możliwe jest wprowadzanie nowych predykatów, zwracających prawd˛e lub fałsz (np. "czy istnieje rezydencja oddalona o kilometr od miejsca gdzie b˛edzie planowana budowla?").

Bazy danych, które wspierają operacje na obiektach przestrzennych, zgodne ze specyfikacją OpenGIS Simple Features Specification for SQL (99-054, 05-134, 06-104r3) nazywane sa bazami danych z opcja przestrzenna. Przykładowe systemy bazodanowe, wspierające takie mechanizmy to OpenGIS, Oracle Spatial, Microsoft SQL Server, PostreSQL.

# <span id="page-17-0"></span>**1.5. Projekt przykładowej aplikacji**

W celu zbadania możliwości indeksowania czasowo-przestrzennego dokumentów zaimplementowano prosta aplikację webową, z interaktywnym interfejsem opartym o GoogleMaps API, którą można byłoby zastosować jako rozszerzenie istniejącego już systemu zarządzania dokumentami. Dostarczony mechanizm wyszukiwanie pozwala´c miał na przeszukiwaniu dokumentów z całego systemu, w poszczególnych regionach, ograniczając ilość plików do pewnego okresu czasu.

#### <span id="page-17-1"></span>**1.5.1. Wykorzystane narz˛edzia**

Aplikacja zbudowana została przy wykorzystaniu następujących narzędzi i technologii:

- GoogleMaps API -framework wykorzystany w implementacji interaktywnego komponentu, pozwalającego na definiowanie obszaru wyszukiwania oraz wyświetlanie wyników wyszukiwania na podkładzie mapy.
- PHP5 język skryptowy wykorzystywany przy tworzeniu logiki aplikacji webowei.
- PostgreSQL relacyjna baza danych, wykorzystana do implementacji warstwy danych tworzonej aplikacji
- PostGIS rozszerzenie relacyjno-obiektowej bazy danych PostgreSQL, dodające możliwość zapisywania danych geograficznych wprost do bazy danych i ich przetwarzania
- Pear (ang. *PHP Extension and Application Repository*) framework i systemem dystrybucji rozszerzeń do języka PHP.

#### <span id="page-17-2"></span>**1.5.2. GoogleMaps API**

Google Maps (znane przez pewien czas jako Google Local) to jeden z serwisów wyszukiwarki internetowej Google. Umozliwia wy´swietlanie szczegółowych ˙ zdjęć powierzchni Ziemi, oraz map kartograficznych dróg i miast. Google Maps udostępnia również opcję planowania trasy, geokodowania adresów, tworzenia i dzielenia się mapami z innymi użytkownikami usługi. Serwis znajduje się w fazie beta (adres: <maps.google.com>).

API (ang. *Application Programming Interface*) to interfejs programowania aplikacji – specyfikacja procedur lub funkcji umożliwiających komunikację z systemem zewnetrznym w stosunku do aplikacji korzystającej z API. Google Maps API umożliwia korzystanie z mapy takiej jak ta na stronie <maps.google.com> i większości oferowanych przez nią funkcji na dowolnej stronie internetowej. GoogleMaps API oferuje następujące (podstawowe) funkcje: dodawanie znaczników na mapę, zmiana domyślnej ikony znacznika, wyświetlanie informacji na mapie, obsługa okienek informacyjnych InfoWindow w celu prezentacji treści na mapie, dodawanie wbudowanych kontrolek i definiowanie sterowania mapy, zdarzenia - dzięki nim można lepiej kontrolować działanie mapy, wstawianie wieloboków i linii do narysowania granic czy tras dojazdu, obliczeń geograficzne za pomocą wbudowanych metod, wczytywanie danych z pliku XML, geokodowanie adresów.

Najczęściej spotykane rozwiązania, oparte o funkcjonalności GoogleMaps API to:

- zastosowania domowe
	- **–** wy´swietlanie odwiedzonych miejsc, tras wycieczek
	- **–** tworzenie galerii zdj˛e´c ze wskazaniem lokalizacji uj˛ecia
	- **–** prezentowanie ciekawych miejsc geograficznych
	- **–** interaktywne dodatki do blogów
- zastosowania profesjonalne i komercyjne
	- **–** wy´swietlanie map dojazdu do firmy
	- **–** ´sledzenie pozycji obiektów
	- **–** serwisy informacyjne i lokalizatory internetowe
	- **–** bazy obiektów przyrodniczych, geograficznych
	- **–** serwisy typu mash-up

# <span id="page-18-0"></span>**1.6. Opis wykonanej implementacji**

#### <span id="page-18-1"></span>**1.6.1. Zasada działania programu**

Program został zaopatrzony w interaktywny interfejs pokazywany poprzez przeglądarkę internetową. Użytkownik może obserwować, z jakim obszarem czy regionem związane są przechowywane w systemie pliki. Wszystkie pliki które zostały wgrane do systemu mają swoje odpowiedniki w postaci znaczników umieszczonych na mapie dostarczonej przez GoogleMaps API. Pliki te można filtrować za pomocą ustawień wyszukiwarki. Wyszukiwarka pozwala ponadto na zdefiniowanie przedziałów czasowych ważności prezentowanych informacji. Ponieważ każdy plik może być skojarzony z dwoma datami (początkiem i końcem obowiązywania na danym obszarze), uzyskuje się dzięki temu filtrację czasową. Pliki można też wyszukiwać zadając prostokatem ograniczającym obszar obowiązywania, wskazując na konkretne miejsce lub określając promienień bufora wokół wskazanego miejsca (wyrazony w kilometrach). Okno główne programu przed- ˙ stawiono na rys. [1.1.](#page-19-1)

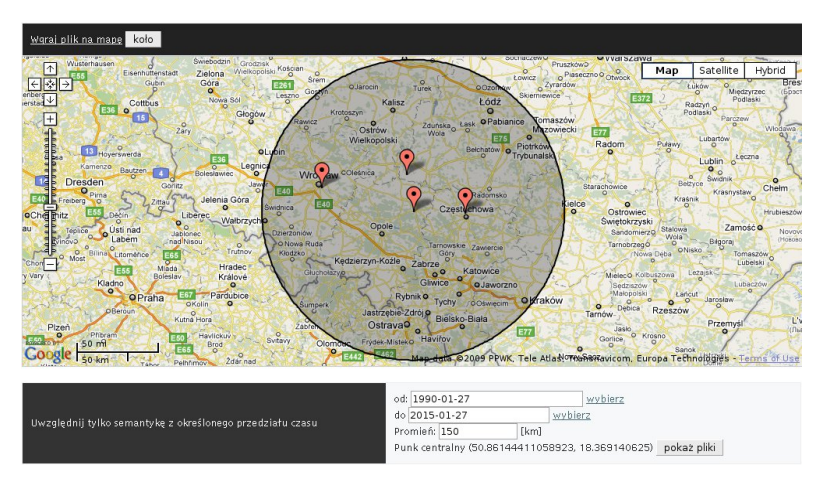

<span id="page-19-1"></span>Rys. 1.1: Okno główne programu.

#### <span id="page-19-0"></span>**1.6.2. Dodawanie plików do bazy**

System zasilany jest poprzez wprowadzenie zestawu metadanych dla kazdego ˙ pliku. Aby dodać plik do systemu należy: określić nazwe pliku i ścieżke dostepu do niego, wskazać miejsce na mapie odpowiadające zawartości pliku, dołączyć opis oraz dodatkowe informacje, które mają stanowić metadane pliku.

Następnie należy podać okres ważności odpowiadający zawartości pliku. Okno służące do wprowadzania danych do systemu przedstawiono na rys. [1.2.](#page-20-0) Pliki zapisywane są w systemie plików, a w bazie danych - informacje o oryginalnej nazwie pliku. Należy wspomnieć, że może to być tabela obcego DMS, który mógłby korzysta´c z opisanego w niniejszej pracy modułu do wyszukiwania czasowo-przestrzennego.

Na rys. [1.3](#page-21-0) przedstawiono budowę bazy SQL. Pobieranie lub wyświetlanie plików jest przejrzyste, ponieważ znając ID pliku można pobrać go z dysku za pomocą oryginalnej nazwy.

W przyjętym modelu danych "same pliki" zostały oddzielone od opisu ich zawartości.W jednej tabeli trzymane są informacje o cechach fizycznych określonych plików (nazwy plików), w kolejnej - ich opisy. Zastosowanie takiego rozwiązania umożliwi dopisanie w przyszłości dodatkowych funkcji, np. wyszukiwarki full text, która śledziłaby te kolumny. Osobne tabele tworzą przestrzeń plików. Aktualnie zaimplementowana jest tylko przestrzeń punktów, ale jest możliwe zastosowania przestrzeni typu POLYGON, gdyby zaszła potrzeba, np. przy kojarzeniu danego pliku z obszarem.

1. Indeksowanie w systemach zarządzania dokumentami

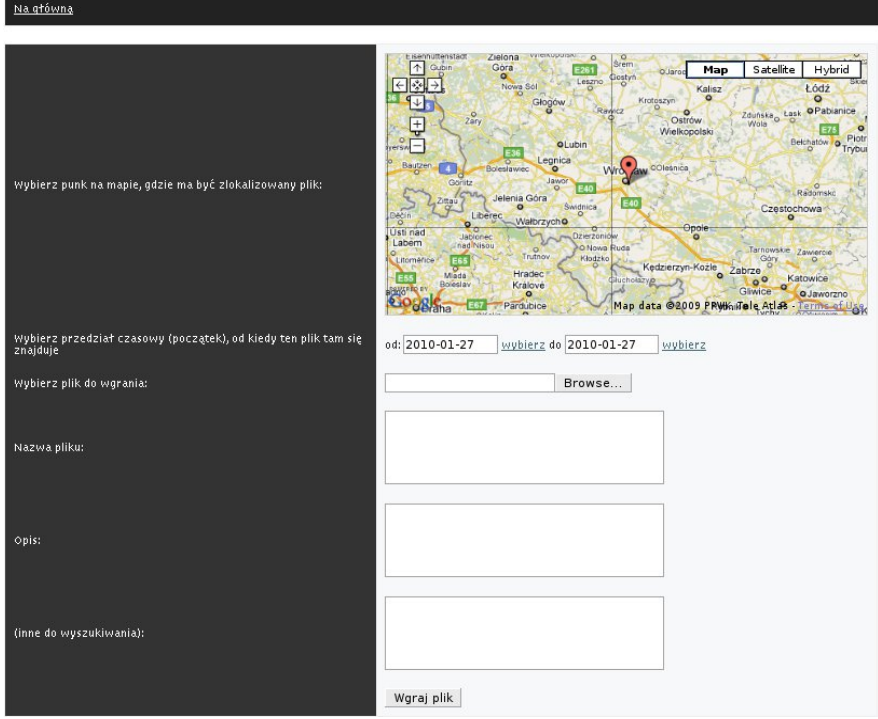

<span id="page-20-0"></span>Rys. 1.2: Wgrywanie plików do systemu.

Do przechowywania danych geograficznych jest uzywany moduł PostgreSQL. ˙ PostGIS zapewnia szereg udogodnień w wyszukiwaniu, czy składowaniu danych takich jak w naszym projekcie. Możliwe jest obliczanie odległości na sferze jaką jest planeta.

Stworzony projekt może być używany z innymi programami takimi jak systemu DMS. W założeniu projekt, może być skorelowany z zewnętrznym systemem w warstwie aplikacyjnej. Korelacja taka musi być np. przy usuwaniu pliku. Należy wtedy usunąć informacje o tym pliku zarówno z bazy danych projektowego programu, jak i z zewnętrznego systemu DMS.

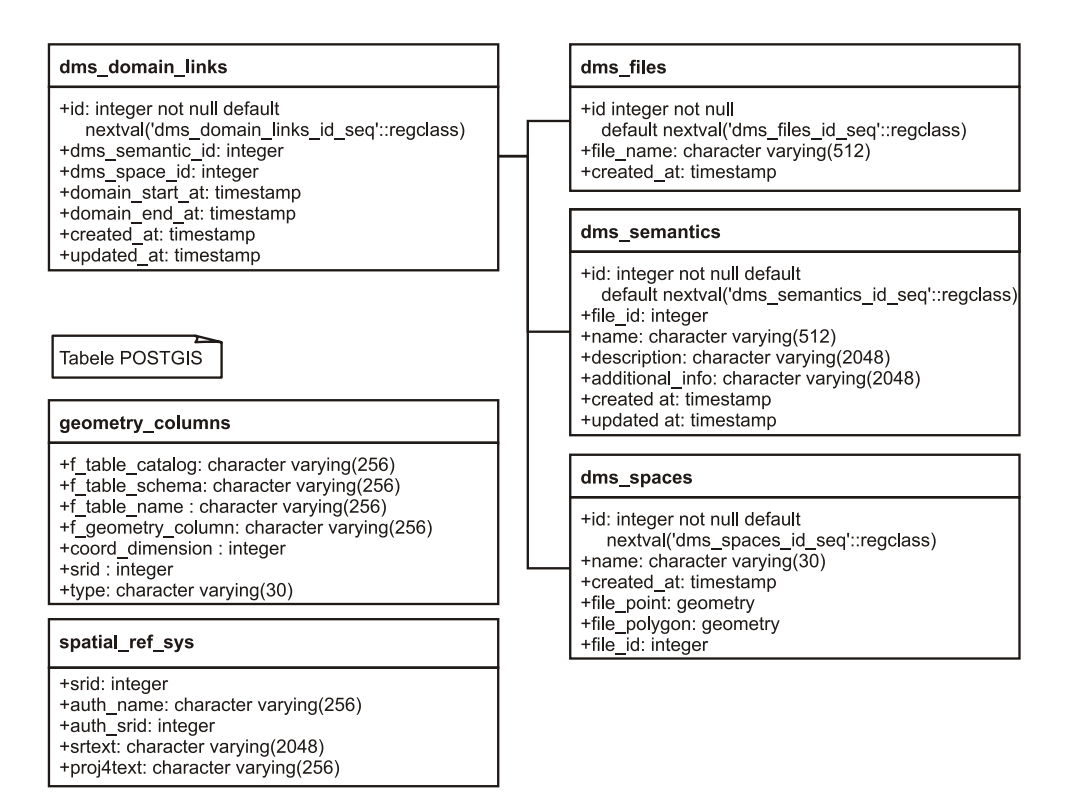

<span id="page-21-0"></span>Rys. 1.3: Schemat bazy SQL.

 $Z I A L$  O Z D Z I A Ł **2**  $\begin{array}{c} \square \end{array}$  $\circ$  $\approx$ 

# <span id="page-22-0"></span>**ELEKTRONICZNE SYSTEMY PODAWCZE DO OBSŁUGI KONFERENCJI I WYDAWNICTW** *M. Mielnicki, K. Bubi ´nski*

W dzisiejszym świecie systemy komputerowe pełnią rolę narzędzi wspierających wykonywanie różnych prac przez ludzi. Dzięki nim oraz zautomatyzowanym metodom przetwarzania danych poprawiła się znacznie sprawność i szybkość z jaka można realizować nawet skomplikowane zadania.

Elektroniczne systemy podawcze do obsługi konferencji i wydawnictw są przykładami praktycznych przypadków użycia systemów komputerowych. Dzięki nim autorzy mogą zdalnie zgłaszać swoje artykuły oraz obserwować status obsługi własnych zgłoszeń, zaś organizatorzy konferencji bądź wydawcy mogą przenieść ciężar wykonywania wszelkich dających się zautomatyzować na barki komputerów. Niniejszy rozdział jest poświęcono na przedstawienie zagadnień związanych z budową takich systemów.

## <span id="page-22-1"></span>**2.1. Funkcje i zastosowania**

Głównym zadaniem omawianych systemów jest wspieranie wymiany danych, komunikacji pomiędzy użytkownikami systemu oraz przechowywania informacji. Są one stosowane przez wydawnictwa internetowe, portale e-learningowe i organizatorów konferencji [\[3,](#page-33-0) [1\]](#page-33-1). Mogą także znaleźć zastosowanie m.in. przy budowie portali społecznościowiowych, zarządzaniu projektami wieloosobowymi, prowadzeniu szkół internetowych, czyli wszędzie tam, gdzie wymagana jest zdalna wymiana informacji, uporządkowanie danych, dzielenie ich na kategorie. Przykłady działających systemów wymieniono poniżej.

#### <span id="page-22-2"></span>**2.1.1. Przykłady**

Jednym z przykładów sprawnie działającego systemu podawczego jest system o interfejsie użytkownika udostępnionym pod adresem <http://unibook.com>. Interfejs ten to interaktywna strona sieci Web z ofertą wydawnictwa Unibook. Za pośrednictwem udostępnionego na niej kreatora każdy użytkownić może spróbować opublikować własna prace.

Publikacji własnej pracy odbywa się zaledwie w kilku krokach. Na początku należy podać tytuł publikacji oraz dane o autorze i jego biografii (wszystko z kilkuzdaniowym opisem). Ważne jest także, aby wybrać kategorie, jezyk oraz poziom dostępności publikacji (dla wszystkich, lub tylko dla osób posiadających odpowiednie hasło). Następnie należy wybrać plik do wysłania oraz ustawić kilka opcji związanych z formą wydruku publikacji (format, czcionka, okładka, papier itp.). Gdy użytkownik dopełni wszystkich formalności musi zalogować się w celu weryfikacji autentyczności wysłanej publikacji. Następnie, po upływie około tygodnia, przychodzi odpowiedź od recenzenta. Określa on autentyczność pracy oraz sensowność (także opłacalność) inwestycji w wysłana prace.

Wiele wydawnictw określa także specyficzny format, w którym powinny być przygotowane dostarczane dokumenty. Jest to zwykle plik pdf lub doc. Układ pliku często można spotkać na stronie internetowej wydawnictwa skad można go pobra´c i wykorzysta´c do napisania własnej publikacji.

Elektroniczne systemy do obsługi konferencji mają wspierać organizatorów w zadaniach związanych z obsługą konferencji. Systemy te są podobne w budowie. Zwykle wyróżnia się kilka rodzajów ich użytkowników: administratorzy, prelegenci, recenzenci, słuchacze.

- Administratorzy mają za zadanie zarządzanie działaniem systemu. Nadzoruja poprawne działanie systemu, zarzadzaja kontami użytkowników, działami, sekcjami w systemie.
- Prelegenci nadsyłają swoje artykuły przed końcowowym terminem nadsyłania prac.
- Recenzenci dokonują oceny przesłanego artykułu oraz podejmują decyzje o akceptacji bądź odrzuceniu. W przypadku negatywnej opinii prelegent jest zobowiązany do poprawienia dokumentu oraz ponownego wprowadzenia do systemu. Pozytywna opinia pracy wiąże się z jednoczesnym dopuszczeniem jej do wygłoszenia.
- Słuchacze są zainteresowaniu wysłuchaniem referatów oraz zapoznaniem się z treścia artykułów.

Elektroniczne systemy do obsługi konferencji wprowadzają porządek oraz zapewniają przejrzystość gromadzonych danych. Dzięki nim można uniknąć niepotrzebnej korespondencji, osobistych wizyt czy rozmów z organizatorami, oraz większość spraw można wykonywać zdalnie. Recenzenci są przydzielani do poszczególnych prelegentów. Ich zadaniem jest opiniowanie nadsyłanych prac. Gdy prelegent zgłosi do systemu swoją pracę, osoba odpowiedzialna za wydanie opinii na jej temat otrzymuje informację o tym zgłoszeniu. Dzięki temu może szybko przystąpić do realizacji swojego zadania. Po zaopiniowaniu pracy umieszcza swoje uwagi w systemie, który przekazuje je do, m.in., prelegenta. Słuchacze zwykle mogą jedynie zapisać się na interesujący ich wykład - gdy ilość miejsc jest ograniczona zarządzaniem miejscami zajmuje się system. Czasami zdarza się, że słuchacze mogą wpisać swoją opinię na temat prezentacji, czy np. zagłosować na najlepsza prezentacje.

Bardzo popularne w ostatnich latach stały się systemu e-learningowe. Dzięki takim systemom możliwa jest zdalna nauka bez potrzeby osobistej wizyty u nauczyciela. Takie portale zwykle pozwalają na łatwa i szybką komunikacje pomiędzy uczniami i nauczycielem, przesyłanie plików, prowadzenie dyskusji na forum, oraz inne formy wymiany informacji. Jako przykład działania takie portalu można zaprezentować stronę Studium Języków Obcych działającego przy Politechnice Wrocławskiej, czy e-portal Wydziału Chemicznego Politechniki Wrocławskiej. Witrynę internetowa Wydziału Chemicznego można znaleźć pod adresem: <http://eportal-ch.pwr.wroc.pl/>. Na portalu można znaleźć informacje o kolokwiach, zbliżających się terminach oddania projektów. Prowadzący zajęcia mogą umieszczać swoje notatki do wykładów, aby ułatwić studentom zdalną pracę - zwłaszcza studentom zaocznym. Dostępne jest drzewo, w którym znajdują się odnośniki do kursów prowadzonych przez wydział, oraz do witryn laboratoriów. Możliwe jest także pisanie, po wcześniejszym zalogowaniu się, esprawdzianów, które także dla wygody studentów i kadry naukowej moga być prowadzone w sposób zdalny. Każdy kurs ma w opisie podane dane osoby prowadzącej. Umożliwia to w szybki sposób znalezienie kontaktu do nauczyciela.

Jako kolejny przykład można przestawić Elektroniczny Urzad Podawczy ZUS. Jest to urząd udostępniający publiczne środki komunikacji elektronicznej, służące do przekazywania informacji w formie elektronicznej do podmiotu publicznego przy wykorzystaniu powszechnie dostępnej sieci teleinformacyjnej. Głównym celem działania urz˛edu jest przekazywanie dokumentów ubezpieczeniowych. Przy pomocy tego systemu można złożyć poniższe dokumenty:

- 1. ZUS EWN wniosek płatnika składek o wydanie zaświadczenia o niezaleganiu w opłacaniu składek,
- 2. **ZUS EZS** wniosek płatnika składek o zwrot nadpłaconych składek,
- 3. **ZUS ERU** zgłoszenie reklamacji do informacji o stanie konta osoby ubezpieczonej,
- 4. Z**US EWZ** wniosek ubezpieczonego o wydanie za´swiadczenia o zgłoszeniu do ubezpieczenia zdrowotnego,
- 5. **ZUS EPW** wniosek o ustalenie przekroczenia rocznej granicy podstawy wymiaru składek (30-krotność),
- 6. **ZUS EWP** wniosek płatnika składek o udostępnienie programu Płatnik.

Oczywiście działanie takiego systemu jest odpowiednio zabezpieczone. W tym przypadku bezpieczeństwo danych zapewniane jest poprzez użycie elektronicznego podpisu. Wchodząc na stronę internetową <http://eup.zus.pl> widać stronę startową Elektronicznego Urzędu Podawczego. Na stronie znajduje się lista podań jakie można złożyć przy pomocy tego systemu. Po kliknięciu na jakiekolwiek podanie pojawia się mapa Polski, dzięki której można wybrać właściwy urząd. Wybierając na przykład Oddział we Wrocławiu przechodzi się do kolejnego kroku, w którym na pojawiającym się formularzu wstawia się dane osobowe: NIP, REGON, PESEL. Należy podać również dane dowodu tożsamości. Może to być dowód osobisty lub paszport. Trzeba także podać dane kontaktowe urzędu odbiorczego oraz podać cel składania podania. Po wprowadzeniu wszystkich danych należy poddać je weryfikacji klikając na odpowiedni przycisk.

## <span id="page-25-0"></span>**2.2. Podstawy implementacji**

Istnieje bardzo wiele sposobów tworzenia aplikacji o funkcjonalności systemu podawczego. Szczególnym przypadkiem są aplikacje budowane na bazie technologii internetowych. Przy ich implementacji najcześciej korzysta się z takich języków jak PHP, Java, czy Python. Wykorzystuje się też często zaawansowane narz˛edzia jak systemy CMS (np. Moodle), programistyczne frameworki (np. Django) oraz bazy danych (np. MySQL). Ponadto w aplikacjach tych stosuje się różne techniki zabezpieczeń. Pozwalaja one chronić dane, przeprowadzać autoryzacje i uwierzytelnienie użytkowników itp.

#### <span id="page-25-1"></span>**2.2.1. Moodle**

Moodle (ang. *Modular Object-Oriented Dynamic Learning Environment*, [www.](www.moodle.org) [moodle.org](www.moodle.org)) jest to platforma e-learningowa o otwartym kodzie (dostępna na licencji GNU GPL), przygotowana do współpracy z większością systemów operacyjnych (Linux, MS Windows, Mac OS X, NetWare 6). Platforma ta jest napisana w języku PHP, może korzystać z jednego z dwóch serwerów baz danych (MySQL lub PostgreSQL), oraz wymaga do działania serwer HTTP Apache.

System Moodle najczęściej jest wykorzystywany do nauki przez internet lub do wspomagania tradycyjnych metod nauczania [\[2\]](#page-33-2) . Po zainstalowaniu i uruchomieniu w systemie znajduje się 7 różnych typów użytkowników:

- *administrator* osoba odpowiedzialna za system, mająca dostęp do wszystkich mozliwych opcji ˙
- *course creator* osoba tworząca kursy i prowadząca je
- *teacher* osoba prowadząca kurs, mogąca nadawać kursowi daną formę oraz oceniać uczestników kursu
- *non-editing teacher* osoba prowadząca kursy według wcześniej przygotowanej formy, mogąca jedynie oceniać swoich studentów
- *student* osoba mogąca zapisywać się na kursy i brać udział w związanych z nimi dyskusjach
- · *guest* osoba odwiedzająca system, mogąca zobaczyć główną stronę systemu, ale nie mogąca zapisywać się na kursy ani ich komentować.

System Moodle jest bardzo elastyczny - pozwala na zmianę uprawnień każdego z typów użytkowników, dodatkowo można w nim na bieżąco wprowadzać własne typy użytkowników w zależności od występujących potrzeb.

Platforma Moodle pozwala tworzyć różnego rodzaju kursy, które mogą być podzielone na kategorie oraz posiadać swoje "podkursy". Tworząc kurs można określić:

• numer ID kursu.

- 2. Elektroniczne systemy podawcze do obsługi konferencji i wydawnictw
- format kursu (czy jest to kurs składający się z regularnie odbywających się spotkań, czy może ma charakter bardziej towarzyski, gdzie czas spotkań nie jest ściśle określony),
- długość trwania kursu,
- date rozpoczecia kursu,
- date poczatkowa i końcowa określająca przedział czasu, w którym można sie na dany kurs zapisywa´c,
- podział uczestników na grupy,
- $\overline{\cdot}$  czy dane grupy widza na wzajem swoje fora,
- klucz dostępu do kursu, gdy porządane jest, aby tylko niektórzy użytkownicy mogli się na niego zapisać (klucz jest wysyłany tym osobom na maila, podanego przy rejestracji do systemu),
- język, w którym prowadzony będzie kurs
- nauczycieli prowadzących oraz osoby opiekujące się kursem.

### <span id="page-26-0"></span>**2.2.2. Django**

Django to zbiór bibliotek (tzw. framework) umożliwiających programistom tworzenie aplikacji webowych w Pythonie w szybki i prosty sposób. Framework ten powstał w 2005 roku jako rozwiązanie typu open-source. Podobnie jak inne nowoczesne frameworki, takie jak Ruby on Rails, Django korzysta z wzorca Model-Widok-Kontroler (ang. Model-View-Controller, MVC) gdzie model odpowiada za struktury danych, widok - za warstwę prezentacji, a kontroler - za sterowaniem przepływem programu. Cechy Django ([http://pl.wikipedia.org/](http://pl.wikipedia.org/wiki/Django) [wiki/Django](http://pl.wikipedia.org/wiki/Django)):

- automatycznie generowany i kompletny panel administracyjny, z możliwością dalszego dostosowywania,
- przyjązne adresy dokumentów z możliwością dowolnego ich kształtowania,
- prosty lecz funkcjonalny system szablonów czytelny zarówno dla grafików jak i dla programistów,
- oddzielenie logiki aplikacji (widok) logiki biznesowej (model) wyglądu (szablony) oraz baz danych,
- $\bullet$  wsparcie dla wielojęzycznych aplikacji,
- bardzo duża skalowalność i wydajność pod obciążeniem,
- wydajne systemy cache'owania, obsługa memcached,
- własny, prosty serwer do testowania aplikacji,
- współpraca z Apache poprzez WSGI (domyślnie) i mod\_python oraz z innymi serwerami poprzez protokoły FastCGI i SCGI,
- DRY czyli zasada "nie powtarzaj się" w odniesieniu do tworzenia aplikacji, (np. struktur˛e bazy danych Django generuje ze zwykłych klas Pythona),
- posiada ORM wysokiego poziomu pozwalający na łatwe i bezpieczne operowania na bazach danych bez użycia SQL,
- · obsługuje następujące bazy danych: PostgreSQL, MySQL, SQLite oraz Oracle,
- rozpowszechniany jest na liberalnej licencji BSD.

#### <span id="page-27-0"></span>**2.2.3. MySQL**

MySOL jest wolnodostepnym systemem zarzadzania relacyjnymi bazami danych stworzonym przez szwedzką firmę MySQL AB<sup>1</sup>. MySQL obsługuje obecnie większość standardu ANSI/ISO SQL (tj. SQL:2003). Wprowadza także swoje rozszerzenia i nowe elementy jezyka, którymi sa m.in. procedury składowane, wyzwalacze, perspektywy, kursory, harmonogram zadań, partycjonowanie tabel. MySQL cieszy się opinią jednego z szybszych serwerów bazodanowych, dzięki czemu nadaje się jako serwer dla czesto odwiedzanych witryn WWW. MySQL oferuje także różne typy mechanizmów bazodanowych, z których każdy typ przeznaczony jest do innego zastosowania. Są to m.in.:

- MyISAM domyślny mechanizm, nie obsługuje transakcji ani kluczy, umozliwia natomiast wyszukiwanie pełnotekstowe,
- MEMORY najszybszy, gdyż wszystko jest przechowywane wyłącznie w pamięci RAM. Ma jednak kilka ograniczeń, między innymi nie przechowuje danych po wyłaczeniu serwera MySQL,
- CSV przechowuje dane w standardowych plikach CSV.
- ARCHIVE przechowuje dane w spakowanych archiwach. Umożliwia wyłacznie dodawanie i pobieranie rekordów.

#### <span id="page-27-1"></span>**2.2.4. Apache**

Apache jest obecnie najczęściej wykorzystywanym serwerem WWW. Współpracuje on m.in. z interpreterem jezyka PHP oraz serwerem bazy danych MySOL. Cechuje się on wysokim poziomem bezpieczeństwa działania poprzez obsługę protokołów transmisji danych http, https, ftp, ftps oraz ssl.

#### <span id="page-27-2"></span>**2.3. Prototyp systemu**

W celu przetestowania technik i metod wykorzystywanych w systemach podawczych stworzono prototyp systemu służącego do wysyłania prac przez studentów. System ten korzysta z serwera bazy danych, którego zadaniem jest przechowywanie wysłanych plików. Użytkownicy mogą wysłać do systemu sprawozdania, sprawdzać terminy nadsyłania prac oraz ich ocenę. System został zaimplementowany jako aplikacja webowa, dlatego wymaga on od uzytkownika do- ˙ stępu do internetu i zainstalowanej przeglądarki internetowej. Dodatkowo, aby móc korzystać z systemu, każdy użytkownik powinien być w nim zarejestrowany (tj. posiadać założone konto).

#### <span id="page-27-3"></span>**2.3.1. Instalacja w Ubuntu 9.10**

Poniżej zamieszczono opis instalacji zaimplementowanego prototypu na systemie Ubuntu 9.10. Ponieważ prototyp korzysta z zewnętrznych narzędzi (baz

<sup>1</sup>MySQL AB została kupiona 16 stycznia 2008 roku przez Sun Microsystems, a ten 27 stycznia 2010 roku przez Oracle, przyp. red.

#### 2. Elektroniczne systemy podawcze do obsługi konferencji i wydawnictw

danych), jego instalacja powinna rozpoczać się od instalacji tych narzędzi. Najpierw powinien zosta´c zaintalowany serwer bazy danych MySQL. W tym celu wystarczy wydać polecenie:

sudo apt-get install mysql-server php5-mysql

Po zainstalowaniu serwera bazy danych należy dokonać pewnych zabiegów konfiguracyjnych. Należy zalogować się na konto administratora serwera bazy danych

mysql -u root password NewRootDatabasePassword

a następnie utworzyć tabele, które wykorzystane będą przez Moodle:

CREATE DATABASE moodle DEFAULT CHARACTER SET utf8 COLLATE utf8 unicode ci;

GRANT ALL PRIVILEGES ON moodle.\* TO moodleuser@localhost IDENTIFIED BY 'NewMoodleDatabasePassword';

GRANT SELECT,LOCK TABLES on moodle.\* TO moodlebackup@localhost IDENTIFIED BY 'MoodleBackupPassword'; FLUSH PRIVILEGES; QUIT

Kolejnym krokiem jest instalacja serwera Apache wykorzystując polecenie apt-get:

sudo apt-get install apache2 libapache2-mod-php5 php5-gd sudo apt-get install libapache2-mod-security php5-ldap php5-odbc

Po zainstalowaniu należy zrestartować serwer poleceniem:

sudo /etc/init.d/apache2 restart

Potem powinno zosta´c zainstalowane dodatkowe oprogramowanie, takie jak program antywirusowy, tlumacz, zip, itp.:

```
sudo apt-get install openssh-server unattended-upgrades
sudo apt-get install unzip zip aspell-en aspell-fr aspell-de
sudo apt-get install curl php5-curl php5-xmlrpc
sudo apt-get install clamav-base clamav-freshclam clamav
```
Kolejnym krokiem jest sciągnięcie pakietu *Mood le* i rozpakowaniu go:

```
cd /var/www
sudo wget http://download.moodle.org/stable19/moodle-latest-19.tgz
sudo tar -zxf moodle-latest-19.tgz
sudo mkdir /var/moodledata
sudo chown -R www-data:www-data /var/moodledata
```
Następnie należy zmienić domyślny katalog serwera www. W tym celu należy edytować plik konfiguracyjny:

sudo vim /etc/apache2/sites-available/default

#### i zmienić linie:

DocumentRoot /var/www

na

DocumentRoot /var/www/moodle/

oraz zrestartować serwer apache.

Mając tak przygotowane środowisko można przystapić do pracy, wpisując w polu wprowadzania adresu przegladarki internetowej adres localhost W wyniku przejścia do tego adresu w oknie przegladarki pojawi się strona www, za pomoca której w szybki sposób bedzie można stworzyć własny portal wymiany plików.

#### <span id="page-29-0"></span>**2.3.2. Cz˛e´s´c niefunkcjonalna**

Założenia niefunkcjonalne:

- interfejs użytkownika systemu może być uruchomiony przy dowolnej rozdzielczości ekranu.
- wszystkie strony serwisu cechuja się prawidłowym wyświetlaniem w najbardziej znanych przegladarkach internetowych, takich jak: Firefox, Opera, Internet Explorer,
- warstwa danych realizowana jest za pomocą serwera baz danych MySQL,
- aplikacja wdrażana jest na serwerze HTTP Apache,
- zarządzanie treścią serwisu jest możliwe po zalogowaniu się do Panelu Administracyjnego,
- serwis jest napisany w taki sposób, aby spełniać wszystkie wymagania wyznaczone przez World Wide Web Consortium (W3C),
- maksymalny rozmiar przesyłanych w systemie pojedynczych plików to 2MB.

Makietę wyglądu okna po zalogowaniu się do systemu przedstawiono na rys. [2.1.](#page-30-0)

#### <span id="page-29-1"></span>**2.3.3. Cz˛e´s´c funkcjonalna**

#### **Typy uzytkowników ˙**

Założono, że prototyp obsługiwał będzie użytkowników czterech typów:

- Administrator osoba, która sprawuje nadzór nad działaniem całego portalu. Ma ona możliwość zmiany wszystkich ustawień.
- Nauczyciel osoba, która może tworzyć kursy oraz dodawać materiały i listy zadań do nich. Ma także możliwość wyznaczania terminów końcowych na dostarczenie zadań przez studentów. Do jej uprawnień należy także ustalenie sposobu oceniania studentów na danym kursie, zasady wyliczania średniej, jak

2. Elektroniczne systemy podawcze do obsługi konferencji i wydawnictw

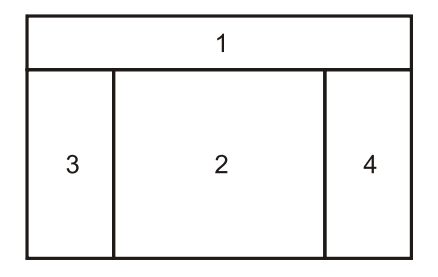

<span id="page-30-0"></span>Rys. 2.1: Makieta wyglądu okna po zalogowaniu się do systemu: 1) nagłówek, 2) część merytoryczna, 3) lewe menu, 4) prawe menu.

również samo wystawianie ocen. Nauczyciel tworząc kursy może ograniczyć części Studentów możliwość zapisywania się na nie.

- Student osoba, która ma możliwość zapisywania się na kursy, przeglądania materiałów i zadań dostarczonych przez prowadzącego. Może załączać pliki z rozwiązaniami zadań oraz widzi zbliżający się deadline danego zadania. System umożliwia też Studentom wgląd do własnych ocen, oraz komunikację z prowadzącym.
- Gość nowo zarejestrowana osoba, która czeka na przyjęcie do grona Studentów przez Nauczyciela badź Administratora.

#### **Funkcjonowanie systemu od strony nowego uzytkownika ˙**

Po wpisaniu adresu portalu w przeglądarce internetowej i jego wybraniu otwiera sie strona startowa portalu. Jest ona dostepna w dwóch jezykach: polskim i angielskim (rys. [2.2\)](#page-30-1).

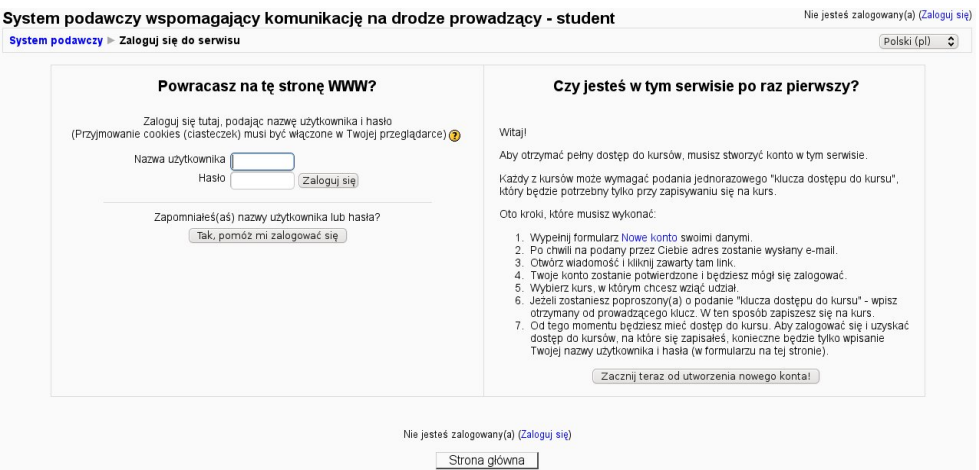

<span id="page-30-1"></span>Rys. 2.2: Strona startowa portalu.

Po lewej stronie znajdują się kontrolki umożliwiające zalogowanie się do systemu z nazwa użytkownika oraz hasłen. Poniżej mieści się opcja pomocy w logowaniu, użyteczna dla osób które zapomniały swojego hasła bądź nazwy użytkownika. Po wybraniu tej opcji następuje przejście do strony, gdzie podając adres e-mail użyty podczas rejestracji użytkownik ma możliwość uzyskania informacji o przypisanej mu nazwie oraz haśle (zostaną one wysłane na zarejestrowany adres e-mail).

Po prawej stronie znajduje się informacja dla osób, które po raz pierwszy korzystają z tej aplikacji. Dzięki nim można przejść do strony rejestracji w portalu.

Proces rejestracji wymaga wpisania kilku podstawowych informacji o użytkowniku. Tworzone konto na początku jest nieaktywne. Aby aktywować konto wymagane jest odebranie wiadomości e-mail wysłanej automatycznie przez portal i kliknięcie na link tam zawarty. Po wykonaniu tej czynności konto użytkownika zostanie aktywowane.

Portal jest skonstruowany w ten sposób, iż konto po aktywacji przyjmuje status Gość, który nie ma dostępu do żadnych informacji zawartych w portalu. Czeka on na nadanie mu statusu Studenta przez Nauczyciela bądź Administratora.

Po zalogowaniu się do systemu użytkownika posiadającego status Studenta, jego oczom ukazuje się widok jak na rys. [2.3.](#page-31-0) Pole Administracja serwisu,

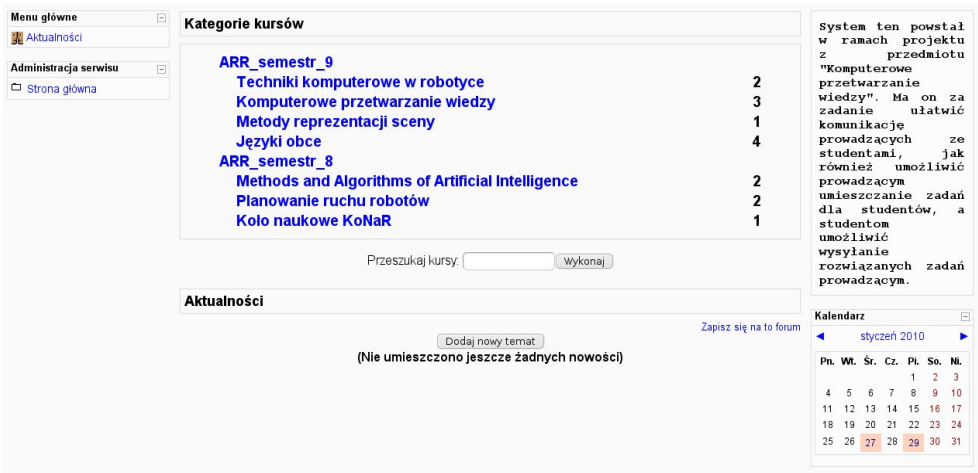

<span id="page-31-0"></span>Rys. 2.3: Strona główna.

znajdujące się na górze po lewej stronie, umożliwia wysyłanie zapytań do administratora. Na środku umieszczono posegregowany kategoriami spis kursów prowadzonych za po´srednictwem tego portalu. Na górze po prawej umieszczone jest kilka zdań informujących w jakim celu powstał ten portal. Poniżej natomiast umieszczono kalendarz z zaznaczonymi wydarzeniami, waznymi dla zalogowa- ˙ nego studenta. Klikając na dany dzień wyświetlone zostają wszystkie zadania, których termin końcowy mija tego dnia.

#### 2. Elektroniczne systemy podawcze do obsługi konferencji i wydawnictw

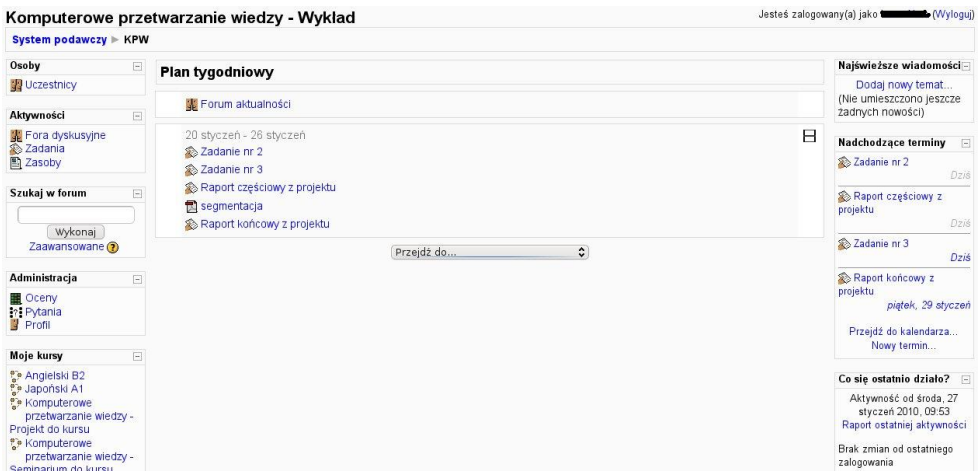

<span id="page-32-1"></span>Rys. 2.4: Strona kursu.

W ten sposób uzyskuje się szybki dostęp do materiałów i miejsc, w których możliwe jest dostarczenie sprawozdań. Jeżeli wybrany zostanie któryś z kursów widniejących na srodku ekranu, na ekranie zostanie przedstawiony opis tego kursu oraz jego podkursów. Klikając dalej można dojść do strony poświęconej danemu kursowi/podkursowi (rys [2.4.](#page-32-1) Jak widać, Student ma wgląd do wszystkich zagadnień związanych z danym kursem (takich jak np. lista uczestników danego kursu, forum dyskusyjne, zadania, zasoby materiałów do kursu, oceny, możliwość zadawania pytań prowadzącemu). Po prawej stronie widoczna jest tabela z najbliższymi terminami związanymi z danym kursem oraz raporty ostatnich aktywności.

Podstawowa funkcja systemu jest zbieranie nadsyłanych prac. Każdy zalogowany użytkownik ma możliwość wysłania na serwer swojego pliku będącego sprawozdaniem, raportem, czy inną formą wymaganą przez prowadzącego zajęcia. Aby wysłać plik uprzednio prowadzący zajęcia musi dodać do rubryki z terminami nadsyłanych prac przez użytkownika nową pozycję oraz podać ostateczny termin jej nadesłania. Dopiero wtedy użytkownik ma możliwość wysłania nowego pliku. Nadesłane prace można aktualizować do czasu aż minie ostateczny termin. Ogólny schemat przepływu wiadomości oraz przesyłania plików przedstawiono na rys. [2.5.](#page-33-3)

## <span id="page-32-0"></span>2.4. Uwagi końcowe

Zrealizowany system, oparty o platforme e-learningowa moodle, działa w pełni poprawnie. Realizuje on wszystkie zamierzone w celach projektowych założenia, czyli:

- bezpieczne logowanie (poprzez HTTP lub HTTPS),
- możliwość przesyłanie plików między prowadzącym a studentami z określaniem terminów (końcowych).

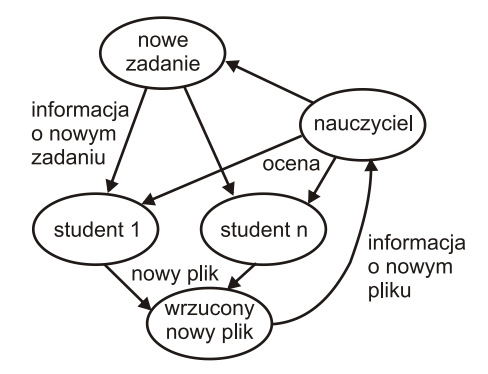

<span id="page-33-3"></span>Rys. 2.5: Podstawowy schemat przepływu informacji.

Ilość możliwości, które stwarza moodle jest tak duża, że aby skonfigurować system według własnych upodobań trzeba na to poświecić naprawde sporo czasu. Plusem jest fakt, że system jest domyślnie skonfigurowany i jeżeli godzimy się na standardowe ustawienia, to postawienie tego typu platformy edukacyjnej nie powinno stanowić problemu.

Spoglądając na stworzoną aplikację od strony użytkownika, trzeba przyznać że do szybkiej jej obsługi wymagana jest odrobina doświadczenia, przyzwyczajenia. Według autorów opracowania nie jest to wada aplikacji, gdyż każdy tego typu portal posiadający wiele funkcjonalności, wiele zakładek, na pierwszy rzut oka może trochę przytłaczać. Zapewne po kilkukrotnym skorzystaniu z portalu stworzonego przy pomocy moodle użytkownik poczuje się w nim "jak w domu" i doceni wszystkie jego dodatkowe możliwości.

# **Literatura**

- <span id="page-33-1"></span>[1] Barbara Gocłowska, Zdzisław Łojewski, *Platformy edukacyjne. Administrowanie i zarz ˛adzanie*
- <span id="page-33-2"></span>[2] William Rice, *Tworzenie serwisów e-learningowych z Moodle 1.9*
- <span id="page-33-0"></span>[3] System obsługi konferencji stworzony na potrzeby KNS 2009 [http://](http://javatech.zsi.pwr.wroc.pl/?page_id=267) [javatech.zsi.pwr.wroc.pl/?page\\_id=267](http://javatech.zsi.pwr.wroc.pl/?page_id=267)

 $ZIAL$  $R$  O Z D Z I A Ł **3**  $Z$  D  $Z$  $\circ$  $\approx$ 

# <span id="page-34-0"></span>**PORTALE SPOŁECZNOSCIOWE ´**

*M. Cholewiński, R. Cichoń* 

### <span id="page-34-1"></span>**3.1. Wst˛ep**

W dobie powszechnej komputeryzacji oraz szerokim dostępie do internetu bardzo popularne stały się portale społecznościowe. W niniejszym rozdziale zostana omówione zagadnienia związane z budową takich portali. Wyjaśnione zostanie, czym jest portal społecznościowy, czym się charakteryzuje, jak się go tworzy. W końcowej części rozdziału przedstawiony zostanie krótki opis budowy portalu w środowisku Joomla!

#### <span id="page-34-2"></span>**3.1.1. Istota portali społeczno´sciowych**

By właściwie poruszać się po w tematyce portali społecznościowych należy zdefiniować kilka pojęć. W pierwszej kolejności należy zdefiniować pojęcie samego Internetu, a następnie społeczności internetowej oraz serwisu społecznościowego.

**Definicja 3.1.1** *Internet - połączone ze soba sieci oparte na protokole TCP/IP, które uzywa i rozwija społeczno´s´c oraz zbiór zasobów, które znajduj ˛a si˛e w sieci. ˙*

**Definicja 3.1.2** *Społeczno´s´c internetowa - zbiorowo´s´c ludzka, w której interakcje odbywaj ˛a si˛e za po´srednictwem Internetu.*

**Definicja 3.1.3** *Serwisy społeczno´sciowe - rodzaj społeczno´sci internetowej zgrupowanych w konkretnym serwisie internetowym, którego uzytkownicy zaspoka- ˙ jają swoją potrzebę kontaktów z innymi ludźmi poprzez wymiane informacji, do* $świadczeń i zainteresowań.$ 

Człowiek jest istotą społeczną. Potrzebuje społeczeństwa aby poprawnie się rozwijać. W pierwszym etapie życia osobami, które uczą, są rodzice, później koleżanki czy koledzy w szkole, nauczyciele. W kolejnych etapach życia człowiek buduje swój światopogląd opierając się o opinie innych. Potrzebuje społeczeństwa, żeby określić swoje w nim miejsce. Nawet samotnik potrzebuje mieć kogoś,

od kogo może się odizolować i dzięki temu nazwać samotnikiem. Tak jak na danego człowieka wpływaja inni ludzie, tak on sam wpływa na innych. Wszystko wiąże się z pewnymi potrzebami, które dzięki technologii Web 2.0, mogą być realizowane w Internecie:

- <span id="page-35-1"></span>1. potrzeba przynależności do grupy;
- <span id="page-35-2"></span>2. potrzeba samorealizacji;
- <span id="page-35-3"></span>3. potrzeba kontaktu z innymi ludźmi;
- <span id="page-35-4"></span>4. potrzeba bycia rozpoznawanym, wyróznionym; ˙
- <span id="page-35-5"></span>5. potrzeba bycia pięknym;
- 6. wspólne zainteresowania lub hobby;
- 7. występowanie wspólnych cech demograficznych;
- 8. istnienie elementu łaczacego, np: konkretny produkt;

Powyzej nie wymieniono wszystkich ludzkkich potrzeby, a jedynie te bardziej ˙ charakterystyczne. Do każdej z nich można dopasować jakiś już istniejący serwis. Praktycznie każdy z portali zapewnia realizację potrzeby [1,](#page-35-1) [2](#page-35-2) i [3.](#page-35-3) Samorealizacje można postrzegać jako konieczność doradzania, dzielenia się swoim doświad-czeniem. Potrzebę wymienioną w punkcie [4](#page-35-4) można postrzegać dwojako: jako konieczność wyróżnienia się w tłumie społeczności danego portalu, lub jako chęć wyróżnienia się w ogóle. Drugiemu przypadkowi, na przykład w fotografii, służy portal digart.pl - miejsce stworzone dla fotografa. W przypadku [5](#page-35-5) przez wiele lat ikoną był portal fotka.pl. Cechy demograficzne, czyli przykładowo zamieszkanie jednego terenu, były przyczyną powstania portalu wrocek.pl. W tym miejscu należy wspomnieć, że jeszcze do niedawna Internet postrzegany był jako medium zastepujące osobiste kontakty z innymi ludźmi. Aktualnie powraca się do idei bezpośrednich kontaktów. Wiele for oprócz działalności typowo internetowej organizuje spotkania, zjazdy, rajdy. Wszystko po to żeby użytkownicy mogli poznać się nawzajem.

#### <span id="page-35-0"></span>**3.1.2. Etapy rozwoju Internetu**

W historii rozwoju Internetu można wyróżnić trzy etapy, które czesto identyfikowane są z technologiami (a może raczej paradygmatami) tworzenia stron internetowych. Pierwszy z nich (Definicja [3.1.4\)](#page-35-6) dotyczy klasycznych stron, gdzie istniał jeden lub kilku administratorów, a użytkownicy mogli jedynie im zgłaszać wszelkie uwagi dotyczące treści strony.

<span id="page-35-6"></span>**Definicja 3.1.4** *Web 1.0 - technologia tworzenia stron internetowych, w której mozna odró ˙ zni´c twórc˛e (twórców) strony od u ˙ zytkowników. ˙*

<span id="page-35-7"></span>Drugi, obecnie istniejący (Definicja [3.1.5\)](#page-35-7), bazuje na technologiach umożliwiających tworzenie interaktywnych stron z forami dyskusyjnymi, blogami, multimediami itp.

**Definicja 3.1.5** *Web 2.0 - technologia tworzenia serwisów internetowych, gdzie kazdy u ˙ zytkownik ma wpływ na tre´sci w nim zamieszczane. ˙*
Praktycznie każdy może stworzyć sobie witrynę internetową w technologii Web 2.0. Jednak aby ta strona nosiła miano zgodnej z Web 2.0 musi jeszcze wystapić kilka elementów zupełnie niezależnych od jej twórców. Cała idea wymienionej technologii polega na tym, że najistotniejszy głos w tworzeniu danej witryny mają użytkownicy. Wieksza część informacji umieszczona na stronie musi pochodzić właśnie od nich. To oni swoimi wpisami, komentarzami czy zamieszczanymi treściami kształtują wizerunek witryny. Możliwości właściciela strony ograniczone są do moderacji i administracji. Dlatego też, kiedy jest mowa o portalu stworzonym w technologii Web 2.0, pojawiają się takie elementy, jak:

- 1. ocena portalu;
- 2. komentarze go dotyczące;
- 3. rekomendacje na jego temat przekazane znajomym;
- 4. opisy współdzielone przez serwisy typu: Wykop, Gwar;
- 5. otagowanie (na innych forach, stronach, portalach muszą zostać umieszczone odnośniki do tego portalu).

Od jakiegoś już czasu w środowisku informatycznym pojawia się termin: technologia Web 3.0. Każda zmiana numeru technologii wiązała się z konkretną zmianą podejścia w tworzeniu witryn. W tym przypadku ma być to przeskok w sferze interpretacji zgromadzonych i udostępnionych danych. Mówi się, że w niedalekiej przyszłości Internet bedzie umożliwiał nie tylko wyszukiwanie informacji po odrębnych wyrazach, ale po pełnych zdaniach napisanych w języku naturalnym. Wyjaśnia to następujący przykład poszukiwania odpowiedzi na pytanie o ilość posłów w sejmie. W obecnych wyszukiwarkach prawdopodobnie większość z czytelników wpisałaby: ,sejm ilość posłów". Przy nowym podejściu ma być możliwe zadanie pytania: "Ile posłów pracuje w sejmie?"

**Definicja 3.1.6** *Web 3.0 - technologia przechowywania i współdzielenie informacji w sposób umozliwiaj ˛acy ich interpretacj˛e logiczn ˛a z wykorzystaniem sztucznej ˙ inteligencji.*

# **3.2. Narz˛edzia programowe do budowy portali**

# **3.2.1. LAMP**

Akronim LAMP został ukuty przez Michael'a Kunze'a w 1998 roku i odnosił się do metody tworzenia portali, wykorzystującej następujące narzędzia:

- Linux rodzina unixopodobnych systemów operacyjnych, opartych o jądro Linux,
- $\bullet$  Apache serwer http, pozwalający na wyświetlanie stron w internecie,
- MySQL system zarządzania relacyjnymi bazami danych,
- PHP skryptowy, obiektowy język programowania, zaprojektowany do tworzenia stron internetowych w czasie rzeczywistym.

Środowiska te są programami typu *open-source*, dzięki czemu nie należy martwić się o legalność oprogramowania oraz system aktualizacji, który w świecie Open Source działa w sposób sprawny. Dodatkowym atutem jest częstość wydawania nowych wersji programów.

LAMP otworzył drogę nowej jakości w Internecie. Dzięki niemu zafunkcjonował Web 2.0, umożliwiający użytkownikom opublikowanie własnego zdania lub uczestniczenie w budowaniu zawartości stron. Wprowadzeniu nowych technologii pozwoliło na znaczną popularyzację for dyskusyjnych, zrzeszających liczne grupy uzytkowników. Brakowało jednak zautomatyzowanych metod tworzenia ˙ i utrzymania forów dyskusyjnych, niewymagających biegłej znajomości wymienionych wyżej narzędzi.

### **3.2.2. Narz˛edzia zarz ˛adzania bazami danych**

Po wprowadzeniu LAMP, pojawienie się aplikacji internetowych służących do tworzenia forów dyskusyjnych, takich jak phpBB lub phpMyAdmin, było tylko kwestią czasu. Od momentu powstania phpBB i phpMyAdmin dosłownie każdy, mający dostęp do miejsca na serwerze, mógł stworzyć własne forum dyskusyjne. Internet zaroił się od takich zbiorowości, które częstokroć cechowały się wąską tematyką prowadzonych dyskusji, bądź materiałów.

Przez długi okres czasu, phpBB i phpMyAdmin były wystarczającymi narzędziami dla odbiorców. Doczekały się różnych wersji i odmian, przy czym cały czas były nastawione na prostotę konfiguracji i administracji. Jednakże często forum dyskusyjne nie wystarczało, dlatego też zaczęto poszukiwać nowych rozwiązań. Do budowania takich aplikacji wykorzystywano język skryptowy PHP. Jest to specyficzny język, gdyż program nie jest kompilowany do kodu maszynowego, a wykonywany przez interpretera PHP. Dzięki temu uzyskano przenośność kodu i jednocześnie odciążono procesor klienta, gdyż sam PHP pracuje po stronie serwera.

#### **3.2.3. CMS**

CMS to aplikacja internetowa, która pozwala na łatwe tworzenie stron WWW oraz późniejsze, łatwe ich administrowanie, nawet przez osoby nie będące biegłymi w technikach komputerowych. Główna idea CMS to oddzielenie zawarto ści (treści) strony od jej szaty graficznej. Do określania wyglądu strony korzysta się z szablonów takich jak np. CSS.

**Definicja 3.2.1** *Kaskadowe Arkusze Stylów (ang.* Cascading Style Sheets*, CSS) to j˛ezyk opisu wizualnego aspektu strony internetowej. Opis taki to lista dyrektyw, ustalających jak strona ma być wyświetlana w przegladarce. Reguły te pozwalają na wybór rodziny czcionek, koloru tekstu, wielko´sci marginesów itp.*

W strukturze samego systemu CMS można wyróżnić kilka elementów [\[1\]](#page-55-0):

1. **Front i Back End** – jest to, odpowiednio, część widoczne dla gości i zalogowanych użytkowników oraz warstwa administracyjna strony (konfiguracja, konserwacja, czyszczenie, tworzenie statystyk oraz przygotowanie zawartości).

- 2. **Ustawienia Konfiguracyjne** ustawienia dla całej strony www, t.j. tytułowy tekst okna przegladarki, hasła-klucze dla przegladarek, przełaczniki wyłaczające i włączające stronę itp.,
- 3. **Prawa Dostępu** czyli takie zarządzanie systemem CMS, gdzie użytkownicy maja własne konta i różne prawa dostepu do treści,
- 4. **Zawartość** wszelkie dane (tekst, muzyka, film), które są zawarte na stronie. Najczęściej umieszcza się takie dane w różnych strukturach, aby łatwiej nimi zarzadzać,
- 5. **Szablon** zbiór reguł mówi acych o wyglądzie strony,
- 6. **Rozszerzenia** możliwość rozbudowy strony o dodatkowe funkcjonalności,
- 7. **Przepływ Pracy** metody pracy, które określają zakres działalności i przepływ informacji pomiedzy zarzadzającymi stroną.

# **3.2.4. Joomla!**

Wracając do LAMPa i skryptów phpMyAdmin i phpBB, narzędzia te szybko przestały wystarczać. Dało się wyczuć pewien niedosyt związany z możliwościami tworzonych serwisów i ich administrowania. phpBB pomagał tworzyć fora dyskusyjne, jednakże często brakowało takim witrynom funkcjonalności znanych z normalnych stron internetowych. Właśnie te powody popchnęły programistów w kierunku poszukiwania nowej jakości.

Już w trakcie rozwoju phpBB, australijska firma Miro rozpoczęła prace nad nowatorskim systemem zarządzania treścią. Od początku stawiano na prostotę i ergonomie narzedzia. Efektem działań było pojawienie się w 2001 roku pierwszej wersji systemu o nazwie Mambo. Bardzo dobrym posunięciem okazało się udostepnienie tegoż oprogramowania w wersji Open Source. Poczatkowo miało to pomagać w testach. Jak się później okazało, Mambo uzyskało taką aprobatę wśród użytkowników, że w 2002 roku, Miro podzieliła projekt na wersję komercyjną i Open Source. Dzięki temu Mambo stał się najszybciej rozwijającym się CMS-em.

W celu zapewnienia dalszego dynamicznego rozwoju Mambo, załozono fun- ˙ dacje The Mambo Foundation. Spotkało się to z pozytywnym przyjęciem ze strony użytkowników. Po pewnym czasie okazało się, że osoby zatrudnione w Fundacji zostały wykluczone z Miro. Było to 10 Sierpnia 2005 roku. Wywołało to falę dyskusji, jednakże Miro nie komentowało tych zdarzeń. 17 sierpnia 2005 roku OpenSourceMatters poinformowało, że będzie korzystać z doradztwa Software Freedom Law Center i nie zaprzestanie pracy nad Mambo.

Mambo Foundation zdało sobie sprawę z faktu, że utraciło zespół twórców oraz przychylność i zainteresowanie świata Open Source. Sytuacja stała się tak napięta, że fora dyskusyjne zapełniły się wyzwiskami pod kierunkiem wszystkich stron konfliktu: Miro, Fundacji Mambo i zwykłych użytkowników. 26 sierpnia Mambo Foundation wypuściło kolejną wersję Mambo, która okazała się gwoździem do trumny i spotkała się z nieprzychylną reakcją świata Open Source.

Szybko naprawiono błędy i 1 września ten sam zespół wypuścił nowy system CMS - Joomla!. Sama nazwa w języku suahili oznacza Żazem!". System spotkał się z dużym uznaniem użytkowników i prawie natychmiast na forum Joomla! zarejestrowało się 8 tys użytkowników.

Cały spór jest nieco niejasny i zawiły. Wiadomo natomiast, że dzięki tej sytuacji narodziła się nowa jakość.

#### **Budowa**

Joomla! charakteryzuje się tym, że większość informacji przekazywanych na stronie, tworzy się jako artykuły. Artykułu mogą być opublikowane (są wtedy widoczne na stronie) lub nieopublikowane (wtedy są widoczne tylko z panelu administracyjnego). Artykuły pisze się za pomocą narzędzia, przypominającego edytor tekstów z pakietów biurowych. Do spójnego zarzadzania artykułami stosuje się sekcję, które są jakby zbiorami do których należą artykuły. Podstrony serwisu korzystają z sekcji, a później z samych artykułów.

Wykorzystanie wbudowanych narzedzi do tworzenia artykułów pozwala na szybkie i efektywne tworzenie zawartości, która poza tekstem może również zawierać zdjęcia, filmiki bądź nawet dźwięki. Pliki multimedialne zbierane są w bibliotece mediów, gdzie można je przeglądać bądź zmieniać.

Joomla! jako typowy CMS składa się z:

- Front End wygląd serwisu z punktu widzenia zwykłego użytkownika (jak w przykładznie przedstawiony jest na rys. [3.3.](#page-52-0))
- Back End wygląd serwisu "od kuchni", np. z punktu widzenia jego administratora. Administrator otrzymujemy możliwość korzystania z wielu ciekawych narz˛edzi. Jednym z potrzebniejszych narz˛edzie w serwisie jest... statystyka od-wiedzin i najczęściej wyszukiwane słowa. Na rys. [3.1](#page-40-0) przedstawiony jest widok aplikacji od strony administratora.

Tak naprawdę potęga Jommla! zawiera się w elastyczności, którą zawdzięcza się komponentom i modułom. Są to rozszerzenia, pozwalające na portalu stworzyć chociażby sklep, bądź forum dyskusyjne. Sieć jest bogata w różne komponenty i moduły.

#### **3.2.5. Community Builder**

Jednym z komponentów jest Community Builder. Jest to narzedzie do (dosłownie) budowania społeczności. Pozwala ono użytkownikom na zakładanie profili na takim serwisie, dzięki czemu jest możliwość integracji pomiędzy użytkownikami. Ta funkcjonalność znana jest już z forów dyskusyjnych.

Comunity Builder wprowadza tutaj nową jakość. Możliwość zakładania profili, bezpośrednia wymiana informacji pomiędzy użytkownikami czy uczestnictwo w dyskusji na forum jest niczym w porównaniu z możliwością budowania samego portalu przez użytkownika. Osoba taka może pisać artykuły, newsy czy informacje, nawet na stronę tytułową. Tak naprawdę każdy użytkownik portalu opartego na CB może go również tworzyć.

|                                                                                                    | Programy Miejsca                                                                                | System                                                                                                    |                                                                |                    | <b>ZEI 1,20 GHz 20 °C/ 3 GHz + 1 million</b><br><b>x</b> wto 26 sty, 23:39 $\circlearrowright$ mat |                                                                                                    |                                                                                                    |  |  |  |  |  |  |
|----------------------------------------------------------------------------------------------------|-------------------------------------------------------------------------------------------------|----------------------------------------------------------------------------------------------------|----------------------------------------------------------------|--------------------|----------------------------------------------------------------------------------------------------|----------------------------------------------------------------------------------------------------|----------------------------------------------------------------------------------------------------|--|--|--|--|--|--|
|                                                                                                    | Portal Badań Miosygnałów - Zaplecze - Mozilla Firefox<br>$ \blacksquare$ $\times$               |                                                                                                    |                                                                |                    |                                                                                                    |                                                                                                    |                                                                                                    |  |  |  |  |  |  |
| Widok<br>Historia<br>Zakładki Narzędzia Pomoc<br><b>Plik</b><br>Edvcia                                                               |                                                                                                 |                                                                                                    |                                                                |                    |                                                                                                    |                                                                                                    |                                                                                                    |  |  |  |  |  |  |
|                                                                                                    |                                                                                                 | 図                                                                                                    | http://156.17.9.22/administrator/index.php                     |                    |                                                                                                    | ka v jak pozbyć się ikony joomla<br>٥<br>$\checkmark$                                                                                                    |                                                                                                    |  |  |  |  |  |  |
|                                                                                                    | $\bullet$ Getting Started $\quad \bullet$ Latest Headlines $\sim$<br>िन Most Visited $\backsim$ |                                                                                                    |                                                                |                    |                                                                                                    |                                                                                                    |                                                                                                    |  |  |  |  |  |  |
|                                                                                                    | ※ 图 Portal Badań Miosygnałów - ※ 中<br>Portal Badań Miosygnałów<br>$\checkmark$                  |                                                                                                    |                                                                |                    |                                                                                                    |                                                                                                    |                                                                                                    |  |  |  |  |  |  |
| Czy Firefox ma zapamiętać hasło użytkownika "admin" dla http://156.17.9.22?<br>耸<br>Nigdy dla tei witryny<br>Zapamietai<br>Nie teraz |                                                                                                 |                                                                                                    |                                                                |                    |                                                                                                    |                                                                                                    |                                                                                                    |  |  |  |  |  |  |
|                                                                                                    | Witryna<br>Menu                                                                                 | <b>Artykuly</b>                                                                                                    | Joomla! Portal Badań Miosygnałów<br>Rozszerzenia<br>Komponenty | Narzędzia          | Pomoc                                                                                              |                                                                                                    | Wersja 1.5.15<br>X: Tryb zgodności: 1.0   Pii Podgląd   0   当 1   C Wyloguj                                    |  |  |  |  |  |  |
|                                                                                                    | Dodai artvkuł<br>Menu                                                                           | $\hat{r}$<br>Artykuly<br>Strona startowa<br>Sekcie<br><b>Service</b><br>11031100<br>141001019<br><b>Maritime</b><br>Jezyki<br>Użytkownicy<br>Konfiguracia |                                                                | Kategorie          | Media<br>Ą                                                                                         | - Welcome to Joomlal<br>Congratulations on choosing Joomla! as your content management system. To help you get started, check out<br>these excellent resources for securing your server and pointers to documentation and other helpful resources.<br><b>Security</b><br>On the Internet, security is always a concern. For that reason, you are encouraged to subscribe to the Joomla!<br>Security Announcements for the latest information on new Joomla! releases, emailed to you automatically,<br>If this is one of your first Web sites, security considerations may seem complicated and intimidating. There are<br>three simple steps that go a long way towards securing a Web site: (1) regular backups; (2) prompt updates to the<br>latest Joomlal release; and (3) a good Web host. There are many other important security considerations that you<br>can learn about by reading the Joomla! Security Checklist.<br>If you believe your Web site was attacked, or you think you have discovered a security issue in Joomla!, please do<br>not post it in the Joomla! forums. Publishing this information could put other Web sites at risk. Instead, report<br>possible security vulnerabilities to the Joomlal Security Task Force,<br><b>Learning Joomla!</b><br>A good place to start learning Joomla! is the "Absolute Beginner's Guide to Joomla!." There, you will find a Quick<br>Start to Joomlal guide and video, amongst many other tutorials. The Joomlal Community Magazine also has articles<br>for new learners and experienced users, alke. A great place to look for answers is the Frequently Asked<br>Questions (FAQ), If you are stuck on a particular screen in the Administrator (which is where you are now), try<br>clicking the Help toolbar button to get assistance specific to that page. |                                                                                                    |  |  |  |  |  |  |
|                                                                                                    | Znaidź:<br><b>ikon</b>                                                                          |                                                                                                    | <b>OPODIZED DE DE NAStepne</b>                                 |                    | Podświetl                                                                                          | Rozróżniaj wielkość liter                                                                                                    | If you still have questions, please feel free to use the Joomlal Forums. The forums are an incredibly valuable |  |  |  |  |  |  |
|                                                                                                    | Zakończono                                                                                      |                                                                                                    |                                                                |                    |                                                                                                    |                                                                                                    |                                                                                                    |  |  |  |  |  |  |
| <b>Fair</b>                                                                                                    |                                                                                                 | końcowy - Przegla                                                                                                    | C Pobieranie plik                                              | tkwr.zip [tylko do |                                                                                                    |                                                                                                    | 2di - Przegladarka <b>@</b> raport Cholewinsk<br>Co Portal Badań Mios<br>a notos@notos: /var/                  |  |  |  |  |  |  |
|                                                                                                    |                                                                                                 |                                                                                                    |                                                                |                    |                                                                                                    |                                                                                                    |                                                                                                    |  |  |  |  |  |  |

<span id="page-40-0"></span>Rys. 3.1: Back end.

# **3.2.6. Instalacja**

Przed instalacją należy upewnić się, że mamy wszystkie elementy architektury LAMP. Sama instalacja jest prosta - należy pliki instalacyjne zgrać na serwer ftp. Po wejściu na stronę (przez przeglądarkę), automatycznie rozpoczyna się instalacja systemu, która odbywa się w oknie przeglądarki. Jeśli w trakcie instalacji pojawią się błędy, to system je zwróci z dokładnym opisem. Instalację należy kontynuować po naniesieniu poprawek. Po jej zakończeniu otrzymuje się standardową stronę, którą można przerabić według własnego uznania.

# <span id="page-40-1"></span>**3.3. Charakterystyka wybranych portali społeczno´sciowych**

Ze względu na różnice w budowie, zasięgu, jak również funkcjonalności, można wyróżnić dwa rodzaje serwisów społecznościowych: wewnetrzne i zewnętrzne. Główne różnice pomiędzy tymi dwoma rodzajami zostały wymienione w tab. [3.3.](#page-40-1)

# **3.3.1. demotywatory.pl**

**Opis:** Jest to portal przeznaczony do umieszczania w nim zdjęć z dodatkowym opisem. Najczęściej jest to śmieszny komentarz dotyczący otaczającej nas rzeczywistości. Wydzielone są w nim dwie zasadnicze strony: pierwsza - główna i druga - poczekalnia. Do poczekalni trafiają wszystkie demotywatory<sup>1</sup> stworzone przez

 $1$ Demotywator - zdjęcie opatrzone odpowiednim opisem.

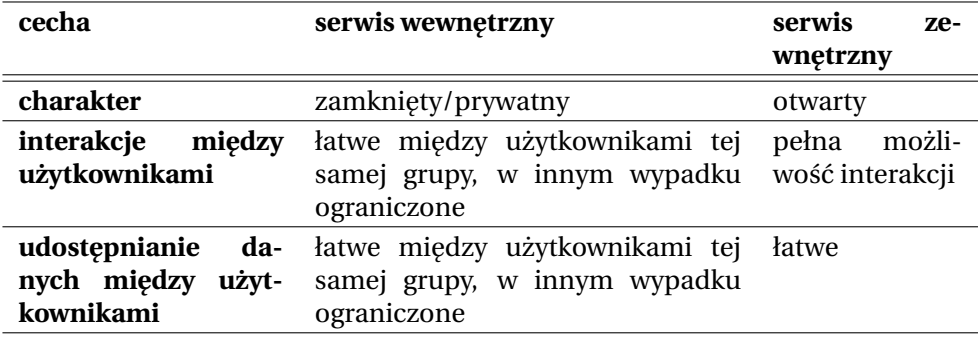

Tab. 3.1: Różnice pomiędzy portalami wewnętrznymi, a zewnętrznymi.

użytkowników portalu. Następnie z nich wybierane są przez moderatorów co zabawniejsze i umieszczane na głównej. Każde zdjęcie może być skomentowane i ocenione. Oceny te są pomocą przy podejmowaniu decyzji przez moderatora, to on ma ostateczne zdanie który demotywator trafi na główną stronę. Wszystkie zdjęcia z opisem przysłane przez użytkowników pozostają w odpowiednim archiwum strony (poczekalnia ma swoje archiwum, główna swoje).

**Uzyte technologie: ˙** RSS, potwierdzenie rejestracji kodem z e-maila, strona napisana w PHP z elementami Java script.

# **3.3.2. digart.pl**

**Opis:** Jest to portal dla amatorów artystycznego wykorzystania techniki cyfrowej. Można w tym serwisie umieścić swoje zdjecia, filmy, grafike. Jak w każdy portalu społecznościowym użytkownicy mogą komentować i oceniać umieszczone obrazy. Charakterystyczną cechą tego portalu jest to, że osoby wypowiadające się nie komentują celowości danego zdjęcia czy filmu, ale komentują jego wartość artystyczna. Jeżeli było to zdjęcie, często podpowiadają jak poprawić jakość ujęcia, naświetlenia czy inne cechy typowe dla fotografii. Dzięki temu twórca ma możliwość ciągłego doskonalenia swojego warsztatu.

**Uzyte technologie: ˙** RSS, potwierdzenie aktywacji kodem z e-maila, podczas rejestracji trzeba potwierdzić osobno zgode na przetwarzanie danych oraz zobowi azanie do przestrzegania regulaminu (technologia ang. *go through click*), strona napisana w PHP z elementami Java script.

# **3.3.3. dioda.com.pl**

**Opis:** Aktualnie największe forum robotyki amatorskiej w kraju. Miejsce wymiany doświadczeń adeptów elektroniki, mikrosystemów, programowania. Jeżeli ktokolwiek chce zacząć przygodę z robotyką, powinien zaglądnąć właśnie na to forum. Na jego łamach bardziej doświadczeni użytkownicy chwala się swoimi rozwi azaniami, podpowiadają rozwi azania problemów początkującym, a nawet

piszą swoiste artykułu (w formie postu na forum), gdzie każdy może zadać pytanie autorowi.

**Uzyte technologie: ˙** Serwis stworzony na CMSie phpBB, strona napisana w PHP z elementami Java script, RSS, potwierdzenie rejestracji linkiem wysłanym na emaila.

## **3.3.4. wrzuta.pl**

**Opis:** Wrzuta jest popularna polską odmianą serwisu Youtube.com. Różnica polega na tym, że tu można umieszczać oprócz krótkich filmów również muzykę. Dzięki temu jest bardziej zróżnicowaną stroną. Chyba nie trzeba wspominać o tym, że posiada wszystkie funkcjonalności portali społecznościowych.

**Użyte technologie:** Podczas rejestracji należy potwierdzić znajomość regulaminu (technologia go through click), strona napisana w PHP z elementami Java script, potwierdzenie rejestracji linkiem wysłanym na e-maila.

# **3.4. Metodologia tworzenia własnego portalu**

# **3.4.1. Koncepcja**

Jeżeli użytkownik chce założyć portal społecznościowy, to musi zastanowić się nad tematyką portalu. Sukces naszej-klasy ([http://wroclaw.gazeta.pl/](http://wroclaw.gazeta.pl/wroclaw/1,35751,4502920.html) [wroclaw/1,35751,4502920.html](http://wroclaw.gazeta.pl/wroclaw/1,35751,4502920.html)) pokazuje, że by stworzyć popularny serwis, należy mieć dobrze opracowany i sprecyzowany pomysł.

Sam pomysł jednakże do końca nie wystarczy. Należy bardzo dobrze określić grupę odbiorców, rodzaj narzędzi jakie będą wykorzystane oraz jasno określić temat jak i ramy serwisu. Należy przede wszystkim bardzo poważnie zastanowić się, czy znajdzie się czas potrzebny na moderację i administrację serwisu. Jeśli pojawią się jakiekolwiek wątpliwości, to należy raz jeszcze przyglądnąć się projektowi budowy serwisu.

# **3.4.2. Domena**

Równie ważne co miejsce, jest znalezienie dobrej domeny dla serwisu. Dla przykładu, <www.miopotencjaly.pwr.wroc.pl> jest adresem długim i skomplikowanym. Samo wypisanie wyrazu <miopotencjaly> jest trudne, natomiast wykorzystanie akronimu (EMG) tejże nazwy w adresie, pozwala na skrócenie go do formy <wwww.emg.pwr.wroc.pl>. Taki adres jest o wiele łatwiej zapamiętać.

Nie bez znaczenia dla właściciela jest również rodzaj serwera, na którym będzie działać portal. Własny serwer pozwoli zaoszczędzić pieniądze, które wydano by na profesjonalny *hosting*. Jednakże z drugiej strony, oznacza to zakupienie sprzętu, podłączenie sieci i serwisowanie serwera, co obciąża właściciela strony. Samo kupno bądź podłączenie nie jest tak zajmujące jak serwisowanie i administrowanie takiego serwisu. Często wymierne finansowo jest jednak wykupienie

hostingu, gdyż wtedy otrzymuje się gotowy serwer, bez konieczności dodatkowej opieki nad sprz˛etem.

**Definicja 3.4.1** *Hosting - usługa polegająca na udostępnianiu przez dostawców Internetu miejsca na swoich serwerach dla róznych usług np. serwisy WWW, konta ˙ pocztowe, radia internetowe itp.*

Należy wspomnieć, że ceny hostingu w Polsce często są duże i dobrą alternatywa, jest korzystanie z hostingu, np. w Stanach Zjednoczonych. Ze względu na duży rynek i potrzeby, konkurencja jest tam duża, co z kolei przekłada się na wysoki standard usług proponowanych klientowi. Ceny serwisów hostingowych w porównaniu do polskich, są często niższe. Problem stanowi rozliczenie - należy posiadać karte kredytowa umożliwiająca transakcje w internecie (nie każda ma taka funkcjonalność) lub konto w PayPal.

### **3.4.3. Narz˛edzia**

Podczas budowania portalu, wykorzystuje się ogromną liczbę różnorakich narzędzi, których lista wraz z przykładami i charakterystyką programów, zostanie przedstawiona ponizej. ˙

### **Klient ftp**

FTP (File Transfer Protocol) to protokół transmisji typu klient-serwer, umożliwiający przesyłanie plików z i na serwer za pośrednictwem sieci TCP/IP. Klient ftp to aplikacja umożliwiająca połączenie z serwerem ftp i pozwalająca na np. skopiowanie plików. Często klienci FTP wbudowani są już w przeglądarki internetowe, jednakże nie mają oni pełnej funkcjonalności. Dlatego też do przesyłania warto używać prawdziwych klientów FTP. Przykłady takich programów znajdują się poniżej.

- **FileZilla** jest to między platformowy, całkowicie darmowy (Open Source) klient FTP. Ma wiele interesujących opcji i intuicyjny interface, choć nie jest polecany dla nowych użytkowników. Potęga FileZilla jest możliwość przesyłania plików o rozmiarze do 4GB i możliwość kontrolowania wysyłania plików, przez co podczas kopiowania na/z serwera, możemy komfortowo pracować z innym programem wykorzystującym TCP/IP.
- **WinScp** jest to darmowy klient ftp z interfejsem graficznym, tylko dla Windows. Cechuje go prostota, intuicyjna obsługa oraz możliwość fuzji z programem Putty, co wzbogaca program o funkcjonalność konsoli. Dodatkowo umożliwia połączenie SSH. SSH to protokół transmisji typu klient-serwer, służący do terminalowego łączenia się ze zdalnymi komputerami. Jest następcą Telnetu; transfer danych w SSH jest zaszyfrowany.
- **TotalComannder** jest to shareware'owy menadżer plików dla Windows. Jeśli chodzi o funkcje, to śmiało można określić go mianem kombajnu, gdyż pozwala na obsługę archiwów, transfer plików itp. Jego zaletą jest wszechstronność i bardzo dobra ergonomia interfejsu.

• Kursader – program, którego protoplasta był Total Commander. Stad też wynika duże ich podobieństwo. Krusader nie ustępuje funkcjonalnościa w stosunku do protoplasty i jest całkowicie za darmo. Przeznaczony jest tylko dla systemu Linux.

# **Narz˛edzia graficzne**

Aspekt graficzny strony jest bardzo ważny. Zakłada się, że potrzeba niecałej sekundy ogladania, aby użytkownik strony wyrobił sobie pierwsza opinie na jej temat. Dlatego ważna jest ergonomia samej strony, a przede wszystkim kolory i różnego rodzaju multimedia. Warto skupić się na obrazkach, gdyż często jeden, ale dobry, obrazek zastępuję pół strony tekstu.

- **AcdSee** jest uważany za jedna z najlepszych przegladarek plików graficznych na świecie. Program nie jest darmowy i działa tylko pod kontrola Windowsa, jednakże oferuje możliwość otwierania i edycji ogromnej ilości plików. Posiada wbudowane funkcje obróbki grafiki i charakteryzuje sie bardzo przyjaznym interfejsem. Istnieje wersja shareware oprogramowania, pozbawiona części funkcjonalności.
- **IrfanView** jest to bardzo szybka i cieszaca się duża popularnościa przegladarka graficzna, konkurencyjna do IrfanView. Zawiera podobnie dużo funkcji, pozwalających na szybki retusz zdjęć, ale przede wszystkim jest darmowa. Dostępna jest zarówno na system Windows jak i Linux.
- **GIMP** jest odpowiedzią świata Open Source na takie programy jak Adobe Photoshop. Daje on niesamowite możliwości jeśli chodzi o edycje i modyfikacje plików graficznych. Atutem tego programu jest jego ergonomia i prostota obsługi. Dodatkowym atutem jest istnienie wersji dla wielu rodzajów systemów operacyjnych.

# **Edytory tekstu**

Narzędzia należące do tej grupy, służą do tworzenia zarówno tekstów (chociaż systemy budowania portali społecznościowych zawierają wbudowane narzędzia do edycji i tworzenia tekstów) jak i do pisania samych stron. W drugim przypadku warto wykorzystywać edytory, które posiadają mechanizmy wspomagania programowania, chociażby podświetlanie składni PHP. Przedstawione poniżej programy można wykorzystywać w obu funkcjach. Dodatkowo wymieniono narzędzia wspomagające kreowanie szablonów CSS.

- **Notepad ++** jest to całkowicie darmowy edytor kodu źródłowego. Z powodzeniem może zastąpić standardowy notatnik bądź inne programy do pisania programów. Obsługuje ogromną wręcz ilość języków (rozpoznawanie i podświetlanie składni). Wersja tylko dla Windowsa.
- Kate można go nazwać kombajnem programistycznym. Pozwala na pisanie kodu w wielu językach. Jego głównymi atutami są podkreślanie składni oraz możliwość pracy w wielu zakładkach. Dodatkowo oferuje funkcję automatycz-

nego dopełniania składni poleceń i generowania wcięć charakterystycznych dla różnych jezyków programowania.

- **Emacs** jest to program, który dla wielu stał się kultowym narzędziem. Jest to właściwie środowisko, które umożliwia tworzenie, pisanie i edytowanie najprzerózniejszych programów. Ma wbudowany system wspomagania pisania ˙ programów w chyba wszystkich językach programowania. Dodatkowo zaimplementowano w nim nawet proste gry. Jak przystało na wszechstronne narzedzie, można znaleźć wersje dla wszystkich systemów operacyjnych.
- Free CSS Toolbox jest to narzędzie służące do generowani, sprawdzania poprawno´sci i poprawiania szablonów CSS. Walidator (moduł do sprawdzania poprawności) pochodzi z konsorcjum W3C. Przestrzeń robocza podzielona jest na dwa obszary: *Input*, gdzie jest widoczny plik wej´sciowy oraz *Output*, gdzie wyświetlany jest plik po wprowadzonych zmianach. Funkcjonalność, która wyróżnia te program to opcja kompresji kodu. Pozwala ona usuwać zbędne znaki, puste linie i pomaga zachować czytelność kodu. Dodatkowo program sam wyszukuje błędy.

### **Słowniki**

Podczas pracy nad portalem należy używać słowników i jeśli jest to możliwe, włączać funkcje automatycznego sprawdzania pisowni. Działania takie pozwalają uniknąć sytuacji, gdy na głównej stronie "uje się kreskuje". Strona, na której roi si˛e od bł˛edów jest trudna do czytania i taki portal traci na wizerunku.

#### **3.4.4. Zabezpieczenia**

Podczas budowy portalu, należy zastanowić się nad zabezpieczeniami. Maja one chronić sam portal jak i użytkowników przed różnymi, niepożadanymi sytuacjami. Autorem takich sytuacji moze by´c zarówno człowiek jak i bot lub robak ˙ komputerowy.

**Definicja 3.4.2** *Bot to program komputerowy, który wykonuje pewne czynno´sci.* Często ma za zadanie udawać człowieka. Boty mają charakter pozytywny (np. *w grach komputerowych) jak i negatywny (podszywanie się pod osoby).* 

**Definicja 3.4.3** *Robak komputerowy to samo replikujący się program, przypomi*nający wirusa komputerowego. Robak nie potrzebuje nośnika do propagacji - wy*korzystuj ˛ac luki w oprogramowaniu, przenosi si˛e mi˛edzy komputerami. Robaki mog ˛a by´c wykorzystywane do tworzenia Botnetów - sieci składaj ˛acych si˛e nawet z milionów zarazonych komputerów, które wykorzystuje si˛e pó´zniej do przepro- ˙ wadzania ataków na serwisy internetowe.*

Zabezpieczenia można podzielić na pare grup. Poniżej przedstawiona jest propozycja podziału.

#### **Zabezpieczenia przy rejestracji**

Podczas samej rejestracji, należy wypełnić kilka standardowych pól: login, hasło itd. Nie jest to zadanie skomplikowane dla np. robaków, dlatego też wykorzystuje się obrazki, na których przedstawiony jest jakiś ciąg alfanumeryczny, który z kolei nalezy wpisa´c w odpowiednie pole. Jest to tzw. captcha (ang. ˙ *Completely Automated Public Turing test to tell Computers and Humans Apart*). Poczatkowo obrazki tworzone w captcha były stosunkowo proste. Były to renderowane słowa przy użyciu jakiejś wybranej czcionki. Jednakże programiści robaków szybko obeszli te zabezpieczenia i zaimplementowali metody odczytywania liter. Najczęściej bazowały one na wykorzystaniu metod morfologii matematycznych, np. erozji, otwarcia itd. Aby skuteczniej walczyć z robakami zaczęto budowa´c elementy captcha o coraz to bogatszej i bardziej skomplikowanej grafice (zaszumiającej oryginalny przekaz). Zaczęto wykrzywiać litery i wprowadzać dodatkowe wzorki na samym obrazku. "Wyścig zbrojeń" doszedł do takiego stopnia, że zwykły człowiek ma problemy z odczytaniem zawartości obrazka. Cześć serwisów (jak np. Google) ułatwiło użytkownikowi tą procedurę, budując słowo do przepisania z 2 innych słów, skutkiem czego na obrazku mamy pseudo normalne słowo.

Dodatkowym zabezpieczeniem podczas rejestracji są checkboxy, czyli miejsca które, by stać się użytkownikami portalu, należy zaznaczyć. Szczególnym, a zarazem głównym zabezpieczeniem strony jest checkbox dotyczący potwierdzenia przeczytania regulaminu. W regulaminie zawarte są prawa i obowiązki użytkownika portalu. Zasady są jasno określone i dobrze sprecyzowane, dzięki czemu w razie problemów, możliwe jest szybkie wyjaśnienie sprawy. Dzięki wprowadzeniu takiej opcji portal także zabezpiecza się przeciw prawnym skutkom prowadzenia działalności.

#### **Zabezpieczenia podczas logowania**

Podstawowym zabezpieczeniem jest podanie hasła i loginu. Jednakże zabezpieczenie w tak prostej formie nie zawsze jest wystarczająco skuteczne. Stosuje się różne modyfikacje powyższej metody. Jedną z takich wersji jest logowanie z podaniem niepełnego hasła. Metoda stosowana jest przy internetowym dostępie do konta jednego z banków. Z całego hasła, podczas logowania, należy podać, np. tylko pierwszą, trzecią, czwartą, szóstą i dziesiątą literę. Dzięki temu, nawet w przypadku przechwycenia wpisywanych liter, przechwytujący nie uzyskuje pełnego hasła i ma utrudniony dostęp do konta (bankowego lub serwisowego).

Kolejną modyfikacją jest stosowanie bezpiecznego logowania, czyli logowania z użyciem szyfrowania hasła lub wykorzystanie do logowania strony z certyfikatem bezpieczeństwa. Należy wspomnieć o dodatkowym zabezpieczeniu, może nieco trywialnym, aczkolwiek ciekawym. Jeśli podczas logowania podamy np. złe hasło, to warto by portal nie zwracał błędu o tym, że podaliśmy złe hasło. W przeciwnym wypadku potencjalny przestępca będzie miał wskazówkę, iż powinien łamać hasło.

Ostatnim już wyróżnionym mechanizmem bezpieczeństwa, jest podawanie podczas logowania oprócz loginu i hasła, jeszcze dodatkowej informacji. Moze˙ to być wcześniej wspomniany napis z obrazka, badź podane podczas rejestracji imie psa.

Warto również wspomnieć o samym haśle. Metody łamania haseł zmieniały się wraz z przebiegłością programistów. Obecnie najczęściej bazują one na metodzie wyrazów słownikowych (metoda siłowa, ang. *brute force*, w której sprawdzane są wszystkie możliwości, wymaga dużej mocy obliczeniowej by skończyć zadanie w przyzwoitym czasie), dlatego też nie zaleca się stosowania haseł opartych na takich wyrażeniach, nawet wzbogaconych liczbami, np. heniek85. Cześć serwisów podczas zakładania konta, informuje o sile hasła, czyli trudności złamania. Najbardziej odporne hasła składaja sie z ciagu liter i cyfr w pseudolosowej kolejności. Poleca się, aby hasło było zlepkiem pierwszych znaków w zdaniu (dodatkowo, ze względu na budowę modułu logowania, można używać małych i dużych liter, co daje 2 razy więcej możliwości), np. *Litwo! Ojczyzno Moja, tyś jest jak zdrowie, ile Ci˛e trzeba ceni´c...*, wygeneruje nast˛epuj ˛ace hasło: *LomTJjZiCTC*.

#### **Zabezpieczenia podczas uzytkowania ˙**

Podstawowym zabezpieczeniem podczas użytkowania są prawa dostepu użytkownika. Podczas budowy portalu należy wyznaczyć parę stopni praw dostępu. Standardowe definiuje się je dla: zwykłego użytkownika, moderatora, administratora i czasem superadministratora. Zwykły użytkownik nie może ingerować w wewnętrzną budowę portalu, co do pewnego stopnia jest możliwe dla moderatora, a całkowicie dostępne dla administratora. Podczas projektowania zabezpieczeń mależy ponadto zastanowić się, czy nie istnieje potrzeba stworzenia stopni pośrednich. Istnieje również mechanizm, który pozwala nawet zwykłemu użytkownikowi ingerować we wnętrzu portalu. Jest to tzw. ACL.

**Definicia 3.4.4** ACL (ang. Access Contorl List) - to lista kontroli dostepu. W systemach uniksowych pozwala ona na bardzo dokładną i szczegółową kontrolę do*st˛epu do plików. Dzi˛eki ACL mozemy dla ka ˙ zdego u ˙ zytkownika, rozpoznawanego ˙ przez system, np. po loginie, zdefiniowa´c rózne prawa dost˛epu do jednego pliku. ˙*

Utrzymanie systemu w dobrej kondycji wymaga większych uprawnień. Dzięki nim dobry administrator, czyli osoba odpowiedzialna za serwis, jest w stanie szybko wykryć nieprawidłowości w systemie i je naprawić (wykorzystując narzędzia dostarczone z portalem bądź napisane przez niego samego). Należy wspomnieć, że trudno zbudować autonomiczny system administrujący serwisem, ze względu na rozmyty i zawiły sposób myślenia i wnioskowania ludzi.

# **3.5. Załozenia projektowe ˙**

W związku z trwającymi badaniami oraz toczącymi się pracami magisterskimi odczuwana jest potrzeba stworzenia portalu, który umożliwiłby wymianę danych, doświadczeń i komunikację pomiędzy użytkownikami badającymi biosygnały. W środowisku tym niezwykle ważne są dane pomiarowe, które wygodnie

byłoby magazynować i opisywać. W celu demonstracji metodologii budowy portalu dla społeczności składającej się z tak specyficznych użytkowników postanowiono zbudowa´c takowy w oparciu o system Joomla! i dodatek Community Builder.

## **3.5.1. Własno´sci niefunkcjonalne**

Ze względu na charakter prac badawczych, portal ma charakter zamknięty i dostep z zewnatrz, bez posiadanego konta, jest niemożliwy.

#### **Warstwa sprz˛etowa platformy**

Zdecydowano się na wykorzystanie komputera laboratoryjnego jako jednostki serwerowej portalu. Z jednej strony posuniecie to ułatwiło znacznie instalacje i rozbudow˛e systemu, z drugiej jednak strony stworzyło to problemu podczas awarii zasilania, gdy doszło do uszkodzenia systemu plików serwera i konieczności reinstalacji systemu i portalu.

Parametry serwer z zainstalowanym systemem Ubuntu 9.10 LTS były następujące:

- procesor dwurdzeniowy Core 2 Duo E4500 (2,2 GHz),
- 1 GB Ram.
- 45 GB przestrzeni dyskowej przeznaczonej na serwer.

Serwer był administrowany przez twórców projektu. Dzięki pojemnemu dyskowi może on z powodzeniem służyć do zbierania danych. Docelowo na komputerze zainstalowane będzie oprogramowanie do analizy i obróbki danych pomiarowych, jak np. Gnu Octave. Serwer posiadał własne, zewnetrzne IP, dzieki czemu zdalny dost˛ep do niego nie stwarzał problemów. Serwer logicznie zainstalowany został w sieci Ethernet, z routerem pełniącym rolę bramy. Zastosowano przekierowania portów 21 (ftp), 22 (ssh) oraz oczywiście 80 (http) do serwera.

#### **Warstwa programowa platformy**

#### **System operacyjny**

W wersji finalnej serwer pracował pod kontrolą systemu operacyjnego Ubuntu 9.10 LTS. System został tak skonfigurowany, aby serwer wrócił sam do poprawnej pracy po utracie zasilania. W trakcie konfiguracji niezbędna była instalacja serwera Apache2, narzędzi do PHP i MySQL oraz serwerów SSH i FTP. Wszystkie narz˛edzia zostały pobrane w najnowszych wersjach. Po konfiguracji wyżej wymienionego oprogramowania, rozpoczęto instalację systemu zarządzania treścia Joomla!.

### **Joomla!**

Przeprowadzono instalację, która odbywała się poprzez przeglądarkę internetowa. Podczas samej konfiguracji, należało podać dane serwera MySQL, gdyż

Joomla! sama tworzy swoją bazę danych. Jest to bardzo ważna funkcjonalność w przypadku niedoświadczonych użytkowników, gdyż ułatwia postawienie własnej strony internetowej. Po zakończeniu procesu konfiguracji, należało usunąć folder instalacyjny, aby uniemożliwić osobom nieupoważnionym możliwość jakichkolwiek zmian.

Okazało się niezbędnym zainstalowanie paru modułów rozszerzających funkcjonalność Joomla!. Przede wszystkim skupiono się na lokalizacji portalu. Ze strony <www.joomla.pl> pobrano niezbędną paczkę z modułami. Joomla 1.5.15 w stosunku do 1.0.15 upraszcza proces instalacji paczek. Zarzadzając przez internet, wystarczy podać ścieżkę dostępu do paczki na swoim komputerze.

# **3.5.2. Własno´sci funkcjonalne**

Grupa tych własności określa zakres funkcji portalu. W przypadku opisywanego portalu najważniejsza jest możliwość szybkiej komunikacji między użytkownikami i możliwość prowadzenia debat. Cel ten osiaga się dwojako:

- wykorzystując forum dyskusyjne,
- za pomocą artykułów, które są widoczne tylko dla zalogowanych użytkowników (pozwalają one w sposób przystępny przedstawiać wyniki prac wraz z metadanymi).

Portal powinien umożliwić również składowanie danych wraz z ich opisem. W tym przypadku można wykorzystać serwer ftp i odpowiednio przygotowaną strukturę katalogów. W planach jest również uruchomienie serwera SVN, opartego np. o program Trac.

Jak już wcześniej wspomniano, portal jest całkowicie zamknięty i tylko administrator może zapraszać kolejnych użytkowników. Podyktowane jest to koniecznością ochrony wyników prac, które są pracami badawczymi.

Poniżej wymieniono założone poziomy dostępu. Należy wspomnieć, że każdy następny poziom dostępu, niejako dziedziczy cechy po poprzednich.

# **Uzytkownik ˙**

Prawa:

- może tworzyć artykuły,
- istnieje możliwość wzajemnej komunikacji pomiędzy użytkownikami portalu.

### **Moderator**

Moderator ma ograniczone prawa w stosunku do Administratora. Zadania i obowiązki:

- możliwość edycji artykułów tworzonych przez użytkowników,
- monitorowanie portalu,

# **Administrator**

Zadania i obowiazki:

- tylko administrator może zakładać konta użytkownikom, osoba z zewnatrz nie może sama zarejestrować swoje konta; takie obostrzenie wymagane jest ze wzgledu na charakter toczonych prac,
- zajmuje się aktualizacją pakietów serwisu, jak i aktualizacją samego serwera,
- dodaje usuwa opcje i funkcjonalności, jak np. kanał RSS,
- monitorowanie systemu i serwisu,
- rozbudowa serwisu,
- administrator nadaje poziomy dostępu.

# **3.6. Implementacja**

Ponizej zamieszczono etapy budowy opisywanego portalu: ˙

- 1. Wybranie i przygotowanie komputera, pełniacego role serwera (sprzet i oprogramowanie).
- 2. Instalacja programów Apache2, MySQL, PHP w najnowszych wersjach oraz ich konfiguracja.
- 3. Ściągnięcie najnowszej wersji Joomla!, dodatków i pakietów językowych.
- 4. Rozpakowanie archiwum z Joomla! i skopiowanie do katalogu, w którym przechowywane są strony internetowe.
- 5. Wybranie w oknie przeglądarki adresu strony (np. *localhost*) i postępowanie zgodnie z instrukcjami na ekranie.
- 6. Instalacja modułów językowych, np. z pomocą wbudowanego instalatora, gdzie podawana jest tylko ścieżka do archiwum zip na komputerze.
- 7. Konfiguracja portalu (włączenie obsługi ftp, edycja szablonów CSS).
- 8. Instalacja dodatkowych modułów (jak Comunity Builder, Fireboard itp.).
- 9. Rejestracja użytkowników.
- 10. Konfiguracja modułu odpowiedzialnego za tworzenie forum Fireboard.

Po wpisaniu adresu serwera w pasku adresowym przeglądarki pojawiła się standardowa strona Joomla!. Ze względu na zamknięty charakter portalu, przeprowadzono szereg modyfikacji mających na celu zminimalizowanie ilości informacji wypływających na zewnątrz.

W trakcie trwania prac zmodyfikowano szablon CSS odpowiedzialny za wygląd strony. Dodano anatomiczny rysunek ręki jako logo strony. Należy wspomnieć, że tak prosta z pozoru czynność, okazała się problematyczna, gdyż należy uważać podczas modyfikacji pliku CSS szablonu strony.

# **3.6.1. Od strony go´scia**

Na rys. [3.2](#page-51-0) przedstawiono portal od strony gościa, odwiedzającego anonimowo stronę. W lewej kolumnie widać panel logowania się. Obsługuje on możliwość przywracania haseł, wyeliminowano możliwość rejestracji. Z tak zbudowanej strony można dowiedzieć się, co zespół robi, kto do niego należy oraz przeczytać artykuły nie objęte restrykcjami co do odbiorcy. Na stronie głównej pojawiają się również najnowsze informacje dotyczące badań. Gość nie ma możliwości wejścia na forum bądź skorzystania z jakiejkolwiek innej funkcji.

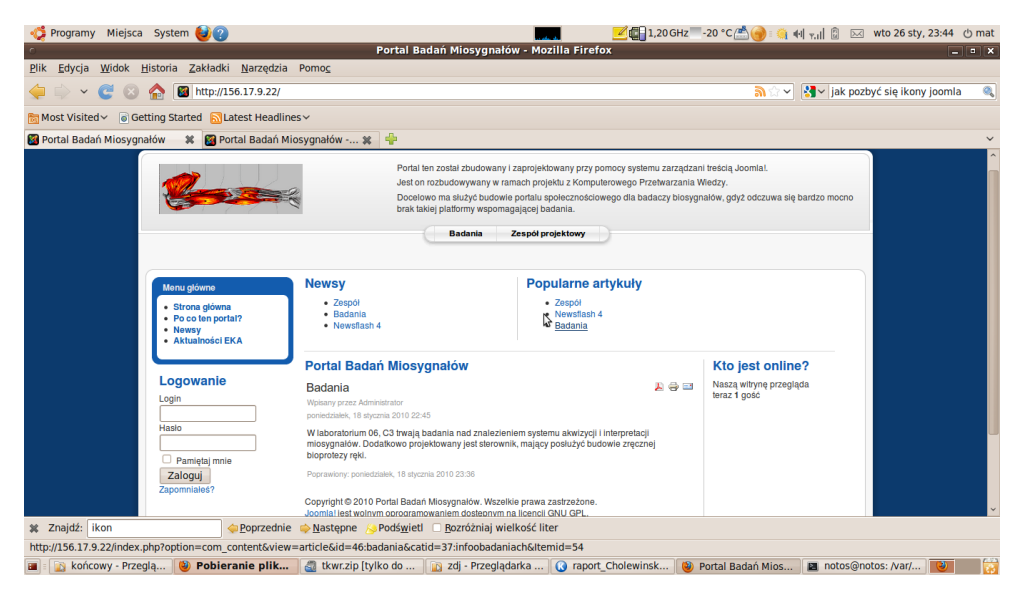

Rys. 3.2: Strona tytułowa portalu niezalogowanego użytkownika.

# <span id="page-51-0"></span>**3.6.2. Od strony uzytkownika ˙**

Na rys. [3.3](#page-52-0) przedstawiono wygląd po zalogowaniu na portal. Różni się on znacząco w stosunku do poprzedniego interfejsu. W górnym i bocznym menu pojawiły si˛e dodatkowe opcje. Boczne menu zostało dodatkowo wzbogacone o menu użytkownika. Dzięki niemu można wejść na forum, utworzyć nowy ar-tykuł (rys. [3.4\)](#page-52-1), badź edytować profil.

Artykuły służą do wymieniania się wiadomościami, robienia notatek itp. Zakres stosowania artykułów jest nieograniczony. Joomla! wprowadza udogodnienie w postaci przydzielania kazdego artykułu do danej kategorii, a katego- ˙ rii do sekcji. Tworzy to pewną hierarchie dokumentów i ich podział tematyczny. Artykuły mogą być moderowane przez moderatora bądź administratora. Należy zauważyć, że moderator jest użytkownikiem, który ma możliwość edytowania tematów na forach. Dlatego też w wyglądzie samego portalu niczym nie różni się od zwykłego użytkownika.

### **3.6.3. Od strony administratora**

Na rys. [3.6](#page-53-0) przedstawiono wygląd strony po zalogowaniu jako administrator (robi się to dodając na koniec adresu dopisek \**administrator** i podając hasło ustalone przy instalacji systemu). Zaplecze podzielone jest na odpowiednie zakładki:

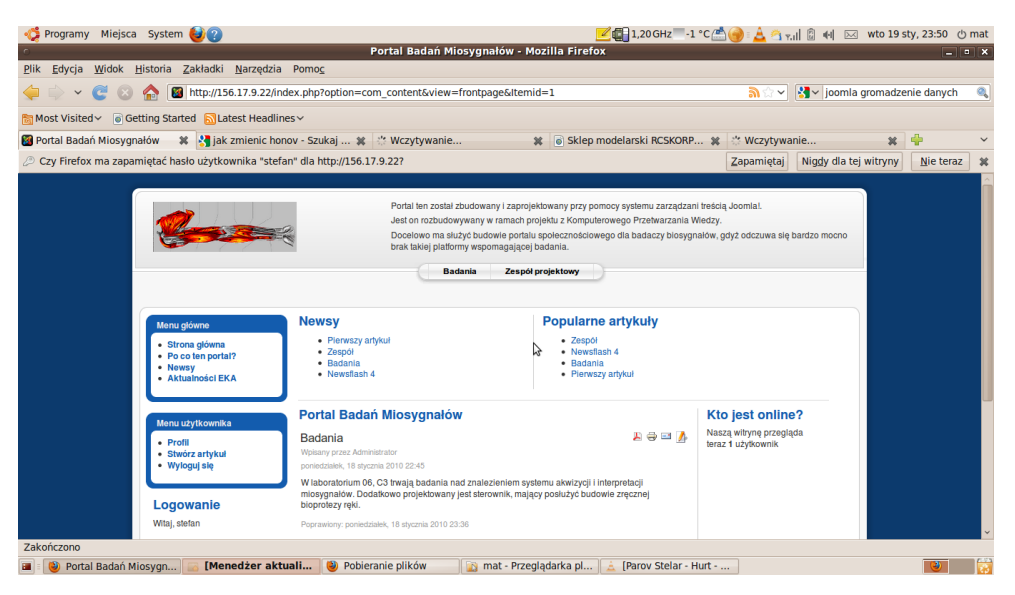

Rys. 3.3: Strona tytułowa portalu zalogowanego użytkownika.

<span id="page-52-0"></span>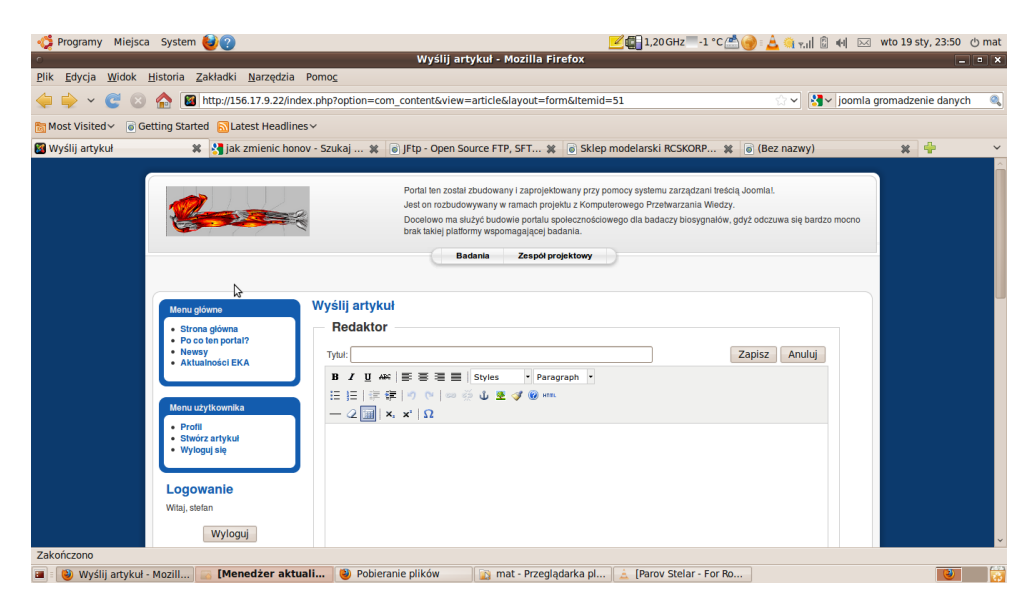

Rys. 3.4: Tworzenie artykułu.

- <span id="page-52-1"></span>• w Witryna gdzie znaleźć można wszelkie ustawienia naszej strony,
- **Menu** odpowiada za poszczególne menu jak i ich ogólny układ na stronie,
- **Artykuły** dotyczy artykułów, sekcji,kategorii oraz artykułów na stronie startowej,
- **Komponenty** zawiera wszelkie zainstalowane moduły komponentów, rozszerzające możliwości strony,

#### 3.6. Implementacja

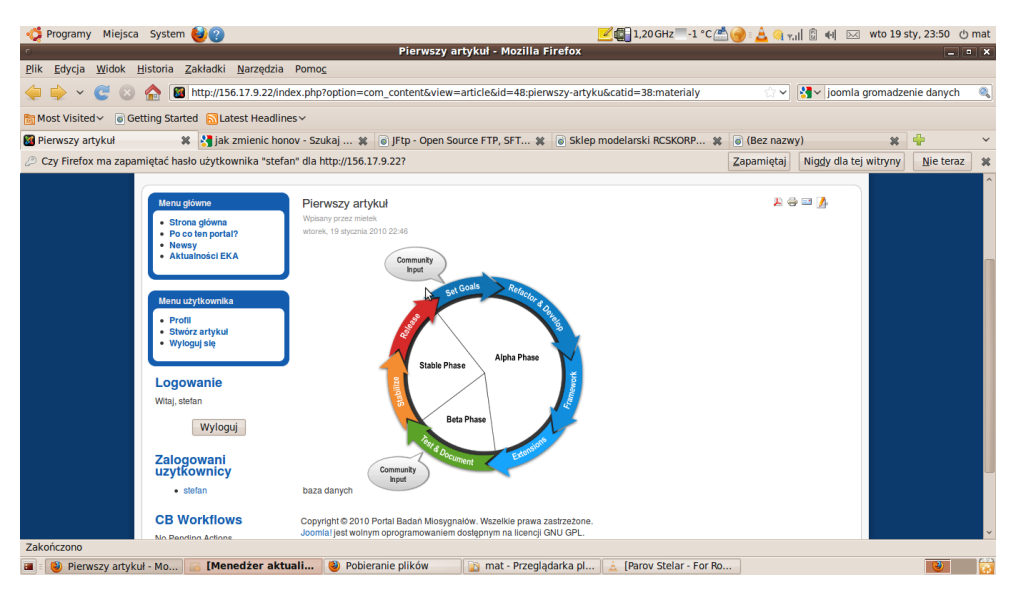

## Rys. 3.5: Artykuł zredagowany przez użytkownika.

| Programy Miejsca                                                                                                    | System<br>$\mathbb{Z}$ $\mathbb{Z}$ $\mathbb{Z}$                                                            |                                                                                                    |                        | $1.20 \text{ GHz} - 20 \text{ °C}/\text{m}$<br>$\bigcirc$ i $\oplus$ i $\oplus$ i $\oplus$<br>区 wto 26 sty, 23:39 (b mat |                           |                                                                                                    |  |  |  |  |  |  |  |
|----------------------------------------------------------------------------------------------------|----------------------------------------------------------------------------------------------------|----------------------------------------------------------------------------------------------------|------------------------|----------------------------------------------------------------------------------------------------|---------------------------|----------------------------------------------------------------------------------------------------|--|--|--|--|--|--|--|
| Portal Badań Miosygnałów - Zaplecze - Mozilla Firefox<br>$ \bullet$ $\times$<br>Edycja<br>Widok<br>Zakładki<br>Narzedzia<br><b>Plik</b><br><b>Historia</b><br>Pomoc |                                                                                                    |                                                                                                    |                        |                                                                                                    |                           |                                                                                                    |  |  |  |  |  |  |  |
| ۹<br>匯<br>ka v jak pozbyć się ikony joomla<br>http://156.17.9.22/administrator/index.php<br>$\checkmark$                                                            |                                                                                                    |                                                                                                    |                        |                                                                                                    |                           |                                                                                                    |  |  |  |  |  |  |  |
| ⊙ Getting Started NLatest Headlines ~<br><b>隔 Most Visited &gt;</b>                                                                                                 |                                                                                                    |                                                                                                    |                        |                                                                                                    |                           |                                                                                                    |  |  |  |  |  |  |  |
| ※ 2 Portal Badań Miosygnałów - ※ 日<br>Portal Badań Miosygnałów<br>$\checkmark$                                                                                      |                                                                                                    |                                                                                                    |                        |                                                                                                    |                           |                                                                                                    |  |  |  |  |  |  |  |
| ○ Czv Firefox ma zapamietać hasło użytkownika "admin" dla http://156.17.9.22?<br>Niggy dla tej witryny<br>耸<br>Zapamiętaj<br>Nie teraz                              |                                                                                                    |                                                                                                    |                        |                                                                                                    |                           |                                                                                                    |  |  |  |  |  |  |  |
| Joomla! Portal Badań Miosygnałów<br>Wersja 1.5.15                                                                                                    |                                                                                                    |                                                                                                    |                        |                                                                                                    |                           |                                                                                                    |  |  |  |  |  |  |  |
| Witryna<br>Menu                                                                                                    | <b>Artykuły</b><br>Komponenty                                                                               | Rozszerzenia                                                                                                    | Narzedzia              | Pomoc                                                                                                    |                           | Tryb zgodności: 1.0   Pa Podgląd   0 当 1 D Wyloguj                                                                                                    |  |  |  |  |  |  |  |
| Dodai artykuł<br><b>Menu</b>                                                                                                    | Artykuly<br><b>Bank</b><br><b>HIMILY</b><br><b>Mar III</b><br>Jezyki                                        | $\hat{r}$<br>Strona startowa<br>Użytkownicy                                                                                                    | Sekcie<br>Konfiguracia | Kategorie                                                                                                    | Media<br>4                | $\bullet$ Welcome to Joomlal<br>Congratulations on choosing Joomla! as your content management system. To help you get started, check out<br>these excellent resources for securing your server and pointers to documentation and other helpful resources.<br><b>Security</b><br>On the Internet, security is always a concern. For that reason, you are encouraged to subscribe to the Joomla!<br>Security Announcements for the latest information on new Joomla! releases, emailed to you automatically,<br>If this is one of your first Web sites, security considerations may seem complicated and intimidating. There are<br>three simple steps that go a long way towards securing a Web site: (1) regular backups; (2) prompt updates to the<br>latest Joomlal release; and (3) a good Web host. There are many other important security considerations that you<br>can learn about by reading the Joomla! Security Checklist.<br>If you believe your Web site was attacked, or you think you have discovered a security issue in Joomla!, please do |  |  |  |  |  |  |  |
|                                                                                                    |                                                                                                    | not post it in the Joomlal forums. Publishing this information could put other Web sites at risk. Instead, report<br>possible security vulnerabilities to the Joomlal Security Task Force,<br><b>Learning Joomlal</b><br>A good place to start learning Joomla! is the "Absolute Beginner's Guide to Joomla!." There, you will find a Quick<br>Start to Joomlal quide and video, amongst many other tutorials. The Joomlal Community Magazine also has articles<br>for new learners and experienced users, alke. A great place to look for answers is the Frequently Asked<br>Questions (FAQ), If you are stuck on a particular screen in the Administrator (which is where you are now), try<br>clicking the Help toolbar button to get assistance specific to that page.<br>If you still have questions, please feel free to use the Joomla! Forums. The forums are an incredibly valuable |                        |                                                                                                    |                           |                                                                                                    |  |  |  |  |  |  |  |
| X Znajdź: ikon                                                                                                    |                                                                                                    | Poprzednie Następne                                                                                                    |                        | Podświetl                                                                                                    | Rozróżniaj wielkość liter |                                                                                                    |  |  |  |  |  |  |  |
| Zakończono                                                                                                    | końcowy - Przegla<br>Pobieranie plik<br>tkwr.zip [tylko do<br>2dj - Przeglądarka <b>@</b> raport Cholewinsk |                                                                                                    |                        |                                                                                                    |                           |                                                                                                    |  |  |  |  |  |  |  |
|                                                                                                    |                                                                                                    |                                                                                                    |                        |                                                                                                    |                           | C Portal Badań Mios E notos@notos: /var/                                                                                                    |  |  |  |  |  |  |  |

<span id="page-53-0"></span>Rys. 3.6: Strona tytułowa portalu zalogowanego uzytkownika - administratora. ˙

- w Rozszerzeniach można znaleźć narzędzia do instalacji i włączania dodatkowych modułów,
- Narzędzia umożliwiają uruchomienie poczty na portalu,
- w Pomocy poza materiałami pomagającymi w budowie strony, znaleźć można wszystkie informacje o systemie; ta funkcjonalność przydaje się gdy napotyka się błąd trudny do zidentyfikowania, gdyż najczęściej nie stoi on po stronie sa-

mego portalu. Opisy szczegółowe poszczególnych zakładek, jak równiez ich ˙ wykorzystanie można znaleźć w [\[1\]](#page-55-0).

Z punktu widzenia administratora portalu, najważniejsza jest możliwość dodawania nowych użytkowników.

## **3.6.4. Moduły i dodatkowe elementy**

#### **Community Builder**

CB jest dodatkiem do Joomla!, który ma za zadanie tworzenie społeczności internetowych. Moduł ten może być synchronizowany z innymi modułami, co w efekcie daje dobre narzędzie do tworzenia portali społecznościowych. CB to właściwie system do zarządzania użytkownikami. Pozwala na zbieranie informacji oraz na zachowanie indywidualizmu wśród grupy użytkowników. Rozszerza profil użytkownika o możliwość dodania np. numeru fax, dokładnego adresu czy chociażby dodania zdjęcia do portretu użytkownika.

### **Forum Fireboard**

Jak już wcześniej wspomniano, CB ma możliwość integrowania się wraz z innymi narzędziami. Zdecydowano, że warto rozbudować portal o funkcjonalność forum, które jest jedna z lepszych metod szybkiej wymiany informacji. Wykorzystano do tego dodatek Fireboard, który ma możliwość wykorzystania tablic z danymi, stworzonymi przez CB. Na rys. [3.7](#page-54-0) przedstawiono wygląd tego wbudowanego modułu. Użytkownik ma wyświetlone pełne statystyki, informacje o nowych postach i użytkownikach korzystając aktualnie z forum. Dostęp do tej czę-

<span id="page-54-0"></span>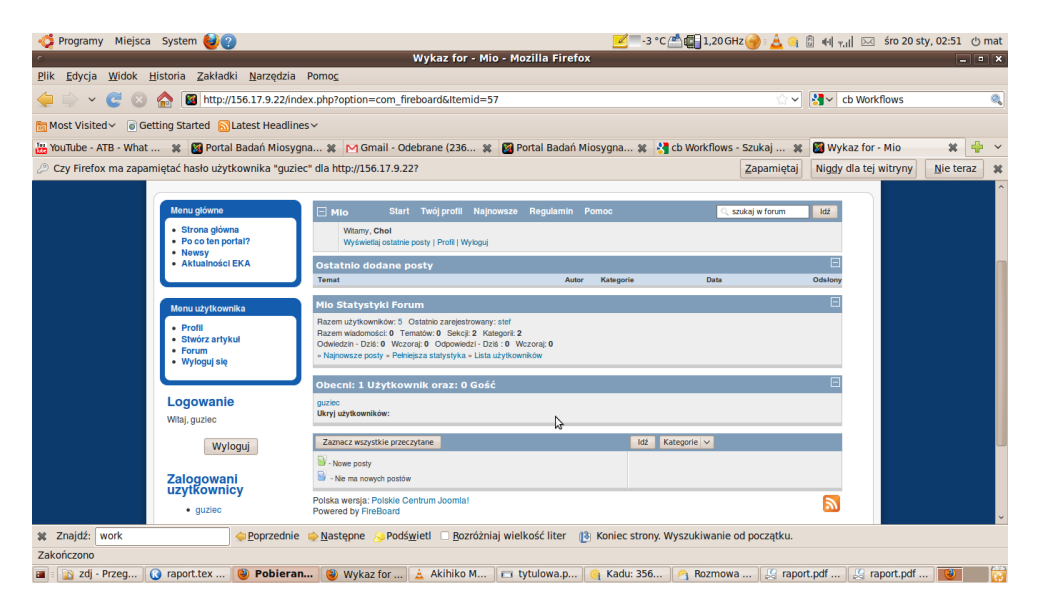

Rys. 3.7: Forum.

 $\delta$ ci strony również jest niemożliwy dla osób niebędących zarejestrowanymi użytkownikami. Należy wspomnieć, że **Fireboard** został napisany dla starszej wersji Joomla! Dlatego też należy włączyć zgodność ze starszą wersją systemu.

# **3.6.5. Zabezpieczenia**

Portal w postaci finalnej nie został wzbogacony o rozszerzone mechanizmy zabezpieczające. Podstawowym zabezpieczeniem są prawa użytkowników i go- $\delta$ ci, które nie pozwalaja danej osobie zrobić wiecej, niż wynika to z ustawień. Dodatkowo w każdej chwili, istnieje możliwość takiej konfiguracji serwera ftp, ssh i http, aby przyjmowały połączenia tylko z wymienionych adresów IP. Zabezpiecza to w prosty sposób, przed niepożądanymi próbami logowania się do portalu. Z drugiej jednak strony, uniemozliwia korzystanie z portalu przez uprawnionych ˙ użytkowników z adresów innych niż zapisane.

# **3.6.6. RSS**

Został uruchomiony kanał RSS, który przekazuje najnowsze informacje ze strony. Istnieje możliwość zablokowania dostępu do RSS dla gości i wykorzystanie go jako kanału informacyjnego dla współpracowników. Dodatkowo strona wyposażona została w moduł pozwalający na odczytywanie wiadomości wysyłanych przez RSS z innych portali. W ten sposób istnieje możliwość oglądania wiadomo´sci z serwisu *www.eka.pwr.wroc.pl*.

# **Literatura**

- <span id="page-55-0"></span>[1] Hagen Graf.: *Joomla! System zarządzania treścia*, 2007.
- [2] Paweł Frankowski, Arvind Juneja.*Serwisy społeczno´sciowe : budowa, administracja i moderacja*, 2009
- [3] http://www.komputerswiat.pl/slownik-komputerowy.aspx
- [4] Julie C. Meloni.: *PHP, MySQL i Apache dla kazdego. Wydanie III ˙* ,2007.

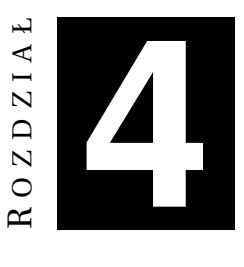

# **METODY OBRONY PRZED ROBOTAMI SIECIOWYMI**

*L. Alrae, Ł. Chodorski*

# **4.1. Wst˛ep**

Podstawowym zadaniem WWW (ang. World Wide Web) jest udostępnianie informacji w postaci dokumentów, które mogą być wzajemnie powiązane za pomocą tzw. odnośników (adresów URL). Użytkownicy WWW sięgają do tej informacji za pomoca przegladarek internetowych, bez konieczności posiadania głebszej wiedzy na temat technologii i sposobu implementacji sieci WWW. Dzięki prostocie obsługi przegladarki stały się bardzo popularnym i powszechnie stosowanym narzędziem. Jako narzędzie wymagające manualnej obsługi dana przeglądarka zasadniczo pobiera i wyświetla zawartość stron internetowych wskazanych przez użytkownika. Od decyzji użytkownika zależy, czy wyświetlana strona spełnia oczekiwania, czy prezentuje pozyskane już wcześniej informacje, czy należy podążać za odnośnikami do innych stron. Zwykły użytkownik może przy tym nie wiedzieć, że istnieją inne sposoby korzystania z World Wide Web.

WWW bazuje na architekturze klient-serwer. Rol˛e klienta zazwyczaj pełni przeglądarka internetowa (program komputerowy wysyłający żądania protokoły komunikacyjnego HTTP do serwerwów WWW w celu pobrania udostępnionych na nich dokumentów i wyświetlenia ich zawartości użytkownikowi), zaś rolę serwera - serwer WWW (program działający na serwerze internetowym, obsługujący żądania protokołu komunikacyjnego HTTP). Sama przeglądarka nie potrafi "myśleć" - to znaczy sama nie potrafi obserwować i interpretować wydarzeń zachodzących w sieci (np. nie jest w stanie poinformować użytkownika, że na jakiejś aukcji został wystawiony przedmiot go interesujący), nie przewiduje ruchów użytkownika, nie wypełnia automatycznie formularzy, nie dokonuje zakupów, nie pobierze automatycznie istotnych zasobów. Wykonać te czynności może tylko jednostka inteligentna, potrafiąca podejmować działania i przetwarzać dane - czyli *robot sieciowy*.

# **4.2. Roboty sieciowe**

Jak powszechnie wiadomo, potrzeba jest matka wynalazków. Tak też było z powstaniem robotów sieciowych. Ze względu na duży nakład pracy, jaki użytkownik musi poświęcić na ręczne wykonywanie czynności wskazywania adresów stron internetowych, analizowania dostarczonych danych itp. w oknie przeglądarki, zaproponowano, aby czynności te wykonywał ktoś inny - robot sieciowy bądź cała grupa robotów sieciowych. Roboty sieciowe realizują zadania wykraczające daleko poza ograniczenia przeglądarek (czyli potrafią zbierać i filtrować informacje istotne dla użytkownika, moga interpretować to, co znajda w sieci, potrafią podejmować decyzje za użytkownika). Warto podkreślić, iż przeglądarki często korzystają z możliwości botów internetowych (więcej o zastosowaniach napisano w podrozdziale [4.3\)](#page-58-0).

#### **4.2.1.** Czym sa roboty sieciowe?

*Roboty sieciowe*, znane równiez jako ˙ *boty indeksuj ˛ace*, *paj ˛aki*, *web crawlers*, lub po prostu *boty*, są programami, potrafiącymi wykonywać liczne zadania w sieci w sposób zautomatyzowany. Zazwyczaj boty wykonują prace, które są proste i powtarzalne z szybkością znacznie przekraczającą możliwości człowieka. Najwięcej botów wykorzystywanych jest do tzw. *web spideringu*, polegającego na przeszukiwaniu stron internetowych, ich analizowaniu, a następnie zapisywaniu informacji. Dodatkowo boty mogą być również użyte w miejscach, gdzie wymagany jest dłuższy czas reakcji (np. roboty stron aukcyjnych). Ponadto boty mogą być użyte również do udawania człowieka (np. boty czatujące).

Istnieje też specjalny mechanizm informowania automatów o tym, czego nie powinny robić na stronie WWW. Dokonuje się to za pomocą protokołu REP (ang. *Robots Exclusion Protocol*), który pozwala na okre´slenie reguł dla tzw. *web spideringu*, do których bot powinien się dostosować. Reguły te umieszcza się na serwerze w pliku o nazwie robots.txt albo w znacznikach meta dokumentów HTML.

#### **4.2.2.** Jak działa robot indeksujący?

Koncepcja działania robota indeksującego jest dość prosta. Jest to program korzystający z protokołu HTTP, który podobnie jak przeglądarka wysyła żądanie do serwera o adresie podanym przez uzytkownika i zapisuje odpowiedzi na ˙ dysku. Po pobraniu dokumentów robot analizuje je i wyodrębnia z nich hiperlinki URL, które umieszcza na liście hiperlinków do odwiedzenia w kolejnej iteracji (na rys. [4.1](#page-58-1) pokazano schemat działania prostego robota). Istnieje wiele strategii poruszania się robotów po hiperlinkach. Ważne jest, by robot nie odwiedzał tych samych stron, jak również sprawnie zapisywał istotne informacje podczas ich przeglądania. W wyniku działania robota ostatecznie powstaje baza danych, składająca się z tych informacji, które robot zakwalifikował jako istotne.

Ze względy na ogromną ilość danych publikowanych na stronach WWW, żaden robot nie jest w stanie wszystkie je przeszukać i przeanalizować. Z tego względu o efektywności działania robota w dużej mierze decyduje sposób imple-

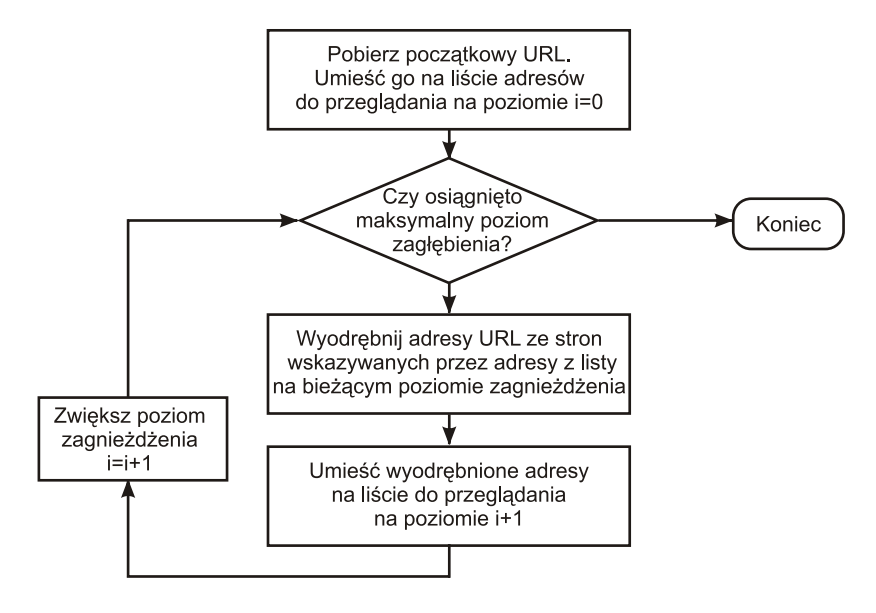

<span id="page-58-1"></span>Rys. 4.1: Schemat działania prostego robota.

mentacji wykonywanego przez niego algorytmu. Ogólnie dość łatwo jest stworzyć powolnego robota, który ściąga kilka stron na sekundę przez krótki okres czasu. Natomiast dużo trudniej jest stworzyć szybkiego i sprawnego robota, przeglądającego setki milionów stron. Szybko i sprawnie działający robot powinien posiadać dobra strategie priorytetowania danych do ściagniecia. Gdy przetwarzanych danych jest dużo, musi ponadto radzić sobie z problemami przechowywania danych, wydajnością sieci, niezawodnością urządzeń itp.

# <span id="page-58-0"></span>**4.3. Zastosowanie robotów sieciowych**

W niniejszym podrozdziale zaprezentowane zostaną przykłady robotów sieciowych realizujących różnorodne funkcje. Wymienione zastosowania oczywiście nie wyczerpują tematu. Podrozdział ten ma uzmysłowić czytelnikowi, iż roboty sieciowe istnieją i mogą być wykorzystane do realizacji rozmaitych dobrych i, niestety, złych celów.

# **4.3.1. Roboty neutralne**

Rozumiejąc sposób działania robotów sieciowych łatwo sobie wyobrazić ich liczne zastosowania. Właściwie można na ten temat napisać osobną książkę. Najczęściej roboty pełnią rolę szperaczy sieciowych (ang. *web crawlers*), które przemierzają sieć i zbierają z niej określone informacje. Roboty działać mogą na rzecz osób, które je stworzyły badź uruchomiły. Oczywiście takie działanie może w niektórych sytuacjach nieco przeszkadzać innym użytkownikom internetu, aczkolwiek jest to skutek uboczny, a nie cel ich działania. Dla przykładu, właściciel

ogromnej i rozbudowanej strony internetowej może być zainteresowany informacja, czy hiperlinki zamieszczone na jego stronie nie sa martwe. Informacje te może mu dostarczyć bot, który na bieżąco będzie te hiperlinki weryfikował. Innym przykładem zastosowania mogą być boty, które służą do pozycjonowania stron. Wiele poteżnych wyszukiwarek posiada takie boty (np. Google, Yahoo!). Kolejnym przykładem może być bot do wyszukiwania informacji dostępnej w zasobach dyskowych, wspomagający użytkownika np. przy kolekcjonowaniu zdjęć.

#### **Roboty stworzone w celach komercyjnych**

Motywacja do tworzenia robotów internetowych może mieć biznesowe podłoże. Przykładami robotów, które powstały właśnie do spełniania biznesowych potrzeb użytkowników są roboty kupujące. Roboty te to inteligentni agenci internetowi, którzy w sposób automatyczny dokonują zakupu w sieci w imieniu człowieka. Wykorzystywanie tego typu botów jest znacznie lepsze od dokonywania zakupów w internecie w sposób manualny, ponieważ roboty nie tylko mogą automatycznie przeprowadzić transakcje, ale również wykryć zdarzenia decydujące o właściwym momencie na jej przeprowadzenie (jak np. pojawienie się nowego produktu lub obniżenie ceny). Roboty zwalniają użytkownika od żmudnego, manualnego poszukiwania ofert, oszczędzają jego czas oraz chronią przed ludzkimi błądami (np. przypadkowym przeoczeniem). Potrafią też wykorzystać okazję, która występuje przez krótki okres czasu lub która może zostać odkryta po wielu godzinach przeszukiwania stron.

Robot kupujący działa w taki sposób, iż posiadając przedmiot "na oku" (po uprzednim przeanalizowaniu witryny) decyduje czy dokonać zakupu czy nie. Kryteria zostały wprowadzone przez osobę, która stworzyła robota. Przed podjęciem decyzji i realizacji transakcji bot loguje się na konto użytkownika, w imieniu którego działa (jeśli istnieje taka potrzeba). Przy dokonywaniu zakupu zostaje wypełniony formularz w sposób automatyczny - wprowadzane zostają informacje m.in. o adresie, typie przesyłki itd. Ostatecznym krokiem jest sparsowanie finalnej strony, na której znajduje się ostateczny raport mówiący o tym, czy transakcja przebiegła pomyślnie. Uogólniony schemat działania robota kupującego przedstawiono na rys. [4.2.](#page-60-0)

Omawiane roboty można spotkać na różnego rodzaju aukcjach (np. eBay), gdzie wszelkie najbardziej interesujące przedmioty są natychmiast wykupywane. Innymi przypadkami są portale, które sprzedają przez internet bilety na koncerty. Na takich portalach tuż po pokazaniu się nowych biletów, roboty wykupują wszystkie miejsca z pierwszych rzędów, aby właściciel bota mógł je odsprzedać pó´zniej po wyzszych cenach. ˙

#### **Roboty stworzone w celach charytatywnych**

Poza robotami, które potrafią przynieś różnego rodzaju korzyści właścicielowi, istnieją również takie, które pomagają innym. Istnieje strona internetowa <FreeRice.com>, na której zamieszczono grę polegającą na wyborze dla zadanego pytania jednej z czterech odpowiedzi. Z każdą dobrą odpowiedzią sponsorzy

#### 4. Metody obrony przed robotami sieciowymi

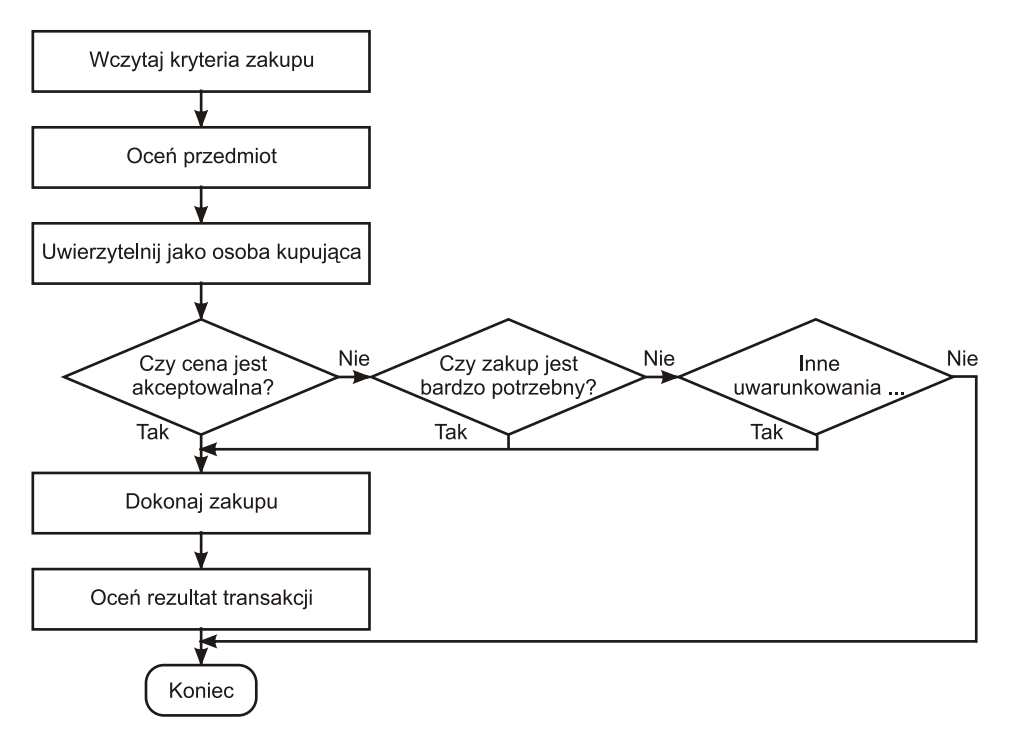

<span id="page-60-0"></span>Rys. 4.2: Schemat działania robota kupującego.

przeznaczają 8 ziarenek ryżu dla ludzi potrzebujących. Jest to świetne miejsce na użycie bota internetowego. Stworzono wiec roboty grające w ta gre w sposób automatyczny. Sa one znacznie szybsze od ludzi i moga grać 24 godziny na dobe. Istnieją różne strategie wybierania poprawnej odpowiedzi. Można dokonywać wyboru w sposób całkowicie losowy (25% na trafienie prawidłowej), można też zatrudnić robota uczącego się ze słownikiem poprawnych i złych odpowiedzi. Z powodu rosnącej ilości skryptów (botów) używanych na tej stronie, ilość ryżu podarowanego znacznie wzrosła. Zostało oszacowane przy załozeniu 3 sekundo- ˙ wej przerwy między iteracjami, iż jeden taki bot może nakarmić 8 ludzi dziennie, jeśli działa 24 godziny na dobę. Idac dalej można stworzyć wielowatkowego robota sieciowego, który przy 50 wątkach będzie w stanie uzbierać 600 tysięcy ziarenek ryżu na godzine, co pozwala na nakarmienie około 720 osób na świecie. Do tej pory nie pojawiły się sprzeciwy ze strony sponsorów. Aczkolwiek, tego typu boty sa projektowane z rozwaga, aby "nie przesadzić", to znaczy zniechecić sponsorów, a co za tym idzie, nie doprowadzić do zamknięcia portalu.

### Boty naśladujące człowieka

Boty naśladujące człowieka są botami obdarzonymi lepszą lub gorszą sztuczną inteligencją. Działają w taki sposób, aby inni użytkownicy nie mogli rozpoznać w nich maszyn. Przykładem jest robot, którego zadaniem jest wypełnienie jakiegoś formularza, na którym znajduje się CAPTCHA. Wprowadzenie poprawnego ciągu znaków przez bota wymaga prawidłowego odczytania specjalnie spreparowanego obrazka. Tego typu robot posiada mechanizmy przetwarzające obraz, tak aby wydzielić informacje w nim zawarte. Zazwyczaj roboty posiadające tego typu funkcję zalicza się do robotów złośliwych, których celem może być wysyłanie spamu.

Innym przykładem mogą być tzw. Pokerboty. Są to roboty internetowe, które graja w pokera online. Jako, że powstaje coraz więcej portali, na których można grać za prawdziwe pieniądze, popularność Pokerbotów rośnie. Uczestnikami wielu aktualnie odbywających się partii są boty. Bywa tak, iż użytkownik gra z inna "żywa" osoba, oraz kilkoma innymi botami, które należa do niego, mimo, że grają tak, jakby były osobnymi graczami. Współpracując z botami oraz znając ich karty posiada się ogromną przewagę nad "ofiara". W ten sposób wiele osób żeruje na początkujących graczach, którzy nie mają świadomości, iż tak naprawdę przy jednym stole nie gra kilku różnych osób, lecz gra tylko on, zaś po drugiej stołu jest przeciwnik razem z botami z nim współpracującymi.

## **4.3.2. Roboty zło´sliwe**

Roboty złośliwe sa zdolne do zautomatyzowanych ataków na komputery w sieci. Ataki te mogą przyjmować różne formy. Często boty tworzą tzw. botnet - jest to sieć robotów internetowych, które kooperują ze sobą. Dla przykładu przeprowadzenie ataku typu *DDoS* przeprowadzany jest równocześnie z wielu komputerów, nad którymi kontrolę przejęły boty, trojany - takie komputery nazywane noszą nazwę *zombie*. Atak DDoS polega na tym, że na dany sygnał komputery jednocześnie atakują system ofiary, masowo wysyłając żądanie o skorzystanie z usługi, jakie komputer oferuje. Na każde wywołanie serwer musi przydzielić pewne zasoby, które sa ograniczone, przez co przy dużej ich ilości wywołań komputer chwilowo przerywa działanie lub się całkowicie zwiesza, gdyż zasoby się wyczerpały.

### **Rodzaje ataków**

Istnieją następujące typy robotów złośliwych:

- Boty ściągające całą zawartość strony a następnie użycie ich bez zgody autora.
- Boty spamujące, które zbierają adresy e-mail ze stron internetowych w celu wysyłania niechcianej przez właściciela adresu informacji (spamu). Innym sposobem jest cykliczne wypełnianie formularzy i wysyłanie bezwartościowych informacji.
- Roboty internetowe, które wchodząc na stronę i ściągając wszystkie pliki lub podążając za każdym linkiem równocześnie powodują zajęcie łącza i spowolnienie pracy serwera.
- Botnet czyli sieć botów, które są w stanie przeprowadzić zorganizowany atak na jakiś komputer znajdujący się w sieci.
- Boty, które przemierzają sieć w celu znalezienia komputera, który jest niezabezpieczony, lub posiada luki, które powodują iż jest podatny na zainfekowanie wirusem, tojanem - czyli potencjalny zombie.

# **4.4. Obrona przed robotami sieciowymi**

Dualistyczna koncepcja świata, stanowi fundament wielu religii. Mówi o odwiecznym ścieraniu się sił dobra i zła, będącym przyczyną wszystkiego. Skutkiem takiej ciągłej walki są zmiany - świat nie jest statycznym bytem, ale progresywnym tworem. Taką koncepcję można wprost przenieś do sfery Internetu. Praktycznie od samego momentu powstania sieć WWW stała się areną walk. Dobrzy użytkownicy, starający się możliwie jak najlepiej wykorzystywać dobrodziejstwa Internetu, ścierają się ze spryciarzami, starającymi się nagiąć obowiązujące normy w celu osiągnięcia zysku. Ciągle powstają nowe sposoby obrony przed atakami. Gdy sprytny atak spowoduje złamanie (ominiecie) blokad, następuje rozpoznanie ataku i opracowanie stosownej defensywy uniemożliwiającej powtórzenia takiej akcji. Halerzy, krakerzy, piraci, oszuści, boty, pajaki ... ich metody i intencje sa rózne. Celem, któremu przy´swiecało napisanie tego rodziału, była obrona przed ˙ atakiem. W dalszej jego części pokazane zostaną pewne metody obrony przed prostymi i schematycznymi atakami botów internetowych.

# **4.4.1. Sprecyzowanie zasad uzytkowania strony, ˙ Robots.txt**

Aby ograniczyć roboty wyszukiwarek indeksujące stronę można zastosować specjalny protokół - Robots Exclusion Protocol. Plik robots.txt określa dostęp wybranym robotom do określonych plików na serwerze. Dzieki temu wyklucza się określonym pająkom możliwość wertowania strony lub pewnych elementów strony. Pomocne mogą być strony zawierające bazy danych robotów, np:[http://](http://www.robotstxt.org/db.html) [www.robotstxt.org/db.html](http://www.robotstxt.org/db.html). Istnieje kilka komend, które mogą się znajdować w pliku robots.txt, np.:

- User-agent: to pole z informacja o tym jakich botów dotyczy dany rekord.
- User-agent: \* zaznacza, że tyczy się wszystkich botów.
- Disallow: określa, które zasoby mają być niedostępne.

Alternatywnym rozwiązaniem jest zaznaczenie podobnych informacji w znaczniku META ROBOTS w sekcji HEAD dokumentu HTML. Wypisanie odpowiednich parametrów powoduje ustalenie ograniczeń nałożonych na boty.

# 4.4.2. Morale na straży bezpieczeństwa WWW

Nielegalne korzystanie z zastrzeżonych danych to kradzież. Naginanie zasad ochrony danych osobowych to przestępstwo. Należy te informacje przekazywać potencjalnym przestępcom - czyli wszystkim. Chcąc zabezpieczyć jakieś dobro nie można z ufnością podejść do osób z niego korzystających. Należy podejrzewać, że każdy może być złodziejem. Często wyskakujące okienka, informujące o prawach autorskich oraz nakazach jakie zostają narzucone na użytkownika, stanowią podstawowe informacje o tym, co jest nielegalne. Czy to jest zabezpieczenie przed botami internetowymi? Twórca bota, który łamie zasady, jest przestępcą. Zatwierdzenie pola zgody na przedstawione zasady daje możliwość dochodzenia na drodze sądowej swoich praw. W takim przypadku nie ma mowy o nieznajomości przepisów. Jeśli zostało dokonane nadużycie po wcześniejszym zaakceptowaniu zasad mamy do czynienia z ewidentnym naruszeniem prawa. Wydawać by się mogło, że kliknięcie przycisku, nikogo w niczym nie powstrzymuje. Zgadza się, ale może to być podstawą w procesie karnym - jeśli do takiego dojdzie... Oczywiście ochrona przeciw botam kojarzy się z walką z przestępcami, którzy ewidentnie łamia wszelkie przepisy i normy, wyrzadzając szkody. Do walki z takimi przeciwnikami trzeba użyć siłowych rozwiązań, a nie słów i wiary w ich nawrócenie. Mimo wszystko jednak informacja o tym, co wolno a co nie, jest pewnego rodzaju obroną którą należy stosować.

## 4.4.3. Walka z atakami pochodzącymi z botnetów

Co czwarty domowy komputer podłaczony do sieci jest zombie. Abstrahując od rodzajów infekcji, ich skutków, oraz przyczyn, można zadać sobie: "jak się przed tym bronić?"

#### **Firewall**

"Lepiej zapobiegać niż leczyć" - kierując się tą medyczną dewizą można dokonać przeglądu standardowych zabezpieczeń przed intruzami. Najlepszą metodą ochrony jest uniemożliwienie infekcji. Zastosowanie prawidłowo skonfigurowanego firewalla jest bardzo dobrą gwarancją zabezpieczenia sieci LAN przed wszelkiego rodzaju atakami z zewnątrz. Następuje filtrowanie pakietów (sprawdzanie i akceptowanie pożądanych - analiza nagłówków pakietów przez SPI), zostaje wymuszone stosowanie haseł i certyfikatów, zostaje zabezpieczona obsługa pewnych protokołów jak FTP albo TELNET. Zapory firewalla, oprócz standardowej roli filtrującej, współpracują z programami antywirusowymi, dzięki czemu są potężnymi tarczami. Filtracja napływających pakietów jest również filtrowana na wcześniejszym etapie poprzez zapory pośredniczące (proxy). Dodatkową zaletą wcześniej wspomnianych jest również ukrywanie adresu IP chronionego komputera. Dokładniejszy opis możliwości i cech firewalli można oczywiście znaleźć w internecie, np. na stronie: [http://debian.one.pl/howto/iptables/](http://debian.one.pl/howto/iptables/iptables2-pl.html) [iptables2-pl.html](http://debian.one.pl/howto/iptables/iptables2-pl.html).

#### **Podejmowanie akcji obronnych po zainfekowaniu**

Jeśli komputer staje sie cześcia botnetu, należy zastosować następująca taktykę. Najpierw należy zidentyfikować zainfekowane pliki bota. Następnie ustalić adres IRC, z jakiego następuje połączenie, i nazwę kanału IRC, do którego dołącza bot. Potem należy wydobyć klucz dostępu do kanału oraz dane potrzebne do uwierzytelnienia. Dysponowanie takimi danymi daje dość silny oręż do ręki w walce z zombie. Walka wygląda na dość prostą: mając dostęp kasuje się bota z zainfekowanego komputera, a posiadając dane do uwierzytelnienia można to zrobić również na dowolnej maszynie ofiary ataku. Dzięki takiemu działaniu, przy sporym wysiłku, można całkowicie zniszczyć przeciwnika, dokonując destrukcji botnetu. Analizując powyższą taktykę nietrudno zgadnąć, że kluczowym

krokiem jest zdobycie informacji potrzebnych do celnego kontrataku. Istnieje kilka sposobów ich pozyskania.

#### **Sniffing**

Sniffing to najłatwiejszy i najszybszy ze sposobów polegający na podsłuchaniu sieciowych pakietów wychodzących z komputera. Sniffer to program komputerowy lub urządzenie, którego zadaniem jest przechwytywanie danych przepływających w sieci. Popularnym narzędziami tego typu są: Wireshark (przed 2006 rokiem Ethereal), tcpdump, sniffit, ettercap, dsniff oraz snort. Większość z wymienionych narzędzi jest dostępnych za darmo w sieci. Można również w łatwy sposób dowiedzieć się, jak je wykorzystać.

Przykładowo, dla systemu Windows, prostym w obsłudze i sprawnym snifferem jest oparty o sterowniki WinPcap analizator sieciowy Wireshark. WinPcap to zestaw narzędzi umożliwiających wysyłanie, filtrowanie i przechwytywanie pakietów danych przesyłanych w sieci lokalnej i Internecie. Składa się ze sterownika, który dostarcza niskopoziomowego dostępu do sieci, oraz biblioteki zawierającej funkcje ułatwiające zewnętrznym aplikacjom korzystanie ze wspomnianego sterownika. W skład zestawu wchodzi takze windowsowa wersja biblioteki ˙ libpcap, znana z systemów UNIX-owych. WinPcap jest wykorzystywany jako silnik filtrujący i przechwytujący pakiety przez wiele aplikacji monitorujących ruch sieciowy, wykrywających próby włamań przez intruzów, testerów sieci, snifferów takich jak Wireshark. Sposób korzystania z obecnie najbardziej popularnego narzędzia jest dokładnie i wyczerpująco przedstawiony na stronach: [http://wiki.](http://wiki.wireshark.org/FrontPage) [wireshark.org/FrontPage](http://wiki.wireshark.org/FrontPage), <http://openmaniak.com/pl/wireshark.php>.

Stosując podsłuch znajdowane jest w pakietach nawiązanie połączenia TCP pomiędzy botem a serwerem IRC. Stąd uzyskiwany jest adres serwera oraz nr portu, na którym działa usługa IRC. Dzięki tym informacją można już obserwować botnet, lecz aby go zniszczyć, konieczne jest hasło dostępu do niego.

#### **Czytanie plików binarnych**

Istnieje możliwość wykorzystania wcześniej omówionych snifferów do pozyskania haseł, jednak nie jest to proste zadanie. Zazwyczaj trzeba sięgnąć do nieco bardziej wyrafinowanych metod. Jednym ze sposobów poznania hasła jest wykorzystanie narzędzi do czytania plików binarnych. W jaki sposób zrobić to najwygodniej? Wykorzystując broń przeciwnika. Popularny program do odczytu plików wykonywalnych to hiew (skrót od hacker's view) napisany przez Eugenie Sulikova. Wśród jego funkcji znajdują się możliwości edycji w trybie zwykłego tekstu, szesnastkowym i trybie deasemblera. Program ten jest przydatny do edycji plików wykonywalnych jak NE, LX, LE, PE, ELF, OMF i COFA. Oczywiście hiew zapewne nie wyświetli jako rezultat po naciśnięciu jednego przycisku szukanych danych. Najczęstsze utrudnienia jakie można spotkać to pakowanie plików wykonywalnych .exe poprzez UPX, albo kodowanie danych. Ciekawa wydaje się koncepcja wzajemnej inwigilacji i wzajemne próby przełamania barier. Jednak przy odrobinie szczęścia, bez większych wysiłków można w sekcji .data ujrzeć dane konfiguracyjne bota, takie jak komenda logowania, hasło, nazwa kanału, klucz, adres serwera, wersja bota itp. Czyli wszystkie dane potrzebne do zniszczenia botneta.

#### **4.4.4. Rejestracja jako ochrona przed botami**

Rejestracja to udowodnienie, że osoba chcąca korzystać z pewnej strony internetowej jest człowiekiem. Podanie loginu, hasła, maila jest niezłą weryfikacją tego, czy można danego użytkownika dopuścić do danych. Jest to utrudnienie dla botów, które prócz stworzenia sztucznych danych w celu rejestracji muszą zazwyczaj czekać na zgodę. Dodatkowo w razie wykrycia niepożądanych działań osobnika istnieje możliwość banowania go i odsuniecia od zasobu informacji. Ograniczenie polegające na rejestracji staje się również pewną niewygoda dla uczciwych użytkowników, ale zważywszy na to, że ułatwia to kontrole nad treściami i zachowaniami społeczności można śmiało powiedzieć, że jest to bardzo wskazany proceder. Niestety, boty często nie potrzebują rejestracji, żeby dobrać się do danych, lub potrafią to ominąć.

#### **4.4.5. CAPTCHA**

Completely Automated Public Turing test to tell Computers and Humans Apart - to rodzaj techniki stosowanej jako zabezpieczenie na stronach www, celem której jest dopuszczenie do przesłania danych tylko wypełnionych przez człowieka. Wszyscy doskonale znają czesto irytujące dziwaczne napisy, których przepisanie w ramkę edita umożliwia dostanie się na jakaś stronę. Tego typu zabezpieczenia mają zarówno zwolenników jak i przeciwników. Po pierwsze, takie rozwiązanie powoduje wydłużenie czasu wertowania Internetu w poszukiwaniu jakiej´s informacji. Po drugie, ten sposób nie jest zawsze skuteczny. Po trzecie (najgorsze), istnieją nieudane wersje, które nie sprawiają żadnych problemów dla botów i jedynie utrudniają życie ludziom. Do tego pojawia się problem, gdy użytkownikiem jest osoba niepełnosprawna... tego już niestety ten sposób zabezpieczenia nie przeskoczy. Jeśli zastosowana jest CAPTCHA - utrudnia lub zabezpiecza ona przed botami, ale również stanowi barierę nie do przeskoczenia dla niewidomych.

#### **Test Turinga**

CAPTCHA ma stanowić zaporę, która selektywnie dopuszcza do pewnych zasobów ludzi a roboty nie. Sprawdza się wówczas, gdy jakoś decyzji podejmowanych przez maszynę jest dużo gorsza od człowieka. Przewaga człowieka jest jego intuicja, doświadczenie oraz umiejętność łączenia abstrakcyjnych faktów pochodzących z różnych źródeł, również tych z którymi nigdy wcześniej nie miał styczności - jest po prostu inteligentny. Maszyna posiada możliwości rozpoznawania danych i posiada algorytm, na podstawie którego przetwarza dane. Potęga maszyny jest praktycznie nieograniczony zbiór danych, szybkość działania oraz nieustępliwość. W przypadku rozpoznawania obrazu komputer ma konkretne zadanie do wykonania - określić jaki zbiór znaków znajduje się w okienku wyświetlanym na monitorze. Czy jest to rzeczywiście zadanie przekraczające możliwości bota? Biorac pod uwage zestaw technik OCR (ang. *Optical Character Recognition*), służących do rozpoznawania znaków i całych tekstów w pliku graficznym, które mogą stosować boty, odpowiedź może być negatywna. Wniosek jest zatem taki, że jeśli już mają być zastosowane takie zabezpieczenie, to powinny one być trudne do złamania dla botów.

Sposoby przedstawienia ciągu znaków, który może rozpoznać tylko człowiek, nie jest łatwe. Zdecydowanie złe pomysły to zastosowanie niskiego kontrastu, zmiana odstepu miedzy literami, zmiana koloru, rozmywanie znaków, tasowanie rozmiarami, wplatanie drobnych szumów do obrazka czy tez tworzenie tła ˙ w kratkę. Wszystkie takie zabiegi nie sprawiają wielkiej trudności botom. Poniżej zamieszczono kilka pomysłów na przedstawiania obrazków tak, aby były trudno rozpoznawalne przez boty:

- Litery pisane blisko siebie mogą być problemem, gdyż nie można wtedy analizować każdej z osobna i jest szansa, że dwie litery zostaną zinterpretowane jako jedna.
- Zastosowanie "żabiego oka" w pewnych miejscach tekstu jest to dużo lepszy pomysł od obróconego albo falującego napisu, który nie tak trudno automatycznie wyprostowa´c. Wszelkie nielinearne transformacje tekstu, które nie da się rozpoznać na podstawie konturu tekstu są kłopotliwe w rozpoznawaniu.
- Słowa nie znajdujące się w słownikach wykluczają możliwość dopasowywania do takich, które moga znajdować się w gotowej bazie danych.

### **Racjonalne sposoby tworzenia CAPTCHA**

Maszyna działa w sekwencyjny sposób. Podkreślone to było już wielokrotnie. Twórcy botów maja o wiele trudniejsze zadanie od hakerów osobiście fatygujących się o złamanie pewnych zabezpieczeń. Wykopanie rowu przy użyciu szpadla jest ciężką pracą, lecz gdy się zaprzemy i poświęcimy tej czynności sporo czasu, to nam się uda. Zbudowania robota do kopania rowów nie jest już tak prostym zajęciem - trzeba go nauczyć kilku podstawowych czynności, musi on nabrać pewnych intuicji, przystosować się do różnych możliwości itp. Lecz gdy już jest ukończony, może z powodzeniem kopać i kopać i nigdy się nie męczy. To może zbyt trywialne i ogólne porównanie, ale nie bez sensu. Boty internetowe nie posiadają intuicji, muszą posiadać jakieś algorytmy pomagające im rozpoznać znaki i wpisać właściwy ich ciąg w pole CAPTCHA. Znając sposoby działania OCRu, możliwości współczesnych algorytmów rozpoznawania obrazu (a przede wszystkim ich braki) można wyciągnąć wnioski co do sposobu tworzenia zabezpieczeń.

Bot atakuje słabe punkty, aby go powstrzymać, dobrze jest znać z kolei jego słabości i ograniczenia. Ciąg znaków nie musi (nawet nie powinien) być trudny do rozpoznania przez człowieka - powinien być nie do rozgryzienia przez pozbawiony wyobraźni automat.

Historia pokazuje, że każdą twierdzę da się zdobyć. Wszystko to kwestia czasu, który jest niezbędny na rozwój broni oraz zdobycie informacji o jej słabych punktach. Bronimy się tak, aby uniemożliwić atak który znamy, jest możliwy w danej chwili. Oczywiście możemy starać się wybiegać wyobraźnią w przyszłoś i zabezpieczać się przed jeszcze nieznanymi dotad atakami. Niestety nie da się dokładnie przewidzie´c, na co wpadnie pomysłowy haker. Lepsze poznanie przeciwnika wspomaga walkę, lecz stroną dominującą w tym konflikcie jest napastnik. To on uderza widząc taktykę obrońcy. Bot może być dedykowany specjalnie do złamania danej CAPCHY. Specyficzny sposób przedstawiania ciągu znaków na obrazkach, niemożliwy do przejścia przez inne boty, może się okazać do złamania dla jednego, który specjalizuje się w tym. Jest to dość straszne, ale dostosowanie parametrów do stylu danej CAPCHY może zająć parę minut. Oczywiście musi to zrobić człowiek. Co wiecej nie jest potrzebna 100% celność ataku, żeby zaliczyć go do udanych. Wystarczy zaledwie kilkuprocentowa skuteczność do zalania spamem. Bot ma cała wieczność na sprawdzanie algorytmów (próbowanie).

Skoro i tak nasz bastion padnie, należy go stawiać w sposób możliwie oszczędny, a przy tym sprawić, żeby napastnik odniósł jak najwięcej ran przy ataku. Do tego przydatna jest ocena tego, co chcemy chronić. Jeśli przewidujemy, że nikt nie będzie chciał nas atakować, to nie ma sensu zajmować się budową defensywy. Jeśli nasze dane mogą stać się celem ataku, to wypadałoby je zabezpieczyć. Wartość zabezpieczenia powinna być proporcjonalna do jakości naszych danych. W przypadku tworzenia stron internetowych, które zazwyczaj nie są narażone na zmasowany atak wybitnych treserów botów, najrozsądniejsze wydaje się stworzenie jak najszybciej, i bez zbędnych wysiłków dość dobrą CAP-CHE.

#### **4.4.6. Antyspam**

Dwa wcześniej opisane sposoby zabezpieczenia: CAPTCHA i rejestrowanie mają jedną podstawową wadę - są uciążliwe dla uczciwego użytkownika i do tego ich skuteczność nie jest doskonała. Inna metoda, to proste przyblokowanie dokładnie tego, co jest niezbędne dla spamerów.

#### **Filtracja wiadomo´sci**

Po pierwsze można zablokować to, co przychodzi. Najprostszy filtr to taki, który powoduje niedostawanie wiadomości z zakazanych stron (taka lista może być dynamicznie tworzona w trakcie otrzymywania wiadomości, lub pobierana z sieci na podstawie wniosków innych osób). Nieznane dochodzące wiadomo-´sci równiez mo ˙ zna w do´s´c trywialny sposób przyporz ˛adkowa´c do klasy spamów. ˙ Zauważmy, że rzadko kiedy ktoś w komentarzach podrzuca więcej niż kilka linków, więc pierwszą obroną jest odrzucanie postów z dużą ich ilością, co charakteryzuje spam. Wykrycie linków jest banalnie proste: wystarczy zliczyć ilość http i https. Sposób wykonania tego jest dostępny na stronie: [http://pl2.php.net/](http://pl2.php.net/substr~count) [substr~count](http://pl2.php.net/substr~count).

Przyglądając się jakie są najczęstsze spamy można dojść do wniosku, że to jest całkiem niezła metoda. Kolejna racjonalna metoda filtracja to nie przyjmowanie wiadomości o dużej liczbie słów kluczowych takich jak np. jakiś produktów.

#### **Zablokowanie dost˛epu**

Spamerskie boty zostały napisane po to, żeby słać wiadomości wszędzie gdzie się da. Przy tym sprytnie wykorzystują język PHP do tych celów. Istnieje wiele organizacji społecznych i programów (również komercyjnych) które starają się walczyć z tym ekscesem. Niezwykle ciekawe wydają się boty antyspamerskie - uczące się o spamie. Blokują wiadomości pochodzące z czarnych list spamerskich IP, pobierają od użytkowników informacje o nowych spamach do nich przesyłanych i ciągle wzbogacając tą listę. Posiadacze swoich serwerów często tworza takie obrony lokalnie na serwerach banujac pewna liste adresów. Bardzo ciekawa wydaje się współpraca społeczności internetowej w walce ze spamem. Po co każdy z osobna miałby borykać się z tym samym problemem natrętnych reklam idiotycznych produktów, skoro wszyscy tego nie znoszą i wspólnymi siłami łatwiej sobie z tym radzić. Zjednoczeni internauci wspólnie walczą ze swoim wrogiem, przykładem może być tworzenie SBLAM - filtru antyspamowego do formularzy na www. Użytkownicy poprzez wysyłanie komunikatów aktualizują listę spacerów, oraz pomagają w tworzeniu zabezpieczeń przed spamem, z których cały czas wszyscy korzystają. Ciekawa wydaje się również opcja zatrzymania spacerów zanim oni kiedykolwiek otrzymają twój adres. Tak promowana akcja, jak i inne popularne oferty antyspamowe są organizowana na stronach: <http://www.projecthoneypot.org/>, <http://mailinator.com/>, <http://www.bugmenot.com/>. Sa one bardzo atrakcyjne i zapewne tego typu inicjatywy beda stanowiły przyszłość dalszych walk ze spamem.

## **4.4.7. Obrona przed atakiem typu DoS i DDoS**

Ochrona przed atakami DoS jest bardzo trudna - jednokierunkowy strumień danych o dużym natężeniu jest nie do zatrzymania u celu, czyli z reguły na łączu o mniejszej przepustowości. Filtrowanie na routerze brzegowym jest skuteczne tylko częściowo, bo pakiety DoS już faktycznie weszły (i nasyciły) łącze ofiary. Atak DoS może być przeprowadzony ze stałym lub zmiennym natężeniem. Najczęściej jest ono stałe i polega na wysyłaniu pakietów z maksymalną siłą. Taki atak jest natychmiast wykrywany lecz równie szybko blokuje dostęp do usług. Zmienne ataki nie są tak łatwe do wykrycia. Ich skutki to powolne wyczerpywanie zasobów pamięciowych atakowanego komputera. W celu wyeliminowania zagrożenia ataku, należy zmienić sposób obsługi połączenia TCP. Trzy podstawowe sposoby obrony to SYN Cookies, Defender i Proxy. Rozwiązanie SYN Cookies opiera się o ciągłym korzystaniu z plików cookie, dzięki czemu serwer nie musi przechowywać danych o niekompletnych połączeniach. SYN Defender to metoda, która polega na tym, że firewall klienta, (który otrzymuje pakiet przesyłany przez serwer) sam generuje odpowiedź. SYN Proxy to metoda oparta o buforowanie przez zaporę ogniową całego procesu nawiązywania połączenia. Po otrzymaniu ostatecznej odpowiedzi klienta firewall powtarza sekwencję nawiązania połączenia z serwerem. Ataki typu DoS atakują wielkie serwery a ich akcje są często bardzo spektakularne (szkodliwe). Najskuteczniejszą obroną przeciw takim procederom jest automatyczna zapora. Zachwalana przez użytkowników Linuxa zapora HLShield. Blokuje on wszystkie znane ataki na serwery, w tym DDoS. Instalacja jest prosta i szybka, korzystanie z narzędzia bardzo intuicyjne.

# **4.4.8. Podsumowanie**

Nie jest łatwo omawiać sposoby obrony przed atakami botów nie biorąc czynnie udziału w walkach z robotami. Nie będąc ekspertem z danej dziedziny nie bazuje się na doświadczeniu i intuicji wyniesionej z pola bitwy, lecz z suchych książkowych faktów i małych prób symulacyjnych. Ciągle zmieniające się programy chroniące nasze dane oraz ich nieustanne testowanie poprzez próby łamań sprawia, że sytuacja ciągle się zmienia. Popularne dawniej boty odchodzą do lamusa lub naturalnie ewoluują. Niedawno skuteczne metody zabezpieczeń, teraz są już przeżytkiem, który jest prosty do obejścia nawet dla początkujących hakerów. Najlepszą skarbnicą wiedzy w tej dziedzinie jest oczywiście internet. Dzięki temu, że jest on "żywy". Zabezpieczanie się przed botami sprowadza się do utrudniania życia ich twórcą, a gdy stworzenie bota będzie trudniejsze niż opłacalne, to może zaprzestaną tego procederu.

# 4.5. Projekt gotowych rozwiązań ochronnych przed **netbotami**

# **4.5.1. Załozenia projektowe ˙**

Autorzy niniejszego rozdziału zaplanowali zebrać, zmodyfikować i opracować fragmenty kodów napisanych w języku PHP, tworząc bazę narzędzi do ochrony stron www przed netbotami. W wyniku prac projektowych powstać miał gotowy toolbox dla edytora Bluefish, stanowi acy wygodne wsparcie projektanów stron internetowych. Po wybraniu jednej z opcji użytkownik edytora miał otrzymać kod określonego zabezpieczenia. Dodatkowo wsparciem użytkownika miał być manual z opisem każdego z rozwiazań i podpowiedziami, jak je stosować. O wyborze języka PHP przeważyły względy jego popularności i prostoty. Edytor Bluefish został wybrany ze wzgledu na to, iż jest to darmowy, jeden z najbardziej popularnych edytorów dostępnych na wiele platform.

# **4.5.2. Wynik projektu**

W wyniku przeprowadzenia prac projektowych powstał zestaw narzędzi do obrony przed atakami robotów (dostępnych przez toolbox programu Bluefish) z przykładową stroną internetową, do ochrony której zostały one wykorzystane. Bazując na kodzie tej strony można w łatwy sposób zbudować zabezpieczenia dla innych stron. Aby to zrobić wystarczy zmodyfikować pliki projektu. Zaimplementowano następujące narzędzia:

• Okienko z przepisami (warunkiem wejścia na stronę jest zaznaczenia 'akceptacji' tych warunków oraz wciśnięcia 'OK')

- 4. Metody obrony przed robotami sieciowymi
- $\bullet$  Link pułapka na bota (gdy bot indeksuje strone, trafia na link, który jest odsyłaczem do pustej strony, która zawiera kolejny link pułapke... Dzieki temu zostaje złapany w dynamiczną sieć tworzonych stron bez treści, po których błądzi).
- Blokada dostępu do strony przez użytkownika z pewnej puli IP (można będzie dopisywać IP ustalonych botów, lub będą automatycznie dopisywane boty, które wpadły w sidła linku pułapki).
- Formularz rejestrujący użytkownika (wzbogacony o formularz pułapke, posiadający jedno ukryte pole tekstowe do wypełnienia, które jest niewidoczne dla użytkownika).
- Pytanie, na które odpowiedź bedzie podstawa dostepu do strony.
- CAPCHA

Aby skorzystać z jednego z dostarczonych zabezpieczeń należy zastosować kroki opisane w dalszej części tego rozdziału.

# **4.5.3. Dodanie toolbox'a**

W celu skorzystania z zaimplementowanego Toolboxa środowiska programistycznego Bluefish należy najpierw to środowisko zaintalować. Nastepnie, w celu dodania toolboxa, należy odszukać oryginalny plik custom menu i zastąpić go plikiem custom\_menu. Przykładowo - w systemie linux, plik ten znajduje się w /home/<użytkownik>/.bluefish przy domyślnej instalacji środowiska bluefish. Wygląd toolbox'a po prawidłowym dołączeniu go do środowiska bluefish przedstawiono na rys. [4.3.](#page-70-0) Na rysunku wida´c sposób korzystania z przygotowanych rozwiązań. Po kliknięciu w wybrane pole zostaje wygenerowany kod w php

<span id="page-70-0"></span>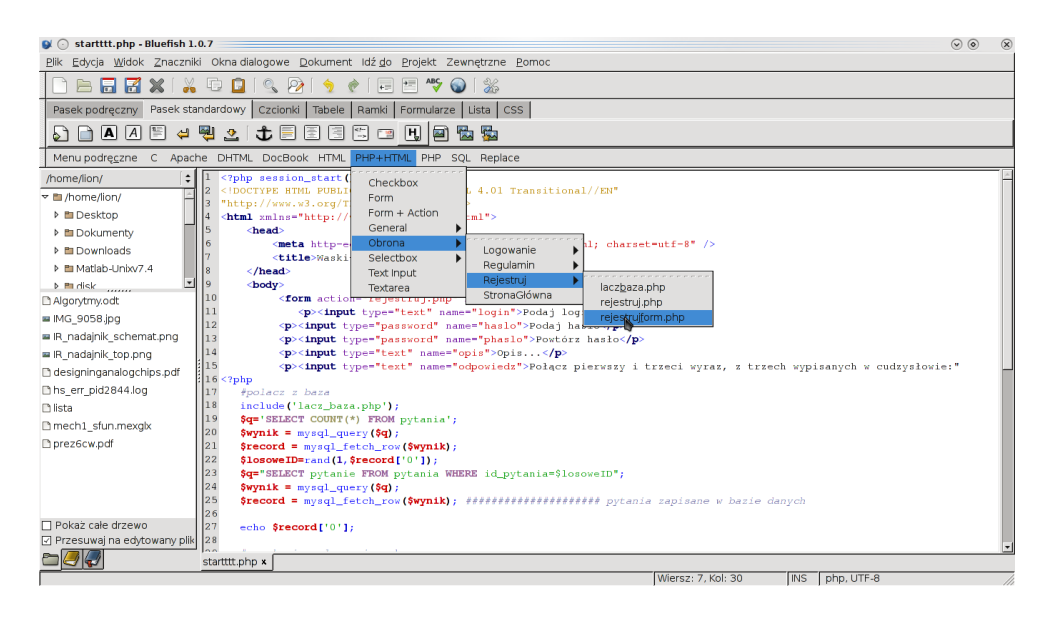

Rys. 4.3: Przykład dołączonego toolbox'a do środowiska bluefish.

dedykowany dla danego rozwiazania. Schemat struktury strony zabezpieczonej stworzonymi narzędziami przedstawiono na rys. [4.4.](#page-71-0)

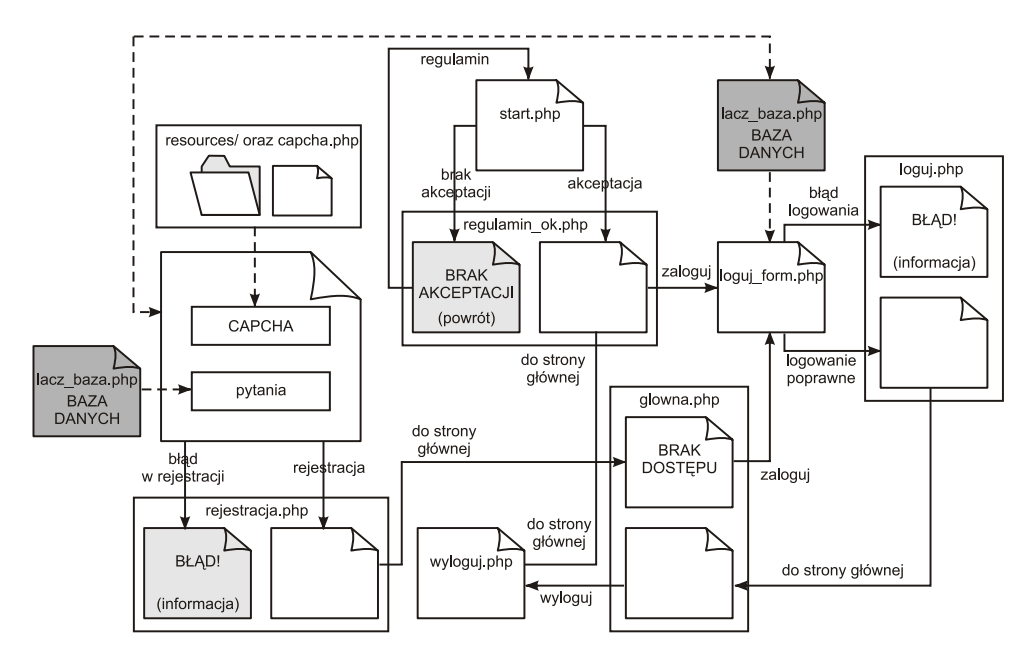

<span id="page-71-0"></span>Rys. 4.4: Schemat struktury zabezpieczonej strony.

# **4.5.4. Akceptacja regulaminu**

Aby doda´c podstawowe zabezpieczenie strony jakim jest akceptacja regulaminu należy:

- 1. W programie Bluefish w czystym dokumencie z menu podrecznego wybrać PHP+HTML→ Obrona→ Regulamin→ start.php. Otrzymany kod jest źródłem strony startowej, która zawiera regulamin oraz pole zatwierdzenia regulaminu. Po modyfikacji należy go zapisać jako plik o nazwie start.php. Najważniejsze pole, które można modyfikować to linia nr 9, zawierająca treść regulaminu.
- 2. W nowym dokumencie z menu podręcznego wybrać PHP+HTML→ Obrona→ Regulamin→ regulamin\_ok.php. Plik zawiera informacje o sposobie reakcji strony internetowej po akceptacji (lub odrzuceniu) regulaminu. Po modyfikacji należy go zapisać jako plik o nazwie regulamin\_ok.php.

# **CAPTCHA**

Kod źródłowy CAPTCHA znajduje się w pliku capcha.php. Jest to ogólnodostępne gotowe rozwiązanie, stworzone przez Jose Rodriguez na licencji GPLv3.
#### 4. Metody obrony przed robotami sieciowymi

Aby z niego skorzystać należy skopiować folder resources do folderu, w którym znajdują się pliki źródłowe strony. Sposób wykorzystania CAPTCHA został pokazany w kolejnym podpunkcie.

### **Zabezpieczony formularz rejestracyjny**

Aby wykonać formularz rejestracyjny należy:

- 1. W nowym dokumencie z menu podręcznego wybrać PHP+HTML→ Obrona→ Rejestracja→ rejestrujform.php. Kod przedstawia pole rejestracyjne, oraz odwołania do bazy danych o użytkownikach i generatora losowych słów oraz pliku CAPCHA.
- 2. W nowym dokumencie z menu podręcznego wybrać PHP+HTML→ Obrona→ Rejestracja→ rejestruj.php. Kod zawiera informacje o sposobie postępowania w razie poprawnej i niepoprawnej rejestracji użytkownika. Jeśli rejestracja jest prawidłowa dane użytkownika trafiają do bazy danych użytkowników poprzez odwołanie do bazy danych. Dodatkowo kod zawiera dołączenie CAPCHA oraz pytania z bazy pytań jako jednego z pól rejestracyjnych.
- 3. W nowym dokumencie z menu podręcznego wybrać PHP+HTML→ Obrona→ Rejestracja→ laczbaza.php. Zawarty kod przedstawia przykładowy plik zawierający sposób odwołania do bazy danych.

#### **Logowanie**

Aby wprowadzić możliwość logowania się użytkownika na stronę internetową należy:

- 1. W nowym dokumencie z menu podręcznego wybrać PHP+HTML→ Obrona→ Logowanie→ logujform.php.
- 2. W nowym dokumencie z menu podręcznego wybrać PHP+HTML→ Obrona→ Logowanie→ loguj.php.
- 3. W nowym dokumencie z menu podrecznego wybrać PHP+HTML→ Obrona→ Logowanie→ wyloguj.php.

## **Strona główna**

Kod przykładowej strony głównej został stworzony jedynie w celach testowych. Przykład wykonania takiej prostej strony, która została zabezpieczona wcześniej omówionymi zabezpieczeniami został przedstawiony w kodzie: PHP+HTML→ Obrona→ StronaGlowna

## **4.5.5. Projekt - uwagi końcowe**

Przykład zabezpieczonej strony internetowej znajduje się pod adresem [http:](http://chomiczak.ovh.org/waski/start.php) [//chomiczak.ovh.org/waski/start.php](http://chomiczak.ovh.org/waski/start.php). Pole rejestracji, jako przykład zabezpieczenia zamieszczonego jako wykorzystanie opisywanych metod obrony przedstawiono na rys. [4.5.](#page-73-0) Przedstawione rozwiązania są przykładami, które

#### 4.5. Projekt gotowych rozwiązań ochronnych przed netbotami

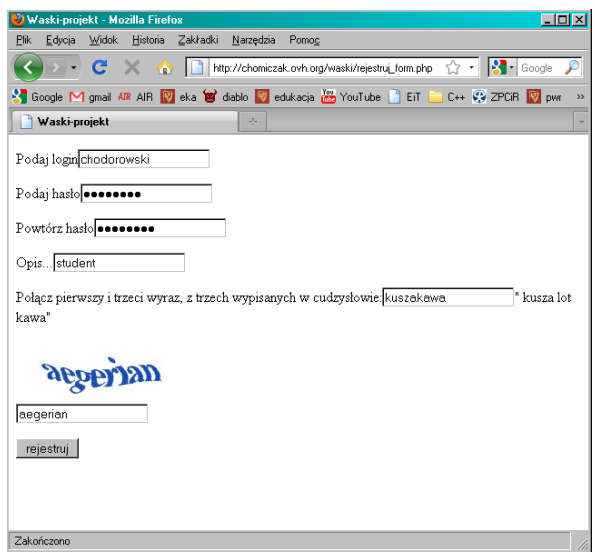

<span id="page-73-0"></span>Rys. 4.5: Przykład zabezpieczonej strony internetowej [http://chomiczak.ovh.](http://chomiczak.ovh.org/waski/start.php) [org/waski/start.php](http://chomiczak.ovh.org/waski/start.php).

użytkownik powinien wykorzystać zgodnie ze swoimi potrzebami. Warto zaznaczyć, że w różnych przypadkach zastosowanie danego zabezpieczenia może się okazać właściwe.

# **Literatura**

- [1] Michael Schrenk: *Webbots, Spiders, and Screen Scrapers*
- [2] Jacek Ross: *Bezpieczne programowanie. Aplikacje hakeroodporne*
- [3] Maciej Szmit, Marek Gusta, Mariusz Tomaszewski: *101 zabezpieczeń przed atakami w sieci komputerowej* 2005.
- [4] <http://www.robotstxt.org/db.html>
- [5] <http://debian.one.pl/howto/iptables/iptables2-pl.html>
- [6] <http://wiki.wireshark.org/FrontPage>
- [7] <http://openmaniak.com/pl/wireshark.php>
- [8] <http://pl2.php.net/substr~count>
- [9] <http://www.projecthoneypot.org/>
- [10] <http://mailinator.com/>
- [11] <http://www.bugmenot.com/>

 $ZIAL$  $R$  O Z D Z I A Ł **5**  $Z$  D  $Z$  $\circ$  $\approx$ 

# **PROGRAMOWANIE AGENTOWE W EKSPLORACJI DANYCH**

*E. Gawli ´nska, A. Zugaj*

# **5.1. Wst˛ep**

W dobie informatyzacji niemal każdej dziedziny życia wraz z powszechnym dostępem do środków pozwalających na gromadzenie informacji, pojawia się problem ekstrakcji wiedzy z danych z uwzględnieniem minimalizacji czasu przeznaczonego na poszukiwania. Ze względu na ogrom istniejących zasobów oraz tempo pojawiania się nowych niemożliwe jest poszukiwanie w nich wiedzy bez użycia zaawansowanych technik informatycznych.

## **5.1.1. Wprowadzenie do programowania agentowego i eksploracji danych**

Eksploracja danych (ang. *Data Mining*) jest procesem automatycznego odkrywania wiedzy w bazach danych, hurtowniach danych, repozytoriach danych i innych (www, obiektowe bazy danych itp.) poprzez wykrywanie nietrywialnych związków, zależności, podobieństw, trendów. Eksploracja danych to także proces zmniejszenia ilości danych za pomocą tworzenia wykresów, reguł logicznych, klasyfikatorów (np. drzew decyzyjnych), zbiorów skupień itp.

Eksploracja danych umożliwia formułowanie zapytań na znacznie wyższym poziomie abstrakcji anizeli pozwala na to standard SQL (ang. ˙ *Structured Query Language*). Można wyróżnić trzy typy zapytań do repozytoriów danych: operacyjne, analityczne, eksploracyjne.

Zapytania operacyjne są prostymi poleceniami realizowanymi na przykład za pomocą standardu SQL. Przykładem takiego zapytania może być sformułowanie: "Jaka jest średnia semestralna studentów Politechniki Wrocławskiej w semestrze letnim 2009?".

Bardziej złożonym zapytaniem jest zapytanie analityczne, na przykład: "Jaka była średnia semestralna studentów uczelni wyższych z uwzględnieniem podziału na uczelnie techniczne, akademie medyczne, uniwersytety w ostatnich 3 latach?". Typ ten opiera się na modelu OLAP (ang. *Online Analytical Processing*), który można interpretować jako rozszerzenie standardu SOL o możliwość interpretowania złożonych zapytań zawierających agregaty.

Bardziej ogólne zapytania, czyli zapytania eskploracyjne, wymagają innego rodzaju analizy danych. Ich interpretacja nie jest możliwa ani za pomocą SQL, ani OLAP. Przykładem może być sformułowanie: "Czy można przypuścić, że poziom edukacji w Polsce wzrasta?".

Warto podkreślić, że Data Mining jest jednym z etapów pozyskiwania wiedzy z danych, nie jest natomiast realizacją standardu SQL, analizą OLAP ani systemem eksperckim. Do metod Eksploracji danych należa:

- grupowanie,
- klasyfikacja,
- odkrywanie sekwencji,
- odkrywanie charakterystyk,
- odkrywanie asocjacji,
- wykrywanie zmian i odchyleń,
- eksploracja www,
- eksploracja tekstów.
- analiza przebiegów czasowych,

Narzędziami wykorzystanymi w Eksploracji danych może być większość dostępnych koncepcji programistycznych realizowanych właściwie w dowolnym języku, od programowania sekwencyjnego w języku maszynowym aż do programowania agentowego.

Koncepcja programowania agentowego pojawiła się już na początku lat 90-tych. Wprowadza ona kolejny, wyższy poziom abstrakcji w porównaniu do programowania obiektowego. Programowanie agentowe zakłada istnienie agentów. W pracy [\[3\]](#page-88-0) *agent* jest zdefiniowany jako jednostka:

- obliczeniowa, która jest autonomiczna co oznacza, że agent potrafi działać bez zewnętrznej ingerencji człowieka lub innych agentów,
- · osadzona w konkretnym środowisku, czyli przyjmująca bodźce ze środowiska i wykonująca na nim akcje,
- elastyczna.

Elastyczność agenta realizuje się poprzez jego cechy takie jak:

• reaktywność,

• socjalność,

• proaktywność,

• mobilność.

Reaktywność jest zdolnością agenta do odbierania zmian zaistniałych w otoczeniu i natychmiastowej reakcji. Proaktywność oznacza, że agent potrafi podejmować inicjatywę, zmieniać metody postępowania w związku z zaistniałymi zdarzeniami oraz celami. Dodatkowo agent posiada umiejętności formułowania i modyfikacji własnych celów i podcelów. Socjalność agenta oznacza jego zdolność do interakcji z innymi agentami i ludźmi za pomocą ustalonego języka komunikacji. Mobilność oznacza, że agent (program agentowy) potrafi przemieścić się w inne miejsce (na inną maszynę, do innego środowiska) i kontynuować swoje zadania.

Agent jest jednostką inteligentną i współpracującą. Inteligencja wyraża się w działaniu elastycznym i racjonalnym poprzez uczenie się, rozwiązywanie pro-

#### 5. Programowanie agentowe w eksploracji danych

blemów i podejmowanie decyzji. Umiejętność współpracy agenta z innymi agentami i człowiekiem opiera się na dwóch wzorcach interakcji: koordynacji zorientowanej na cel lub zadanie oraz współzawodnictwo, gdzie w systemie znajdują się agenci posiadający różne cele. Ze względu na sposób postrzegania otoczenia, wpływ na środowisko i podejmowanie decyzji wyróżnić można trzy rodzaje agentów:

• agenci reaktywni, • agenci intencjonalni, • agenci socjalni.

Najprostszym rodzajem jest agent reaktywny. Potrafi on reagować na zmiany w środowisku i komunikaty od innych agentów lub użytkownika. Agent reaktywny nie potrafi definiować celów, ani wnioskować o intencjach. Przykładem takich agentów będą Agenci Wyszukujący. Kolejną grupą są agenci intencjonalni. Moga oni budować własne cele w oparciu o doświadczenie, przekonania i intencje, planować realizacje celów, wykrywać konflikty między podcelami, oraz wykonywać plany i w razie potrzeby modyfikować je w trakcie wykonywania. Przykładem agenta intencjonalnego w systemie opisanym dalej będzie Agent Personalny. Trzecią grupę stanowią agenci socjalni, którzy dodatkowo zbierają informacje o innych agentach i na tej podstawie tworzą modele złożone z ich przekonań celów i planów oraz wyciągają wnioski o tych agentach (przewidują hipotetyczne zachowania, reakcje, intencje i zobowiązania).

Definicja agenta wiąże go ściśle z środowiskiem w którym agent żyje. Środowiskiem może być niemalże każdy obiekt czy nawet pojęcie, np. świat rzeczywisty, gra planszowa, rodzina procesów związanych z wyborem i zamawianiem wycieczek, giełdy walutowe itp. Środowiska można opisać za pomocą pięciu cech:

- dostepności,
- epizodyczności,
- dynamiczności.
- determinizmu,
- ciagłości,

Więcej o sposobie klasyfikacji środowisk można znaleźć w pracy [\[2\]](#page-88-1).

Jakkolwiek koncepcja programowania agentowego wygląda zachęcająco, jednakże nie jest tak, że po włączeniu komputer od razu można skontaktować się z agentem osobistym, który wyświetli wyselekcjonowane wiadomości, przedstawi plan dnia, a na podstawie prognozy pogody, programu dnia i upodobań użytkownika doradzi mu jak się ubrać. Nie jest też niestety tak, że zadanie zarządzania siecią komputerową można przekazać inteligentnemu agentowi, który na przykład uzgodni z agentami lokalnymi dla węzłów sieci, jaki jest najlepszy harmonogram instalacji nowej wersji oprogramowania. W opinii autorów pracy koncepcja ta jest wciąż na etapie rozwoju i wymaga znaczących usprawnień, być może rewolucyjnych, w kwestii szeroko pojętego bezpieczeństwa danych.

# **5.2. Systemy wieloagentowe**

## **5.2.1. Podstawowe własno´sci**

System wieloagentowy jest zbiorem powiązanych ze sobą – w pewnym, abstrakcyjnym sensie – wielu agentów. Trywialnym przypadkiem jest system złożony z jednego agenta. Systemy agentowe okazują się doskonałym modelem do reprezentowania problemów dających się rozwiązać różnymi sposobami. Zaleta ich stosowania jest możliwość działania rozproszonego, współbieżnego i asynchronicznego. Pozwala to na rozwiązywanie problemów, w których dane są rozproszone, z możliwością korzystania z już działających rozwiązań, niekoniecznie w duchu wieloagentowości, we współpracy z innymi systemami. System wieloagentowy jest lokalnie odporny na błedy w funkcjonowaniu w tym sensie, że wykluczenie jednego z szeregowych agentów nie powoduje zaniku funkcjonalności całości. Wada systemów wieloagentowych jest konieczność specyfikacji wielu wzorców interakcji, sposobów przydzielania zadań, sposobów rozwiazywania konfliktów, reguł wnioskowania o innych agentach i uzytkownikach systemu. ˙ Zasadniczym problemem jest takie zaprojektowanie systemu, aby wykazywał on spójność w działaniu.

#### **5.2.2. Opis komunikacji w systemie wieloagentowym**

Komunikacja w systemie wieloagentowym jest synchroniczną lub asynchroniczna wymiana danych pomiedzy agentami. Ponadto współdzielenie wiedzy wymaga komunikacji, która z kolei potrzebuje wspólnego dla niej jezyka. W ramach jezyka można wyróżnić takie składowe jak:

- syntaktyka opisuje relacje, które zachodzą między wyrażeniami (znakami językowymi) wewnątrz języka i które mają charakter formalny,
- semantyka opisuje relacje między znakami (w tym wyrażeniami) a rzeczywistością, do której znaki te się odnoszą,
- pragmatyka opisuje relacje między znakiem a odbiorcą (interpretatorem).

Badania nad problemem wspólnego języka, służącego do opisu zawartości bazy wiedzy, doprowadziły do powstania języka KIF (ang. *Knowledge Interchange Format*). Może on być używany jako pośredni (podczas tłumaczenia jednego jezyka reprezentacji wiedzy na inny) lub jako wspólny język opisu zawartości bazy wiedzy kilku agentów, używających różnych wewnętrzych języków reprezentacji. Ponadto język KIF posiada reprezentację czytelną dla ludzi. Przykładem wyrażenia zapisanego za pomocą formatu KIF może być:

```
( > (cena przejazd1)(cena przejazd2)) ,
```
informuje ono, że cena za przejazd przejazd1 jest więsza od przejazd2.

Najpopularniejszym jezykiem komunikacji miedzyagentowej jest KOML (ang. *Knowledge Query Manipulation Language*). Zapytania i polecenia zadawane w tym języku operują na bazie wiedzy związanej z danym agentem. Język KQML dostarcza zestawu performatyw czyli wiadomości (jednostek wymiany informacji), które mogą zostać użyte do komunikacji między agentami. Działanie każdej performatywy jest określone i nie może być zmieniane. Cały zbiór jest jednak rozszerzalny czyli w ramach potrzeb można definiować własne performatywy o określonym działaniu.

Performatyw w języku KQML jest ciągiem znaków ASCII. Każda wiadomość, oprócz swej nazwy identyfikującej rodzaj performatywu, posiada zbiór parame-

#### 5. Programowanie agentowe w eksploracji danych

trów w postaci : nazwa wartość. Do podstawowych parametrów performatywów w języku KQML należą:

- : sender nadawca wiadomości,
- $\bullet$ : receiver odbiorca wiadomości,
- : reply-with zawiera identyfikator, na który powoła się odbiorca odpowiadajac na te wiadomość,
- : in-reply-to identyfikator określający, na jaką wiadomość odpowiada agent,
- : content zawartość wiadomości,
- : language jezyk, w którym reprezentowana jest zawartość wiadomości (:content),
- : ontology nazwa ontologii, do której odnosi się zawartość wiadomości (:content),
- : force określa czy nadawca w przyszłości może zmienić znaczenie tego performatywu.

# Przykłady komunikatów:

- $\bullet$  achieve nadawca chce, aby odbiorca cos spowodował,
- advertise nadawca ogłasza, że może realizować usługę,
- $\bullet$  ask-one nadawca prosi odbiorcę o odpowiedź na pytanie,
- ask-all nadawca pyta wszystkich,
- evaluate nadawca prosi odbiorcę o przeliczenie wyrażenia.

Oto prosty przykład komunikatu w KQML:

```
(ask-one :sender A :receiver B :language KIF
:content (jedzie DWR2043 ?x)).
```
Performatywem w tym przykładzie jest ask-one, tzn. nadawca prosi odbiorcę o odpowiedz na pytanie opisane w : content. Nadawca jest agent A, natomiast odbiorca – agent B. Dodatkowo została określona nazwa języka (KIF). Pole : content zawiera zapytanie dotyczące miejscowości, do której bedzie jechać osoba o podanym numerze rejestracyjnym samochodu.

# **5.2.3. Koordynacja współpracy, rozwi ˛azywanie konfliktów i planowanie**

W przypadku systemów wieloagentowych, zachodzi zazwyczaj potrzeba koordynacji działań poszczególnych agentów. Zabiegi te nie służą do osiągnięcia celu, jednak znacznie usprawniają jego osiągnięcie.

Jednym ze sposobów koordynowania działań są sieci kontraktowe. Działają one w oparciu o zasady regulujące rzeczywisty rynek przetargów i ofert współpracy. Komunikacja pomiędzy klientem (menadżerem) a dostawcą (kontrahentem) jest realizowana poprzez wymianę komunikatów żądających oraz dostarczających konkretne oferty i ich ewolucję. Podczas żądania wyróżniane są cztery fazy:

- rozgłaszanie przez menadżera treści zadania do tych kontrahentów, którzy jego zdaniem sa zdolni wykonać dane zadanie,
- przesyłanie do menadżera ofert kontrahentów, którzy mają możliwość wykonania zadania,
- analiza przez menadżera otrzymanych ofert i wybór jednego kontrahenta do współpracy,
- wysłanie potwierdzenia przez kontrahenta do gotowości wykonania zadań lub w przeciwnym wypadku powrót do któregoś z wcześniejszych punktów.

Agenci moga uczestniczyć w wielu, równolegle odbywających się przetargach. W jednym czasie dany agent może być zatem zarówno kontrahentem jednego przetargu jak i menadżerem innego. Przedstawione podejście ma zarówno dobre jak i złe strony. Do zalet sieci kontraktowych należą:

- łatwość modelowania i projektowania w systemach wieloagentowych,
- brak konieczność tworzenia dodatkowych mechanizmów sterujących,
- możliwość wyboru kontrahenta po uwzglednieniu wielu różnych czynników, np. czas, koszt realizacji.

Do wad tego podejścia należa:

- duża liczba przesyłanych komunikatów,
- potrzebna struktura obsługująca równolegle realizowane procesy w przypadku dużej ilości jednocześnie ogłaszanych ofert,
- konieczność precyzyjnego podziału zadania na oferty.

Innym sposobem koordynowania działań sa systemy tablicowe. Składaja sie one z niezależnych, nie komunikujących się bezpośrednio ze sobą modułów, które dziela dane potrzebne do rozwiązania konkretnego problemu przy pomocy struktury zwanej tablica. Na ogólny model systemu tablicowego składają się trzy podsystemy:

- źródeł wiedzy tworzonych przez niezależnych ekspertów,
- tablicy struktury przechowującej tymczasowe dane i fazy rozwiązania problemu,
- sterowania modułu zarządzającego dostępem do tablicy i jej zawartością.

Do zalet systemu tablicowego należą:

- elastyczność definiowania poszczególnych modułów,
- eksperci mogą reprezentować różne dziedziny wiedzy i posługiwać różnymi pojęciami opisującymi tę wiedzę,
- centralizacja sterowania pozwala na efektywne podejście do dynamicznie pojawiających się rozwiązań,
- system ten może być traktowany jako bazowy i pozwalać projektować i modelować różne architektury agentowe.

Główną wadą systemów tablicowych jest ich duży koszt realizacji i dość niska (w porównaniu do nakładów tworzenia) efektywność tych systemów.

#### 5. Programowanie agentowe w eksploracji danych

Jak już wcześniej wspomniano, współpracę agentów dzieli się na dwa podstawowe typy: kooperację i współzawodnictwo. W skład systemu prezentowanego w pracy wchodzą agenci kooperujący. W związku z tym dzielą między sobą zadania i wykonują je równolegle i rozproszenie tak, aby razem otrzymać żądane wyniki. Nadrz˛ednym zagadnieniem jest tutaj planowanie działania, którego etapy przedstawiają się następująco:

- $\bullet$  dekompozycja zadań na podproblemy,
- przydział podproblemów poszczególnym agentom i grupom agentów,
- tworzenie rozwiązań podproblemów,
- łaczenie rozwiązań.

Planowanie w ogólności tworzą dwa etapy: planowanie działania oraz przede wszystkim ustalenie celów bez których działanie jest bezpodstawne. Można wyróżnić cele nadrzędne, zazwyczaj definiowane przez użytkownika systemu oraz cele podrzędne, które wynikają z dekompozycji zadań na podproblemy. System wieloagentowy powinien posiadać zdolność definiowania przynajmniej celów podrzędnych.

# **5.3. Koncepcja systemu**

Oczywistym jest, iz proces pozyskiwania wiedzy z danych musi by´c ograniczo- ˙ ny do konkretnej dziedziny (być może dziedzin). Wątpliwą wydaje się być możliwość unifikacji całości danych jaką posiada ludzkość i zbudowania systemu, który będzie w stanie odpowiedzieć nam na niemalże każde pytanie. Ograniczając się do pewnego wycinka rzeczywistości zaplanowano stworzenie systemu wieloagentowego, który umożliwi wyszukanie optymalnych, według przyjętego kryterium, ofert przejazdów z otoczenia miasta A do otoczenia miasta B. System składa się z Agentów Personalnych, Agenta Koordynującego, Agentów Wyszukujących i Agentów Indeksujących. Agenci Personalni przydzielani są każdemu użytkownikowi w sposób indywidualny. Stanowią interfejs pomiędzy człowiekiem, a systemem. Agenci Indeksujący odpowiedzialni są za poszerzanie bazy danych serwisów z ofertami przejazdów. Agenci Wyszukujący wyszukują połączeń w danych serwisach. Nad pracą wszystkich agentów czuwa jeden Agent Koordynujący.

# **5.3.1. Cele systemu i funkcjonalno´sci**

W definiowaniu celów systemu nalezy przede wszystkim sformułowa´c pytania ˙ lub ich zakres, na które oczekuje się odpowiedzi oraz ustalić źródła danych wykorzystywanych w pozyskiwaniu wiedzy. System ma odpowiedzieć na pytania dotyczące możliwości przejazdu z otoczenia miasta A do otoczenia miasta B w niekoniecznie ściśle określonym terminie z uwzględnieniem przyjętych kryteriów. Przykładowe pytania i oczekiwane typy odpowiedzi przedstawiono w tab. [5.1.](#page-81-0) Ze względu na ograniczenie dziedziny, pytania mają charakter zamknięty i składają się z następujących elementów:

- miejsce wyjazdu, może być zadane jako otoczenie pewnej miejscowości o dowolnym promieniu lub domyślnie miejscowość, w której znajduje się użytkownik,
- miejsce docelowe, sprecyzowane jak wyżej,
- data (okres) wyjazdu lub przyjazdu, domyślnie będzie to najszybsza możliwa data wyjazdu,
- zakres ceny przejazdu,
- rodzaj samochodu,
- wiek, płeć i staż kierowcy,
- uwzglednienie kryterium minimalizacji kosztów i/lub czasu podróży, i/lub ilości przesiadek.

Odpowiedzi systemu będą listami ofert przejazdów uszeregowane w kolejności od najbardziej do najmniej adekwatnych do indywidualnych wymagań użytkownika. W tym celu wprowadzono współczynnik atrakcyjności, obrazujący stopień w jakim agent ocenia dopasowanie odpowiedzi do profilu i pytania uzytkow- ˙ nika. Dodatkowo wprowadzono współczynnik zadowolenia, który będzie informacją zwrotną dla agenta o skuteczności jego działania. Źródłami danych, z któ-

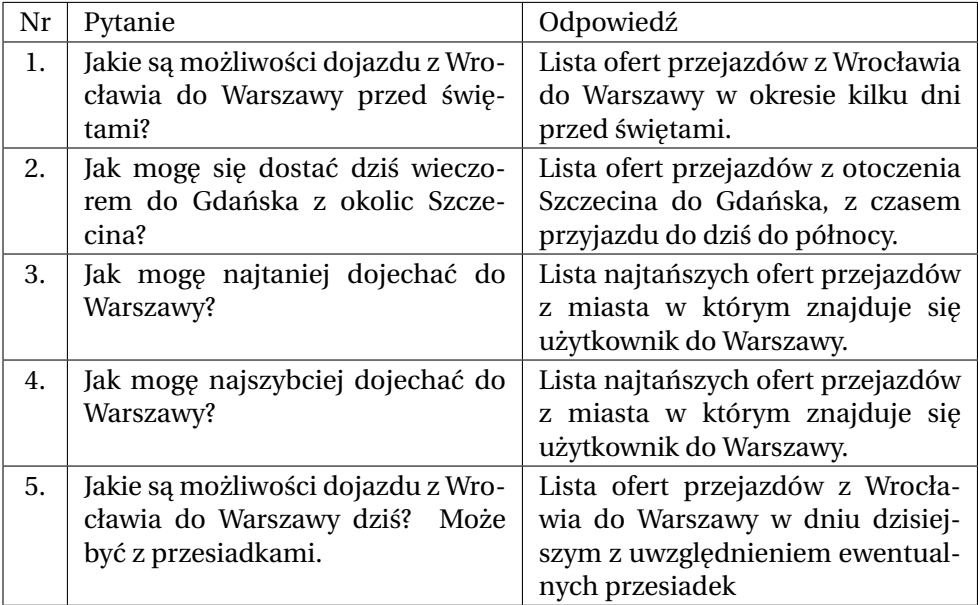

<span id="page-81-0"></span>Tab. 5.1: Przykładowe pytania i oczekiwane typy odpowiedzi w systemie.

rych system będzie wydobywał wiedzę będą serwisy internetowe, na których istnieje możliwość zamieszczenia oferty przejazdu. Przykładowy serwis można znaleźć pod adresami: <http://stopem.pl>, <http://wroclaw.gumtree.pl>, [http:](http://www.autostop.com.pl) [//www.autostop.com.pl](http://www.autostop.com.pl), <http://www.nastopa.pl>.

System wyposażony został w bazę zawierającą adresy takich serwisów. Dodatkowo Agenci Indeksujący na podstawie własnych przekonań (zbioru słów kluczowych powiązanych z dziedziną i relacji między nimi) będą aktualizować bazę danych, przeszukując Internet i dodając nowe strony z danymi.

## **5.3.2. Opis działania systemu**

Pracę systemu można podzielić na dwa niezależne nurty: wyszukiwanie połączeń oraz uaktualnianie bazy serwisów z ofertami przejazdów. Zasadniczą rolą systemu jest udzielanie odpowiedzi na pytania użytkownika. Schemat systemu pokazano na rys. [5.1.](#page-82-0)

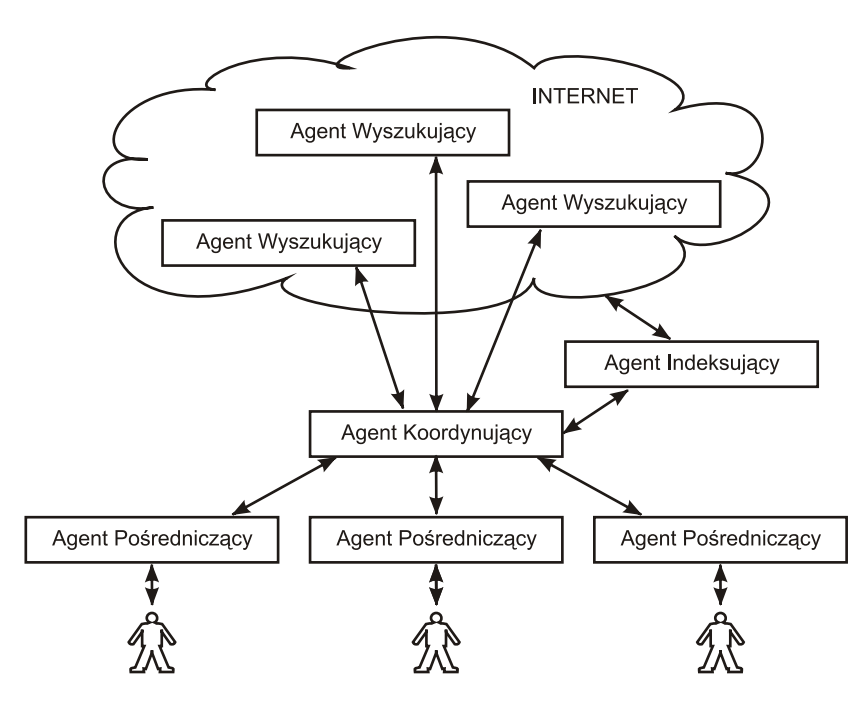

<span id="page-82-0"></span>Rys. 5.1: Schemat systemu.

Na rys. [5.2](#page-83-0) przedstawiono fizyczne rozmieszczenie agentów. Agent Koordynujący i indeksujący będzie uruchamiany na serwerze systemu. Razem z nimi automatycznie tworzona jest trójka agentów *RMA, ams* i df, które odpowiadają za poprawne działanie platformy. Agent Wyszukujący będzie znajdował się na serwerach systemów oferujących ogłoszenia, a agent personalny – na komputerze użytkownika.

Pracę systemu można podzielić na następujące rodzaje działania, w kolejności opisującej proces pozyskiwania odpowiedzi na zadane pytanie:

- zadanie pytania przez użytkownika,
- odbiór i interpretacja pytania przez Agenta Personalnego,
- przekazanie zlecenia Agentowi Koordynującemu,
- rozdzielenie zadań na Agentów Wyszukujących,

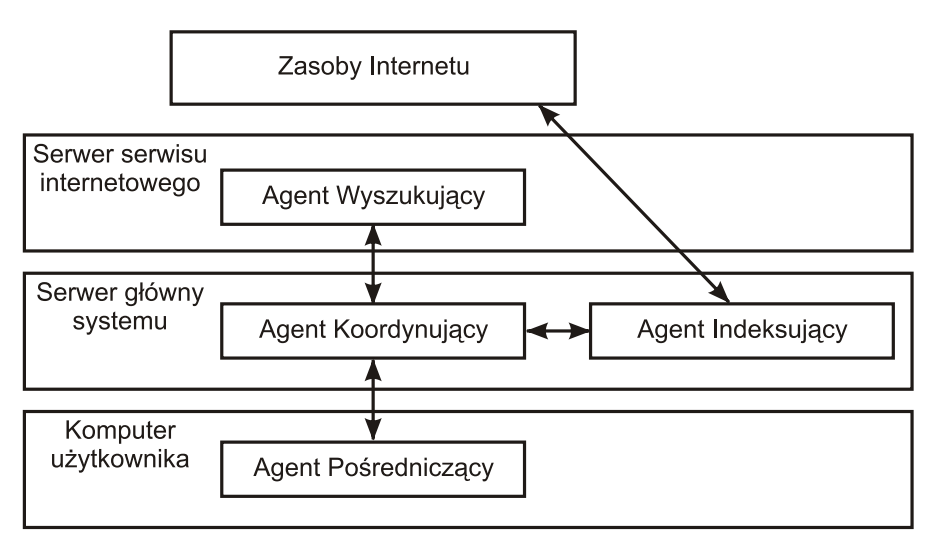

<span id="page-83-0"></span>Rys. 5.2: Fizyczne rozmieszczenie poszczególnych agentów.

• odebranie wyników przez Agenta Koordynującego i przekazanie ich do Agenta Personalnego.

Użytkownik będzie zadawał pytanie korzystając z formularza. Pytanie użytkownika jest nast˛epnie interpretowane przez Agenta Personalnego – indywidualnie przydzielonego każdemu użytkownikowi. Oprócz pośredniczenia w komunikacji klienta z systemem, Agent Personalny zbiera informacje dotyczące profilu danego użytkownika. Opierając się na swojej wiedzy, Agent Personalny weryfikuje i udziela odpowiedzi na zapytania, biorac pod uwage profil klienta (profil jest też brany pod uwage w interpretacji pytania). Następnie zadanie przekazywane jest do Agenta Koordynującego, który rozdziela je na Agentów Wyszukujących. Odpowiedź w postaci pewnego zbioru potencjalnych rozwiązań zadania wysyłana jest później, za pośrednictwem Agenta Koordynującego, do Agenta Personalnego. Po subiektywnej selekcji wybierane są najlepsze, a następnie prezentowane użytkownikowi.

Wspomniana druga funkcjonalnościa systemu jest pozyskiwanie informacji o serwisach internetowych, na których dostępne są oferty przejazdów. W skład podsystemu zapewniającego taką funkcjonalność będą wchodziły Agenty Indeksujące. Wyniki pracy w postaci adresów serwisów będą przekazywane do Agenta Koordynującego. W projekcie przewidujemy również wykorzystanie małej bazy danych do przechowywania adresów serwisów.

# **5.3.3. Opis Agentów**

Charakterystyki agentów pracujących w systemie zamieszczono w tab. [5.2.](#page-84-0) W fazie rozwiązywania problemów może wystąpić potrzeba współdzielenia rozwiazań. W systemie założono, że agenci komunikuja się ze soba za pomoca Agenta Koordynującego.

#### 5. Programowanie agentowe w eksploracji danych

W systemie, ze względu na jego niską złożoność, zdecydowano się użyć systemu tablicowego. Po otrzymaniu zadania Agent Koordynujący bazując na liście dostępnych serwisów rozdziela je między Agentami Wyszukującymi. Następnie tworzy listę odpowiedzi usuwając powtarzające się wpisy. Agenci Indeksujący działają w sposób praktycznie niezależny i ciągły, przeszukując cały internet. Taki sposób przydzielania zadań nie zmniejszy ilości występujących w systemie konfliktów. Zasadniczo w systemie przewidziano nastepujące rodzaje konfliktów:

- jednoczesne żądanie dostępu do listy odpowiedzi i bazy adresów serwisów,
- jednoczesne zlecenie dwóch różnych zadań przez Agentów Personalnych,
- zlecenie zadania przez Agenta Personalnego w chwili, gdy nie ma wolnych Agentów Wyszukujących,
- żądanie obsługi przez użytkownika w przypadku braku wolnych Agentów Personalnych.

| Nazwa agenta | Rodzaj               | Zadania                                                                                                    |
|--------------|----------------------|----------------------------------------------------------------------------------------------------|
| Personalny   | instytucjo-<br>nalny | • odbieranie pytań<br>interpretacja pytań<br>budowanie profilu użytkownika<br>przygotowanie odpowiedzi na podstawie pro-<br>filu użytkownika                                                                                         |
| Wyszukujący  | reaktywny            | · wyszukiwanie ofert przejazdów na podstawie<br>specyfikacji<br>· posługiwanie się mapą odległości i kalenda-<br>rzem w realizacji zadań                                                                                             |
| Koordynujący | socjalny             | koordynacja pracą agentów w systemie<br>٠<br>· planowanie i realizacja planów<br>specyfikacja zadań<br>generowanie celów działania<br>· dokonywanie zmian w przekonaniach agen-<br>tow na podstawie nowych informacji o świe-<br>cie |
| Indeksujący  | instytucjo-<br>nalny | · poszukiwanie serwisów z ofertami przejaz-<br>dów<br>• aktualizowanie bazy danych z adresami ser-<br>wisów<br>• aktualizowanie bazy słów kluczowych                                                                                 |

<span id="page-84-0"></span>Tab. 5.2: Opis agentów

W przypadku żądania dostępu do listy odpowiedzi i bazy adresów serwisów przez dwóch lub więcej Agentów Wyszukujących czy Indeksujących, Agent Koordynujący przydziela zasoby w kolejności zależnej od ich identyfikatora. Dostęp do bazy będzie trwał przez ustalony czas, a następnie Agent Koordynujący będzie odbierał przydzielone zasoby i przekazywał do następnego agenta szerego-

wego. Podobnie będzie w przypadku jednoczesnego złożenia zleceń przez dwóch Agentów Personalnych. Agent Koordynujący w taki sposób rozdziela zadania, aby w każdym momencie pozostawała pewna ilość wolnych Agentów Wyszukujących. Niemniej jednak w przypadku braku wolnych zasobów, Agent Koordynujący kończy zadanie, którego lista wyników jest najdłuższa i zwolnionych Agentów przydziela do nowego zadania. Aby zapobiec częstemu przełączaniu grup szeregowych agentów pomiedzy zadaniami, wprowadzono minimalny i maksymalny okres trwania zadania. Jeśli natomiast zabraknie Agentów Personalnych do obsługi zapytań użytkowników, Agent Koordynujący, tak jak w poprzednim przypadku, kończy najlepiej wykonane zadanie i zwolnione zasoby przydziela następnemu użytkownikowi. W sytuacjach awaryjnych, gdy zadanie przedłuża sie a nie znaleziono odpowiedzi na postawione pytanie, Agent Koordynujący ma obowiązek zakończyć zadanie z odpowiedzią negatywną.

# **5.4. Realizacja systemu**

## 5.4.1. Dobór narzędzi, urządzeń i protokołów

Do stworzenia systemu agentowego wykorzystano gotowa bibliotekę napisaną w języku Java – JADE (ang. *Java Agent DEvelopment Framework*). Biblioteka ta zawiera narzędzia, ułatwiające tworzenie środowisk jak również samych agentów. Każdy agent powinien być klasą dziedziczącą po klasie bazowej jade.core.Agent. Aby w ten sposób stworzony agent mógł wykonywać przydzielone zadania, należy zaimplementować w nim metode init (), która jest wykonywana przy starcie obiektu agenta. W metodzie tej można na przykład dodawać kolejne zachowania. Konkretne zachowanie należy zdefiniować jako klasę, dziedziczącą po jade.core.Behaviour i zaimplementować w niej metody  $action() oraz done()$ . Do każdego agenta, używając metody  $addBehavior()$ , dodawać możemy wiele różnych zachowań. Każde zachowanie wędruje do kolejki, po czym wszystkie wykonywane są po kolei. Po zakończeniu wykonywania określonego zachowania, uruchamiana jest metoda done (), zwracająca wartość typu boolean. Jeżeli metoda ta zwróci true, zachowanie usuwane jest z kolejki, w przeciwnym wypadku będzie ono wywołane po raz kolejny w ramach następnej kolejki.

Do komunikacji mi˛edzy agentami udost˛epniony został j˛ezyk ACL (ang. *Agent Communication Language*). Jest to specjalna klasa, która posiada szereg metod umożliwiających wygodne konstruowanie i przetwarzanie treści komunikatów. Aby wysłać komunikat należy wypełnić odpowiednie atrybuty, a następnie wywołać metodę send(). Agent odbierający daną wiadomość używa metody receive(). Do postawowych atrybutów należą:

- get/setPerformative() pobiera/ustawia performatyw,
- get/setSender() pobiera/ustawia nadawcę,
- add/getAllReceiver() dodaje/pobiera wszystkich odbiorców,
- · get/setLanguage() pobiera/ustawia język komunikatu,
- $\bullet$  qet/setOntology() pobiera/ustawia ontologie,
- 5. Programowanie agentowe w eksploracji danych
- get/setContent() pobiera/ustawia komunikat.

Każdy agent posiada swoją unikalną nazwę postaci:

<nazwa-agenta>@<nazwa-hosta>:<nr-portu>/JADE

Nie jest wymagane aby poszczególni agenci umieszczeni byli na jednym komputerze. System JADE umożliwia tworzenie agentów na różnych maszynach, a komunikacja miedzy nimi odbywa się wtedy przy pomocy mechanizmu RMI (ang. *Remote Method Invocation*).

#### **5.4.2. Przykłady implementacji**

Ponizej zamieszczone zostały przykłady implementacji klas agenta oraz za- ˙ chowania.

• Klasa przykladowego agenta:

```
package Agent ;
/ / ladujemy b i b l i o t e k e agenta
import jade . core . Agent ;
/ / k lasa przykladowego agenta
public c lass PrzykladowyAgent extends Agent
{
    / / metoda wywolywana przy i n i c j a l i z a c j i agenta
    protected void init ()
     {
         System.out.println ("PrzykladowyAgent zostal uruchomiony.");
         addBehaviour (new PrzykladoweZachowanie ( ) ) ;
    }
    / / metoda wywolywana przy konczeniu zyc ia agenta ( po wykonaniu
    / / na nim metody doDe lete ( ) )
    protected void takeDown ( )
     {
         System.out.println ("PrzykladowyAgent konczy dzialanie.");
    }
}
```
• Klasa przykładowego zachowania:

```
package Agent ;
/ / ladujemy b i b l i o t e k e z zachowaniami
import jade . core . behaviours . *
;
/ / k lasa przykladowego zachowania
public c lass PrzykladoweZachowanie extends Behaviour
{
    int licznik = 0:
    / / metoda op isu jaca zachowanie agenta
    public void action ( )
    {
         / / po le myAgent zawiera wskaznik agenta , do k torego odnosi s i e
         / / aktualne zachowanie
```

```
System . out . println ("Agent " + myAgent . getName () +" wykonuje swoje zachowanie . " ) ;
}
/ / metoda informujaca czy zakonczyc wykonywanie danego zachowania
public boolean done ( )
{
    if (++licznik = 3)
    {
        myAgent . doDelete ( ) ;
        return true ;
     }
    return false;
}
```
Po uruchomianiu środowiska agentowego jade. Boot oraz przykładowego agenta poleceniem:

```
java jade.Boot <nazwa-agenta>:<pakiet>.<klasa-agenta>(argumenty),
```
otrzymuje się informacje o uruchomieniu agenta. Następnie zaimplementowane zachowanie jest wywoływane 3 razy, po czym działanie agenta zostaje zakończone.

## **5.4.3. Opis instalacji**

}

Poniżej opisano sposób instalacji na serwerze systemu oraz na komputerze użytkownika będącym klientem. We wszystkich przypadkach należy w zmiennej systemowej CLASSPATH dodać ścieżkę z bibliotekami Jade, np. ./jade/lib/jade.jar.

Instalacja i uruchomienie środowiska i Agenta Koordynującego na serwerze przebiega w następujących krokach:

- skopiowanie katalogu projekt do dowolnego katalogu,
- wywołanie z linii poleceń

```
java jade.Boot -gui AgentKoordynujacy:Agent.AgentKoordynujacy.
```
Instalacja i uruchomienie Agenta Personalnego na komputerze użytkownika przebiega w następujących krokach:

- skopiowanie katalogu projekt do dowolnego katalogu,
- wywołanie polecenia z java  $Gu$ i. Gui linii poleceń,
- ustawienie adresu hosta z Agentem Koordynującym poprzez wybranie z Menu głównego zakładki Opcje.

# **Literatura**

[1] Jasques Ferber, *Multiagent Systems: An Introduction To Disturbed Aritificial Intelligence*, Harlow: Addison Wesley Longman 1999

- 5. Programowanie agentowe w eksploracji danych
- <span id="page-88-1"></span>[2] Peter Norvig,Sturart Russell, *Artificial Intelligence: A Modern Approach*, druga edycja, Upper Saddle River: Prentice Hall: Pearson Education International, 2003
- <span id="page-88-0"></span>[3] Krzysztof Ciesielski, Barbara Dunin–K˛epicz, *Systemy wieloagentowe – Multiagent systems*, Skrypt, 2001
- [4] Michael Wooldridge, *An Introduction to MultiAgent Systems*,John Wiley & Sons Ltd, 2002,
- [5] Yoav Shoham and Kevin Leyton-Brown, *Multiagent Systems: Algorithmic, Game-Theoretic, and Logical Foundations*, Cambridge University Press, 2008
- [6] Giovanni Caire, *JADE Tutorial: JADE Programming For Beginners*,Telecom Italia S.p.A, 2009,
- [7] Java Agent DEvelopment Framework (JADE), <http://jade.tilab.com/>

 $ZIAL$  $R$  O Z D Z I A Ł **6**  $Z$  D  $\circ$ R

# **METODY DRAŻENIE DANYCH I ICH ZASTOSOWANIA**

*G. Wi´sniewski, M. Szulc*

# **6.1. Wst˛ep**

Postęp technologiczny w zakresie cyfrowego generowania i gromadzenia informacji doprowadził do przekształcenia się baz danych wielu przedsiębiorstw, urzędów i placówek badawczych w zbiorniki ogromnych ilości danych. Wraz z gwałtownym wzrostem ilości gromadzonych danych coraz trudniej jest je analizować i rozumieć. Koniecznym stało się wprowadzenie metod pozwalających na ich sensowne przetwarzanie. Doprowadziło to do powstania teorii i narzędzi, które zebra´c mozna pod jednym mianownikiem: eksploracja danych ˙ *K DD* (ang. *knowledge discovery in databases*) [\[1\]](#page-94-0).

Podstawowym problemem KDD jest przetwarzanie dużej ilości danych w formy bardziej zwięzłe (np. raport) lub użyteczne (np. estymowanie wartości dla przyszłych przypadków). Eksploracja danych jest procesem zautomatyzowanym, w którym poszukiwane są nietrywialne, dotychczas nieznane, potencjalnie użyteczne reguły, zależności itd. w dużych repozytoriach danych. Jego celem jest analiza procesów w celu lepszego ich rozumienia. W procesie odkrywania wiedzy wyróżnia się następujące etapy (rys. [6.1\)](#page-90-0):

- Selekcja danych (ang. *data selection*) wybieranie tych danych z bazy danych, które sa istotne dla zadań analizy.
- Przetwarzanie wst˛epne (ang. *data preprocessing*) przygotowanie danych, usuwanie "zanieczyszczeń" i niespójności w danych itp.
- Transformacja danych (ang. *data transformation*) przekształcanie i konsolidowanie danych do postaci przydatnej dla eksploracji, na przykład ich sumowanie i/lub agregowanie (np. w hurtowni danych).
- Eksploracja danych (ang. *data mining*) stosowanie "inteligentnych" metod w celu odkrycia istotnych zależności zwanych wzorcami (ang. *patterns*).
- Ocena wzorców (ang. *pattern evaluation*) identyfikacja naprawdę interesujących wzorców w oparciu o pewne miary ważności.

#### 6. Metody drążenie danych i ich zastosowania

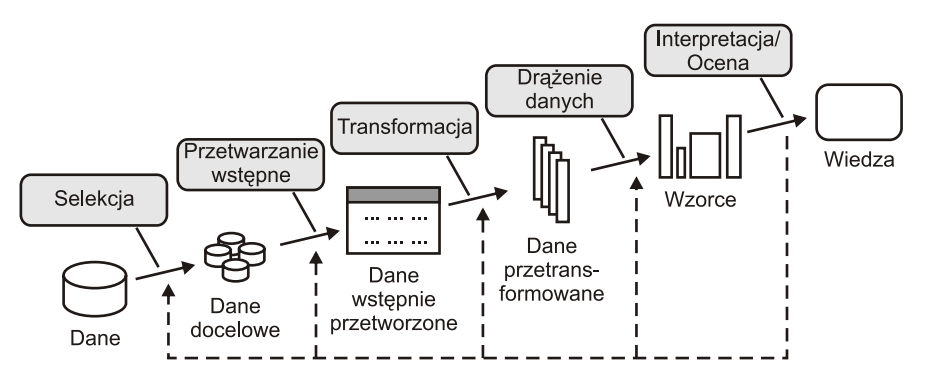

<span id="page-90-0"></span>Rys. 6.1: Kroki w procesie eksploracji danych (wg [\[1\]](#page-94-0)).

• Reprezentacja wiedzy (ang. *knowledge presentation*) – przedstawienie odkrytej wiedzy użytkownikowi za pomocą technik wizualizacji i reprezentacji wiedzy.

Eksploracja danych (inaczej też drażenie danych) może być wykonywana za pomoca osobnej aplikacji lub algorytmu wbudowanego w proces KDD. Prowadzi ona, przy okre´slonych ograniczeniach obliczeniowych, do znalezienia wzorców w danych (których może być nieskończenie wiele). Ważnym czynnikiem w drażeniu danych jest określenie celu drażenia. Można wyróżnić dwa typy celów:

- weryfikacja system jest ograniczony do weryfikacji hipotezy użytkownika,
- odkrycie system odkrywa nowe wzorce

# **6.2. Metody dr ˛azenie danych ˙**

Większość metod używanych w drażeniu danych pochodzi z wypróbowanych i przetestowanych metod takich jak uczenie maszynowe, rozpoznawania wzorców, regresji i statystyki. Należy podkreślić, iż w skład wielu metod drążenia danych spotykanych w literaturze wchodzi tylko parę fundamentalnych technik: klasyfikacja/regresja, grupowanie, odkrywanie sekwencji, odkrywanie charakterystyk, analiza przebiegów czasowych, odkrywanie asocjacji.

# **6.2.1. Klasyfikacja**

Jedna z najstarszych jak również najważniejszych metod eksploracji danych o istotnym znaczeniu praktycznym, jest metoda klasyfikacji. Polega ona na znajdowaniu odwzorowania danych w zbiór predefiniowanych klas. Na podstawie zawartości bazy danych budowany jest model (np. drzewo decyzyjne, reguły logiczne), który słuzy do klasyfikowania nowych obiektów w bazie danych lub ˙ głębszego zrozumienia istniejącego podziału obiektów na predefiniowane klasy (rys. [6.2a](#page-91-0)). Klasyfikacja znalazła szereg zastosowań np.: rozpoznawanie trendów na rynkach finansowych, automatyczne rozpoznawanie obiektów w duzych ba- ˙ zach danych obrazów, wspomaganie decyzji przyznawania kredytów bankowych. Ogromne zastosowanie znalazła w systemach medycznych. Przykładowo, w bazie danych medycznych znalezione mogą być reguły klasyfikujące poszczególne schorzenia, a następnie przy pomocy znalezionych reguł automatycznie może by´c przeprowadzone diagnozowanie kolejnych pacjentów.

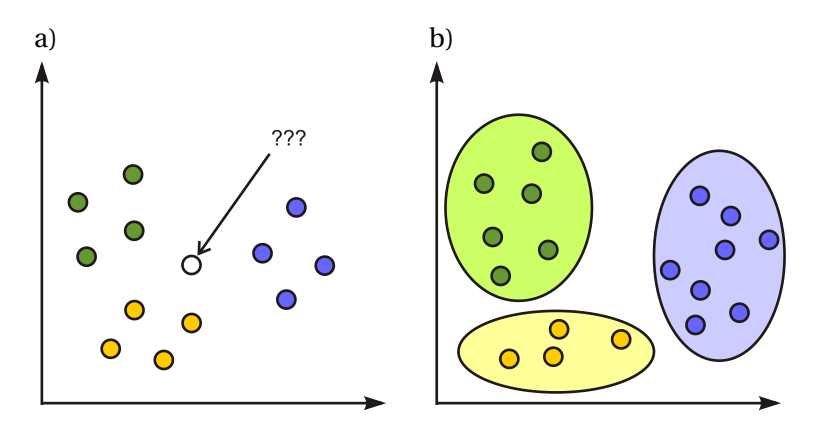

<span id="page-91-0"></span>Rys. 6.2: Problem a) klasyfikacji, b) grupowania.

Klasyfikacja jest metodą eksploracji danych, która może odbywać się w sposób nadzorowany (z nauczycielem). Proces klasyfikacji składa się z kilku etapów, od budowania modelu, porzez faze testowania aż po predykcje nieznanych wartości. Głównym celem klasyfikacji jest zbudowanie formalnego modelu zwanego klasyfikatorem. Danymi wejściowymi w procesie klasyfikacji są krotki należące do zbioru treningowego (przykłady, obserwacje, próbki). Krotki składają się z listy wartości atrybutów opisowych (tzw. deskryptorów) i wybranego atrybutu decyzyjnego (ang. *class label attribute*). Wynikiem procesu klasyfikacji jest pewien otrzymany model (klasyfikator), który przydziela kazdej krotce (przykła- ˙ dowi) wartość atrybutu decyzyjnego w oparciu o wartości pozostałych atrybutów (deskryptorów).

#### **6.2.2. Grupowanie**

Kolejną klasyczną metodą jest grupowanie (klastrowanie). Obejmuje ono metody analizy danych i znajdowania skończonych zbiorów klas obiektów posiadających podobne cechy. W przeciwieństwie do metod klasyfikacji i predykcji, klasyfikacja obiektów (podział na klasy) nie jest znana a-priori, lecz jest celem metod grupowania. Metody te grupują obiekty w klasy w taki sposób, aby maksymalizować wewnątrzklasowe podobieństwo obiektów i minimalizować podobieństwo pomiędzy klasami obiektów (rys. [6.2b](#page-91-0)). Grupowanie znalazło szereg zastosowań w różnych dziedzinach życia, np. grupowanie dokumentów, grupowanie klientów czy określenia segmentacji rynku.

#### **6.2.3. Odkrywanie asocjacji**

Odkrywanie asocjacji jest jedna z najciekawszych i najbardziej popularnych technik eksploracji danych. Celem procesu odkrywania asocjacji jest znalezienie

interesujących zależności lub korelacji, nazywanych ogólnie asocjacjami, pomiędzy danymi w duzych zbiorach danych. Wynikiem procesu odkrywania asocjacji ˙ jest zbiór reguł asocjacyjnych, opisujących znalezione zależności lub korelacje między danymi. Sztandarowym przykładem reguły asocjacyjnej jest reguła wygenerowana w odniesieniu do bazy danych supermarketu: "klienci, którzy kupuja pieluszki, kupują również piwo". Celem tej analizy jest znalezienie naturalnych wzorców zachowań konsumenckich klientów poprzez analize produktów, które są przez klientów supermarketu kupowane najczęściej wspólnie np.: "klienci, którzy kupują chleb, masło i ser, kupują również wodę mineralną i ketchup".

## **6.2.4. Odkrywanie sekwencji**

Wzorce sekwencji stanowia ważna klase wzorców symbolicznych opisujących zależności występujące pomiędzy zdarzeniami zachodzącymi w pewnym przedziale czasu. W przypadku wzorców symbolicznych zdarzenia są opisane wartościami atrybutów kategorycznych. W przypadku, gdy zdarzenia są opisane wartościami numerycznymi mowa jest o przebiegach czasowych lub o analizie trendów. W przypadku analizy trendów, najczęściej stosuje się metody analizy przebiegów czasowych lub metody predykcji.

Problem odkrywania wzorców sekwencji polega, najogólniej mówiąc, na analizie bazy danych zawierającej informacje o zdarzeniach, które wystąpiły w określonym przedziale czasu, w celu znalezienia zależności pomiędzy występowaniem określonych zdarzeń w czasie. Przykładem wzorca sekwencji jest kurs akcji BPH, który podczas ostatnich trzech sesji wzrósł o 0.5%, 0.9%, 0.1%, na następnej sesji spadnie o 0.5%.

# 6.3. Opis problemu i jego rozwiązania

Studia w dziedzinie inwestowania na rynku akcji należa do jednej z najbardziej rozwijanej dziedziny drążenia danych. Ryzyko które każdy inwestor ponosi każdego dnia może zostać minimalizowane poprzez analizę archiwów notowań w celu znalezienia powtarzających się wzorców, pomocnych w podejmowaniu decyzji. Występowanie cykli ułatwia analizę giełdy przy pomocy różnego rodzaju oscylatorów, sieci neuronowych itd. W celach testowych podjęto budowę narzędzia do analizy jednego z indeksów Giełda Papierów Wartościowych w Warszawie w celu znalezienia prawidłowości i wzorców. W tym celu posłużono się analizą opartą na wielomianach i mierze ich podobieństwa [\[2\]](#page-94-1).

Metoda *Mierzenie podobie ´nstwa zachowania giełdy w oparciu o deskryptory wielok ˛atowe* wykonywana jest zasadniczo w dwóch etapach:

- dane są wczytywane i transformowane (modelowane) do postaci deskryptorów wielokątowych,
- wyliczany jest *koszt* transformacji z jednego wielokąta do drugiego.

Otrzymane rezultaty określają podobieństwo między poszczególnymi danymi. Jest ono podstawa do określenia, w jakim cyklu znajduje się aktualna wycena spółek i ewentualnie podjęcia decyzji o zakupie papierów wartościowych. Metoda ta, w przeciwieństwie do metod korzystających z zaawansowanych ilościowych wskaźników probabilistycznych, jest stosunkowo prosta. Pozwala ona na przewidywanie cykli biznesowych w długim terminie, a takze jest intuicyjna dla ˙ przedsiębiorców, gdyż uzyskane wyniki (podobieństwa) mogą oni skonfrontować ze swoimi doświadczeniami i intuicjami.

#### **6.3.1.** Deskryptory wielokatowe

Deskryptory wielokatowe zawiera i charakteryzuje zależności pomiedzy danymi, tj. podobieństwo dwóch deskryptorów odzwierciedla zmiane zależności pomi˛edzy dystrybucjami danych. Ich wybór jest podyktowany tym, iz dane gieł- ˙ dowe ze swej przypominają dane losowe lub szum, stąd trudno jest je zamodelowa´c przy pomocy funkcji liniowej lub nieliniowej.

W celu reprezentowania dystrybucji danych, deskryptor wielokątowy łączy kilka wypukłych wielokątów. Pojedynczy, wypukły wielokąt może być opisany poprzez punkt odniesienia wewnątrz figury oraz *N* osie wskazujące kierunki normalne oraz dystans od punktu odniesienia do krawędzi.

Bazując na statystycznej charakterystyce dystrybucji danych, deskryptor wielokątowy może być uczony iteracyjnie. Punkt odniesienia C wyliczany jest za pomoca reguły

$$
C = argmin_{P_i \in P} \left( \sum_{P_i \in P} dist(P_i, P_j) \right), \tag{6.1}
$$

gdzie *P<sup>i</sup>* oraz *P<sup>j</sup>* s ˛a punktami z *P* i *d i st*(*P<sup>i</sup>* ,*Pj*) jest odgległo´sci ˛a mi˛edzy *P<sup>i</sup>* i *P<sup>j</sup>* . Wykorzystując punkt *C* oraz losowo inicjowane osie  $(A_i, i = 1,...,N)$ , punkty *P* są klasteryzowaniu zgodnie z regułą:

$$
W = argmax_{W_i} \frac{A_j \cdot (P_i - C)}{||A_i||^2},
$$
\n(6.2)

gdzie  $A_j$  jest osią klustra  $W_j$ , gdzie  $j = 1, ..., N$ . Następnie każda oś  $A_j$  jest doprecyzowywany przez punkty z klastra *W<sup>j</sup>* . Niech *D* b˛edzie wymiarem punktów danych i dzieli klaster na *D* części za pomocą hiperpłaszczyzny przechodzącą przez *C*. Następnie liczona jest średnia z punktów każdego podklastra i jest generowana płaszczyzna, która przechodzi przez wszystkie *D* średnich punktów. Ustalany jest nowy kierunek osi na ortogonalny do hiperpłaszczyzny, a jej długość – na odległość punktu C od niej. Proces jest powtarzany dopóki osie się nie zbiegają.

#### **6.3.2. Deformacje wielok ˛atów**

W celu opisu różnicy między dwoma deskryptorami wielokątowymi, wprowadzone zostało pojęcie dystansu deformacji, oznaczający minimalny całkowity koszt operatorów transformujący jeden wielokąt w drugi. Zostały zdefiniowane następujące operatory:

- spłaszczający usuwa kąt  $a_i$  z listy,
- $\bullet$  dodający wstawia kąt do listy za kątem  $a_i,$
- 6. Metody drążenie danych i ich zastosowania
- wyostrzający zwiększa kąt  $a_i$  o  $\delta$  poprzez zmniejszenie  $a_{i-1}$  i zwiększenie  $a_{i+1}$ o *δ*/2,
- obracający obraca wielokąt o kąt  $\delta$ ,
- rozszerzający rozszerza  $i$ -tą oś o δ.

W celu uproszczenia obliczeń minimalnego dystansu, wielokaty są reprezentowane poprzez sekwencje katów, oraz nakładane są ograniczenia na kolejność wykorzystywania operatorów w trakcie procesu deformowania.

## **6.3.3. Szacowanie dystansu deformacji**

Problem szukania najkrótszej mozliwej drogi od przekształcenia jednego wie- ˙ lokata do drugiego może zostać sprowadzony do postaci problemu znalezienia odległości między dwoma ciągami znaków. Napisy są dzielone na podnapisy, tak, że najkrótszy możliwy dystans przejścia może zostać wyliczony bezpośrednio. Następnie szukane jest globalne minimum ilości potrzebnych transformacji, w celu przejścia od jednego napisu do drugiego.

# **6.3.4. Zródło danych ´**

W celu przeprowadzania analizy, niezbędne jest posiadanie odpowiednich danych. Beda to dane indeksu giełdowego MWIG40, nowotowanego na GPW i obrazujących kondycję oraz aktualny sentyment rynku do spółek średniej wielkości. Dobór wynika stąd, iż indeks ten lepiej obrazuje średnio- oraz długoterminowe tendencje panujące na rynku oraz jest mniej wrażliwy na nastroje panujące na giełdach światowych. Dane te przyjęto do zamodelowania deskryptorów wielokątowych i przeprowadzenia obliczeń mających za zadanie zweryfikować skuteczność obranej metody.

# **Literatura**

- <span id="page-94-0"></span>[1] U. Fayyad, G. Piatetsky-Sharpio, P. Smyth, "From Data Mining to Knowledge Discovery in Databases", AI Magazine, 3(17), pp.:37-54, 1996.
- <span id="page-94-1"></span>[2] Lai Por-Shen, Hsin-Chia Fu, A Polygon Description Based Similarity Measurement of Stock Market Behavior", iEEE 2007.

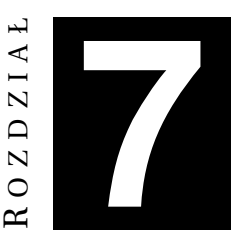

# **TRANSFORMACJA DANYCH ZA POMOCA SZABLONÓW**

*Sz. Bigos*

# **7.1. Wst˛ep**

Szablonowe przetwarzanie danych polega na dopasowywaniu i zastosowaniu wzorców do dostarczonych danych. Jeśli wystąpi dopasowanie, podejmowana jest odpowiednia, zdefiniowana akcja. Akcja może obejmować np. podmianę dopasowanego ciągu, wykonanie operacji arytmetycznych, wykonanie operacji wejścia-wyjścia i wiele innych. Różnorodność akcji i różne metody dopasowywania wzorców zapewniają szerokie możliwości tej metodzie przetwarzania danych. Może być ona użyta do konwersji danych pomiedzy formatami, przez proste (a niekiedy nie) zamienienie wzorców na odpowiadające im ciągi. Łatwe staje się też wyłuskiwanie danych, gdzie akcją może być pozostawienie interesujących danych w przetwarzanym ciągu oraz usunięcie zbędnych danych.

Sednem dopasowywanie wzorców jest odpowiednie zaprojektowanie szablonów. Jeśli dane mają być sensownie przetwarzane, przy tworzeniu wzorców konieczna jest znajomośc formatu pliku z danymi wejściowymi. Format niezgodny z oczekiwaniami może prowadzić do powstania błędnych wyników. Nie wszystkie dostępne silniki (programy, które przetwarzają dane z wykorzystaniem z szablonów) umożliwiają kontrolę poprawności danych wejściowych. Jest to dość oczywiste, ponieważ uniwersalność silnika stoi poniekad w sprzeczności z kontrola formatu pliku wejściowego.

Zdefiniowanie formatu pliku wejściowego zazwyczaj nakłada liczne ograniczenia na sposób zapisu danych. Jak się okazuje, pomimo ograniczeń, pliki ze zdefiniowanym formatem mogą być bardzo funkcjonalne. Świadczy o tym choćby popularność i wszechobecność formatu XML.

Standardem przetwarzania plików XML jest technologia XSLT. Znajduje on zastosowanie przy tworzeniu stron internetowych, gdzie umożliwia automatyczne formatowanie wyświetlanych danych. Umożliwia również konwersję danych do innych formatów opartych na XML i nie tylko.

Inna metode przetwarzania danych dostarcza język AWK. Narzędziem opartym na tym jezyku jest program AWK, lub jego wersja na licencji GNU - GAWK. Program ten nie nakłada ograniczeń dotyczących formatów plików wejściowych i wyjściowych.

Niniejszy rozdział poświecono opisowi dwóch narzedzi przeznaczone to szablonowego przetwarzania danych oraz prezentacji paru ciekawszych możliwości tej metody. Mimo że mechanizm przetwarzania szablonowego wydaje się dość proste, daje duże możliwości, jak choćby automatyczne generowanie kodu. Przykładem, na którym testowano ten typ przetwarzania był program do różniczkowania symbolicznego funkcje. Opracowane rozwiązanie zrealizowany z wykorzystaniem GAWK oraz XSLT. Pozwala ono wczytać dane (tj. wzory) zapisane w formacie LATEX, oraz produkuje wynik różniczkowania również w formacie LATEX.

# **7.2. XSLT**

XSLT (ang. *XSL Transformations, Extensible Stylesheet Language Transformations*), jest opartym na XML językiem przekształceń dla dokumentów XML. Jest on stworzony do szablonowego przetwarzania danych, więc wraz z przetwarzanym dokumentem XML musi by´c dostarczony szablon. Sam szablon jest poprawnym dokumentem XML. Proces transformacji pokazano na rys. [7.1.](#page-96-0) Format pliku wejściowego musi być zgodny z XML, natomiast formatem wyjściowym może by´c: XSL-FO, HTML/XHTML, dowolny XML (w tym zgodny z XSLT), dowolny tekst (np. inny format tekstowy taki jak LATEX), pliki grafiki wektorowej w formacie SVG, wzory matematyczne MathML, dokumenty PDF, ODF.

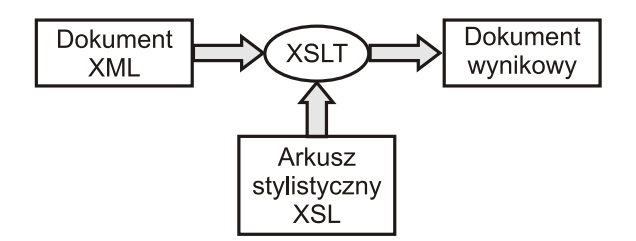

<span id="page-96-0"></span>Rys. 7.1: Proces transformacji XSLT.

XLST jest rozwijany przez W3C, jako część rodziny języków XSL, aktualną wersją jest XSLT 2.0. Dzięki łatwości implementacji i powszechnemu stosowaniu XML jako standardu zapisu informacji, XSLT stał się narzędziem stosowanym w wielu rodzajach oprogramowania, najpopularniejsze to generowanie stron WWW w HTML i XHTML oraz konwersja między alternatywnymi formatami.

Najpopularniejsze procesory XSLT to: Saxon, Xalan-Java/C++, xsltproc, XT, sablotron, MS msxsl, PHP 5 (funkcje xslt), przeglądarki WWW.

# **7.2.1. Algorytm transformacji**

- Przygotowanie do transformacji:
	- **–** Parsowanie arkusza XSLT i wej´sciowego XML, budowanie ich drzew.
	- **–** Usuni˛ecie nadmiarowych białych znaków.
	- **–** Doł ˛aczenie standardowych reguł do drzewa XSLT.
- Transformacja:
	- **–** Tworzenie głównego elementu drzewa wyj´sciowego
	- **–** Przetworzone zostają elementy drzewa wejściowego, zaczynając od elementu głównego.
	- **–** Nast˛epuje zwrócenie drzewa wyj´sciowego.

Należy zwrócić uwagę że podczas przetwarzania elementów drzewa może dojść do zapętlenia (rekurencja bez końca). Jeśli w szablonie umieszczona jest instrukcja xsl:apply-templates, procesor XSLT przechodzi do rekurencyjnego przetwarzania listy elementów wskazanych atrybutem select (lub jeśli go brak wszystkich potomków aktualnego elementu). Wspomniana instrukcja służy do przetwarzania elementów będących potomkami, jeśli zostanie wykorzystana do przetwarzania elementów które nie są potomkami bierzącego węzła, może dojść do niemożliwości zakończenia petli. Procesor może wykryć zapetlenie w niektórych przypadkach, ale istnieje duże prawdopodobnieństwo, że taki arkusz stylów spowoduje nieskończoną pętlę. W wypadu serwisów internetowych, taki błąd moze zosta´c wykorzystany do ataków typu DOS (ang. ˙ *Denial-Of-Service*).

## **7.2.2. Podsumowanie**

Stosowanie XSLT pozwala na wiele operacji takich jak:

- generacja tekstu statycznego (np. sortowanie elementów "Rozdział")
- opuszczanie fragmentów dokumentu usuwanie białych znaków
- przemieszczanie fragmentów tekstów, transformacja drzewa dokumentu zamiana kolejności
- powielanie fragmentów
- 
- obliczenia arytmetyczne i logiczne
- 
- 
- instrukcje warunkowe i petle
- W przeciwieństwie do GAWK, XSLT służy do przetwarzania tylko jednego typu dokumentów - XML. Zaletą rekompensującą tę niedogodność jest możliwość sprawdzenia struktury danych wejściowych. Duże możliwości operowania na przetwarzanych plikach (w tym transformacje drzew dokumentu - których nie wykonamy za pomocą arkuszy CSS), bardzo duża popularność, sprawiają że ten sposób przetwarzania szablonowego jest nadal rozwijany i staje się standardem w zastosowaniach WWW i nie tylko.

# **7.3. GAWK**

GAWK jest, jak informuje strona man dla tego programu, implementacją GNU języka programowania AWK. Język ten jest przystosowany do szablonowego przetwarzania danych. A zatem do programu dostarczony musi być szablon, według którego ma się odbyć przekształcenie i dane do przekształcenia. Format pliku wejściowego nie jest określony przez język, a zatem przetwarzane mogą być bardzo różne pliki wejściowe. Jest on często używany do wyłuskiwania potrzebnych informacji z róznych plików, jak na przykład logów systemowych. ˙

Szablony przetwarzania mogą być zadawane na 3 sposoby: z wiersza poleceń, jako osobny pliku, lub, dzięki popularnemu w powłokach linuxowych mechanizmowi #!, wywołanie programu może ograniczyć się do uruchomienia odpowiedniego skryptu, w którym podany jest szablon przetwarzania.

Schemat szablonu jest bardzo prosty

```
wzorzec { akcja }
```
Każda para wzorzec-akcja musi być zapisana w osobnym wierszu. Akcja podejmowana jest w przypadku dopasowania wzorca do przetwarzanego rekordu.

# **7.3.1. Wzorce**

Język udostępnia 7 rodzajów wzorców:

- BEGIN jest wzorcem, który nie zostaje dopasowywany do danych wejściowych. Akcja przypisana temu wzorcowi wykonywana jest przed odczytaniem danych wejściowych,
- END wzorzec podobny do BEGIN, z tym, że przypisana mu akcja zostaje wykonana po przetworzeniu wszystkich danych wejściowych,
- wyrażenie akcja jest wykonywana, gdy przetwarzany rekord jest równy podanemu wyrażeniu,
- /wyrażenie regularne/ akcja jest wykonywana, gdy przetwarzany rekord jest równy podanemu wyrażeniu regularnemu,
- wzorzec\_złożony są to wzorce połączone operatorami,
- wzorzec1, wzorzec2 wzorzec powoduje dopasowanie wszystkich rekordów od rekordu dopasowanego do wzorzec1, az do rekordu dopasowanego do ˙ wzorzec2,
- brak wzorca powoduje wykonanie akcji niezależnie od rekordu.

# **7.3.2. Akcje**

W język AWK akcjami są wszystkie instrukcje. Język udostępnia wbudowane funkcje i umożliwia tworzenie własnych. Dostępne akcje to:

• brak akcji,

- operacje wejścia wyjścia,
- operacje arytmetyczne, w tym rów-• operacje na czasie, nież zmiennoprzecinkowe,
- operacje na łańcuchach,
- operacje na bitach,
- instrukcje warunkowe i pętle,

• instrukcje sterujące przetwarzaniem -• system (cmd-line) - umożliwia wyporzucenie przetwarzania bieżącego woływanie poleceń systemowych. rekordu lub pliku,

### **7.3.3. Zmienne**

Język przechowuje wiele parametrów w predefiniowanych zmiennych. Niektóre z nich to:

- FILENAME nazwa aktualnie przetwarzanego pliku wejściowego,
- FNR liczba rekordów w bieżącym pliku,
- IGNORECASE ignorowanie wielkości liter przy dopasowywani,
- FIELDWIDTHS powoduje podział rekordu na pola o szerokościach podanych w zmiennej,
- $\bullet$  FS separator pól wejściowych,
- NF liczba pól w bieżącym rekordzie,
- NR liczba odczytanych dotychczas rekordów,
- RS separator rekordów wejściowych.

### **7.3.4. Podsumowanie**

Jezyk udostepnia duże możliwości. Jego zaleta jest to, że nie wymusza ormatu pliku wejściowego. Stanowi to zarazem jego wadę - język nie umożliwia sprawdzenia poprawności struktury danych wejściowych. Bogaty zasób akcji sprawia, że język jest elastyczny i może być wykorzystany do wielu zastosowań. W artykule przedstawiono pobieżnie niektóre z nich. Szczegóły można znaleźć w dokumen-tacji do języka lub w literaturze [\[1\]](#page-108-0) [\[2\]](#page-108-1).

# **7.4. Systemy produkcyjne**

System produkcyjny jest metodą reprezentacji wiedzy opartą na "regułach produkcji", będącymi parami: warunek-działanie. Mają one postać:

```
JEŻELI (IF) przesłanka, TO (THEN) konkluzja
```
Lewa część reguły określa warunki jej stosowalności (przesłanka), natomiast prawa określa jej działanie (konkluzja). Przesłanka może zawierać większą liczbę zdań połączonych ze sobą funktorami logicznymi, czyli klauzule i spójniki. Klauzula jest każde zdarzenie opisane w regule, używając spójników I oraz LUB, możemy uzależnić ich wykonanie od kilku faktów, lub od alternatywy tych faktów. Można to przedstawić na przykładzie [1.](#page-99-0)

<span id="page-99-0"></span>**Przykład 1** *JEŻELI w przestrzeni roboczej znajduje się człowiek LUB niezwiązany z zadaniem przedmiot TO wstrzymaj prac˛e.*

#### **7.4.1. Budowa systemu**

Zarys architektury systemu pokazano na rys. [7.2.](#page-100-0) Tworza go: pamieć robocza, interpreter, baz reguł.

7. Transformacja danych za pomocą szablonów

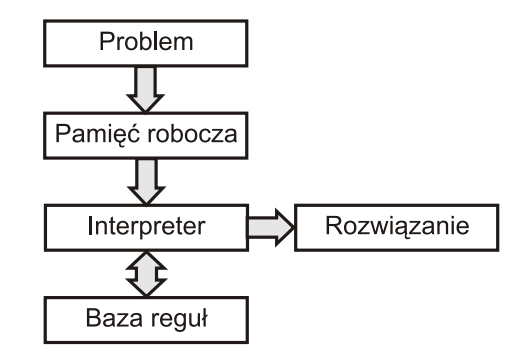

<span id="page-100-0"></span>Rys. 7.2: Schemat systemu produkcyjnego [\[1\]](#page-108-0).

Pamięć robocza to tzw. kontekst, wiedza systemu na temat zadanego problemu. Może to być zarówo prosty zbiór faktów określający stan systemu, jak i skomplikowana struktura danych. Zawartość kontekstu na skutek stosowania reguł zmienia się w czasie, nieaktualne dane zostają kasowane i zastępowane bieżącymi faktami, co jest bodźcem do działania dla systemu.

**Interpreter** interpretuje fakty i wykonuje odpowiednie czynności z tym związane. Ten proces, polegający na łączeniu faktów z regułami, zwany jest wnioskowaniem. Wyrózniamy jego dwa typy: wnioskowanie wstecz (dla konkretnych ˙ reguł szukane są odpowiednie faktów) oraz wnioskowanie w przód (dla faktów dobierane są reguły). Gdy na początku znanych jest wiele faktów przewagę pokazuje wnioskowanie w przód, jest przy tym łatwiejsze do zaimplementowania oraz czulsze na zmiany w kontekscie. Wnioskowanie wstecz jest natomiast bardziej efektywne i posiada bardziej przejrzysty zapis.

Baza reguł determinuje zachowanie systemu. Wszystkie reguły są przetrzymywane w specjalnie do tego celu przeznaczonej pamięci. Nie może być ona modyfikowana w trakcie pracy systemu, stąd jest to tzw. pamięć niepracująca. W przeciwieństwie do procedur, reguły nie odwołują się do siebie, minimalizują wiec oddziaływanie miedzy soba.

## **7.4.2. Działanie systemu**

System działa w pętli, której cykl można przedstawić poniższym schematem:

- skojarzenie przesłanek reguł z zawartością pamięci pracującej,
- zakończenie jeśli nie odpowiada żadna reguła,
- rozwiązanie konfliktu jeśli skojarzono wiele reguł,
- wykonywanie czynności określonej przez konkluzje reguł.

Wystąpienie nowego zdarzenia pobudza system do pracy. W pierwszym etapie działania systemu fakty zostają skojarzone z odpowiednimi przesłankami reguł, jeśli może być zastosowana więcej niż jedna reguła dla danego zdarzenia, zostają usunięte wszystkie których wynikiem byłby powtarzające się konkluzje. Następnie zostaje wybrana jedna z nich, stan systemu zostaje sprawdzony i ewentualnie mogą zostać wykonane pozostałe. Jeśli nie można natomiast zastosować żadnej reguly dla istniejących zdarzeń, praca systemu zostaje przerwana. Po wybraniu reguły, zostaje wykonana jej konkluzja, stan systemu zostaje zapisany do pamieci pracującej - powstaje nowy fakt. Pobudza to system do pracy i przechodzi on do fazy pierwszej cyklu.

#### **7.4.3. Podsumowanie**

Systemy produkcyjne zapewniają naturalność i przejrzystośc zapisu w wielu zastosowaniach. Duża ich zaleta jest modularność, poszczególne reguły produkcyjne nie są powiązane ze sobą (mogą oddziaływać na siebie jedynie za pomocą pamięci roboczej), co sprawia że mogą być one dowolnie: modyfikowane, dodawane, usuwane bez konieczności ingerowania w inne reguły. Jest to możliwe, dzięki oddzieleniu reguł od części wykonawczej - interpretera.

Dużym plusem jest fakt, iż poprzez podgląd pamięci pracującej i znajomość reguł możemy dokładnie prześledzić drogę wnioskowania i uzyskać wyjaśnienie zwróconego przez system wyniku. W duzych systemach, dla kilkuset reguł cza- ˙ sem trudno jest przewidzie´c działanie systemu. Budowa reguł w oparciu o strukturę JEŻELI-TO pozwala na szerokie spektrum zastosowań w wielu dziedzinach, takich jak tworzenie sztucznej inteligencji lub reprezentacja wiedzy.

Największą wadą systemów produkcyjnych to trudność w znalezieniu formalnego algorytmu ich działania, gdyż poszczególne reguły nie są sekwencyjne.

Znajdują one zastosowanie w różnych dziedzinach, gdzie wiedza w nich zapisana symuluje wiedz˛e wykwalifikowanych pracowników (tzw. systemy eksperckie).

# **7.5. Systemy przepisywania termów**

Ze swojej natury metoda szablonowego przetwarzania danych idealnie nadaje się do realizacji systemu przepisywania termów.

Zdefiniujmy zbiór termów *T* dla pewnej struktury  $\mathscr{A} = < A, \Sigma_f, \Sigma_r > A$ . Zbiór *T* jest zbiorem napisów (zatem jego elementy pisane będą w cudzysłowach) reprezentujących funkcje struktury  $\mathscr A$  oraz zmienne. Zmienne są napisami reprezentującymi dowolne z elementów zbioru *A* - z dziedziny struktury. Ponadto, jeśli " $t_1$ ",...," $t_n$ "∈ *T*, to " $f(t_1, ..., t_n)$ "∈ *T*.

**Przykład 2** *Rozważmy strukturę liczb rzeczywistych ze standardowymi operacjami algebraicznymi. Niech*  $x_i \in \mathbb{R}$ *, dla*  $i \in \mathbb{N}$  *oznaczają zmienne będące elementami zbioru liczb rzeczywistych i niech*  $x_i \in T$ *. Wtedy termami są również na przykład* "sin(*x*<sub>1</sub>)", " $x_3 + x_8$ ", " $\frac{x_9}{2}$ ". Termom tym odpowiadają kolejno funkcje sin(*x*<sub>1</sub>),  $x_3 + x_8, \frac{x_9}{2}.$ 

Stałe również są termami. Są one traktowane jako napisy oznaczające pewne funkcje zero-argumentowe.

<span id="page-101-0"></span>W celu przepisywania termów konieczne jest podanie zbioru aksjomatów równościowych *E*. Jest to zbiór równań. Jeśli równania te są prawdziwe w rozpatrywanej algebrze, to można zastępować wyrażenia z lewej strony równości wyrażeniami z prawej i na odwrót.

**Przykład 3** *Niech*  $''f(a,b) = b'' \in E$  oraz  $''g(b,b) = c'' \in E$ . Mamy dany term  $\mu$ g $(b, f(a, b))$ ". Można go zredukować w dwóch krokach do termu c.

Łatwo zauważyć, że narzędzia umożliwiające szablonowe przetwarzanie danych nadają się do dość łatwego przepisywania termów. Jednak powstaje tu kilka problemów do rozwiazania. Pierwszy z nich, łatwy do rozwiazania, to fakt, że aksjomaty równościowe definiują obustronne przekształcenia. Szablony do przetwarzania danych definiują przekształcenia jednostronne. Rozwiązanie jest proste. Wystarczy w szablonie zdefiniować dodatkowe przekształcenie w drugą strone.

Trudniejszym problemem jest konieczność wielokrotnego przekształcania danych. Wyrażenie otrzymane przez przekształcenie może być ponownie poddawane przekształceniu tak, jak w przykładzie [3.](#page-101-0) Działanie takie nie jest standardowe dla silników przetwarzających szablonowo i musi być wymuszone.

Jeśli dane przetwarzane będą kilkakrotnie, pojawia się problem warunku stopu. Zauważmy, że aksiomaty równościowe definiują przekształcenia obustronne, to znaczy odwracalne. A zatem nadmierna liczb przekształceń może doprowadzić term do początkowej postaci. Ponadto ciężka do ustalenia jest liczba przekształceń, jaka należy wykonać. Jeśli jednak przyjmiemy dodatkowe założenia, warunek stopu może okazać się całkiem naturalny. Załóżmy na przykład, że interesują nas tylko przepisania, które upraszczają (skracają) wyrażenie. Wtedy, podobnie jak w przykładzie [3](#page-101-0) po dwukrotnym dopasowaniu wzorca otrzymujemy maksymalne uproszczenie wyrażenia. Warunek ten jest dość łatwy do wprowadzenia przez odpowiednie napisanie szablonu, który nie będzie prowadził do rozrastania termów.

# **7.6. Projekt**

Celem projektu jest stworzenie aplikacji, która będzie różniczkowała wyrażenia matematyczne wprowadzone w formacie LTFX. Wynik będzie otrzymywany w tym samym formacie.

Transformacja danych realizowana jest w dwóch etapach: transformacji z KIFX do XML przy użyciu GAWK, a następnie konwersji z XML do KIFX w oparciu o szablony XSLT.

## **7.6.1. Transformacja LATEXdo XML**

Na format danych wejściowych nałożono pewne ograniczenia. Przede wszystkim ograniczony jest zestaw rozumianych przez interpreter operatorów. Po dru-gie, określono priorytety działań. Informacje te zebrano w tab. [7.1.](#page-103-0) Większa liczba priorytetu oznacza, że działanie wykona się wcześniej. Działania o równym priorytecie wykonywane są od strony lewej do prawej. Ponadto wymaga się, aby każde wyrażenie poprzedzone było przez  $\frac{d}{dx}$  (w zapisie \frac{d}{dx}), gdzie *x* może być dowolną, pojedynczą zmienna, po której odbędzie się różniczkowanie. Wyrażenie podane na wejście aplikacji będzie różniczkowane aż do końca, niezależnie od nawiasów.

| Operatory                                                | Opis                                                | Priorytet |
|----------------------------------------------------------|-----------------------------------------------------|-----------|
| $(,)$ , left $(,)$ right $)$                             | nawiasy                                             |           |
| \sin, \cos, \tan, \tg, \ctan,<br>$\ctq, \sqrt{gt}$ {}    | obsługiwane tylko domyślne<br>pierwiastki 2 stopnia |           |
| $\wedge$                                                 | potęgowanie                                         |           |
| $\langle , : , \rangle$ frac {}{}, *, \cdot,<br>niejawne | niejawne - gdy brak operatora<br>między zmiennymi   |           |
| $-$ , $+$                                                | operatory binarne                                   |           |

<span id="page-103-0"></span>Tab. 7.1: Zestaw dostępnych operatorów i ich priorytet

## **GAWK - konwersja LATEX** <sup>→</sup> **XML**

Idea algorytmu nie jest trudna. Składa się z kilku etapów. Pierwszy z nich, to inicjacja zmiennych i formatowanie danych wejściowych. Należy ustalić zmienna, po której odbedzie się różniczkowanie i usunąć część wyrażenia, która o tym mówi. Potem ujednolicane są znaki, które zapisać można na kilka sposobów. Poniższy listing przedstawia inicjalizację zmiennych. Warto zwrócić uwagę na pierwszą linię listingu. Jest to mechanizm charakterystyczny dla skryptów. Powoduje uruchomienie programu GAWK i przekazanie do niego zawartości skryptu. Ponadto argument wywołania skryptu stanie się plikiem wejściowym programu GAWK.

```
#!/usr/bin/gawk -f
# Inicjalizacja zmiennych
BEGIN{
    # Nazwa pliku wyjściowego
    plikWy="wyjscie.xml"
    # Zmienne indeksowe
    indx=0;
    indxzm=0;
}
```
Dalej dokonuje się wstępne przetworzenie danych. Na przykładzie ujednolicania jednego rodzaju nawiasów można zobaczyć, jak dokonuje się podmian różnych ciągów znaków.

```
# Ujednolicanie nawiasów. Zamienia nawiasy dopasowujące się
# do rozmiaru wyrażeń na zwykłe
  while(match($0,"\\\\left\\(")){
     gsub("\\\\left\\(", "\(", $0)
}
```
Dopóki w rekordzie \$0 zachodzi dopasowanie wyrażenia "\\\\left\\(" podmieniane jest ono na " $\langle$  (". W wyrażeniach regularnych zarówno znak  $\langle$ , jak i ( jest znakiem specjalnym. Anulowanie szczególnego znaczenia znaku specjalnego odbywa si˛e przez wstawienie znaku \ przed znakiem specjalnym. Zatem, aby anulować znaczenie nawiasu, trzeba poprzedzić go ukośnikiem, którego znaczenie specialne trzeba anulować poprzedzając go ukośnikiem. Stąd 2 ukośniki. W zwykłych ciągach znaków wystarczy pojedynczy ukośnik do anulowania znaczenia.

Poniżej przedstawiono pokrótce zamiane ułamków zwykłych na dzielenie infiksowe. Idea algorytmu polega na ustaleniu pozycji odpowiednich miejsc w ciągu wejściowym. W ogólności ułamki mają postać

```
...\frac{...}{...}...
     \begin{array}{cccccccccccccc} \wedge & & & & \wedge & & & \wedge & & \wedge \end{array}a b c
```
Ustalana jest teraz długości odpowiednich łańcuchów. Niech la będzie ilością znaków przed a, lb oraz lc ilością znaków odpowiednio od b oraz c włącznie do końca. Niech L będzie długością rekordu. Wyrażenie można zamienić do postaci infiksowej przez wybranie z początkowego rekordu pierwszych la znaków. Za nimi wstawiane są w nawiasie L-la-6-lb-1 znaki od la+7. Wstawiany jest operator dzielenia / i dalej w nawiasie lb-lc-2 znaki od lb+1. Następnie dopisywane są znaki od  $1c$  do końca. W ten sposób otrzymuje się zamianę ułamków zwykłych na dzielenie infiksowe.

Przygotowane dane (bez spacji, z ujednoliconym zapisem operatorów, z infiksowym dzieleniem w miejsce ułamków) znajdują się w zmiennej \$0 zawierającej przetwarzany rekord. Jednak nie jest on wygodny do przetwarzania, poniewaz˙ stanowi zbiór znaków, które ciężko interpretować przez program. Zatem, w następnym kroku algorytmu, rekord zostanie rozdzielony na pola, które mogą być poprawnie interpretowane pod względem syntaktyki wyrażenia. Podział ten odbywa si˛e przez dopasowanie odpowiednich wzorców i rozdzielenie dopasowania spacjami od reszty ciągu. Można to zaobserwować na przykładzie wyodrębniania zmiennych.

```
# Wyszukuje symbole jednoliterowe z ewentualnymi indeksami
if(match($0,"^[a-zA-Z](_{[0123456789]+})?" , L)){
qsub("^[a-zA-Z](\{[0123456789]+{}\})?", "", $0);
if(length(WYNIK)==0)
    WYNIK=L[0];
else
    WYNIK=WYNIK" "L[0];
}
.
.
.
$0=WYNIK;
```
Sprawdzane jest, czy na początku rekordu znajduje się pojedyncza litera mała lub duża z opcjonalnym nawiasem klamrowym, oddzielonym od litery znakiem podkreślenia, w którym to nawiasie może wystąpić dowolna ilość cyfr. Jeśli wystapi takie dopasowanie, dopasowane wyrażenie zapisane zostanie do tablicy L. Następnie z rekordu usuwany jest dopasowany ciąg, a sama wartość dopasowania dołączana jest za pośrednictwem pojedynczej spacji do zawartości zmiennej WYNIK. Jeśli zmienna ta jest pusta, to dopasowanie zostanie po prostu do niej wpisane. W ten sposób przetwarzane są wszystkie obsługiwane wyrażenia. Na koniec zmienna WYNIK przepisywana jest do rekordu \$0.

Po rozdzieleniu wszystkich symboli, wykonać można petlę poszukującą niejawnych operatorów mnożenia, to znaczy liczb lub zmiennych nie rozdzielonych żadnym operatorem (wystarczy sprawdzić, czy dwa kolejne pola nie sa operatorami ani nawiasami). W przypadku znalezienia takich, wstawiany jest między nie znak mnożenia.

```
# Wyszukuje niejawne mno˙zenie i zamienia na jawne
for(i=1; i<NE; i++){
    if(match($i,"(\\\\[a-zA-Z]+)|([1234567890]
       +(\\', [1234567890]+)? ( [a-zA-Z])") &match($(i+1),"(\\\langle [a-zA-Z]+])|([1234567890]
       +(\\', [1234567890]+)? ([a-zA-Z])"))
    {
       $i=$i" *".}
}
```
W przedstawionym kodzie linia z warunkiem if została złamana, aby mogła zmieścić się na stronie. Nie jest to jednak poprawne pod względem składni.

Skomentowania wymaga dostawianie spacji, czyli znaku separującego do pola rekordu. Wewnatrz powyższej petli nie powoduje to zmiany ilości pól w rekordzie. Jest tak, ponieważ, zgodnie z dokumentacją GAWK, po zapisaniu nowej wartości do pola, rekord zostanie ponownie przetworzony dopiero przy odwołaniu do \$0. Natychmiastowe przeliczenie rekordu następuje przy bezpośredniej (a nie przez pola rekordu) modyfikacji \$0.

Dalsza część kodu odpowiada za ustalanie kolejności działań. Metoda działania tej części kodu może wymagać wyjaśnienia. Całe wyrażenie jest tu zamieniane fragmentami na łańcuchy znaków reprezentujące te fragmenty. Wyrażenie jest w ten sposób "zwijane" aż do jednego łańcucha.

Zasadę działania dobrze obrazuje przykład. Rozważmy wyrażenie

```
\sin ( 2 + x ) ^2 - ( a / 2 ) * \pi
```
Pierwszym etapem jest wyodrębnienie nawiasów. Ich zawartość jest zastępowana przez równoważny łańcuch znaków. Można to porównać do przepisywania termów. Zbiór równań tworzony jest w tablicy, co pozwola odtworzyć później pierwotną postać wyrażenia. Nawiasy nie będą już potrzebne, ponieważ nowa reprezentacja b˛edzie jednoznaczna nawet bez nich. Zatem w pierwszym kroku dokonywane są dwa podstawienia

7. Transformacja danych za pomocą szablonów

NAWIAS[1]  $\leftarrow$  2 + x NAWIAS[2]  $\leq -a$  / 2

Ponadto nie zaszkodzi potraktować całego wyrażenia, jako nawiasu. Podstawić więc można

NAWIAS[3]  $\leftarrow$  \sin NAWIAS[1] ^ 2 - NAWIAS[2] \* \pi

Teraz w każdym z nawiasów wyszukiwany jest operator o najwyższym priorytecie i wraz z jego argumentami zastępowany jest odpowiednim wyrażeniem tak, jak w przypadku nawiasów. W celu ułatwienia późniejszej analizy, działania zamieniane są od razu do postaci prefiksowej. Dla dwóch pierwszych nawiasów podstawienia są jednoetapowe:

```
NAWIAS[1]:
   ZM[1] <- + 2 x
NAWIAS[2]:
   ZM[2] \leq - / a 2
```
W trzecim nawiasie dokona się kilka podstawień w kolejności od najwyższego priorytetu i od lewej strony.

```
\sin NAWIAS[1] ^2 - NAWIAS[2] * \piZM[3] <- \sin NAWIAS[1]
ZM[3] ^ 2 - NAWIAS[2] * \pi
  ZM[4] <- ^ ZM[3] 2
ZM[4] - NAWIAS[2] * \pi
  ZM[5] <- * NAWIAS[2] \pi
ZM[4] - ZM[5]ZM[6] <- - ZM[4] ZM[5]
```
Tym sposobem w każdej zmiennej  $ZM[x]$  znajduje się dokładnie jedno działanie, a w każdym nawiasie  $NAWIAS[x]$  znajduje się dokładnie jedna zmienna  $ZM[y]$ albo liczba lub stała lub zmienna w sensie matematycznym (np.  $x \text{ lub } \pi$  lub  $123.456$ ). W takiej sytuacji nie ma problemów z kolejnościa działań - reprezentacja jest jednoznaczna.

Tak przygotowane dane łatwo teraz konwertowa´c do standardu MathML. Poniższy pseudokod wyjaśnia sposób konwersji.

```
FOR po wszystkich ZM[i]
    $0 := ZM[i] // ułatwia analizę
    Zamień $1 na odpowiedni znacznik MathML;
    IF $2 jest liczba
         $2 := "<sub>cn</sub> > "$2" < <sub>cn</sub> > ";
```

```
ELSE IF $2 jest zmienną lub symbolem
     $2 := "<i>c</i>1> "S2" <i>(<i>c</i>1> ";ELSE
     $2 := "<apply>\\n"$2"\\n</apply>";
IF istnieje $3
     IF $3 jest liczba
          $3 := "<sub>CD</sub> "S3" < /_{CD} ";ELSE IF $3 jest zmienną lub symbolem
          $3 := "<c1> "S3" < /c1>":ELSE
          $3 := "<apply>\n"$3"\n</apply>";
     ZM[i] := S1" \n\frac{1}{2} S2" \n\frac{1}{3} N'.ELSE
     ZM[i] := S1" \n\in \frac{S}{S2" \n\in \mathbb{Z}}
```
Teraz wystarczy ponownie podstawić pod ciagi  $ZM[x]$  i NAWIAS [y] odpowiadające im wyrażenia, przez proste podmienianie wzorców. Otrzymane wyrażenie należy poprzedzić odpowiednimi nagłówkami (w szczególności dodać znacznik różniczkowania, którego argumentem jest całe wyrażenie) i zakończyć ich domknieciami i wypisać wynik do pliku.

Wyzej przedstawiony program jest skryptem, który przyjmuje jako argument ˙ nazwę pliku z danymi wejściowymi.

Chcac przetransformować do MathML rozważane wcześniej wyrażenie  $\frac{d}{dx}$ (sin(2+*x*))<sup>2</sup> − (*a*/2)∗*π* należy zwrócić uwagę na priorytety działań. Pominięcie nawiasów wokół funkcji sinus byłoby interpretowane przez skrypt tak, jak zapis powyższy, natomiast Czytelnicy mogli by to rozumieć jako sinus kwadratu sumy.

Niech powyższe wyrażenie zostanie zapisane do pliku we.txt w celu transformacji. Niech plik ze skryptem nazywa się run. Program wywołujemy komendą ./run we.txt. Wynik zapisany zostanie w pliku o nazwie wyjscie.xml.

## **7.6.2. Transformacja XML do LATEX**

W ramach tej cześci projektu powstał jedynie skrypt transformujący XML do LATEX. Jako że pliki typu MathML są zgodne z XML, ich budowa jest hierarchicza, reprezentująca drzewo XML. Skrypt XSLT wgłebia się w drzewo przekształacając jest stopniowo do formatu zgodnego LAT<sub>EX</sub>. Zestaw operatorów został ograniczony do minimum, są to: dodawanie, odejmowanie, mnożenie, dzielenie, potęgowanie, logarytmowanie, podstawowe funkcje trygonometryczne i pierwiastkowanie.

Idea algorytmu polega na przyporządkowaniu za pomocą polecenia match, poszczególnym poleceniom MathML, poleceń systemu składni LTFX. A następnie, dzięki wykorzystaniu poleceń X-path takich jak self (oś własna elementu) i following-sibling (Oś obejmująca rodzeństwo następujące po węźle jej wystapienia) zostaje określony zakres ich stosowania, mówiący jakie elementy obej-
mowane są przez dane działanie. Wykrycie zmiennej i zastąpienie jej własnym symbolem:

```
<xsl:template match="m:bvar">
<xsl:apply-templates/>
<xsl:if test="following-sibling::m:bvar">
<xsl:text>, </xsl:text>
\langle xsl:if>
</xsl:template>\LaTeX
```
Wykrycie ułamka wraz z jego stopniem i zamiana na odpowiednią instrukcję LATEXwraz z odpowiednim stopniem.

```
<xsl:template match="m:apply[*[1][self::m:root]]">
<xsl:text>\sqrt</xsl:text>
<xsl:if test="m:degree!=2">
<xsl:text>[</xsl:text>
<xsl:apply-templates select="m:degree/*"/>
<xsl:text>]</xsl:text>
\langle xsl:if>
<xsl:text>{</xsl:text>
<xsl:apply-templates
  select="*[position() qct;1 and not (self::m:degree)]"/>
<xsl:text>}</xsl:text>
</xsl:template>
```
Aby całość była kompilowalnym plikiem ETFX, stworzony szablon XSLT dodaje preambułę dokumentu. Przykładowa sesja transformacji mogłaby wyglądać następująco:

```
- saxon -in <wejscie.xml> XMLtoLATEX.xsl <wyjście.tex>
- pdflatex wyjscie.tex
```
# **Literatura**

- [1] J. Mulawka: *Systemy ekspertowe* Wydawnictwo Naukowo Techniczne, (1997).
- [2] W. Aho and Kernighan: *The AWKProg ramming Language* Addison-Wesley, (1988).

 $ZIAL$  $R$  O Z D Z I A Ł **8**  $Z$  D  $\circ$  $\approx$ 

# **BUDOWA MODELI INFORMACYJNYCH I ICH PROFILOWANIE**

# *A. Nowakowski, M. Rachuta*

# **8.1. Modele informacyjne**

Modele informacyjne są reprezentacją koncepcji, relacji, reguł i operacji w wybranym zagadnieniu. Dostarczają one podzielną, stabilną i zorganizowaną struk-turę informacyjnych wymagań dla rozpatrywanej dziedziny [\[1\]](#page-120-0).

Wyrażenie model informacyjny w ogólności odnosi się do określenia konkretnych modeli rzeczy takich jak np. urzadzenia, budynki czy procesy technologiczne. Model informacyjny składa się z modelu urządzenia (procesu) oraz opisującej go dokumentacji, zawierającej właściwości, relacje oraz operacje, które mogą zostać wykonane na modelu. Składowe modelu mogą odzwierciedlać obiekty świata rzeczywistego (np. części maszyny) lub mogą być elementami abstrakcyjnymi (np. aplikacja komputerowa).

Model informacyjny dostarcza formalizmu opisującego wybrane zagadnienie, bez narzucania, jak ten opis ma dokładnie wyglądać oraz jak ma zostać zrealizowany (np. zaimplementowany). Modele informacyjne służą przedstawieniu informacji z danej dziedziny w sposób ogólny, podkreślając generalne koncepcje, które są przedstawione w ustrukturalizowany sposób.

Konkretne odwzorowania modeli informacyjnych nazywamy modelami danych, które z kolei możemy opisać w językach modelujących dane, jak np. UML, diagramy encji lub schematy XML ([http://en.wikipedia.org/wiki/](http://en.wikipedia.org/wiki/Information_model) [Information\\_model](http://en.wikipedia.org/wiki/Information_model)).

Przykładem modelu informacyjnego może być model firmy przemysłowej. Powinien on zawierać m.in. opis struktury organizacyjnej firmy, jak i jej wewnętrznej strategii oraz podstawowe koncepcje, cele i wytyczne poszczególnych działów. Należałoby również zamieścić w nim rodzaje informacji, jakie powinny przepływać pomiędzy poszczególnymi działami. Model taki mógłby posłużyć np. do przedstawienia struktury firmy nowym pracownikom lub w celu zaprezentowania podstawowych koncepcji kontrahentom.

# **8.1.1. Profilowanie modeli informacyjnych**

Modele informacyjne sa najcześciej tworzone do konkretnych zastosowań. Koncepcja modeli informacyjnych jest dość ogólnym i szerokim pojęciem. Taka definicja z jednej strony wiąże się ze spora elastycznościa podczas korzystania z nich, jednak z drugiej trudno wybrać konretny model do konkretnego zastosowania. Aby temu sprostać często tworzone są indywidualne profile do określonych potrzeb.

W najogólniejszym sensie profilowanie modeli informacyjncyh mozna zde- ˙ finiować jako zawężanie lub rozszerzanie o nowe elementy określonego modelu. Przykładowo, format plików SVG (ang. *Scalable Vector Graphics*) mozna by- ˙ łoby rozszerzyć o znaczniki opisujące przedefiniowane złożone obiekty, będące najcześciej wykorzystywanymi w konkretnym zagadnieniu. Sprofilowanie takie umozliwiłoby m.in. przejrzystsze wykorzystanie tego formatu, jego szybsze prze- ˙ syłanie (zwłaszcza w przypadku duzej ilo´sci danych) oraz prostsze definiowanie ˙ określonych obiektów.

# **8.2. J˛ezyki modelowania**

### **8.2.1. XML**

XML (ang. *Extensible Markup Language*) jest prostym, elastycznym i niezależnym od platformy językiem przeznaczonym do formalnego reprezentowania różnych danych w ustrukturalizowany sposób. Zastosowanie XML umożliwia łatwa wymianę dokumentów pomiędzy różnymi systemami i znacząco przyczynia się do popularności tego języka w dobie Internetu. XML jest rekomendowany oraz specyfikowany przez organizację W3C (<http://www.w3.org/XML>, <http://en.wikipedia.org/wiki/XML>).

Na bazie XML powstało wiele różnych języków do reprezentacji danych i modeli (zapisywanych w plikach, które są poprawnymi dokumentami XML). Języki te nazywane są aplikacjami XML. Popularne aplikacje XML to:

- OpenDocument OASIS Open Document Format for Office Applications, dokumenty biurowe,
- SMIL Synchronized Multimedia Integration Language, opis prezentacji multimedialnych,
- SVG Scalable Vector Graphics, grafika wektorowa,
- XHTML Extensible HyperText Markup Language, strony WWW,
- XSL Extensible Stylesheet Language, przekształcanie XML-i,
- XSLT XSL Transformations, Przekształcenia Rozszerzalnego Języka Arkuszy Stylów.

## **8.2.2. RDF**

Obecną zawartość internetu trudno kontrolować. Składa się ona z chaotycznie zindeksowanej przez roboty internetowe zawartości. Możemy w niej wyróżnić różnorakie zasoby m.in. strony www, bazy danych, przeróżne pliki. Potrzebne zasoby w tych strukturach wyszukujemy za pomocą słów kluczowych skojarzonych z zagadnieniem. Niestety wiekszość z otrzymanych informacji jest nietrafna z punktu widzenia naszych potrzeb. W związku z tym przydatny okazałby się jednolity model opisu tych zasobów.

RDF (ang. *Resource Description Framework*) jest modelem pozwalającym na opisywanie zasobów sieci Web [\[3\]](#page-120-1). Do opisu można wykorzystać składnie opartą na XML-u lub Notation 3. Słuzy przedstawieniu wiedzy zawartej w Internecie, ˙ w sposób zrozumiały dla komputerów (łatwo przetwarzany przez programy komputerowe). Za pomocą RDF można opisać zawartość np. strony www w krótkim i zwiezłym pliku tekstowym. Następnie opisy takie moga zostać wykorzystane w celu tworzenia semantycznego Internetu. Rozszerzeniem RDF jest OWL ([http://en.wikipedia.org/wiki/Resource\\_Description\\_Framework](http://en.wikipedia.org/wiki/Resource_Description_Framework)).

W modelu RDF dany zasób może posiadać tylko jeden opis, który z kolei może składać się z wielu właściwości. Każda właściwość ma jedną wartość (rys. [8.1\)](#page-112-0). Opis w postaci trójki zasób, własność, wartość jest cecha charakterystyczna modelu RDF. Ponizej przedstawiono dwa przykłady zapisu tych samych trójek, ˙ pierwszy w języku RDF/XML, a drugi w Notation 3 ([http://en.wikipedia.org/](http://en.wikipedia.org/wiki/Notation_3) [wiki/Notation\\_3](http://en.wikipedia.org/wiki/Notation_3)).

#### Listing 8.1: Zapis trójek w formacie RDF/XML

```
<rdf:RDF
```

```
xmlns:rdf="http://www.w3.org/1999/02/22-rdf-syntax-ns#"
 xmlns:dc="http://purl.org/dc/elements/1.1/">
 <rdf:Description
   rdf:about="http://en.wikipedia.org/wiki/Tony_Benn">
 <dc:title>Tony Benn</dc:title>
 <dc:publisher>Wikipedia</dc:publisher>
 </rdf:Description>
\langle/rdf:RDF>
```
#### Listing 8.2: Zapis trójek w formacie Notation 3

```
@prefix dc: <http://purl.org/dc/elements/1.1/>.
```

```
<http://en.wikipedia.org/wiki/Tony_Benn>
 dc:title "Tony Benn";
 dc:publisher "Wikipedia".
```
Opisanie zasobów w oparciu o przytoczony uniwersalny model pozwala ujednolicić treść względem określonego szablonu. Podejście takie umożliwia programom komputerowym trafniej interpretować zawartość zasobów, a w następstwie indeksować, katalogować oraz łączyć je w dziedziny z innymi zasobami o podobnej tematyce. Taki sposób opisu zasobów zapewnia uzytkownikowi wydajniejszy ˙ i pewniejszy dostęp do informacji.

8. Budowa modeli informacyjnych i ich profilowanie

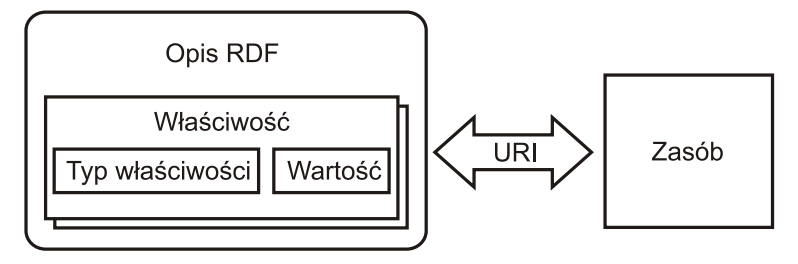

<span id="page-112-0"></span>Rys. 8.1: Model opisu RDF.

# **8.2.3. OWL**

Język OWL (ang. Web Ontology Language) został stworzony by usprawnić komunikację pomiędzy komputerami podłączonymi do Internetu ([http://www.](http://www.w3.org/TR/owl-features/) [w3.org/TR/owl-features/](http://www.w3.org/TR/owl-features/)). Nadaje on formalne znaczenie informacjom zawartym w sieci, dzięki czemu łatwiejsze staje się ich przetwarzanie. OWL można przedstawić w strukturze czterowarstwowej jako produkt zbudowany na fundamentach innych języków. Poszczególne warstwy tej struktury to:

- wastwa ontologii (OWL),
- warstwa schema (RDF Schema),
- warstwa metadanych (RDF),
- warstwa danych (XML/XML Schema).

OWL występuje w trzech odmianach o rosnącym poziomie złożoności:

- *OWL Lite* jest przeznaczony dla użytkowników, którzy potrzebują jedynie hierarchii klasyfikacji oraz podstawowych ograniczeń. Definiuje powiązania z RDF Schema, metody sprawdzania równości i nierówności klas lub właściwości, metody operowania na właściwościach oraz wybór określonych wartości z klas.
- *OWL DL* jest przeznaczony dla użytkowników wymagających pełnego języka OWL przy jednoczesnym zapewnieniu obliczalności wyrażeń (wszelkie konkluzje są obliczalne, a wszelkie obliczenia osiągną wynik w skończonym czasie). Definiuje taki sam zestaw możliwości jak OWL Lite, ale ponadto posiada dodatkowy zestaw możliwych operacji na klasach i właściwościach. Wymaga też separacji typów (klasa nie może być jednocześnie indywiduum lub właściwością, a właściwość nie może być jednocześnie indywiduum lub klasą). Ponadto właściwości w OWL DL muszą być relacjami pomiędzy dwoma klasami albo relacjami pomi˛edzy instancjami klas i typami danych RDF lub XML Schema.
- *OWL Full* podobnie jak OWL DL zapewnia on dostęp do pełnego języka OWL, ale nie wprowadza tak restrykcyjnych ograniczeń, przez co nie może zapewnić pełnej obliczalności wyrażeń. W szczególności oznacza to, że nie wymaga separacji typów oraz nie ogranicza właściwości. W przeciwieństwie do dwóch poprzednich, pozwala na użycie klas jako instancji.

Ponieważ każda z tych odmian jest rozwinięciem poprzedniej, prawdziwe są następujące stwierdzenia:

- Każda poprawna ontologia OWL Lite jest również poprawną ontologią OWL DL
- Każda poprawna ontologia OWL DL jest również poprawna ontologia OWL Full
- Każda poprawna konkluzja OWL Lite jest również poprawną konkluzją OWL DL.
- Każda poprawna konkluzja OWL DL jest również poprawną konkluzją OWL Full

#### **8.2.4. UML**

UML (ang. *Unified Modeling Language*) jest językiem modelującym przeznaczonym do zastosowań w projektach programistycznych. Zawiera on zestaw metod graficznej notacji umożliwiający łatwą wizualizację. Wyróżnić można wersję *UML Full* oraz *UML Lite*. Pierwsza z nich zawiera dodatkowo OCL (ang. *Object Constraint Language*), wprowadzający ograniczenia precyzujące wykorzystanie języka; druga jest go pozbawiona.

UML można opisać jako czterowarstwowy model, gdzie kolejne warstwy to:

- metamodel MOF (Meta Object Facility),
- metamodel UML,
- modele UML,
- dane użytkownika.

### **8.2.5. Róznice pomi˛edzy j˛ezykami UML i OWL ˙**

Porównanie UML oraz OWL może odbywać sie ze wzgledu na różne kryteria [\[2\]](#page-120-2):

- Składnie języka język UML posiada reprezentację diagramową oraz reprezentacje w postaci XMLa nazwana XML Metadata Interchange (XMI), jednakże ta druga jest wtórna i tworzona na podstawie diagramów. W tym kontekście jest jedynie pewnego rodzaju konwersją podstawowej reprezentacji UMLa. OWL natomiast jest językiem bezpośrednio bazowanym na XMLu.
- Semantykę oba języki służą innym celom. Podczas gdy OWL pozwala reprezentować wiedzę o systemie, UML został stworzony głównie z myślą o tworzeniu systemu (oprogramowania). Mimo to celem obu jest reprezentacja systemu jako całości. Oba języki są ukierunkowane obiektowo, co oznacza, że głównym komponentem reprezentacji wiedzy jest obiekt oraz jego relacje z innymi obiektami. Oba języki mają też dwie podstawowe warstwy reprezentacji wiedzy: wiedzę konkretną (udowodnioną) oraz abstrakcyjną (terminologię).
- Założenia dotyczące otwartego i zamkniętego świata wyróżnić można dwa przeciwstawne założenia dotyczące świata:- świat otwarty lub zamknięty. W modelu zamkniętym nie ma potrzeby zamykania definicji klasyfikatora lub obiektu, gdyż zamknięcie jest domyślnie przyjmowane. W modelu otwartym natomiast wyraźne aksjomaty zamykające są niezbędne, by określić co nie może dotyczyć danej koncepcji. UML jest ukierunkowany na modelowanie danych oraz tworzenie systemów, a więc nawet przy tworzeniu modelu koncepcyjnego, reprezentowana wiedza jest traktowana jako kompletna, a w przypadku OWLa model może potencjalnie reprezentować wiedzę częściową.

#### 8. Budowa modeli informacyjnych i ich profilowanie

|                            | <b>UML</b> Lite | <b>UML Full</b> | OWL |
|----------------------------|-----------------|-----------------|-----|
| Zorientowany obiektowo     | tak             | tak             | tak |
| Założenie otwartego świata | nie             | nie             | tak |
| Właściwości globalne       | nie             | nie             | tak |
| Synonimy                   | nie             | nie             | tak |
| Metaklasy                  | $tak^*$         | $tak^*$         | tak |
| Uniwersalna koncepcja      | nie<br>--       | $tak^*$         | tak |

<span id="page-114-0"></span>Tab. 8.1: Porównanie UMLa z OWLem

\* - oznacza wyst˛epowanie załozenia tylko w ograniczonym zakresie ˙

- Założenia i synonimy dotyczące unikalnych nazw ponieważ OWL ma na celu zapewnienie wsparcia dla sieci semantycznej, narzuca to pewne ograniczenia na język, takie jak konieczność wspierania rozproszonych ontologii. Aby to osiagnać, OWL umożliwia tworzenie definicji synonimów dla klas, właściwości oraz indywidualnych opisów. Natomiast UML wymaga, aby definicje klas oraz właściwości były unikatowe.
- Zasięg atrybutów i właściwości UML nie ogranicza również globalnego zakresu atrybutów i asocjacji z powodu założenia zamkniętego świata. Także w OWLu właściwości mają globalny zasięg.

Skrócone porównanie podstawowych cech UMLa z OWLem przedstawiono w tab. [8.1.](#page-114-0)

# **8.3. Wybrane j˛ezyki opisu geometrii**

### **8.3.1. GML**

Jezyk GML (ang. *Geography Markup Language*) jest aplikacja XML opracowaną przez Open Geospatial Consortium, służącą do opisu danych przestrzennych. Jest on wykorzystywany w systemach informacji geograficznej do wymiany danych (zobacz rys. [8.2\)](#page-115-0).

Dokumenty GML musza być zgodne ze schematami określającymi strukture ich zawartości. Wszystkie dostępne schematy GML w wersji 3.1.1 znajdują się pod adresem <http://schemas.opengis.net/gml/3.1.1/base/>. Oto niektórych z nich:

- Podstawowe schematy języka  $GML$   $qmlBase$ .xsd,
- Podstawowe (Proste) komponenty basicTypes.xsd,
- Obiekty złożone geometryBasic.xsd, geometryPrimitives.xsd, geometryAggregates.xsd, geometryComplexes.xsd,
- Obiekty geograficzne feature.xsd, dynamicFeature.xsd, coverage.xsd, observation.xsd, grids.xsd,
- Zapis topologii topology.xsd,
- Jednostki miar units.xsd, measures.xsd,

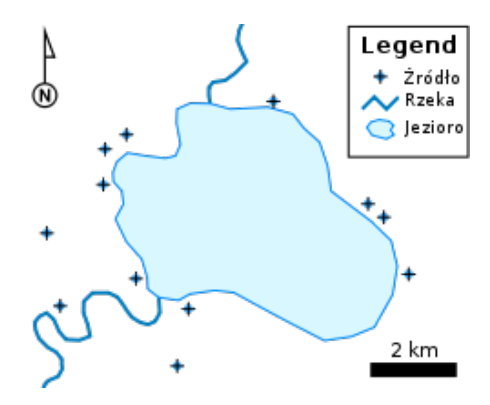

<span id="page-115-0"></span>Rys. 8.2: Przykładowa mapa wygenerowana na podstawie opisu w GML-u ([http:](http://en.wikipedia.org/wiki/Geography_Markup_Language) [//en.wikipedia.org/wiki/Geography\\_Markup\\_Language](http://en.wikipedia.org/wiki/Geography_Markup_Language)).

• Układy współrz˛ednych – coordinateSystems.xsd, coordinate-ReferenceSystems.xsd.

#### **8.3.2. X3D**

X3D jest XMLowym standardem ISO (ISO/IEC 19775/19776/19777) pozwalającym przechowywać różnorodne informacje graficzne i geometryczne ([http:](http://www.web3d.org/x3d/)  $//www.web3d.org/x3d/)$  $//www.web3d.org/x3d/)$ . Oznacza to możliwość opisu złożonych obiektów geometrycznych oraz ich atrybutów fizycznych (masa, tarcie) i graficznych (tekstura), jak również informacji o środowisku (oświetlenie, mgła, grawitacja itp.). Od wersji 3.2 format ten pozwala również definiować przeguby łączące poszczególne obiekty, a tym samym tworzyć łańcuchy kinematyczne. Istnieje szereg edytorów przeznaczonych bezpo´srednio do edycji plików X3D (np. X3D-Edit, SwirlX3D, Flux Studio); również niektóre edytory graficzne umożliwiają eksport do formatu X3D (np. Blender). Jednakże w przypadku Blendera pamiętać należy, iz nie zapisuje on ogólnych danych o geometrii obiektów (np. promienia kuli lub ˙ wysokości/szerokości sześcianu), ale jedynie współrzędne wszystkich wierzchołków danej bryły.

Format ten definiuje 6 profili różniących się dostępnymi znacznikami oraz ich atrybutami. Przedstawione zostały one w tab. [8.2,](#page-116-0) wraz z krótką charakterystyką (kazdy z opisów jest prawdziwy dla kolejnych profili w tabeli). ˙

Zakres funkcjonalności X3D można modyfikować nie tylko poprzez wybór jednego z powyższych profili. Oprócz nich użytkownik ma do dyspozycji różnorodne komponenty grupujące zestawy węzłów pod względem funkcjonalno- $\delta$ ci, a poszczególne komponenty zwykle mogą mieć określony poziom, definiujący zakres dostępności węzłów z danego komponentu. Deklaracja używanego profilu odbywa się poprzez dopisanie odpowiedniego atrybutu w głównym węźle X3D, np.:

```
<X3D profile="Immersive" version="3.2">
```
Natomiast używane komponenty deklaruje się w nagłówku, np.:

| Core               | Definiuje jedynie podstawowy zestaw znaczników słu-<br>żących do opisu brył geometrycznych                           |
|--------------------|----------------------------------------------------------------------------------------------------|
| Interchange        | Zawiera znaczniki wspomagające animację sceny                                                                        |
| Interactive        | Zawiera znaczniki opisujące interakcję użytkownika ze<br>scena                                                       |
| MPEG-4 interactive | Wprowadza wsparcie dla standardu MPEG-4                                                                              |
| Immersive          | Wprowadza pełen zestaw znaczników kontroli nawiga-<br>cji i sensorów                                                 |
| Full               | Rozszerza zakres możliwości wielu znaczników oraz<br>wprowadza kilka nowych (np. zapewniające powiązania<br>z CADem) |

<span id="page-116-0"></span>Tab. 8.2: Charakterystyka profili formatu X3D

<head>\newline

```
<component name='Geospatial'/>
  <component name='NURBS' level='2'/>
</head>
```
Każdy plik X3D musi określać, z którego ze standardowych profili korzysta. Ponadto może mieć określone wykorzystywane komponenty. Oprócz nich użytkownik może definiować własne rozszerzenia funkcjonalności przy pomocy prototypów. W tym celu stosuje się znaczniki: <ProtoDeclare> do rozpoczęcia definiowania nowego węzła, <ProtoInterface> do określenia atrybutów węzła (przy pomocy <field>) oraz <ProtoBody> opisujący wygląd węzła.

# **8.4. Realizacja profilu X3D**

Celem projektu było utworzenie profilu X3D, który pozwalałby opisywa´c geometrię robotów oraz przeguby łączące poszczególne ich elementy. Ponadto utworzony został parser tego profilu, który przetwarza model zapisany w pliku X3D na reprezentację zgodną z bibliotekami wizualizacji VTK oraz silnikiem fizycznym ODE (ang. *Open Dynamics Engine*, [http://www.ode.org/](http://www.ode.org/ode-latest-userguide.html) [ode-latest-userguide.html](http://www.ode.org/ode-latest-userguide.html)).

Aby to osiągnąć konieczne było głównie zawężenie możliwości X3D, aby opis modelu był równowazny z opisem wymaganym przez silnik fizyczny ODE (co ˙ również umożliwi łatwą konwersję z ODE do VTK). W tym celu plik oficjalnego schematu X3D w wersji 3.2 został poddany edycji i usunięto z niego wszelkie niepotrzebne (a jednocześnie opcjonalne) elementy i atrybuty. Utworzony profil zawiera wszystkie konieczne węzły X3D, a z węzłów opcjonalnych pozostawia jedynie następujące:

• Podstawowe bryły geometryczne

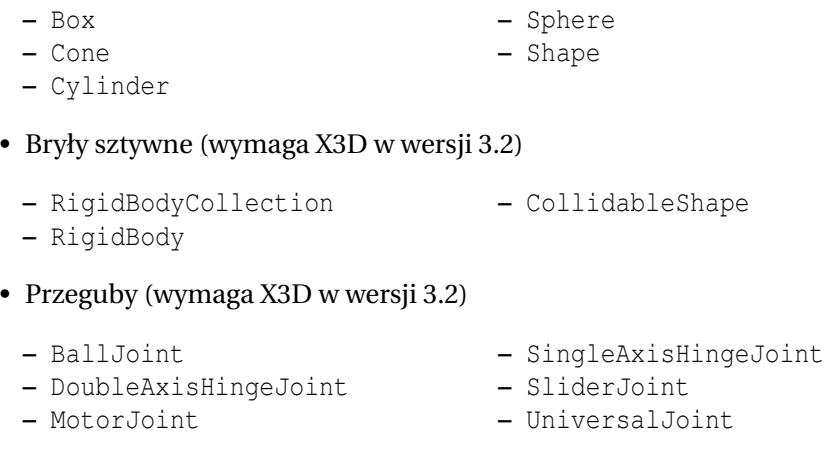

Dalsze potencjalne modyfikacje profilu mogłyby również rozszerzać jego funkcjonalność. Przykładem zestawu elementów, który warto byłoby dodać są sensory. X3D definiuje sensory jedynie w kontekście interakcji z użytkownikiem, brak natomiast elementów, które pozwoliłyby modelować różnorodne czujniki robotów.

# **8.5. Realizacja parsera X3D**

Utworzony profil X3D pozwolił na niemalże bezpośrednią konwersję modelu danych X3D na model wymagany przez ODE. Ogólne założenie dotyczące obiektów jest podobne w obu formatach - definiowane sa geometrie (Shape w X3D, Geom w ODE) oraz bryły sztywne (RigidBody w X3D, Body w ODE). Bryła szytwna jest rozumiana jako obiekt fizyczny (czyli posiadający właściwości fizyczne jak masa lub chropowatość powierzchni), którego kształt określa jedna lub więcej geometrii. Dodatkowo bryła sztywna może być połączona z innymi bryłami sztywnymi przy pomocy przegubów (Joint).

W przypadku konwersji z jednego modelu na drugi trzeba jednak mieć na uwadze kilka drobnych różnic. Przykładowo rotacja brył w X3D jest określana na podstawie 4 parametrów - trzy z nich definiują wektor wokół którego następuje obrót, a czwarty określa kat obrotu. W ODE rotacja jest reprezentowana przez macierz rotacji, którą można wygenerować automatycznie na podstawie kątów Eulera, jednakże katy te są liczone w odwrotnym kierunku niż w X3D, więc konieczna jest zmiana znaku podanego kąta. Inną różnicą jest opis kształtu cylin $d$ ra, co sugerują już nazwy atrybutów. W X3D cylinder posiada atrybut height, czyli wysokość, natomiast w ODE analogicznym parametrem jest length, czyli długość. Można z tego wyciągnąć wniosek (potwierdzony w praktyce), że w X3D cylinder jest domyślnie umieszczony "w pionie" (np. kolumna), natomiast w ODE cylinder jest domyślnie umieszczony "w poziomie" (np. koło). W tab. [8.3](#page-118-0) przedstawiono analogiczne elementy obu modeli informacyjnych.

Utworzony parser przetwarza pliki X3D zgodnie z określonym profilem, a na-stępnie wizualizuje model opisany w pliku (patrz rys. [8.3\)](#page-119-0). Do skompilowania kodu źródłowego parsera konieczne jest Qt w wersji 4.5.1 lub nowszej oraz

| Opis                                       | X3D                                           | typ      | funkcja                 |
|--------------------------------------------|-----------------------------------------------|----------|-------------------------|
| <b>Bryła</b><br>sztywna                    | <rigidbody></rigidbody>                       | dBodyID  | dCreateBody()           |
| Geometria<br>prostopa-<br>dłościanu        | $<$ Box>                                      | dGeomID  | dCreateBox()            |
| Geometria<br>kuli                          | <sphere></sphere>                             | dGeomID  | dCreateSphere()         |
| Geometria<br>cylindra                      | <cylinder></cylinder>                         | dGeomID  | dCreateCylinder()       |
| Przegub<br>obrotowy                        | <singleaxishingejoint></singleaxishingejoint> | dJointID | dJointCreateHinge()     |
| Przegub<br>krzyża-<br>kowy                 | <doubleaxishingejoint></doubleaxishingejoint> | dJointID | dJointCreateHinge2()    |
| Przegub<br>transla-<br>cyjny               | <sliderjoint></sliderjoint>                   | dJointID | dJointCreateSlider()    |
| Przegub<br>kulisty                         | <balljoint></balljoint>                       | dJointID | dJointCreateBall()      |
| Przegub<br>uniwer-<br>salny                | <universaljoint></universaljoint>             | dJointID | dJointCreateUniversal() |
| Przegub<br>obro-<br>towy<br>Z<br>silnikiem | <motorjoint></motorjoint>                     | dJointID | dJointCreateAMotor()    |

<span id="page-118-0"></span>Tab. 8.3: Zestawienie użytych w projekcie elementów

VTK w wersji 5.0 lub nowszej. Ponadto zalecane jest skorzystanie z wygenerowanego pliku Makefile do kompilacji (na Linuxie), lub alternatywnie wygenerowanie tego pliku przy pomocy Qt Creatora na podstawie pliku projektu (x3d-parser.pro). Razem z programem dostarczony został przykładowy model robota Pioneer (pioneer.x3d w podkatalogu models).

Poniżej zamieszczono fragment kodu X3D opisującego tylną oś i kółko robota (patrz rys. [8.3\)](#page-119-0).

Listing 8.3: Fragment kodu X3D opisującego tylnią oś i kółko robota

```
<RigidBody DEF="bar_body" position="0 -1.075 -1.5">
 <CollidableShape>
   <Shape DEF="bar1">
     <Cylinder height="0.5" radius="0.07"/>
```
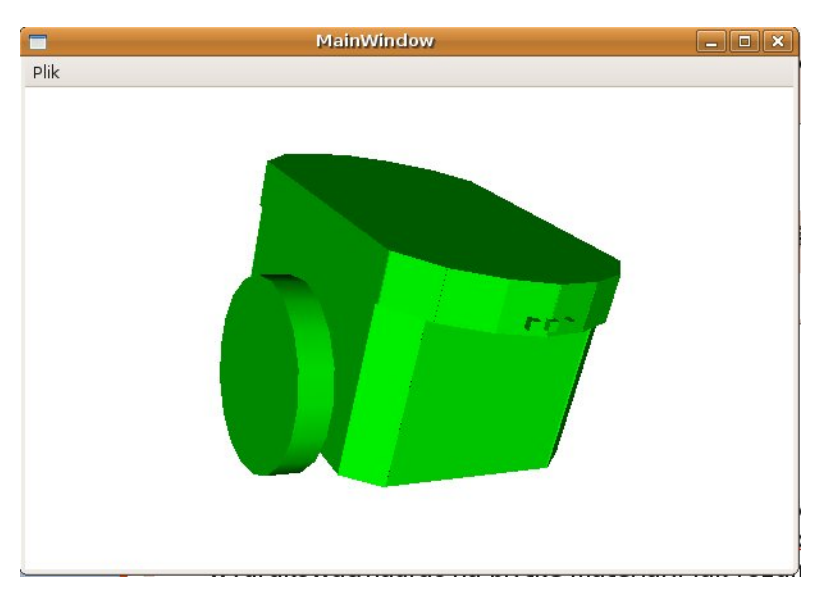

Rys. 8.3: Przykładowy model robota zwizualizowany przez parser.

```
</Shape>
 </CollidableShape>
 <CollidableShape rotation="1 0 0 1.570796"
   translation="0 -0.18 -0.2">
   <Shape DEF="bar2">
     <Cylinder height="0.4" radius="0.07"/>
   </Shape>
 </CollidableShape>
</RigidBody>
<RigidBody DEF="back_wheel_body"
  orientation="0 0 1 1.570796" position="0 -1.23 -1.85">
 <CollidableShape >
   <Shape DEF="back_wheel">
     <Cylinder height="0.1" radius="0.3"/>
   </Shape>
 </CollidableShape>
</RigidBody>
<SingleAxisHingeJoint anchorPoint="0 -1.23 -1.85"
  axis="1 0 0">
 <RigidBody USE="bar_body"/>
```
#### 8. Budowa modeli informacyjnych i ich profilowanie

```
<RigidBody USE="back_wheel_body" />
</SingleAxisHingeJoint>
```
### **8.5.1. Opis programu**

Menu programu zawiera dwie opcje. Pierwsza z nich, *Wczytaj model*, pozwala wybrać plik X3D opisujący model, który ma zostać wczytany. Druga, *Usuń model* usuwa ze sceny wszelkie modele, które zostały wcześniej wczytane. Widok można obracać przy pomocy myszy, "przeciągając" kursorem obraz sceny. Rolką myszy można przybliżać/oddalać kamerę od obiektu. Ponadto klawisze W/S pozwalają przełączać widok pomiędzy pełnym obrazem obiektu a jego siatką.

### **8.5.2. Wnioski**

Sprofilowanie modelu informacyjnego X3D pozwoliło na znacznie uproszczenie parsera, gdyż musi on jedynie przetwarzać elementy i atrybuty zawarte w danym profilu. Ponadto zredukowany został równiez rozmiar pliku xsd opisu- ˙ jącego utworzony profil - oryginalny Schema X3D w wersji 3.2 ma rozmiar ponad 400kB, natomiast Schema profilu ma rozmiar jedynie około 60kB. Dzięki temu programy sprawdzające poprawność modelu na podstawie pliku Schema będą w stanie wykonać taką weryfikację znacznie szybciej. Również z punktu widzenia użytkownika korzystanie z takiego profilu jest wygodniejsze; nie musi on poznawać złożonych struktur pełnego X3D (z których większość nie miałaby zastosowania w opisie modelu robota), a jedynie niewielki zestaw elementów, które w prosty i jednoznaczny sposób pozwalają opisać geometrię robota.

# **Literatura**

- <span id="page-120-0"></span>[1] Y. Tina Lee, *Information modeling from design to implementation*, National Institute of Standards and Technology, 1999.
- <span id="page-120-2"></span>[2] Kilian Kiko i Colin Atkinson, *A Detailed Comparison of UML and OWL*
- <span id="page-120-1"></span>[3] An Idiot's Guide to the Resource Description Framework [http://renato.](http://renato.iannella.it/paper/rdf-idiot/) [iannella.it/paper/rdf-idiot/](http://renato.iannella.it/paper/rdf-idiot/)

 $ZIAL$  $R$  O Z D Z I A Ł **9**  $Z$  D  $\bigcirc$  $\approx$ 

# **REPREZENTACJA INFORMACJI NIEPEWNEJ I NIEPEŁNEJ** *P. Bojko, A. Olesi ´nska*

# **9.1. Wprowadzenie**

W dzisiejszych czasach coraz powszechniejsze stają się urządzenia poruszające się samodzielnie, orientujące się w przestrzeni i podejmujące decyzje na podstawie sygnałów z posiadanych sensorów. Dane pozyskiwane w ten sposób moga być jednak niedokładne lub błędne. Stad też poprawne działanie tych urzadzeń mocno zależy od szybkości zastosowanej metody wnioskowania, nawet w przypadku posiadania nieprecyzyjnych danych, a co za tym idzie, niepełnej informacji.

Określenie "wiedza" definiowane jest jako "ogół wiarygodnych informacji o rzeczywistości wraz z umiejętnościami ich wykorzystania". Wiedzę można podzielić na wiedzę *a priori* (czyli zależną do praw absolutnych, do jakich należą prawa logiki oraz prawa matematyki) oraz wiedzę *a posteriori* (czyli nabytą poprzez obserwacje). W badaniach nad sztuczną inteligencją wiedza jest traktowana jako materiał wejściowy albo efekt działania algorytmu sztucznej inteligencji. Ujmując sprawę inaczej można powiedzieć, że stosując odpowiednie metody dąży się do sformalizowania ludzkiej wiedzy w celu stworzenie mechanizmów automatycznego wnioskowanie, przy czym dobór metod zalezy od rodzaju do- ˙ stępnej informacji. Najczęściej informacje dotyczące otaczającego świata są niepełne, niepewne lub niedokładne - rzeczywistość prawie nigdy nie posiada dokładnego opisu. Do przyczyn wywołujących niedokładność wiedzy zalicza się: ograniczenia percepcji, ograniczenia reprezentacji otoczenia, brak danych lub ich słabe oszacowanie.

Dość popularnym sposobem przedstawiania wiedzy jest piramidy wiedzy (rys. [9.1\)](#page-122-0). Podstawę piramidy tworzą dane, które po odpowiednim przetworzeniu przekształcają się w informacje. Po kolejnym przetworzeniu i umieszczeniu informacji w odpowiednim kontekście powstaje wiedza. Przetworzonie i zrozumienie wiedzy prowadzi do mądrości. Określenie mądrości odnosi się jedynie do ludzi (nie b˛edzie ono tu dalej rozwijane).

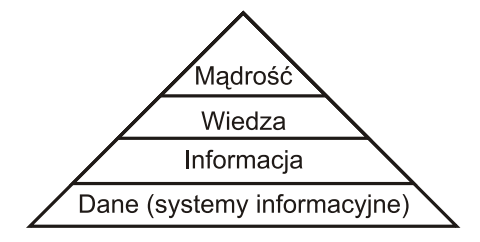

<span id="page-122-0"></span>Rys. 9.1: Piramida wiedzy.

Kolejnym dość często używanym pojęciem jest "informacja". Termin ten pochodzi od łacińskich określeń: wyobrażenie, wyjaśnienie, zawiadomienie. Pojęcie to występuje w teorii informacji i jest definiowane jako miara:

$$
I = \log(\frac{1}{p}) = -\log(p)
$$

gdzie *p* jest prawdopodobieństwem otrzymania przez odbiorce określonej wiadomości spośród skończonego zbioru wiadomości, które może emitować źródło. Ilość informacji zawarta w przekazanej wiadomości jest zatem tym większa, im prawdopodobieństwo otrzymania tej wiadomości jest mniejsze. Jednostkami ilo- $\delta$ ci informacji sa: **szanon** (ang. *shannon*), **bit** (jednostka ilości miejsca zajętego przez informację), nat (jednostka ilości informacji mierzonej przez logarytm naturalny ilości możliwości) oraz **ban** lub **hartlej** (ang. *hartley*, jednostka ilości informacji mierzona ilością cyfr dziesiętnych potrzebnych do jej zapisania) (1 nat =  $log_2(e)$  bitów, 1 bit = ln(2) natów, 1 ban = ln(10) natów =  $log_2(10)$  bitów).

Informacje można podzielić na: niedokładne, niepewne, niepełne. W niniejszej pracy przedstawione i omówione zostana informacje niepewne i niepełne. Informacja niepewna jest to informacja, w której wystąpienie danego zjawiska jest określone z pewną dokładnością. Informacja niepełna jest to informacja, w której znana jest tylko część informacji oraz możliwa jest zmiana wnioskowania po dodaniu kolejnej, nowej informacji.

# **9.2. Reprezentacja wiedzy**

Wiedzę, jak już wspomniano, można podzielić na dwie podstawowe kategorie: wiedzę niepewną i wiedzę niepełną. Poniżej zostaną omówione metody reprezentacji wiedzy obu kategorii (założono, że czytelnik zna podstawy logiki klasycznej).

## **9.2.1. Reprezentacja wiedzy niepewnej**

Niepewność odzwierciedla poziom niezgodności informacji z rzeczywistościa. Pojawia się, gdy informacja jest nieprecyzyjna, gdy granice zbiorów przekazywanych wartości są niejednoznaczne. Niepewność informacji jest wyrażana poprzez określenie: prawdopodobny, możliwy, konieczny, wyobrażalny, wiarygodny. Informacje niepewne reprezentuje się poprzez: metody probabilistyczne, zbiory rozmyte.

#### **Metody probabilistyczne**

Metody probabilistyczne jeszcze niedawno były jedynymi metodami rozwiązywania problemów informacji niepewnej i pomimo wprowadzenia nowych metod dalej sa najcześciej stosowane. Pojeciem pierwotnym w teorii prawdopodobieństwa jest pojecie przestrzeni zdarzeń elementarnych Θ (zbioru niepodzielnych i rozłącznych wyników obserwacji). Punktem wyjściowym dla różnych probabilistycznych metod reprezentacji informacji niepewnej jest twierdzenie Bayesa. Wykorzystuje się w nich prawdopodobieństwo warunkowe opisane zależnością:

$$
P(A|B) = \frac{P(B|A)P(A)}{P(B)}\tag{9.1}
$$

Oznacza ono prawdopodobieństwo wystąpieniu zdarzenia A pod warunkiem wystapienia warunku *B*. Jest to reguła: *Jeśli B to A* (*A* może zostać uznane jako prawdziwe wtedy, kiedy B jest uznane za prawdziwe). Wyjaśnia to poniższy przykład.

U pewnego pacjenta przeprowadzono test na obecność wirusa SARS (ang. *Severe Acute Respiratory Syndrome*), czyli zespół ostrej cieżkiej niewydolności oddechowej, i wypadł on pozytywnie. Co w takiej sytuacji ma zrobić lekarz, hospitalizować pacjenta i rozpocząć leczenie? Czy jest to niekonieczne? Należy pamiętać, ze przeprowadzony test nigdy nie jest całkowicie niezawodny. Jeśli jest dobry, to zapewnia bardzo wysoką skuteczność otrzymania poprawnego wyniku w przypadku obecności wirusa. Inną, bardzo ważną cechą dobrego testu jest wysokie prawdopodobieństwo otrzymania wyniku negatywnego w przypadku nieobecności wirusa. Powyższe stwierdzenia można zapisać w postaci:

- *P*(*T* <sup>⊕</sup>|*S ARS*) prawdopodobie ´nstwo otrzymania wyniku pozytywnego w przypadku obecności wirusa
- $\overline{P}(T^\ominus |SARS)$  prawdopodobieństwo otrzymania wyniku negatywnego w przypadku nieobecności wirusa.

Wymienione powyżej informacje nie są przydatne dla lekarza, którego interesuje wartość *P*(*SARS*|*T*⊕) albo *P*(¬*SARS*|*T*⊖), czyli prawdopodobieństwo, że dany pacjent ma SARS. Niech, dla przykładu,

$$
P(SARS) = 0.0001
$$
  

$$
P(T^{\oplus}|SARS) = 0.95
$$
  

$$
P(T^{\ominus}|SARS) = 0.90
$$

 $W$  celu obliczenia *P*(*SARS\T®)* wykorzystywane jest zależność:

$$
P(SARS|T^{\oplus}) = \frac{P(T^{\oplus}|SARS)P(SARS)}{P(T^{\oplus})}
$$

#### 9. Reprezentacja informacji niepewnej i niepełnej

Wartość  $P(T^{\oplus})$  wyliczana jest z zależności:

$$
P(T^{\oplus}) = P(T^{\oplus}|SARS)P(SARS) + P(T^{\oplus}|\neg SARS)P(\neg SARS)
$$
  

$$
P(T^{\oplus}) = 0.95 \cdot 0.0001 + 0.01 \cdot 0.9999 = 0.000095 + 0.09999 = 0.100085
$$

Po podstawieniu wszystkich wartości do wzorów:

$$
P(SARS|T^{\oplus}) = \frac{0.95 \cdot 0.0001}{0.100085} = 0.00094919
$$

Otrzymany wynik jest prawie o rząd większy od wartości prawdopodobieństwa wystapienia wirusa. Nasuwa się w takim razie kolejne pytanie, czy należy zacząć kosztowne i bardzo wyniszczające organizm leczenie pacjenta? W celu dokładniejszej diagnozy stosuje się rozbudowana wersję reguł Bayesa - trwałej niezależności warunkowej. W celu uściślenia diagnozy stosuje się drugi test o innych właściwościach (obliczony, tak jak w przykładzie wcześniejszym, lecz z innymi danymi), a następnie oblicza się prawdopodobieństwo wystąpienia SARS jako uwarunkowania wyników obu testów. W tym celu wykorzystuje się zależność·

$$
P(SARS | T_1^{\oplus}, T_2^{\oplus}) = \frac{P(SARS \cap T_1^{\oplus} \cap T_2^{\oplus})}{P(T_1^{\oplus} \cap T_2^{\oplus})}
$$
  
= 
$$
\frac{P(T_1^{\oplus} \cap T_2^{\oplus}|SARS)P(SARS)}{P(T_1^{\oplus} \cap T_2^{\oplus})}
$$
  
= 
$$
\frac{P(T_1^{\oplus}|SARS)P(T_2^{\oplus}|SARS)P(SARS)}{P(T_1^{\oplus} \cap T_2^{\oplus})}
$$

W przypadku, gdy oba testy miałyby identyczną charakterystykę jak w obliczonym wcześniej przykładzie, to otrzymany pozytywny wynik z obu testów wskazałby na prawdopodobieństwo blisko 100 razy większe niż w przypadku braku informacii.

$$
P(SARS | T_1^{\oplus}, T_2^{\oplus}) = \frac{P(T_1^{\oplus}|SARS)P(T_2^{\oplus}|SARS)P(SARS)}{P(T_1^{\oplus} \cap T_2^{\oplus})}
$$

Przy metodach probabilistycznych często stosowana jest wielkość nazywana entropia. Entropia jest to funkcjonał przyporządkowujący funkcji prawdopodobieństwa nieujemną liczbę. Jej zadaniem jest mierzenie zawartości informacyjnej rozpatrywanego zbioru zadań lub zdarzeń. Istnieje kilka określeń entropii:

• entropia Shannona

$$
H_n(P) = -\sum_{i=1}^n p_i \log p_i
$$

• entropia ważona

$$
H_n(P;W) = -\sum_{i=1}^n w_i p_i \log p_i
$$

• entropia ważona stopnia β

$$
H_n^{\beta}(P;W) = (2^{1-\beta} - 1)^{-1} \sum_{i=1}^n p_i \log p_i
$$

#### **Współczynnik pewno´sci** *C F*

Wprowadzenie współczynnika pewności *CF* do reprezentacji informacji niepełnej miało na celu zmniejszenie wymagań dotyczących dużej ilości danych i uniknięcie niewygodnych obliczań związanych z wnioskowaniem probabilistycznym.

Pierwotnie współczynnik CF zdefiniowany był jako przyrost prawdopodobieństw warunkowych. Pozwala na połaczenie stopnia wiedzy oraz niewiedzy oraz przedstawienia ich w postaci jednej liczby. Został on określony przez twórców Shortliffe'a i Buchanana jako różnica miar *MB* i *MD*. Miara wiarygodności  $MB(h, e)$  reprezentujące stopień potwierdzenia hipotezy *h* przez obserwacje *e*.  $MD(h, e)$  jest to miara niepotwierdzenia hipotezy *h* przez *e*. W literaturze można dość często spotkać się z interpretacją probabilistyczną tych wielkości:

$$
CF(h, e) = \begin{cases} 1 & P(h) = 1, \\ MB & P(h|e) > P(h), \\ 0 & P(h|e) = P(h), \\ -MD & P(h|e) < P(h), \\ -1 & P(h) = 0, \end{cases}
$$
  

$$
MB(h, e) = \begin{cases} \frac{P(h|e) - P(h)}{1 - P(h)} & P(h|e) > P(h)), \\ 0 & \text{w przeciwnym przypadku,} \\ 0 & P(h|e) < P(h)), \end{cases}
$$
  

$$
MD(h, e) = \begin{cases} \frac{P(h) - P(h|e)}{P(h)} & P(h|e) < P(h), \\ 0 & \text{w przeciwnym przypadku,} \end{cases}
$$

gdzie  $P(h)$  jest prawdopodobieństwem *a priori* hipotezy *h*,  $P(h|e)$  prawdopodobieństwem *a posteriori*. Powyższe podejście pozwala na interpretację przyrostowa prawdopodobieństwa:

$$
P(h|e) = \begin{cases} P(h) + CF(h, e)[1 - P(h)], & CF(h, e) > 0, \\ P(h) - |CF(h, e)|P(h), & CF(h, e) < 0, \end{cases}
$$

W systemach MYCIN (medyczne systemy ekspertowe) wiedza jest zapamiętywana w postaci reduły *jeśli e, to h*. Do każdej reguły powiązana jest pewna liczba *CF*, reprezentująca zmiany wiarygodności hipotezy dla danej obserwacji *e*. *CF* znajduje si˛e w przedziale [−1, 1]. Podczas wnioskowania w modelu współczynnika pewności *CF* w oparciu o działanie interpretatora reguł, następuje zjawisko przechodzenia z reguły do reguły. Efektem przejścia jest powstanie drzewa wywodu odwzorowującego wybrane i uaktywnione reguły wraz z ich kolejnościa. Każdy z faktów może posiadać swój współczynnik pewności. Fakty te tworzą przesłanki pewnych reguł:

#### 9. Reprezentacja informacji niepewnej i niepełnej

• przesłanka reguły zawiera wyrażenie zwierające operator AND ( $\&$ )

Jeżeli 
$$
e_1
$$
 i (AND)  $e_2$ , to h

$$
CF(h, e_1 \& e_2) = min\{CF(e_1, CF(e_2)) \cdot CF(h)
$$

• przesłanka reguły zawiera wyrażenie zawierające operator OR  $( \parallel )$ 

Jeżeli  $e_1$  lub (OR)  $e_2$ , to h

$$
CF(h, e_1|e_2) = max\{CF(e_1, CF(e_2)\} \cdot CF(h)
$$

Dość często występują różne kombinacje połączeń reguł, z których wynika jedna konkluzja. Rozrózniamy dwa podstawowe układy, gdy: ˙

• hipoteza *h* jest konkluzją więcej niż jednej reguły (połączenie równoległe),

#### Jeżeli  $e_1$  to h Jeżeli  $e_2$  to h

$$
CF(h, e_1, e_2) = \begin{cases} CF(h, e_1) + CF(h, e_2) - CF(h, e_1)CF(h, e_2) \\ \text{dla } CF(h, e_1) \ge 0, CF(h, e_2) \ge 0 \\ CF(h, e_1) + CF(h, e_2) + CF(h, e_1)CF(h, e_2) \\ \text{dla } CF(h, e_1) < 0, CF(h, e_2) < 0 \end{cases}
$$

 $\bullet$  hipoteza *h* jest konkluzja połaczenia szeregowego reguł,

Jeżeli 
$$
e_1
$$
 to  $e_2$   
Jeżeli  $e_2$  to h

$$
CF(h, e_1) = \begin{cases} CF(e_1, e_2)CF(h, e_2) & \text{dla} \quad CF(e_1, e_2) \ge 0 \\ -CF(e_1, e_2)CF(h, \neg e_2) & \text{dla} \quad CF(e_1, e_2) < 0 \end{cases}
$$

Wartości dodatnie odpowiadają zwiększeniu wiarygodności hipotezy, natomiast wartości ujemnie jej zmniejszeniu. Wartości przechodzą przez sieci wnioskowania zgodnie z określającymi je funkcjami. Różne typy połączenia zostały przedstawione na rys. [9.2.](#page-127-0)

Po przeprowadzeniu obliczeń oraz połączeniu niepewności ( $e_1e_2e_5 \rightarrow h$ ) dla przykładu zamieszczonego na rys. [9.3](#page-127-1) można wywnioskować, że posiada on współczynnik pewności równy *CF* = 0.059375. Ponieważ dziedzina ta ciągle się rozwija w późniejszych czasach zostały wprowadzone różne modyfikacje mające na celu likwidację niekonsekwencji między definicją współczynnika *CF* a funkcjami łączącymi niepewności informacji, jednakże w poniższej pracy nie będą one omawiane.

#### **Logika rozmyta**

Klasyczna logika operuje na dwóch wartościach (0, 1) lub prawda i fałsz. Dodatkowo granica między jedną wartością a drugą jest wyraźna i jednoznaczna. Do logiki rozmytej nalezy rozszerzenie klasycznego rozumowania w taki sposób, aby ˙

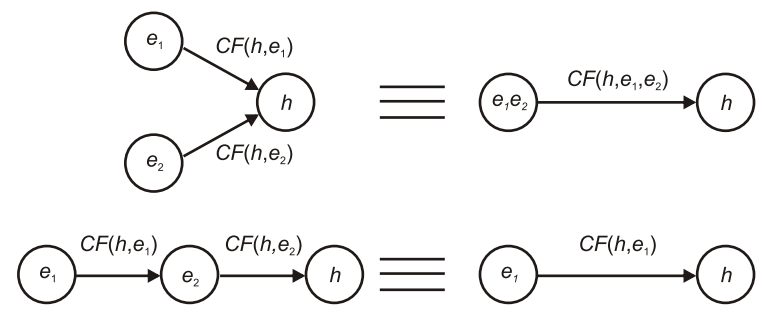

<span id="page-127-0"></span>Rys. 9.2: Połączenia równoległe i szeregowe w modelu współczynnika pewności *C F*.

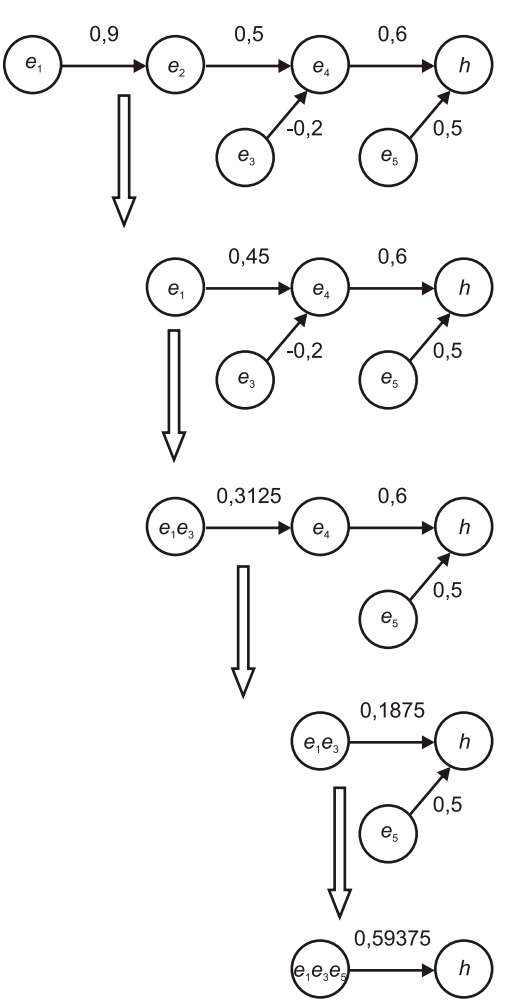

<span id="page-127-1"></span>Rys. 9.3: Propagacja współczynnika CF przez przykładową sieć wnioskowania.

była ona bliższa ludzkiemu rozumowaniu. Logika ta wprowadza wartości pośrednie między standardowe 0 i 1. Rozmyte granice pomiędzy 0 i 1 dają możliwość zaistnienia wartości z tego przedziału (np.: prawie fałsz, w połowie prawda). Przykładem takiego rozumowania może być określenie wieku ludzi czy też wyznaczenie granicy wieku między ludźmi młodymi, w wieku średnim i starszymi. Logika klasyczna zmusza do przyjęcia stałych granic, np.: ludzie młodzi (0-30 lat), ludzie w wieku średnim (30-40 lat) i osoby starsze (po 40 roku życia). Jednak w subiektywnej ocenie samych osób przyjęcie ustalonych granic nie jest już tak oczywiste. Czy 28 latek zawsze powinien by´c zakwalifikowany do grupy osób młodych? Rozmycie granic podziału przedstawiono na rys. [9.4.](#page-128-0)

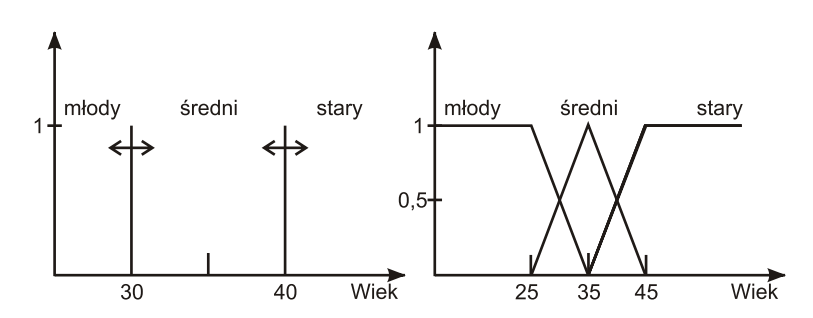

<span id="page-128-0"></span>Rys. 9.4: Przykład granic podziału w logice klasycznej i logice rozmytej.

Logika rozmyta jest stosowana tam, gdzie trudno jest posługiwać się logika klasyczna (na przykład przy opisie matematycznym złożonego procesu lub w przypadku, w którym wyliczanie zmiennych potrzebnych do rozwiązania jest niemożliwe). Najczęściej wykorzystywana jest w sterownikach, które moga być zamontowane w prostych urządzeniach typu lodówka czy pralka. Można ja spotkać również w bardziej skomplikowanych urządzeniach, służących do przetwarzania obrazów, rozwiązujących problem korków ulicznych czy unikania kolizji. Sterowniki wykorzystujące logikę rozmytą stosowane są też w połączeniu z sieciami neuronowymi.

Definicja zbiorów rozmytych opiera się na pewnym formaliźmie matematycznym. Podobnie jak w klasycznej algebrze zbiorów, na zbiorach rozmytych można wykonywać pewne operacje. Podstawowymi operacjami wykonywanymi na zbiorach rozmytych sa: negacja (NOT), suma (OR), iloczyn (AND). Operacje te moga być realizowane w różny sposób, np. według wzorów zamieszczonych w tab. [9.1](#page-129-0) i [9.2,](#page-129-1) a w wyniku ich stosowania można uzyskać różne rezultaty.

#### **9.2.2. Reprezentacja informacji niepełnej**

Jedną z metod symbolicznego przetwarzania informacji niepełnej jest wykorzystanie klasycznej logiki pierwszego rzędu. Logika ta posiada wiele cennych właściwości. Pozwala ona na reprezentacje informacji niepełnej przez stwierdzenie, że:

| Nazwa operacji              | Wzór                                                                                                    |
|-----------------------------|----------------------------------------------------------------------------------------------------|
| minimum (MIN)               | $\mu_{A\cap B}(x) = MIN(\mu_A(x), \mu_B(x))$                                                                                                 |
| iloczyn (PROD)              | $\mu_{A \cap B}(x) = \mu_A(x) \cdot \mu_B(x)$                                                                                                |
| iloczyn Hamachera           | $\mu_{A \cap B}(x) = \frac{\mu_A(x) \cdot \mu_B(x)}{\mu_A(x) + \mu_B(x) - \mu_A(x) \cdot \mu_B(x)}$                                          |
| iloczyn Einstaina           | $\mu_{A \cap B}(x) = \frac{\mu_A(x) \cdot \mu_B(x)}{2 - (\mu_A(x) + \mu_B(x) - \mu_A(x) \cdot \mu_B(x))}$                                    |
| iloczyn drastyczny          | $\mu_{A \cap B}(x) = \begin{cases} MIN(\mu_A(x), \mu_B(x)) \text{ dla } MAX(\mu_A(x), \mu_B(x)) = 1 \\ 0 \qquad \text{poza tym} \end{cases}$ |
| różnica<br>ograni-<br>czona | $\mu_{A \cap B}(x) = MAX(0, \mu_A(x) + \mu_B(x) - 1)$                                                                                        |

<span id="page-129-0"></span>Tab. 9.1: Podstawowe operatory t-normy.

<span id="page-129-1"></span>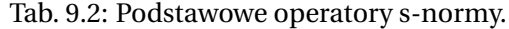

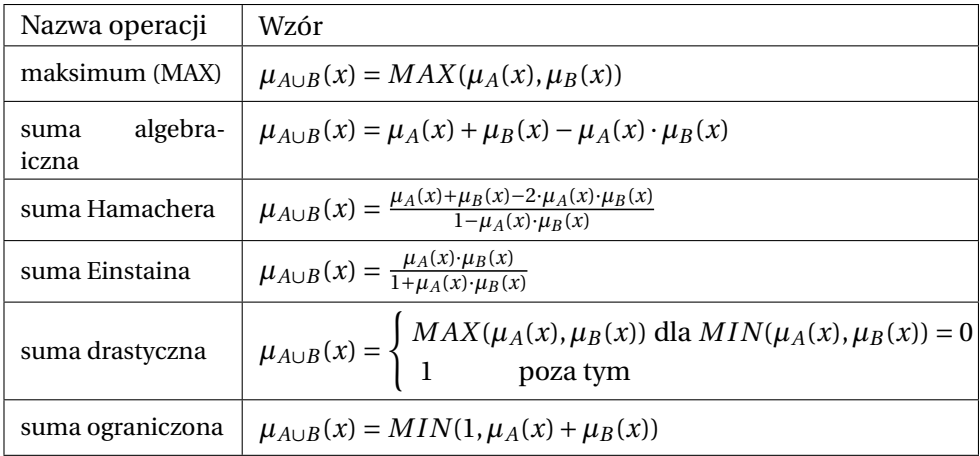

- coś ma pewną wartość, bez wykazywania tej rzeczy:  $(\exists x)(P(x))$
- wszystkie elementy danej klasy mają pewną własność, bez wyliczania elementów tej klasy: (∀*x*)(*P*(*x*) ⇒*Q*(*x*))
- przynajmniej jedno z dwóch stwierdzeń jest prawdziwe, bez rozstrzygania, które: *P* ∨*Q*
- pewne twierdzenie jest fałszywe (w przeciwieństwie do nie mówienia, że jest ono prawdziwe): ¬*P* - *załozenia domkni˛etego ´swiata ˙*

Wymienione punkty pozwalają na przetwarzanie informacji niepełnej. Pierwsze trzy są oczywiste i nie będą tu wyjaśnianie. Ostatni odnosi się do bardzo ciekawego zagadnienia, który wyjaśnić można następującym przykładem z życia. Niech będą dostępne dwie bazy informacji: pierwsza – zawierająca listę losów wygrywających w loterii, druga – zawierająca spis telefonów. Z informacji zawartej w pierwszej bazie możliwe jest wyciągniecie poprawnego wniosku, że jeśli numer danego losu nie znajduje się na liście, to właściciel losu nie wygrał. W drugim przypadku nie jest to już takie oczywiste. Brak danego nazwiska z książce telefonicznej może oznaczać kilka z rzeczy, niekoniecznie brak posiadania telefonu przez daną osobę. Możliwe powody, dla których dana osoba nie znajduje się w spisie abonentów, to: zastrzeżenie numeru, brak telefonu, nieaktualność danych.

# 9.3. Posługiwanie się wiedzą niepewną i niepełną w **praktyce**

W celu praktycznego przetestowania metod przetwarzania wiedzy niepewnej i niepełnej zaproponowo przeprowadzenie eksperymentów polegających na eliminacji niepewnych i niepełnych pomiarów sensorycznych podczas budowy mapy otoczenia. Założono, że źródłem danych pomiarowych będzie czujnik odległości Sharp GP2D12 połączony z serwem. Dokładności pomiaru wynika z dokładności czujnika, a niepełność pomiaru wynika ze skoku serwa podczas obrotu (dokładności i pełność pomiarów zależy od wielkości tego skoku).

W celu zminimalizowania niepewności pomiarowych każde badanie otoczenia bedzie przeprowadzone kilkukrotnie, a nastepnie wyciągnieta zostanie średnia otrzymanych wyników. Niepełność pomiarów ograniczone będzie poprzez zmniejszenie skoku serwa, czyli zwiekszenie próbek na skanowana powierzchnie.

## **9.3.1. Realizacja projektu**

W projekcie została wykorzystana płytka konstrukcji Adama Kuczaja (rys. [9.5](#page-131-0) i [9.6\)](#page-132-0). Pomiar z czujników jest odbierany przez moduł Atmega32. Następnie, przy pomocy komunikacji RS232, dane są przesłane do komputera przetwarzającego. Wizualizacja pomiarów oraz komunikacja z użytkownikiem odbywa się poprzez interfejs zaimplementowany z wykorzystaniem biblioteki Qt4.

Mikrokontroler Atmega32 jest reprezentantem 8-bitowej rodziny opartej na architekturze RISC. Ze względu na swoją cenę oraz łatwości programowania zarówno w systemie Linux jak i Windows mikrokontroler ten cieszy się dość dużą popularnością. Do podstawowych jego własności należą:

- architektura AVR
	- **–** 131 instrukcji wi˛ekszo´s´c jednocyklowych
	- **–** 32 x 8-bit rejestry ogólnego przeznaczenia
	- **–** mozliwo´s´c pracy statycznej (0Hz) ˙
	- **–** do 16 MIPS przy 16MHz
	- **–** wbudowany 2-cyklowy układ mnożacy
- nieulotne pamięci danych i programu
	- **–** 32K bajty programowanej w systemie pami˛eci programy Flash trwało´s´c: 10000 cylki zapis/ kasowanie

9.3. Posługiwanie się wiedzą niepewną i niepełną w praktyce

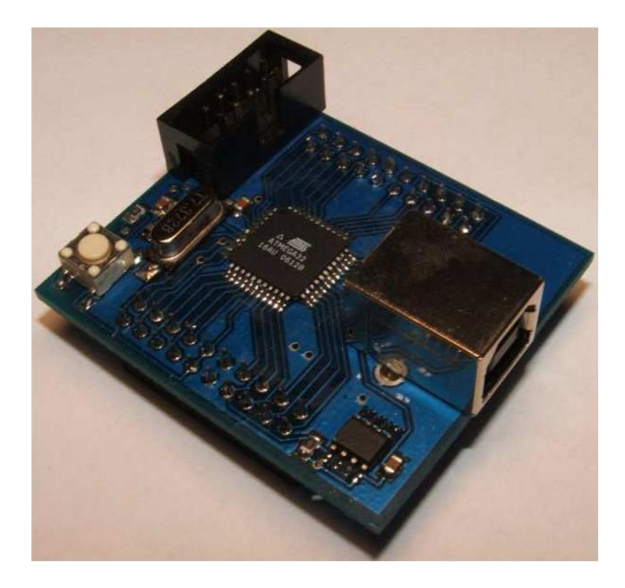

Rys. 9.5: Widok skonstruowanego układu.

- <span id="page-131-0"></span>**–** Obszar Boot Code z Lock Bits- Programowanie w systemie przez program w obszarze Boot Operacje Read-While-Write
- **–** 1024 bajty EEPROM trwało´s´c ponad 100000 cykli zapis/ kasowanie
- **–** 2K bajty wewn˛etrznej pami˛eci danych SRAM
- **–** zabezpieczenie oprogramowania przez odczytem
- interfejs JTAG
	- **–** Boundary-Scan
	- **–** Funkcja On-chip Debug
	- **–** programowanie Flash, EEPROM, fuse i lock-bitów przez JTAG
- urzadzenia dodatkowe
	- **–** dwa 8-bit liczniki z odr˛ebnymi preskalerami u trybami porównania
	- **–** jeden 16-bit licznik z oddzielnym preskalarem, trybem porównania i przechwytywania
	- **–** licznik czasu rzeczywistego z oddzielnym oscyloskopem
	- **–** cztery kanały PWM
	- **–** interfejs TWI
	- **–** programowany USART
	- **–** interfejs SPI
	- **–** programowalny watchdog z oddzielnym oscyloskopem
	- **–** komputer analogowy
- specjalne cechy mikrokontrolera
	- **–** samoczynny reset po włączeniu zasilania i dekoder napięcia zasilającego
	- **–** przestrajalny wewn˛etrzny oscyloskop RC

### 9. Reprezentacja informacji niepewnej i niepełnej

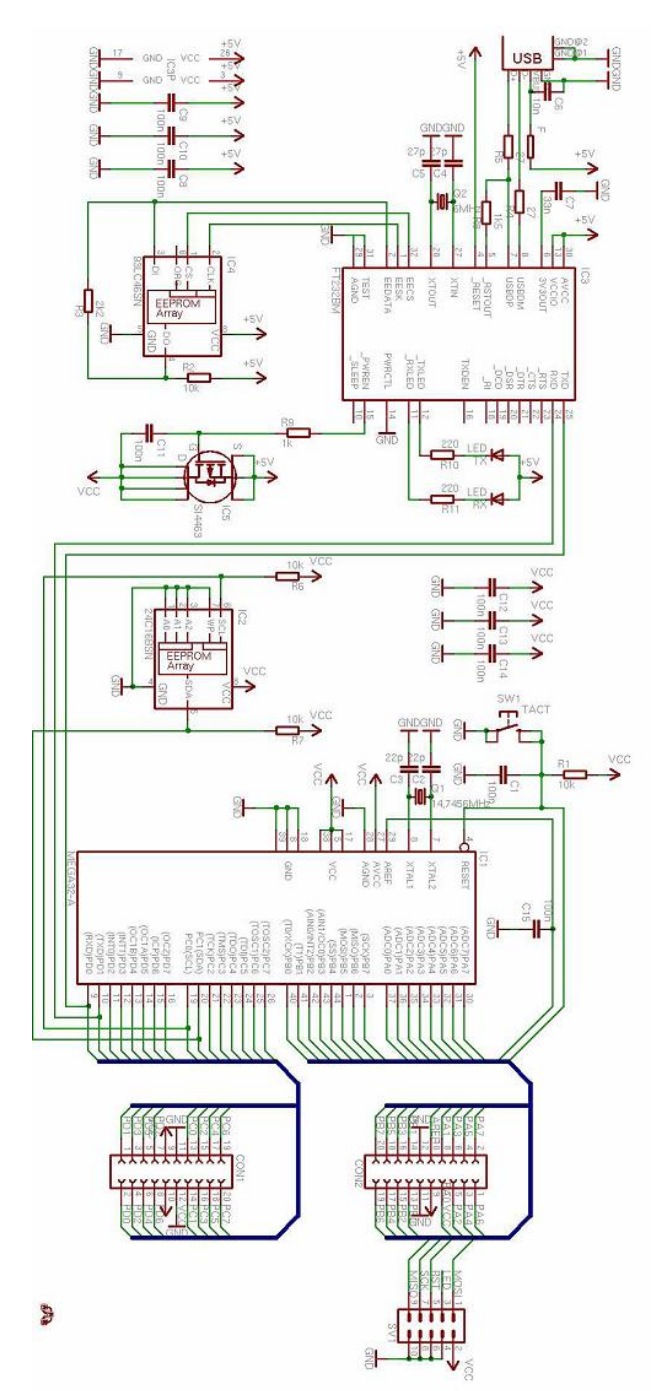

<span id="page-132-0"></span>Rys. 9.6: Schemat skonstruowanego układu.

- **–** zewn˛etrzne i wewn˛etrzne ´zródło przerwa ´n
- **–** 6 trybów obnizonego poboru mocy ˙

 $\cdot$  I/O

- **–** 32 programowalne linie wej´scia / wyj´scia
- **–** obudowy: 40-pin DIL, 44 TQFP, 44 MLF
- zakres napieć zasilania:
	- **–** 2,7 5,5V dla Atmega32L
	- **–** 4,5 5,5V dla Atmega32
- prędkość pracy
	- **–** 0 8MHz dla Atmega32L
	- **–** 0 16MHz dla Atmega32

#### **9.3.2. Przeprowadzone eksperymenty**

Po uruchomieniu układu czujnik wysyła sygnał podczerwony, który na zasadzie odbicia od przeszkody powraca do czujnika, gdzie odczytywany jest jego kąt padania. Na podstawie wartości kata sygnału powrotnego wyznaczana jest odległość, która na wyjściu układu reprezentowana jest w postaci napiecia. Wartość napięcia jest odczytywany przy pomocy portu analogowego. Poprzez analizę charakterystyk napięciowych obliczane są wynikowe odległości.

#### **Tryby pracy układu**

W przypadku pierwszego trybu pracy aplikacji w sposób ciągły zbierane są poszczególne wartości mierzonego odcinka, a następnie, po uśrednieniu 80 ostatnich wyników, podawana jest odległość od przeszkody. Uśrednianie odbywa się w sposób ciągły. Sygnał pobrany z czujnika w postaci odpowiedniej wartości jest umieszczany na 80 pozycji w liście. Aby stworzyć na niej miejsce, pierwszy element jest usuwany z listy a wszystkie pozostałe przesuwają się o jedno miejsce (co pokazano na rys. [9.7\)](#page-133-0).

Celem eksperymentu jest pokazanie użytkownikowi zmienności odczytów stałej odległości w danej chwili. Użytkownik będzie mógł zaobserwować błędy pomiarów wynikających z różnego typu zakłóceń czy niedokładności sprzętowej. Wada pierwszego trybu pracy jest duża różnica pomiedzy pojedynczymi wynikami (uzyskane wyniki chwilowe trudno jest traktować jako wynik poprawny).

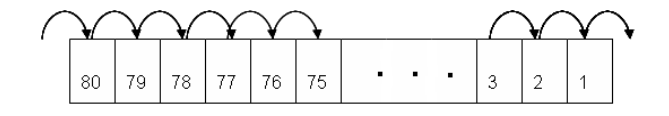

<span id="page-133-0"></span>Rys. 9.7: Schemat przejścia informacji w liście.

#### **Metoda odczytu odległo´sci**

Czujnika został podłączony bezpośrednio do portu analogowo-cyfrowego. Połaczenie to umożliwia dokonanie pomiaru napiecia. Dane przesyłane sa do komputera za pomocą protokołu komunikacji RS232. Podczas eksperymentów zaobserwowano przesyłanie danych liczbowych z przedziału 0-225. Wartości te odpowiadają odległości od przeszkody – wartości zbliżonej do 0 odpowiada większa odległość od przedmiotu, wartościom bliższym 255 - mniejsza odległość. Dodatkowo, oprócz danych liczbowych aplikacja umożliwia obserwację odległości od przeszkody zwizualizowanej na interfejsie uzytkownika (rys. [9.8\)](#page-134-0). ˙

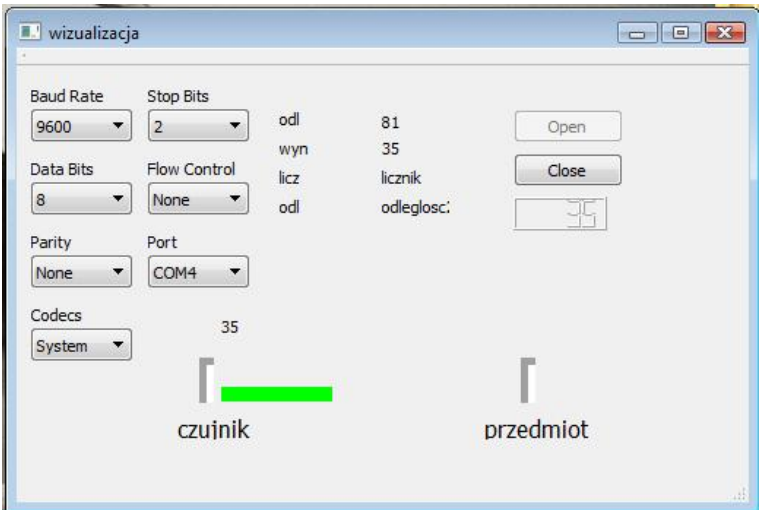

<span id="page-134-0"></span>Rys. 9.8: Okno wizualizacji pomiarów.

Inna metoda odczytu informacji z mikrokontrolera jest ciągła obserwacja odczytywanych danych i wypisywanie ich w programie SimpleTerm SE. Wyświetlane w ten sposób dane obarczone są dość dużym błędem (o który już wcześniej wspomniano). Na rys. [9.9](#page-135-0) przedstawiono przykładowy pomiar odległości.

### **9.3.3. Wnioski**

W niniejszym rozdziale omówiono rózne metody reprezentowania wiedzy ˙ niepełnej i niepewnej. Następnie pokazano praktyczny przykład urządzenia, z którego można pozyskać tego typu wiedzę. Metoda w nim wykorzystana opierała się na uśrednianiu wyników pomiarowych w sposób ciągły. Jej celem było określenie odległości z największym prawdopodobieństwem przy jak najmniejszym błędzie. Wykorzystany czujnik okazał się bardzo wrażliwy na wszelkie zakłócenia zewnętrzne.

#### 9.3. Posługiwanie się wiedzą niepewną i niepełną w praktyce

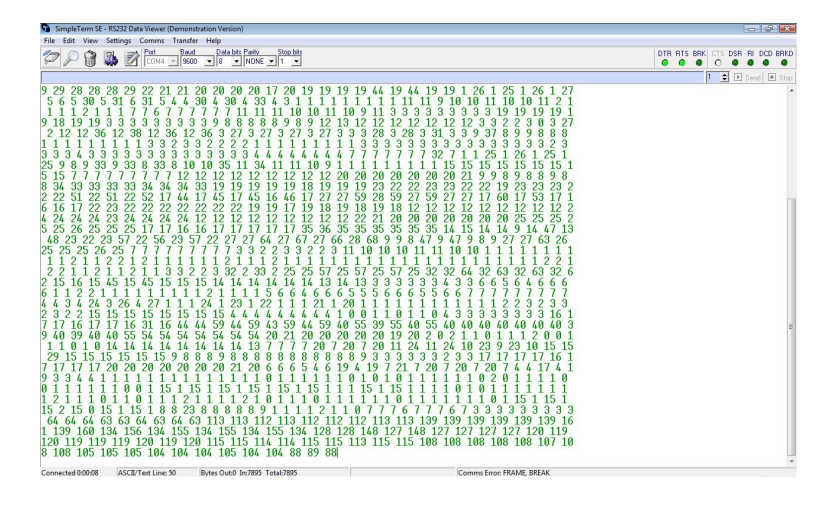

<span id="page-135-0"></span>Rys. 9.9: Przykładowy pomiar odległości w programie SimpleTerm SE.

# **Literatura**

- [1] L.Bolc, W.Borodziewicz, M.Wójcik, *Podstawy przetwarzania informacji nie*pewnej i niepełnej, Państwowe Wydawnictwo Naukowe, 1991.
- [2] <http://aragorn.pb.bialystok.pl/~radev/ai/sosn/borowska.htm>
- [3] [http://www.isep.pw.edu.pl/ZakladNapedu/dyplomy/fuzzy/](http://www.isep.pw.edu.pl/ZakladNapedu/dyplomy/fuzzy/podstawy_FL.htm) [podstawy\\_FL.htm](http://www.isep.pw.edu.pl/ZakladNapedu/dyplomy/fuzzy/podstawy_FL.htm)

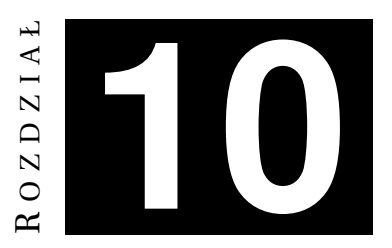

# **REPREZENTACJA WIEDZY ZMIENIAJĄCEJ SIĘ W CZASIE**

*K. Turczyn, D. Urban*

# **10.1. Temporalne bazy danych**

#### **10.1.1. Wprowadzenie**

Podczas budowy modeli informacyjnych poszukuje się reprezentacji stanu ´swiata rzeczywistego w formie struktury danych. Tradycyjne (nietemporalne) modele budowane są bez uwzględniania zależności czasowych ani historii zaobserwowanych zmian. Przykładem wykorzystania tradycyjnego (nietemporalnego) modelu danych są bazy danych, w których gromadzone są informacje dotyczące bieżącego stanu, bez danych historycznych. Bazy takie (nietemporalne) pozwalają na modyfikowanie danych bieżących na zasadzie zastępowania starych wartości nowymi. Takie podejście jest wystarczające dla wielu zastosowań. Niekiedy zachodzi jednak potrzeba zachowania zarówno starych, jak i nowych wartości.

O ile dodanie informacji o historii do nietemporalnej bazy danych nie stanowi większego problemu, to zarządzanie taką bazą, formułowanie zapytań, gdy baza przechowuje kilka archiwalnych stanów, jest kłopotliwe. Konieczne jest uaktualnienie tradycyjnego języka zapytań SQL (ang. *Structured Query Language*) o dodatkowe mechanizmy pozwalające formułować zapytania uwzględniające czas. Konieczne jest również odpowiednie modelowanie czasu.

Temporalne bazy danych są rozwinięciem tradycyjnych baz danych. Pozwalają na przechowywanie zależności czasowych i formułowanie zapytań z uwzględnieniem czasu. Ich funkcjonowanie opiera się na temporalnych modelach danych. Im poświęcona jest dalsza część niniejszego rozdziału.

#### **10.1.2. Modelowanie czasu w bazach danych**

Modelowanie czasu na potrzeby temporalnych baz danych wymaga, aby w łatwy sposób dało się zintegrować jego reprezentację z modelem danych, przy czym rzeczywisty aspekt czasu niekoniecznie musi być uwzględniony. Przed-stawiony w [\[1\]](#page-149-0) dyskretny model czasu idealnie spełnia to założenie. Czas jest zdyskretyzowany i reprezentowany na osi przez kolejne liczby. Pojedynczy, niepodzielny przedział czasu na osi jest nazywany chwilą (pojedynczym punktem w czasie).

Na potrzeby modelowania danych temporalnych należy zdefiniować pojecie faktu. Baza danych przechowuje fakty, np. wszystkie chwile czasu, w których dane były prawdziwe. Przedział czasu, w którym fakt był prawdziwy, może być reprezentowany przez interwał czasu. Interwał czasu to przedział posiadający początek i koniec. Relacje, jakie moga zachodzić pomiedzy pojedynczymi interwałami, opisuje logika temporalna. Więcej informacji na ten temat znaleźć można w [\[2\]](#page-149-1).

Aspekt czasu wprowadzany jest do temporalnych baz danych poprzez mechanizm etykiet czasowych (ang. *timestamp*). Wyróżnione są tam dwie zasadnicze wielkości<sup>.</sup>

- *Valid time* interwał czasu, w którym fakt jest, był lub będzie prawdziwy w rzeczywistym świecie. Obrazując to na przykładzie: adresy zamieszkania poszczególnych osób są ważne aż do momentu przeprowadzki. Baza danych przechowuj ˛aca takie informacje zostaje wzbogacona o pola: *valid from*, *valid to*. Pola te musza być wypełnione podczas dodawania danych do bazy.
- *Transaction time* interwał czasu, w którym fakt jest aktualny w bazie danych. Inaczej mówiąc, jest to czas, w którym fakt jest przechowywany. *Valid time* przydatny jest do odtwarzania historii w odniesieniu do świata rzeczywistego. *Transaction time* jest przydatny od opisywania historii zmian. Na przykład po wprowadzeniu błędnych danych zamieszkania należy dokonać ich korekty. Stare dane zostaną zastąpione nowymi, a przedział czasu, w którym stare dane obowiązywały, zostanie zamknięty i zostanie otwarty nowy przedział dla nowych danych. Dzięki wielkości *Transaction time* możliwe jest śledzenie modyfikacji danych. Wracając do przykładu, gdy dane dane adresowe celowo zakłamano, aby np. uniknąć płacenia podatków, prześledzenie historii zmian umozliwi odtworzenie starego adresu. ˙ Sledzenie wielko´sci ´ *transaction time* odbywa się automatycznie przez bazę danych, nie ma więc sensu jej manualne modyfikowanie, jest to wręcz zabronione.

#### **10.1.3. Rodzaje temporalnych baz danych**

Ze względu na sposób reprezentacji czasu temporalne bazy danych można podzielić na następujące kategorie.

• **Snapshot** – przechowuje pojedynczy wycinek rzeczywistości (ang. *snapshot*, zrzut). Możliwe operacje modyfikacji danych to wstawianie, usuwanie i uaktualnianie danych. Dane z przeszłości nadpisywane są przez aktualne dane. Na rys. [10.1a](#page-139-0)) przedstawiono wyobrazenie bazy danych typu ˙ *snapshot*. Jak wida´c, tylko jeden stan bazy danych jest przechowywany — stan aktualny. Nie ma dostępu do informacji z poprzednich stanów, gdyż są one nadpisywane. Można powiedzieć, że tradycyjne bazy danych (nietemporalne), to właśnie bazy typu *snapshot*.

#### 10. Reprezentacja wiedzy zmieniającej się w czasie

• **Historyczna** – pozwala na przechowywanie historycznych stanów w odniesieniu do świata rzeczywistego. Bazuje na przedstawionej poprzednio wielkości *valid time*. Rekordy danych, które przestają być aktualne są zastępowane nowymi, natomiast stare są przechowywane wzdłuż osi czasu valid time.

Na rys. [10.1b](#page-139-0)) przedstawiono wyobrażenie historycznej bazy danych. Każdy pojedynczy kontener odpowiada kolejnemu stanowi bazy danych w sensie historycznym. Każda zmiana w świecie rzeczywistym prowadzi do powstania nowego kontenera. Czas ważności *valid time* takiego kontenera jest definiowany przez użytkownika.

W historycznej bazie dane poddawane korekcie sa usuwane. Baza danych tego typu pozwala na przechowywanie stanów przeszłych, teraźniejszych i przyszłych. Pozwala na formułowanie zapytań w odniesieniu do konkretnego stanu (zapytania uwzględniają czas).

• **Odwracalna** – jest w stanie notować zmiany wprowadzane w niej samej. Bazuje ona na przedstawionej poprzednio wielkości *transaction time*. Wprowadzane w bazie zmiany rejestrowane są wzdłuż osi czasu *transaction time*. Żaden z obiektów nigdy nie jest usuwany.

Na rys. [10.1c](#page-139-0)) przedstawiono wyobrażenie odwracalnej bazy danych. Kolejny kontener reprezentujący stan bazy danych tworzony jest automatycznie przez system bazy danych w momencie modyfikacji zawartości. Nie jest możliwe przechowywanie stanów przyszłych, poniewaz stan aktualny zostaje wprowa- ˙ dzony po ostatniej modyfikacji i będzie obowiązywał do następnej. Modyfikacja może nastapić jedynie w teraźniejszości, tak więc przechowywanie stanów przyszłych nie ma sensu.

Bazy danych tego typu są przydatne do tworzenia systemów kontroli wersji, na przykład system kontroli wersji subversion ([http://subversion.tigris.](http://subversion.tigris.org/) [org/](http://subversion.tigris.org/)), którego zasada działania bazuje na takim właśnie modelu.

• **Bitemporalna** – zapewnia kompleksowa obsługę czasu i wykorzystywana jest w rozbudowanych systemach bazodanowych. W bazie danych tego typu wykorzystuje si˛e koncepcj˛e bazy *historycznej* i bazy *odwracalnej* (posiada funkcjonalność obu typów).

Na rys. [10.1d](#page-139-0)) przedstawiono wyobrażenie bitemporalnej bazy danych. Jak widać, jest ona połączeniem obydwu powyżej prezentowanych. Nowe kontenery reprezentujące kolejne stany bazy powstają zarówno wtedy, gdy dane zmieniają swój stan w odniesieniu do realnego świata (oś *valid time*), jak i w przypadku modyfikacji danych (o´s *transaction time*).

## **10.1.4. Znaczniki czasowe**

Podstawowym mechanizmem pozwalającym na śledzenie zmian stanów bazy danych jest mechanizm etykiet czasowych (*timestamp*). Okres, w jakim dany fakt jest prawdziwy w świecie rzeczywistym (bądź też okres, w którym dane są przechowywane w bazie) jest reprezentowany przez znacznik czasowy. Problem polega na tym, co dokładnie powinno zostać poddane takiemu oznaczeniu. Poniżej przedstawiono sposoby nanoszenia znaczników czasowych na dane wg [\[1\]](#page-149-0):

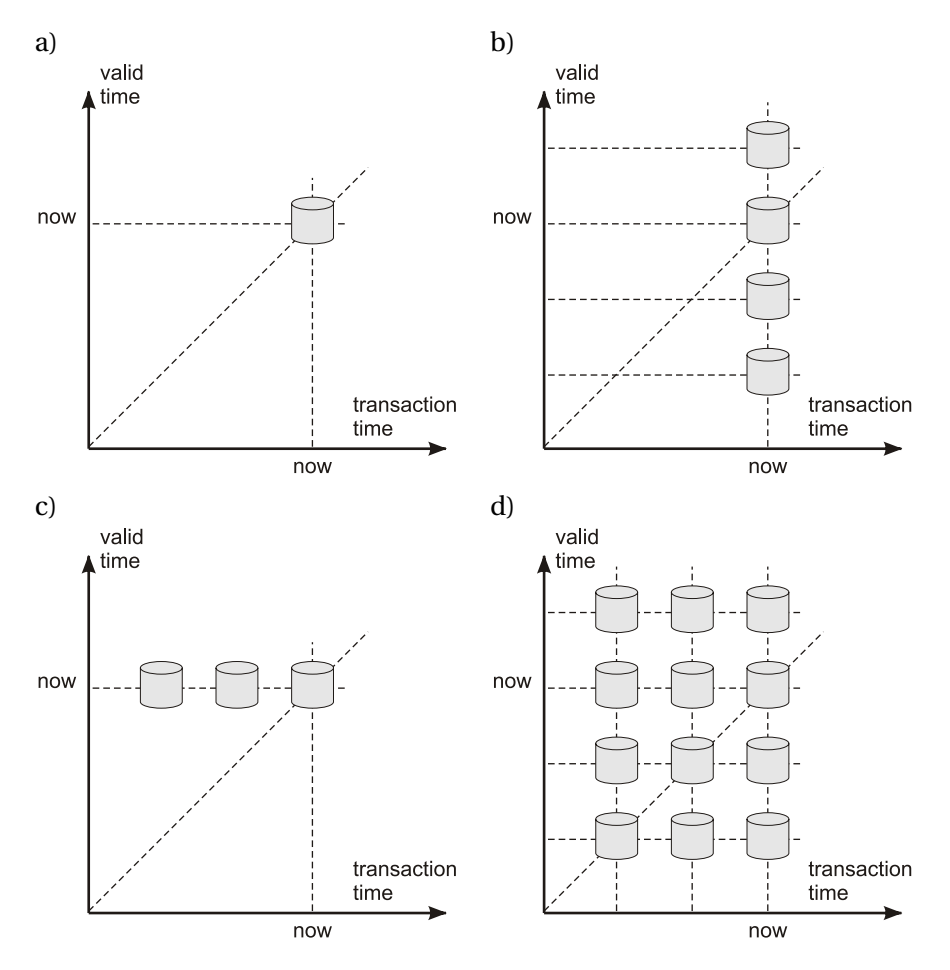

<span id="page-139-0"></span>Rys. 10.1: Wyobrazenia baz danych przedstawione w osiach czasów: ˙ *valid time*, *transaction time* [\[1\]](#page-149-0) a) baza typu *snapshot*, b) baza historyczna, c) baza odwracalna, d) baza bitemporalna.

• *Tuple timestamping* (etykietowanie krotek) — poj˛ecie odnosi si˛e do relacyjnych baz danych, przy czym ma też swój odpowiednik w bazach obiektowych. Każda krotka w danej relacji posiada znacznik czasowy. W historycznych bazach danych każda krotka posiada znacznik czasowy wyrażony w valid time, w odwracalnych bazach jest to *transaction time*, z kolei w bazach bitemporalnych – w obydwu wielkościach. Realizowane jest to poprzez dodanie odpowiednich atrybutów określających przedział czasu. Wadą takiego rozwiązania jest to, że część danych jest duplikowana. Na przykład można wyobrazić sobie krotkę przechowującą informacje o tym, że pracownik "A" w danym okresie zarabiał 100 zł. Następnie dostał podwyżkę i zarabia teraz 200 zł. Fakt, że pracownik zarabia 100 zł, stracił ważność i zostanie utworzona nowa krotka zawierająca

uaktualnioną wartość zarobków. Problem polega na tym, że podczas tworzenia nowej krotki atrybuty takie jak imię, nazwisko itp. zostana również skopiowane.

• *Atribute timestamping* (etykietowanie atrybutów) — tutaj znaczniki czasowe nanoszone są na każdy atrybut z osobna. Modyfikacja pojedynczej wartości nie wymaga, jak poprzednio, kopiowania wszystkich pozostałych atrybutów. Historia zmian wartości przechowywana jest osobno dla każdego z atrybutów.

### **10.1.5. Przykłady temoporanych baz danych**

Chociaż problem temporalnego reprezentowania danych jest już znany i rozpatrywany od dłuższego czasu, trudno znaleźć kompletną implementację języka TSQL (temporalnego SQL, którego wersję 2.0 opracowano już pod koniec lat dziewięćdziesiątych). Producenci takich baz danych jak Oracle Database i Postgre-SQL stosują własne, typowe dla nich sposoby reprezentacji temporalnych danych, niezgodne z TSQL.

Jednym z rozwiązań, w którym zaimplementowano temporalną wersję języka zapytań, jest aplikacja TimeDB. Jest to nakładka na standardowa bazę danych transformująca zapytania z języka TSQL2 do SQL. Rozwiązanie to dokładniej opi-sano w podrozdziale [10.3.](#page-145-0) Innym ciekawym i dość nietypowym rozwiązaniem jest wykorzystanie języka XML do przechowywania i zarządzania danymi zmie-niającymi się w czasie. Rozwiązanie to przedstawiono w podrozdziale [10.2.](#page-140-0)

# <span id="page-140-0"></span>10.2. Temporalne rozszerzenie języka XML

Modelowanie i przetwarzanie temporalnej bazy danych w XML obszernie omówiono w [\[3\]](#page-149-2). W niniejszym podrozdziale przedstawiono najważniejsze aspekty tego zagadnienia wraz z podstawowymi informacjami o samym XML.

## **10.2.1. J˛ezyk XML**

Rozszerzalny j˛ezyk znaczników XML (ang. *Extensible Markup Language*) to prosty tekstowy format zapisu danych. Stosowany jest obecnie zarówno do opisu dokumentów, jak i różnego rodzaju struktur danych (XML daje możliwość tworzenia języków, inaczej aplikacji XML, służących do przechowywania informacji). Używa się go na przykład do zapisu treści stron internetowych (XHTML, <http://www.w3.org/TR/xhtml1/>), jako format przesyłania nagłówków informacji (Atom, <http://tools.ietf.org/html/rfc4287>), opisu grafiki wektorowej (SVG, <http://www.w3.org/Graphics/SVG/>), zapisu formuł matematycznych (MathML, <http://www.w3.org/Math/>).

W XML-u dane przechowywane są w sposób tekstowy, opisywane poprzez znaczniki, w obrębie których te dane się znajdują. Ponieważ dokument XML zapisany jest tekstowo, nie występuje problem niekompatybilności pomiędzy różnymi systemami komputerowymi. Dlatego też język nadaje się szczególnie do przechowywania danych wymienianych za pośrednictwem Sieci. Najważniejsze elementy składni języka XML, w omawianym kontekście, to:

• pierwszy wiersz jest deklaracją XML;

- istnieje element (znacznik) główny (ang. *root* korzeń);
- znacznik rozpoczyna lewy nawias katowy  $\langle \cdot \rangle$ , a kończy prawy  $\langle \cdot \rangle$ , pomiedzy którymi znajduje się nazwa znacznika i opcjonalnie lista parametrów z przypisanymi wartościami np.: <znacznik parametr="wartość">. Każdy znacznik otwierający posiada swój odpowiednik zamykający, złożony z nazwy poprzedzonej ukośnikiem, tutaj </znacznik>;
- pomiedzy znacznikiem otwierającym i zamykającym mogą znaleźć się konkretne dane np.: <em>Tekst</em>;
- moga istnieć znaczniki pojedyncze, wtedy ukośnik znajduje się przed znakiem >, np.:  $\langle$ znacznik parametr="wartość" /> jest odpowiednikiem <znacznik parametr="wartość"></znacznik>;
- znaczniki moga zagnieżdżać się, ustanawiana jest tym samym relacja rodzic– potomek;
- znaczniki nie mogą się przeplatać, np.: zabroniona jest składnia <pierwszy> <drugi> </pierwszy> </drugi>.

W uproszczeniu można przyjąć, że zestaw znaczników i ich zawartości tworzą dokument XML, będący najczęściej, ale niekoniecznie, plikiem. Przykładowy dokument XML przedstawiono na listingu [10.1.](#page-141-0)

Listing 10.1: Przykładowy dokument XML

```
<?xml version=" 1.0 " encoding= 'UTF−8 ' ?>
<element atrybut="wartosc">
 <owoc nazwa=" gruszka ">
  <charakterystyka kolor="#00ff00"
   masa=" 0.31 " />
  <opis>Owoc pochodzi z
   <region>
    Suwalszczyzny
   </ region>
   . . .
  </ opis>
  < !−− Komentarz −−>
 \langle / \alpha words
</element>
```
XML jest rozwijany i promowany przez W3C (ang. *World Wide Web Consortium*, <http://www.w3.org/>) - organizację zajmującą się standaryzacją w sieci. Specyfikację XML można znaleźć na stronach W3C ([http://www.w3.org/TR/](http://www.w3.org/TR/REC-xml/) [REC-xml/](http://www.w3.org/TR/REC-xml/)).

Popularność i otwartość języka skłania do zastanowienia się nad jego przydatnością w zarządzaniu informacją zmieniającą się w czasie. Okazuje się, że istnieją już pewne podejścia do realizacji tego typu zadań. Opracowane koncepcje zarządzania danymi temporalnymi w XML posiadają wiele wspólnych cech, dlatego w rozdziale tym skupiono się na wynikach jednej pracy [\[3\]](#page-149-2).

#### **10.2.2. Temporalny dokument XML**

Dokument XML przedstawiany jest jako graf skierowany, z wyróznionym ˙ wierzchołkiem początkowym (korzeniem dokumentu) i trzema rodzajami wierzchołków, których podział wynika ze specyfiki XML (wartości, atrybuty, elementy). Wyróżnione sa ponadto dwa rodzaje krawedzi takiego grafu: zawierania i referencji. Te ostatnie łacza specjalny atrybut REF elementu z innym elementem. Krawedzie zawierania albo łączą element z atrybutem, wartością, innym elementem, albo łacza atrybut z jego wartościa. Każdy wezeł w grafie ma swój unikalny numer (ID).

Czas w dokumencie XML opisywany jest przy pomocy etykietowania krawędzi grafu. Etykieta z przedziałem czasowym opisująca pewną krawędź

$$
(a) \stackrel{[\mathsf{t}1,\mathsf{t}2]}{\longrightarrow}(b)
$$

oznacza, że w czasie od *t*1 do *t2* element *b* należał do *a*. Krawędź zapisuje się w wygodnej do analizowania formie *e*(*n<sup>i</sup>* ,*n<sup>j</sup>* ,*T<sup>e</sup>* ), gdzie *n<sup>i</sup>* , *n<sup>j</sup>* to ł ˛aczone elementy, natomiast  $T_e$  to omawiany przedział czasowy. Natomiast w XML zapisuje się to inaczej. Fragment dokumentu z takimi etykietami przedstawiono na li-stingu [10.2.](#page-142-0) Ponieważ w XML element nie może mieć dwóch atrybutów o tej samej nazwie, wprowadza się dodatkowy znacznik zawierający listę atrybutów jako swoje elementy.

Listing 10.2: Opis czasu w XML

```
<osoba imie="Maria">
 <ATTRIBUTES>
  <nazwisko Time:From="0" Time:To=" t1−1">
  Kowalska
  </nazwisko>
  <nazwisko Time:From=" t1 " Time:To="Now">
  Nowak
  </nazwisko>
 </ATTRIBUTES>
</osoba>
```
Czas opisuje się dyskretnie. Wyróżnia się dwa specjalne znaczniki czasowe: czas utworzenia dokumentu i chwilę obecną. Opisuje się tylko *czas istnienia w bazie danych* (ang. *transaction time*), ale wprowadzenie czasu prawdziwości faktów (ang. valid time) nie powinno nastręczyć trudności.

Czas życia elementu definiuje się jako sumę przedziałów czasowych wszystkich wchodzących doń krawędzi zawierania. Czas życia elementu głównego to przedział od  $t_0$  (czas założenia bazy) do teraz.

<span id="page-142-1"></span>Temporalny dokument XML można zdefiniwać jak następuje [\[3\]](#page-149-2).

**Definicja 10.2.1** *Temporalny dokument XML to graf poszerzony o etykiety temporalne, który spełnia ponizsze warunki: ˙*

1. Suma przedziałów czasowych krawędzi zawierania wychodzących z elementu *zawiera si˛e w czasie zycia elementu. ˙*

- *2. Suma przedziałów czasowych kraw˛edzi zawierania wchodz ˛acych do elementu tworzy jeden zwarty przedział czasowy, a ich iloczyn jest przedziałem pustym.*
- *3. Dla kazdej chwili czasu t podgraf zło ˙ zony ze wszystkich kraw˛edzi zawierania ˙*  $e_c$  *takich, że t należy do przedziału czasowego*  $e_c$ *, jest drzewem, którego korzeń jest elementem głównym. Takie drzewo nazywane jest zrzutem dokumentu*  $$
- *4.* ID *elementu pozostaje niezmienne we wszystkich zrzutach dokumentu.*
- *5. Dla kazdej kraw˛edzi zawierania e ˙ <sup>z</sup>* (*n<sup>i</sup>* ,*n<sup>j</sup>* ,*Te<sup>z</sup>* )*, je´sli n<sup>j</sup> jest atrybutem typu* REF*, wi˛ec istnieje kraw˛ed´z e<sup>r</sup>* (*n<sup>j</sup>* ,*n<sup>k</sup>* ,*Te<sup>r</sup>* )*, zachodzi Te<sup>c</sup>* <sup>=</sup> *<sup>T</sup>e<sup>r</sup> .*
- *6. Przedział czasowy kraw˛edzi referencyjnej zawiera si˛e w czasie zycia elementu, ˙ na który ona wskazuje.*

Graf, który nie spełnia definicji [10.2.1](#page-142-1) w pewnym zakresie, nazywany jest nie-spójnym. Rozróżnia się cztery typy niespójności (w [\[3\]](#page-149-2) zaproponowano szereg algorytmów wykrywających i naprawiających niespójności):

- 1. istnieje wychodzaca krawedź zawierania, której przedział czasowy wychodzi poza czas zycia elementu; ˙
- 2. przedziały czasowe krawędzi zawierania wchodzących do elementu nie tworzą ciągłego przedziału lub ich iloczyn nie jest przedziałem pustym;
- 3. istnieje cykl w jakimś zrzucie dokumentu;
- 4. istnieją dwa elementy z takim samym ID.

Modyfikacje danych w temporalnym XML odbywa się wg następujących zasad. Nowy element można dodać tylko do elementu bieżacego. Element "A", do którego dodawany jest nowy element "B" przestaje być bieżącym elementem. Górna granica jego przedziału czasowego przestaje by´c "*Now*", na rzecz chwili wykonywania tej operacji *t*<sup>1</sup> pomniejszonej o 1. Przedział czasowy nowego elementu rozpoczyna się od  $t_1$  i kończy na "*Now*". Po operacji dodawania elementu naruszona zostaje spójność typu drugiego i należy to naprawić, stosując na przykład algorytm podany w [\[3\]](#page-149-2).

Usunięcie elementu, atrybutu lub krawędzi referencji nie narusza spójności grafu. Operacja polega tylko na zamianie warto´sci "*Now*" w odpowiednim przedziale czasowym na chwilę usuwania. Uaktualnianie krawędzi zawierania oznacza zmianę rodzica danego elementu w danej chwili. Po takiej modyfikacji należy sprawdzić spójność typu trzeciego.

#### 10.2.3. Jezyk zapytań dla temporalnego XML

#### **Jezyk XPath 2.0**

J˛ezyk ´sciezek XML, XPath 2.0 (ang. ˙ *XML Path Language*) słuzy do adresowa- ˙ nia zbiorów elementów w dokumencie XML. Jest podzbiorem XQuery (ang. *XML Query Language*), słuz ˛acego do przeszukiwania dokumentów XML. Specyfikacje ˙ zarówno XPath, jaki i XQuery, znajdują się na stronach W3C.

Ścieżka w XPath składa się z następujących elementów:
**osi** bedacych zbiorami wezłów o określonym pokrewieństwie wobec odpowiednich wezłów, względem których dokonuje się przeszukiwania (bieżących);

#### **nazw badanych w˛ezłów**;

```
predykatów, za pomocą których testowane są odpowiednie węzły,
 np. w˛ezeł[element = 'szukany']
```
**ścieżek** opisywanych przez wyrażenia takie jak "/" – na początku wyrażenia symbolizuje wybór wezła, zaczynając od elementu głównego (bezwzgledny), w innym przypadku — relację rodzic-potomek, " $\frac{1}{r}$  – wybór dowolnie umiejscowionego potomka elementu bieżącego, ".." – rodzic elementu bieżącego, "." – element bieżący, "@" – wybór atrybutu.

Przykładowe zapytanie, pozwalające wybrać imiona tych studentów z grupy, którzy mają element obecności większy od 5:

```
/grupa/student[obecności > 5]/imię
```
#### **Temporalny XPath**

TXPath to zaproponowane w [\[3\]](#page-149-0) rozszerzenie XPath pozwalające na formułowanie zapytań dla temporalnego XML. Wybierane elementy to pary *(element, przedział czasowy)* takie, ze˙ *element* spełnia dane wyrazenie nieprzerwanie ˙ w przedziale *przedział czasowy*. Zapytanie:

```
//kierunek[nazwa="automatyka i robotyka"]//
 student[@from <= 2005 and @to='Now']
```
zwraca "studentów", którzy studiują nieprzerwanie od 2005 do chwili obecnej. Niżej przedstawiono podstawowe funkcjonalności TXPath.

- Zapytanie distinct-values (wyrażenie) zwraca jeden element w przypadku, kiedy kilka takich samych elementów spełniających wyrażenie posiada nachodzące na siebie lub występujące tuż po sobie przedziały czasowe.
- Agregacja XPath 2.0 może być stosowana do przedziałów czasowych. Zapytanie o imiona graczy, którzy grali w klubie Magic, kiedy Kowalski po raz pierwszy dołączył do tego klubu ma następującą postać (za [\[3\]](#page-149-0)):

```
let $m= min(//klub[nazwa='Magic']//
 gracz[imi˛e='Kowalski']/@from)
return
 //klub[nazwa='Magic']//gracz[$m >= @from
 and \text{Sm} \leq \text{ftol}/\text{imie}
```
• Łatwo wygenerować zrzut dla konkretnego czasu, jak w przykładowym zapytaniu o studentów, którzy studiowali 16.12.2009:

```
//kierunek[nazwa="automatyka i robotyka"]//student[
@from => '16.12.2009' and @to <= '16.12.2009']
```
# **10.3. Przykład zastosowanie temporalnej bazy danych**

W celu zobrazowania korzyści, jakie w praktyce daje przetwarzanie danych temporalnych, napisano prosty program śledzacy aktywność użytkowników systemu operacyjnego. Informacje pozyskane w ten sposób mogą pozwolić na konfigurowanie systemu z uwzględnieniem preferencji wybranych jego użytkowników. Tego typu program może być również wykorzystany do analizowania aktywności pracowników firmy.

## 10.3.1. Ogólna charakterystyka rozwiązania

Aplikacja zajmuje się przechowywaniem informacji na temat użytkowników oraz uruchamianych przez nich procesów w systemie operacyjnym opartym o jądro Linux. Zapisywane są interwały czasowe, w których poszczególni użytkownicy są zalogowani oraz interwały, w których poszczególne programy są używane. Prosty interfejs użytkownika pozwala na wyświetlanie wybranych danych w formie tabeli. Dodatkowo, jeżeli dostępny jest program Gnuplot ([http:](http://www.gnuplot.info/)  $//www.gnuplot.info/), mozliwa jest graficzna reprezentacja wyników zapytań.$  $//www.gnuplot.info/), mozliwa jest graficzna reprezentacja wyników zapytań.$ Aplikację zbudowano korzystując z:

- relacyjnej bazy danych (Oracle Database 10g Express Edition, [http://www.](http://www.oracle.com/technology/products/database/xe/index.html) [oracle.com/technology/products/database/xe/index.html](http://www.oracle.com/technology/products/database/xe/index.html));
- temporalnego relacyjnego systemu zarządzania bazą danych (TimeDB 2.2, <http://www.timeconsult.com/Software/Software.html>);
- programu na bieżąco uaktualniającego zapisane dane;
- interfejsu użytkownika przyjmującego zapytania i wyświetlającego odpowiedzi.

Dwa ostatnie elementy powyższej listy to programy napisane w języku Java przez autorów tego rozdziału. Korzystano z "Sun Java(TM) Development Kit  $(JDK)$  5.0" oraz "Sun Java $(TM)$  Runtime Environment  $(JRE)$  5.0". Wersja 5.0 wspomnianego zestawu narzędzi Java jest najwyższą kompatybilną ze sterownikiem JDBC dla aktualnie dost˛epnej najnowszej bazy danych Oracle Express Edition.

## **10.3.2. Dane temporalne i baza danych**

Podstawową częścią aplikacji jest TimeDB — nakładka na tradycyjną relacyjną bazę danych, interpretująca zapytania o charakterze temporalnym. Jest to aplikacja napisana w języku Java, która do prawidłowego działania wymaga bazy danych Oracle, Sybase lub IBM Cloudscape. Aplikacja komunikuje się z systemem zarządzania bazą danych poprzez sterownik JDBC. Udostępnia ona użytkownikowi możliwość formułowania zapytań w języku TSQL2, transformuje je na standardowy język zapytań SQL rozumiany przez DBMS. TimeDB posiada własny in-terfejs, TDBCI, do komunikacji z aplikacją użytkownika. Na rys. [10.2](#page-146-0) zobrazowano strukturę rozwiązania wykorzystującego TimeDB.

W zapytaniach do TimeDB zwyczajne zapytanie języka SQL poprzedza się tzw. "flagą czasu". Modele zapytań:

#### 10. Reprezentacja wiedzy zmieniającej się w czasie

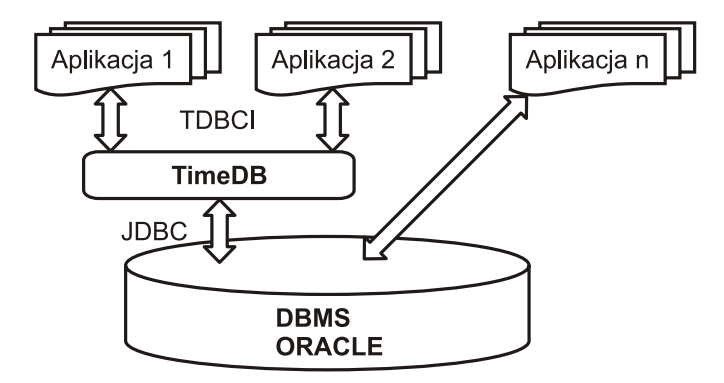

<span id="page-146-0"></span>Rys. 10.2: TimeDB jako warstwa pośrednicząca między programem użytkowym a DBMS (wg dokumentacji pakietu).

- *snapshot* zapytanie odnosi się tylko do danych prawdziwych w danej chwili (select \* from proces;),
- *sequenced* zapytanie jest powtórzone dla wszystkich przechowywanych stanów bazy danych (validtime period [2009/6/12~14-forever) select \* from proces;),
- *nonsequenced* zapytanie ignoruje stemple czasowe, odnosi si˛e do wszystkich stanów bazy danych (nonsequenced validtime period [2009/6/12~14-forever) select \* from proces;).

Nakładka TimeDB jest dostępna jedynie w wersji beta (nie jest wersja finalna). Posiada wiele ograniczeń, które nie pozwalają na jej zastosowanie w systemie produkcyjnym. Kluczowe ograniczenia występujące w tej wersji oprogramowania, to:

- rozpatrywanie tylko valid time, brak transaction time i bazy typu bitemporal;
- brak operacji update, dostępne są tylko insert i delete.

Dodatkowo bardzo istotnym ograniczeniem jest brak pełnej implementacji języka TSQL2. Mianowicie:

- interwały czasu mogą być tylko reprezentowane przez stała wartość (przykład: validtime period [1980-1990) select ...),
- nie ma możliwości odwołania się do stempli czasowych.

Istnieje starsza wersja TimeDB o większych możliwościach, posiadająca interfejs programowania w języku Perl. Nie została ona przez autorów tego opracowania sprawdzona. Dokładniejszy opis oraz przykłady zapytań dostępne są w dokumentacji TimeDB.

# 10.3.3. Dwuczęściowa struktura rozwiązania

Rozwiazanie składa się z dwóch osobnych programów. Pierwszy program zajmuje się uaktualnianiem informacji o zalogowanych użytkownikach i urucho-

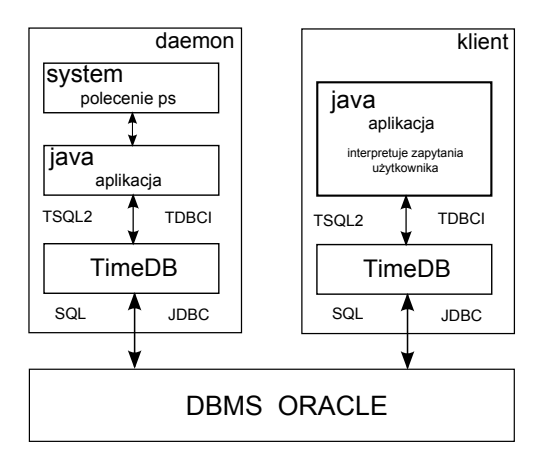

<span id="page-147-0"></span>Rys. 10.3: Schemat wzajemnych powiązań poszczególnych składowych rozwiązania.

mionych przez nich procesach. W tym celu z częstotliwością 1 Hz wywoływane zostaje polecenie systemowe ps. Wynik tego polecenia jest następnie przetwarzany i analizowany w poszukiwaniu zmian w stosunku do stanu zarejestrowanego w chwili poprzedniej. Program ten docelowo może zostać przekształcony w daemon systemowy. Drugi program to klient, którego zadaniem jest tłumaczenie prostych poleceń użytkownika na zapytania TSOL i wyświetlanie wyników. Strukturę stworzonego oprogramowania przedstawiono na rys. [10.3.](#page-147-0)

Aplikacja klienta pozwala na formułowanie temporalnych zapytań dotyczących logowań użytkowników, uruchamianych programów. Obsługiwane są następujące zapytania:

- users\_active aktualnie zalogowani użytkownicy,
- users history historia logowań,
- user history 'user' historia logowań danego użytkownika,
- users active in 'period' użytkownicy zalogowani w danym przedziale czasu,
- proces\_active aktualnie uruchomione procesy,
- proces\_history historia aktywności procesów,
- proces history 'proces' historia aktywności danego procesu,
- user\_proces\_active 'user' aktualnie uruchomione procesy danego użytkownika,
- user\_proces\_history 'user' historia uruchamianych procesów przez danego użytkownika,
- proces\_active\_in 'period' procesy uruchomione w danym przedziale czasu,
- user proces active in 'user' 'period' procesy uruchomione w danym przedziale czasu przez danego użytkownika.

#### **10.3.4. Przykładowe zapytania i odpowiedzi**

#### **Wyszukiwanie uzytkowników zalogowanych w danym przedziale czasowym ˙**

Poniżej przedstawiono przykładowe zapytanie o użytkowników zalogowanych do systemu w danym przedziale czasu i uzyskaną odpowiedź.

```
$ java Client users_active_in 2010/1/5~23:12:48-2010/1/5~23:30:00
::Request::
......
[2010/1/5~23:12:48-2010/1/5~23:30:00) domin
[2010/1/5~23:12:48-2010/1/5~23:30:00) rdkt
[2010/1/5~23:12:48-2010/1/5~23:25:49) krystek
```
#### **Wyszukiwanie procesów uruchomionych w danym przedziale czasowym**

Poniżej przedstawiono przykładowe zapytanie o procesy uruchomione w danym przedziale czasu i uzyskaną odpowiedź.

\$ java Client proces\_active\_in 2010/1/5~22:30-2010/1/5~22:35

::Request::

```
................................
[2010/1/5~22:33:14-2010/1/5~22:33:15) bash 20543 rdkt
[2010/1/5~22:33:14-2010/1/5~22:33:15) bash 20541 rdkt
[2010/1/5~22:33:14-2010/1/5~22:35) bash 20531 rdkt
[2010/1/5~22:33:14-2010/1/5~22:35) sshd 20530 rdkt
[2010/1/5~22:33:53-2010/1/5~22:33:58) less 20714 rdkt
[2010/1/5~22:34:13-2010/1/5~22:34:24) ssh 20791 rdkt
[2010/1/5~22:34:29-2010/1/5~22:35) ssh 20852 rdkt
[2010/1/5~22:34:31-2010/1/5~22:35) zsh 20862 domin
```
#### **Graficzna reprezentacja wyników**

Poniewaz analiza tak przedstawionych rezultatów nie jest dla człowieka ła- ˙ twa ani intuicyjna, wprowadzono możliwość graficznego przedstawienia danych otrzymanych w wyniku zapytania o procesy. W takim przypadku generowane przez program są dwa pliki: dane w formacie Gnuplota (data.dat) i plik z listą poleceń Gnuplota do wygenerowania wykresu (plotscript). Oś odciętych reprezentuje tutaj czas, oś rzędnych — PID. Każdemu procesowi nadaje się etykietę z nazwą użytkownika i nazwą procesu. Przykład tak utworzonego raportu przedstawiono na rys. [10.4.](#page-149-1)

W celu wygenerowania wykresu można uruchomić program Gnuplot z powłoki poleceniem:

```
$ gnuplot plotscript -persist
```
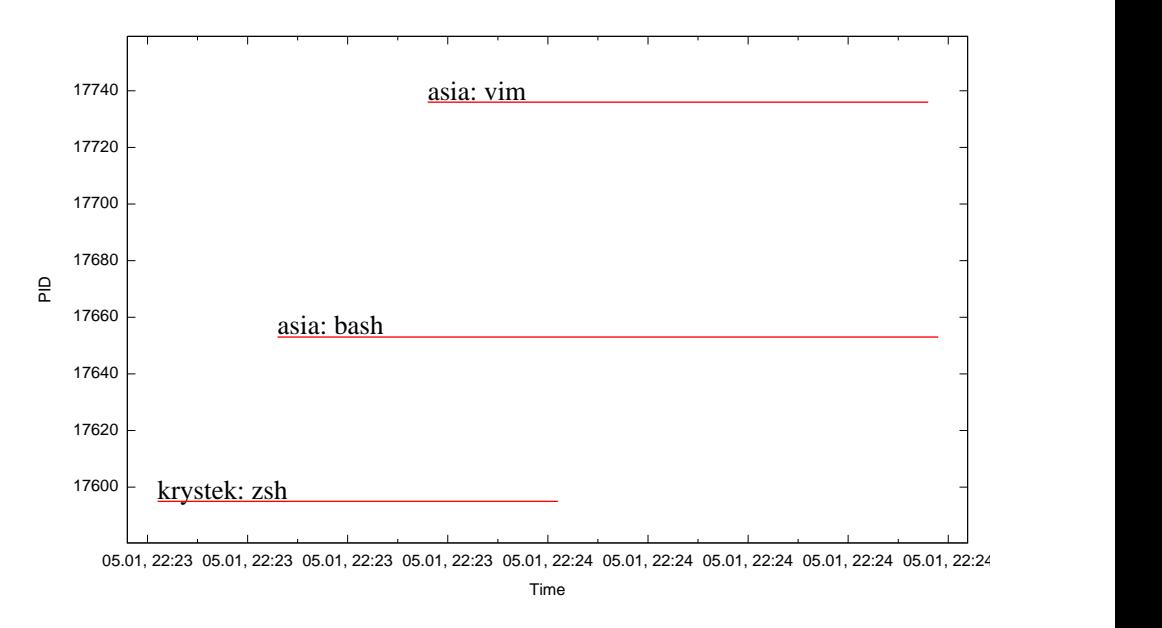

<span id="page-149-1"></span>Rys. 10.4: Przykład raportu w programie Gnuplot.

Do oglądania wykresów zawierających duże ilości danych niezbędna jest funkcja powiększania wybranych obszarów wykresu. Taką możliwość udostępnia Gnuplot z terminalem (wyjściem) ustawionym na "wxt".

# **Literatura**

- [1] A. Steiner, D. I. ing Eth, M. C. Norrie, P. Dr, P. Dr, and C. A. Zehnder: A Generalisation Approach to Temporal Data Models and their Implementations., (1998).
- [2] M. Ben-Ari: *Logika matematyczna w informatyce* WNT, (2006).
- <span id="page-149-0"></span>[3] F. Rizzolo and A. A. Vaisman: Temporal XML: modeling, indexing, and query processing. *The VLDB Journal*, 17:1179–1212, (2008).

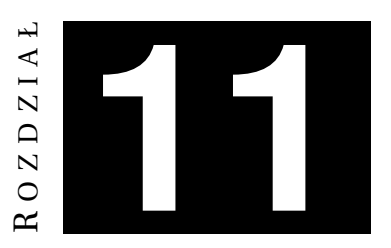

# **LOGIKA TEMPORALNA**

*P. Jedynak, J. Stochel*

# **11.1. Wprowadzenie**

Początki logiki sięgają czasów starożytnych. Greccy filozofowie uczyli swoich adeptów retoryki, czyli sztuki publicznego przemawiania. W skład tej nauki wchodziły także podstawy logiki, dzięki którym wszyscy mówcy uczestniczący w dyskusji korzystali z tych samych reguł wnioskowania. Takze sama logika tem- ˙ poralna — główna bohaterka tego rozdziału, miała korzenie filozoficzne. Pierwotnie używano jej przy prowadzeniu rozważań nad naturą czasu. To właśnie czas jest w niej najistotniejszy. Logika ta umożliwia rozważanie zależności czasowych, mimo że czas nie jest w niej jasno zdefiniowany.

Oprócz filozoficznej problematyki natury czasu, logika temporalna znajduje zastosowanie głównie w informatyce — w temporalnych bazach danych, przy analizie wykonywania programów i ich poprawności. Wśród innych zastosowań można wymienić lingwistykę (analiza czasów gramatycznych), sztuczną inteligencje (planowanie kolejności akcji, przetwarzanie wiedzy zmiennej w czasie) i fizykę (analizowanie nowych teorii, czas — czwarty wymiar).

Logiki temporalne można podzielić na dwie grupy — z liniowa oraz rozgałęzioną strukturą czasu. Logiki te mogą traktować czas jako ciągły lub, co jest częściej spotykane, jako dyskretny. Najprostszą i zarazem najbardziej rozpowszechniona jest LTL (ang. *linear temporal logic*), używająca dyskretnego i liniowego modelu czasu. Rozszerzeniem LTL na rozgałęzione modele czasu są CTL\* oraz CTL, w których dodano dwa dodatkowe operatory wraz z ograniczeniami. W dalszej części rozdziału przedstawiono podstawowe własności wspomnianych logik.

# **11.2. Podstawowe operatory logik temporalnych**

#### **11.2.1. Operatory czasu liniowego**

Zależności czasowe można opisywać za pomocą zwykłego rachunku predykatów, jednak dowodzenie twierdzeń w tej notacji jest dość trudne i niezbyt wygodne. Logika temporalna została stworzona specjalnie z myślą o wnioskowaniu

z użyciem czasu. Umożliwia bezpośrednie określanie relacji między zmiennymi wyrażającymi czas, przez co zapis staje się prostszy i bardziej elegancki.

Zdaniową logikę temporalną zbudowano z rachunku zdań pozbawionego kwantyfikatorów: ∀ *— dla każdego* oraz ∃ — *istnieje takie*. Dozwolone są dowolne zmienne zdaniowe, wszystkie spójniki, w tym: ¬ *— negacja*, ∧ *— koniunkcja*, ∨ *— alternatywa*, → *— implikacja* i ↔ *– równowazno´s´c ˙* . Dodatkowo wprowadzono trzy prefiksowe, unarne (jednoargumentowe) operatory temporalne:

- $\square$   *zawsze*, oznaczany również  $\mathscr G$  (od ang. *globally*),
- $\Diamond$  *kiedy's*, także  $\mathscr F$  (od ang. *finally*),
- $\bigcap$   *nastepny*,  $\mathscr X$  (od ang. *next*).

Operator uniwersalny nieformalnie znaczy "dla *kazdej ˙* chwili *t* w przyszło-  $\text{ści}$ ", a zapis  $\Box p$  tłumaczy się jako: "od danego momentu już zawsze będzie zachodziło  $p$ ". Z kolei  $\Diamond$  to egzystencjalny operator oznaczający "dla *pewnej* chwili *t* w przyszłości", a  $\Diamond q$  oznacza, że kiedyś w przyszłości będzie miało miejsce *q*. Należy wspomnieć, że operatory te mają priorytet spójnika logiczego negacji  $(\neg)$ . Przytoczyć tu również można dwa proste twierdzenia. Pierwsze  $(11.2.1)$  — je-´sli *p* b˛edzie zawsze zachodziło, to *p* zajdzie w pewnym konkretnym momencie przyszło´sci. Drugie [\(11.2.2\)](#page-151-1) — dualno´s´c, oznacza, ze˙ *p* ma miejsce zawsze wtedy i tylko wtedy, kiedy w żadnym momencie w przyszłości nie będzie zachodziło  $\neg p$ .

## <span id="page-151-0"></span>**Twierdzenie 11.2.1**  $\Box p \rightarrow \Diamond p$

#### <span id="page-151-1"></span>**Twierdzenie 11.2.2 (Dualność)**  $\Box p \leftrightarrow \neg \Diamond \neg p$

Istotną własnością □ i ◇ jest to, że można je składać. Po złożeniu ◇□ *p* otrzymuje się formułę znaczącą, że kiedyś, od pewnego momentu będzie tak, że już zawsze będzie zachodziło *p*. Składanie ze sobą jednakowych operatorów nie wnosi niczego nowego, tzn.  $\Diamond \Diamond p = \Diamond p$ , a  $\square \Box p = \Box p$ . Kolejna, bardziej złożona formuła zdaniowa [\(11.2.3\)](#page-151-2) opisuje nastepującą sytuację: w każdym momencie przyszłości mamy przed sobą jakieś wystąpienie p (lewa strona równania), czyli nigdy nie bedzie tak, że już nigdy nie bedzie miało miejsca p (prawa strona równania).

#### <span id="page-151-2"></span>**Twierdzenie 11.2.3**  $\Box p \leftrightarrow \neg \Diamond \neg p$

Trzeci operator unarny *następny* (◯) można zdefiniować w logikach temporalnych z czasem dyskretnym. Czas taki charakteryzuje się tym, że jest podzielony na momenty, w których stan świata pozostaje niezmieniony. Przejścia między stanami są nieskończenie krótkie. Model ten nadaje się do odwzorowania pracy procesora, gdzie dyskretnym momentom odpowiadają takty zegara. W przypadku kiedy czas jest ciągły można zastapić go dyskretnym, co wprowadza pewne uproszczenia w obliczeniach.

Zapis  $\bigcirc p$  oznacza, że  $p$  zajdzie w następnej chwili. Również ten operator można składać wielokrotnie z nim samym. Krotność n jego wystąpień oznacza, że zmienna zdaniowa, którą poprzedza *n* operatorów  $\bigcirc$  nastąpi za *n* chwil. Twierdzenia [11.2.4](#page-152-0) i [11.2.5](#page-152-1) pokazują przykładowe zastosowanie  $\bigcirc$  w formułach zdaniowych. Pierwsze z nich [\(11.2.4\)](#page-152-0) tłumaczy się następująco: *r* będzie kiedyś fałszywe, a w kolejnej dyskretnej chwili *p* bedzie prawdziwe. Natomiast drugie [\(11.2.5\)](#page-152-1): zawsze będzie tak, że jeśli w pewnej chwili zajdzie  $q$ , to w następnej chwili przestanie zachodzić.

<span id="page-152-0"></span>**Twierdzenie 11.2.4**  $\Diamond(\neg r \land \bigcap p)$ 

<span id="page-152-1"></span>**Twierdzenie 11.2.5**  $\Box(q \rightarrow \bigcirc \neg q)$ 

## **11.2.2. Operatory poprzedzania**

Poznane operatory nie pozwalają na wyrażenie, że p zachodzi przed q. Do tego celu zostały wprowadzone dodatkowe, dwuargumentowe operatory temporalne:

- $p\mathcal{U}q$  (od ang. *until*) kiedyś nastąpi *q*, ale do tego czasu będzie *p*,
- *p*W *q* (od ang. *waiting for*) *p* b˛edzie zachodziło w trakcie czekania na *q*,
- *p*R*q* (od ang. *release*) *q* b˛edzie zachodziło tak długo az nie zajdzie ˙ *p*.

## 11.2.3. Operatory przeszłości

Ani operatory modalne ani operatory poprzedzania nie sa w stanie wyrazić wymagania, że pewne zdarzenie musiało nastąpić od czasu wystąpienia innego wydarzenia. Z tego powodu powstały kolejne dwa binarne operatory — operatory przeszłości:

- $p \mathscr{S} q$  *odkad* (ang. *since*); wystąpienie *q* poprzedza występowanie *p*,
- $p\mathscr{B}q$  *wstecz* (ang. *back-to*); jeśli było *q* to po nim było *p*.

Operator  $\mathscr B$  jest słabszą wersją  $\mathscr S$ . Na ich podstawie definiuje się operatory unarne przeszłości:

- $\diamond$  *kiedy's* (ang. *once*); operator egzystencjalny, definiowany jako  $\diamond p =$  $true\mathscr{S}p$ ,
- $\Box$  *iak dotad* (ang. *so-far*); uniwersalny, definiowany następująco:  $\Box p =$  $\neg \Diamond \neg p$ ,
- $\Theta$  *poprzednio*; jest to wersja  $\bigcirc$  dotycząca przeszłości.

Operator ⊖ wymaga krótkiego wyjaśnienia. Przy zapisie ⊖ q oznacza, że zachodzi on w stanie *s<sup>i</sup>* , jezeli ˙ *q* zachodziło w *si*−1. Przypadkiem szczególnym jest stan  $s_0$ , dla którego formuła  $\ominus q$  nie może być spełniona, ponieważ stan ten nie ma poprzednika. Dlatego powstała słabsza wersja  $\Theta$ , która odgórnie przyjmuje, że w  $s_0$  formuła jest spełniona.

# 11.2.4. Operatory czasu rozgałęzionego

W logice temporalnej czasu rozgałęzionego "powracają" kwantyfikatory, które już "pożegnano" przy omawianiu operatorów czasu liniowego. Do formalnego zdefiniowania logiki temporalnej z modelem czasu rozgałęzionego kwantyfikatory są niezbędne, gdyż wraz ze znanymi doskonale  $\Box$  (zawsze) oraz  $\Diamond$  (kiedyś) tworzą one operatory złożone, umożliwiające kwantyfikację po ścieżkach oraz po stanach ścieżek wybranych przez kwantyfikator:

- $\forall \Box$  dla wszystkich ścieżek  $\pi$  i wszystkich stanów  $s \in \pi$ ,
- $\exists \Box$  dla pewnej ścieżki  $\pi$  i wszystkich stanów  $s \in \pi$ ,
- $\forall \Diamond$  dla wszystkich ścieżek  $\pi$  i pewnego stanu  $s \in \pi$ ,
- $\exists \Diamond$  dla pewnej ścieżki  $\pi$  i pewnego stanu  $s \in \pi$ .

# **11.3. Liniowa logika temporalna**

## **11.3.1. Definicja**

Definicja logiki LTL (ang. *linear temporal logic*) jest następująca.

**Definicja 11.3.1 (LTL)** *Jezeli relacja ˙ ρ spełnia warunek, ze dla ka ˙ zdego stanu ist- ˙ nieje dokładnie jeden stan, do którego mozna przej´s´c bezpo´srednio z tego stanu ˙ (róznego od niego samego), to logik˛e tak ˛a nazywamy logik ˛a temporaln ˛a czasu li- ˙ niowego (LTL).*

# **11.3.2. Składnia**

Jest to najprostsza logika temporalna omawiana w tym rozdziale. Jak sama nazwa wskazuje, logika ta wykorzystuje liniowy oraz dyskretny model czasu. Stosuje się tu pięć podstawowych operatorów temporalnych, tzn.:

- $\mathscr{G}p$  (od ang. *globally*), oznaczający, że od tej chwili włącznie, p będzie zachodziło juz zawsze,
- $\mathcal F p$  (od ang. *finally*), oznaczający, że kiedyś (w przyszłości, ale nie wiadomo dokładnie kiedy) zajdzie *p*,
- $\mathscr{X}p$  (od ang. *next*), oznaczający, że  $p$  zajdzie w chwili, która nastapi po obecnej,
- $q\mathscr{U}p$  (od ang. *until*), oznaczający, że kiedyś zajdzie  $p$ , ale zanim to nastapi będzie *q*,
- *q* $\mathcal{R}p$  (od ang. *release*), oznaczający, że *p* bedzie zachodziło tak długo, aż zajdzie *q*.

Formuły LTL buduje się ze zdań atomowych  $AP = p_1, p_2, p_3,...$  w następujący sposób:

- wszystkie  $p_i \in AP$  są formułami LTL,
- jeśli *p* jest formułą LTL to  $* p$  jest również formułą LTL, gdy  $* \in \{\neg, \mathcal{G}, \mathcal{F}, \mathcal{X}\},$
- jeśli  $p_1$  oraz  $p_2$  są formułami LTL to  $p_1 * p_2$  jest również formułą LTL, gdy  $* \in$  $\{\wedge, \vee, \rightarrow, \mathscr{U}, \mathscr{R}\}.$

Wszystkie powyższe operatory można zastąpić wyrażeniami zbudowanymi z tylko dwóch operatorów:  $\mathcal X$  oraz  $\mathcal U$ .

## **11.3.3. Wazniejsze twierdzenia ˙**

<span id="page-153-0"></span>Ponizej przedstawiono wybrane twierdzenia logiki temporalnej. ˙

## **Twierdzenie 11.3.2 (Przechodniość)** Ggp ↔ Gp

<span id="page-154-0"></span>Twierdzenie [11.3.2](#page-153-0) oznacza, że złożenie dwóch operatorów  $\mathscr G$  jest równoważne jednemu takiego operatorowi. Jest to prawdziwe dla dowolnej liczby składanych operatorów, również dla operatora  $\mathcal{F}$ .

**Twierdzenie 11.3.3 (Rozdzielność)**  $\mathscr{X}(p \wedge q) \leftrightarrow (\mathscr{X}p \wedge \mathscr{X}q)$ 

<span id="page-154-1"></span>Twierdzenie [11.3.3](#page-154-0) o rozdzielności  $\mathscr X$  względem koniunkcji.

**Twierdzenie 11.3.4 (Rozdzielność)**  $\mathscr{G}(p \wedge q) \rightarrow (\mathscr{G}p \wedge \mathscr{G}q)$ 

<span id="page-154-2"></span>Twierdzenie [11.3.4](#page-154-1) rozdzielność *G* wzgledem koniunkcji.

**Twierdzenie 11.3.5 (Rozdzielność)** (G  $p \wedge q$ ) → G( $p \wedge q$ )

<span id="page-154-3"></span>Twierdzenie [11.3.5](#page-154-2) - relacja odwrotna do [\(11.3.4\)](#page-154-1) równiez jest prawdziwa. ˙

## **Twierdzenie 11.3.6 (Wymiana)**  $\mathscr{G}\mathscr{X}p \leftrightarrow \mathscr{X}\mathscr{G}p$

Twierdzenie [11.3.6](#page-154-3) - operatory  $\mathscr{G}$  i  $\mathscr{X}$ , kiedy występują w swoim bezpośrednim sasiedztwie, można zamieniać miejscami.

## **11.3.4. Zastosowania**

Do praktycznych zastosowań LTL należy weryfikacja algorytmów. Sprawdza sie czy:

- jeśli chcę to kiedyś wejdę do sekcji krytycznej,
- jeśli nieskończenie wiele razy chce wejść do sekcji krytycznej, to nieskończenie wiele razy wejdę do sekcji krytycznej,
- jeśli wejdę do sekcji krytycznej to kiedyś z niej wyjdę.

Kolejnym zastosowaniem jest weryfikacja całych programów. W metodzie tej z kolei sprawdza się czy:

- jeśli chce to dostane kiedyś dostep do procesora,
- jeśli chce nieskończenie wiele razy dostać dostęp do procesora to nieskończenie wiele razy go kiedyś dostanę.

Kolejnym ważnym zastosowaniem jest *model checking*, czyli automatyczna weryfikacja danego modelu pod względem zadanych własności. Jednym z popularniejszych programów stworzonych do weryfikowania poprawności modeli jest SPIN (ang. Simple Promela Interpreter). Do sprawdzania poprawności wykorzystuje się w nim język modelowania - PROMELA.

# **11.4. Logika CTL\***

CTL<sup>\*</sup> (ang. *computation tree logic*) to logika rozszerzająca możliwości LTL na drzewiaste, tzn. rozgał˛ezione modele czasu. Dodano tu dwa dodatkowe operatory unarne, będące odpowiednikami kwantyfikatorów ∀ i ∃:

- $\mathcal{A} p$  dla każdej ścieżki zachodzi  $p$ ,
- $\mathscr{E} p$  istnieje taka ścieżka dla której zachodzi *p*.

Występuje tu ograniczenie składania operatorów, tzn. każdy operator właściwy dla LTL musi być poprzedzony przez operator  $\mathscr A$  lub  $\mathscr E$ .

## **11.5. Logika CTL**

#### **11.5.1. Definicja**

**Definicja 11.5.1 (CTL)** *Jeżeli relacja ρ nie spełnia warunku takiego, że dla każdego stanu istnieje dokładnie jeden stan, do którego mozna przej´s´c bezpo´srednio ˙* z tego stanu (różnego od niego samego), to logikę taka nazywamy logika tempo $r$ *alna czasu rozgałęzionego (CTL).* 

#### **11.5.2. Składnia**

Logika ta jest ograniczeniem CTL\* i równiez w tym przypadku ograniczenie ˙ dotyczy składania operatorów. Mianowicie operatory mogą występować tylko i wyłącznie w parze: operator ścieżkowy, stanowy. Wszystkie dopuszczalne polaczenia to:  $\mathscr{AG}, \mathscr{EG}, \mathscr{AF}, \mathscr{GF}, \mathscr{AK}, \mathscr{EX}, \mathscr{AU}, \mathscr{EU}, \mathscr{AR}, \mathscr{ER}$ . Każdy spośród tych operatorów można zapisać przy pomocy trzech par:  $\mathscr{E}\mathscr{U}$ ,  $\mathscr{E}\mathscr{G}$  i  $\mathscr{E}\mathscr{X}$ .

Składnię CTL od strony formalnej przedstawia się jak następuje. Niech *V* = {*v*1, *v*2,...} b˛edzie zbiorem zmiennych zdaniowych. Zbiór formuł stanowych *FS* to najmniejszy zbiór, taki że:

- *V* ⊆*FS*,
- ⊥∈*FS*,
- jeśli *p*,  $q \in FS$ , to także  $(p \rightarrow q) \in FS$ ,
- jeśli  $\alpha \in FP$ , to także ( $\mathcal{A} \alpha$ ), ( $\mathcal{E} \alpha$ )  $\in FS$ .

Zbiór formuł ścieżkowych *FP* to najmniejszy zbiór, taki że:

- jeśli  $p, q \in FS$ , to  $(p \mathcal{U} q) \in FP$ ,
- jeśli  $p \in FS$ , to ( $\mathscr{G}p$ ), ( $\mathscr{F}p$ ), ( $\mathscr{X}p$ )  $\in FS$ .

Spójniki ¬, ∧, ∨, ↔ definiuje się w formułach stanowych za pomocą ⊥ oraz →.

#### **11.5.3. Semantyka**

W logice CTL do weryfikacji prawdziwości formuł używa się struktur Kripkego. Jest to (intuicyjnie) proces, z którego każdym stanem związuje się zbiór zmiennych zdaniowych (faktów), które są w tym stanie prawdziwe. Wraz z upływem czasu i wykonywaniem się procesu, prawdziwość zmiennych zdaniowych ulega zmianie. Struktura Kripkego to czwórka uporządkowana (*S, R, I, δ*), gdzie

- (*S*,*R*,*I*) jest procesem,
- Funkcja  $\delta$  : *S*  $\rightarrow$  *V* przyporządkowuje każdemu stanowi zbiór  $f$  zmiennych zdaniowych prawdziwych w tym stanie.

Funkcję δ możemy uważać za wartościowanie zmiennych zdaniowych, ale wartościowanie to zależy od stanu, w którym znajduje się proces.

Mając strukturę Kripkego i formułę CTL można rozstrzygać, czy jest ona prawdziwa w tej strukturze. Najpierw jednak należy zdefiniować prawdziwość formuły stanowej w określonym zadanym stanie. Trzeba także określić prawdziwość formuły ścieżkowej dla zadanej ścieżki.

Niech  $K = (S, R, I, \delta)$  bedzie struktura Kripkego, a  $s \in S$  dowolnym stanem.

- 1. Definiowana jest relację  $K$ ,  $s \models \phi$  dla formuly stanowej  $\phi$ :
	- $-$  dla *v* ∈ *V* mamy *K*, *s*  $\models$  *v* wtw, gdy *v* ∈  $\delta$ (*s*),
	- **–** nieprawda, ze zachodzi ˙ *K*,*s* Í⊥,
	- $K, s \models \phi \rightarrow \psi$  wtw, gdy (jeśli *K*,  $s \models \phi$  to *K*,  $s \models \psi$ ),
	- **–**  $K, s \models A\alpha$  wtw, gdy dla wszystkich  $p \in Path_s$  zachodzi  $K, p \models \alpha$ ,
	- **–** *K*, *s*  $\models$  *α* wtw, gdy dla pewnej ścieżki  $p \in Path_s$  zachodzi  $K, p \models \alpha$ .
- 2. Definiowana jest  $K, p \models \alpha$  dla formuły ścieżkowej  $\alpha$ :
	- $K$ ,  $p \models G\phi$  wtw, gdy  $\forall i \in K$ ,  $p(i) \models \phi$ ,
	- $-$  *K*,  $p \models F\phi$  wtw, gdy  $\exists_{i \in K}, p(i) \models \phi$ ,
	- $K, p \models X\phi$  wtw, gdy  $K, p(1) \models \phi$ .

Można powiedzieć, że struktura Kripkego  $K = (S, R, I, \delta)$  jest modelem dla formuły stanowej  $\phi$  wtw, gdy dla każdego  $s \in I$  zachodzi  $K$ ,  $s \models \phi$ .

# **11.5.4. Przykładowe formuły**

Ponizej przedstawiono przykładowe formuły w logice CTL. ˙

- $\mathcal{A}\mathcal{G}p$  *p* zachodzi w każdym stanie każdej ścieżki,
- $\mathcal{E} \mathcal{G} p$  być może zawsze będzie miało miejsce  $p$ ,
- $\mathcal{E} \mathcal{F} p$  być może kiedyś nastapi  $p$ ,
- $\mathscr{A} \mathscr{F} p$  kiedyś na pewno będzie *p*,
- $\mathcal{AGB}$   $\mathcal{G}$   $\mathcal{G}$   $p$  zaczynając od dowolnego stanu osiągalnego możemy kiedyś osiągnać *p*,
- $\mathcal{AGA} \mathcal{F} p p$  zachodzi nieskończoną ilość razy,
- $\mathcal{AG}(p \rightarrow \mathcal{AF}q)$  jeśli znajdziemy się w stanie spełniającym p, to na pewno kiedyś dojdziemy do stanu spełniającego *q*,

# **11.5.5. Zastosowania**

Dana jest struktura Kripkego *K* oraz formuła stanowa *p*. Sprawdzić, czy  $K \models p$ . Zadanie to można sprowadzić do wielokrotnego przeszukiwania grafu, który reprezentuje proces. Tak więc sprawdzenie, czy dana struktura Kripkego jest modelem dla zadanej formuły czy też nie, jest problemem rozstrzygalnym. Można to wykorzystać do weryfikacji programów współbieżnych w następujący sposób:

- zidentyfikuj kluczowe stany procesów składające się na program współbieżny,
- utwórz strukture Kripkego modelująca przeplot ciągów wykonawczych tych procesów,
- wyraź własności żywotności i bezpieczeństwa w postaci formuł logiki CTL,
- sprawdź, czy utworzona struktura Kripkego jest modelem dla powyższych formuł.

Narzędziem, za pomocą którego można przeprowadzić to zadanie, jest np. SMV. Jako praktyczny przykład realizacji tego zadania wykorzystany zostanie kod w jezyku SMV, mający na celu weryfikacje poprawności algorytmu Peterson'a dla dwóch procesów. Jest to algorytm stosowany w programowaniu współbieznym, ˙ mający na celu realizację sekcji krytycznych. Pozwala on na dostęp dwóch procesów do niepodzielnych zasobów, nie wywołując przy tym konfliktu mimo, że używają do komunikacji pamięci współdzielonej. Algorytm ten w pseudokodzie przedstawia się następująco: Kolejny listing to kod w SMV, który realizuje rozwiązanie omawianego problemu.

# **11.6. Zastosowanie LTL w praktyce**

W tym podrozdziale zostanie zaprezentowany sposób weryfikacji róznych sys- ˙ temów przy pomocy programu *Spin* oraz *LTL*. Program *Spin* jest to narz˛edzie sprawdzające poprawność modeli pod względem zdefiniowanych przez użytkownika reguł. Reguły są tworzone z wykorzystaniem *LTL*. W celu sprawdzenia poprawno´sci, program w kazdym ze stanów porównuje czy stworzona reguła jest ˙ prawdą, jeśli tak to oznacza błąd modelu. Sposób sprawdzania zmusza użytkownika do tworzenia reguł, które nigdy nie powinny zajść w modelu.

## **11.6.1. Opis narz˛edzi**

Do weryfikowania poprawności modelu można posłużyć się programem *Spin*, który jest dostępny za darmo pod adresem [http://spinroot.com/spin/](http://spinroot.com/spin/whatispin.html) [whatispin.html](http://spinroot.com/spin/whatispin.html). Jest również wiele innych tego typu programów np. *NuSMV*, jednak wszystkie działają na podobnej zasadzie. Do wykorzystania tego narzędzia niezb˛edny jest j˛ezyk modelowania *PROMELA* oraz *LTL* .

## **Promela**

*PROMELA* (ang. *Process or Protocol Meta Language*) jest j˛ezykiem modelowania, używanym przy weryfikacji systemów. Swoją składnią przypomina język C. Dostarcza możliwość weryfikowania zamodelowanych sytemów przy pomocy liniowej logiki temporalnej. Programy napisane w *PROMELA* składają się z procesów, kanałów przez które procesy mogą przesyłać między sobą informacje oraz zwykłe zmienne. Deklaracja zmiennych jest praktycznie identyczna jak w języku C, np.:

- int x deklaracja jednej zmiennej,
- int  $x[10]$  deklaracja tablicy o wielkości 10.

Zmiana wartości zmiennych może odbywać się tylko w procesie. Procesy deklaruje się w następujący sposób:

#### 11. Logika temporalna

```
proctype A()
{
    byte state;
    state = 3;}
```
Taka deklaracja nie powoduje, że dany proces będzie uruchomiony. Do uruchomienia wszystkich procesów służy proces init. W nim przy użyciu komendy run powodujemy wykonywanie się danego procesu. Procesy komunikują się pomiędzy sobą przy pomocy zmiennych globalnych bądź też za pomocą kanałów. Kanał deklaruje się w następujący sposób:

```
chan kanal=[10] of {int}
```
Wysyłanie i odczytywanie informacji z kanału odbywa się przy użyciu znaków ! oraz ?.

- kanal ! wiadomosc powoduje wyslanie wartości zmiennej wiadomosc do kanału, o ile nie jest zapełniony,
- kanal ? wiadomosc powoduje odczytanie wiadomości z kanału, o ile kanał nie jest pusty.

W języku *PROMELA* są również intrukcje warunkowe oraz petle. Manual do tego języka oraz dokumentacja dostępne są pod adresami [http://spinroot.com/](http://spinroot.com/spin/whatispin.html) [spin/whatispin.html](http://spinroot.com/spin/whatispin.html) oraz <http://cnx.org/content/m12318/latest/>.

## **Sposób uzycia SPIN'a ˙**

Chcąc użyć programu Spin do weryfikacji danego systemu, trzeba jego model zapisać w języku *PROMELA*. Mając dany model zapisany w pliku \*. pml można stworzyć reguły w logice *LTL* sprawdzające poprawność systemu. Oczywiście ta reguła musi być zrozumiała przez program, jednak tutaj można wykorzystać bezpośrednio program spin wywołany z opcją -f. Przykładem zapisania do pliku zrozumiałej dla programu formuły może być wywołanie:

```
spin -f '!([](!(P && L))' > logika.ltl
```
Reguła  $[]$ (!(P \&\& L)) może oznaczać, żeby zawsze było spełnione, aby silnik nie obracał się w prawo i w lewo jednocześnie. W celu sprawdzenia tego warunku do programu musi zosta´c wprowadzona zaprzeczona reguła, poniewaz aplika- ˙ cja weryfikuje dany model sprawdzając czy kiedykolwiek dane wyrażenie będzie prawda. Operatory modalne dostępne w programie to:

- [] zawsze,
- $\bullet \leq$  kiedyś,
- X następny.

Kolejnym krokiem jest zdefiniowanie zmiennych P oraz L, tak aby odpowiadały rzeczywistym parametrom modelu. W tym celu trzeba otworzyć plik logika.ltl

i na jego początku, wykorzystując makrodefinicje podobnie jak w języku C, zdefiniować zmienne. Może to wygladać następująco:

```
#define P silnikObracaSieWPrawo
#define L silnikObracaSieWLewo
```
Następnym krokiem jest utworzenie weryfikatora sprawdzającego warunek zapisany w *LTL*. W tym celu wywołuje się program z opcjami, jak poniżej:

```
spin -a -N logika.ltl plik modelu.pml
```
Powstały pliki pan. \* z różnymi rozszerzeniami, pan. c zawiera główny kod weryfikatora, a pan.h jest typowym plikiem nagłówkowym, natomiast pliki pan.b, pan.m oraz pan.t zawierają informacje potrzebne do wymiany informacji pomiedzy kolejnymi stanami. Powyzsze pliki trzeba skompilowa´c, np. poleceniem: ˙

gcc -o pan pan.c

Wywołanie programu pan (weryfikatora) powoduje wyświetlenie wielu informacji. Komunikaty mówią o tym czy weryfikacja ukończyła się sukcesem oraz które stany w danych procesach nigdy nie zostaną osiągnięte, co pozwala na optymalizację modelu. Program spin tworzy kod w języku C, ponieważ zwiększa to szybkość sprawdzania wszystkich stanów i tylko w ten sposób może w miare sensownym czasie zweryfikować dany system.

#### <span id="page-159-0"></span>**11.6.2. Weryfikacja systemu stworzonego na sterownikach PLC**

Weryfikacja systemu pokazanego na rys. [11.1](#page-160-0) została dokonana przez utworzenie odpowiednich reguł w *LTL*. Sam model w języku *PROMELA* dostępny jest na stronie urlhttp://www.albertolluch.com/research/promelamodels, na której znajduje się również wiele innych gotowych przykładów. Przedstawiony proces ma za zadanie produkcję soli o zmniejszonym stężeniu. Podstawą produkcji jest steżona sól znajdująca się w zbiorniku B1 oraz woda w zbiorniku B2. W zbiorniku B3 jest mieszana woda z solą. Gotowa mieszanka jest transportowana do zbiornika  $B4$  a dalej do  $B5$ . W zbiorniku  $B5$  mieszanka jest podgrzewana, a powstająca para transportowana do zbiornika B6. W zbiorniku B6 para jest schładzana, powstaje woda, która następnie jest wpompowywana z powrotem do zbiornika B2. W zbiorniku B5 pozostaje podgrzana sól, która jest transportowana do zbiornika B7, tam schładzana i dalej wpompowywana z powrotem do zbiornika B1.

Zmienne zdefiniowane w modelu to:

- cempty oznacza, że dany zbiornik jest pusty,
- sol42C sól schłodzona,
- sol42H sól podgrzana,
- $\bullet$  sol70C zimna mieszanina wody z solą,
- sol70H gorąca mieszanina wody z solą,
- water28C zimna woda,
- water28H goraca woda (para).

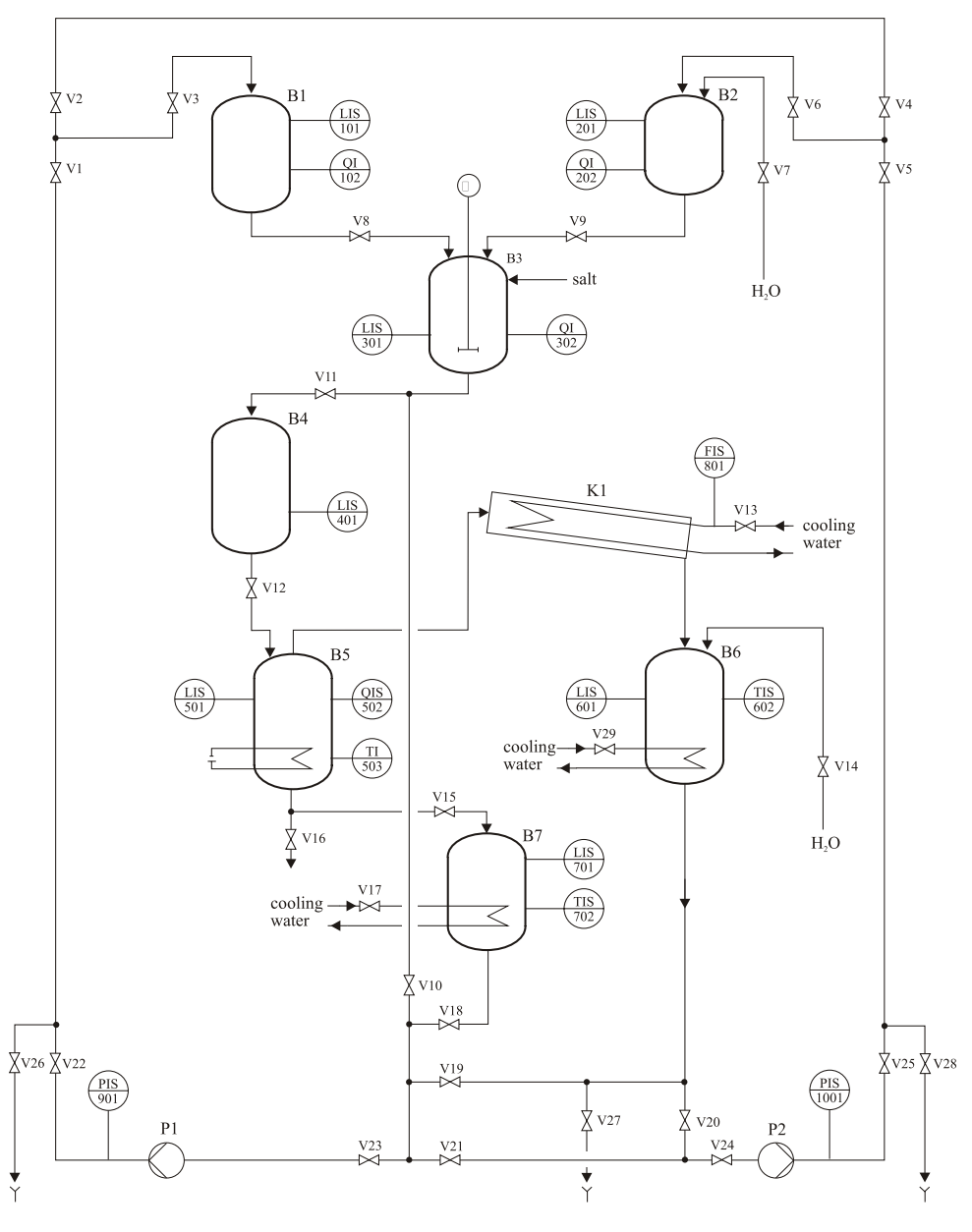

<span id="page-160-0"></span>Rys. 11.1: Schemat przedstawiający sterowanie częścią fabryki [\[3\]](#page-163-0).

## **Przykłady**

Pierwszym celem postawionym przed systemem przedstawionyn w [11.6.2](#page-159-0) jest nieprzerwane działanie. Można to zapisać przy pomocy formuły:

[]<>B3==sol70C && []<>B3==cempty

Powyższa reguła mówi, że zbiornik B3 zawsze kiedyś zostanie wypełniony mieszanka soli oraz że zawsze kiedyś zostanie opróżniony. Czyli działania sa naprzemian powtarzane, co zapewnia ciągła pracę systemu. Po przeprowadzeniu weryfikacji pod tym kątem otrzymuje się poniższe informacje:

```
(Spin Version 5.2.4 -- 2 December 2009)
+ Partial Order Reduction
Full statespace search for:
never claim +
assertion violations + (if within scope of claim)
acceptance cycles - (not selected)
invalid end states - (disabled by never claim)
State-vector 132 byte, depth reached 9999, errors: 0
   203248 states, stored
   394335 states, matched
   597583 transitions (= stored+matched)
 39042492 atomic steps
hash conflicts: 36467 (resolved)
Stats on memory usage (in Megabytes):
   28.687 equivalent memory usage for states
                  (stored*(State-vector + overhead))
   23.481 actual memory usage for states (compression: 81.85%)
          state-vector as stored = 105 byte + 16 byte overhead
    2.000 memory used for hash table (-w19)
    0.305 memory used for DFS stack (-m10000)
   25.743 total actual memory usage
unreached in proctype B1toB3
line 167, state 13, "assert (0)"
line 176, state 32, "assert(0)"
line 181, state 41, "-end-"
(3 of 41 states)
unreached in proctype B2toB3
line 190, state 13, "assert(0)"
line 199, state 32, "assert(0)"
line 204, state 41, "-end-"
(3 of 41 states)
```
...

pan: elapsed time 13.5 seconds pan: rate 15088.938 states/second

Wynika z tego, że system będzie działał bez przerwy. Podobnie można sprawdzić, czy w zbiornikach B1 oraz B2 mogłaby się znaleźć odpowiednio gorąca sól oraz gorąca woda. Reguły logiki temporalnej wyglądają następująco:

 $[]$ ! $(B1 == 50142H)$  $[]$ ! (B2==water28H)

Oczywiście trzeba pamiętać, że przy wprowadzaniu do programu *SPIN* należy wszystko zaprzeczyć oraz zamiast  $B1 == s0142H$  wstawić zmienna logiczna, która potem definiuje się w pliku \*.1tl.

W celu pokazania przypadku negatywnego, założono, że nieporzadane w systemie jest znalezienie się w zbiorniku B7 soli schłodzonej. Regułe można zapisać:

```
[]!(B7==sol42C)
```
Wynikiem działania programu jest:

```
warning: for p.o. reduction to be valid the never claim
must be stutter-invariant (never claims generated from
LTL formulae are stutter-invariant)
pan: claim violated! (at depth 5482)
pan: wrote plc.prm.trail
(Spin Version 5.2.4 -- 2 December 2009)
Warning: Search not completed
+ Partial Order Reduction
Full statespace search for:
never claim +
assertion violations + (if within scope of claim)
acceptance cycles - (not selected)
invalid end states - (disabled by never claim)
State-vector 132 byte, depth reached 5482, errors: 1
     118 states, stored
       20 states, matched
      138 transitions (= stored+matched)
     9847 atomic steps
hash conflicts: 0 (resolved)
    2.501 memory usage (Mbyte)
```

```
pan: elapsed time 0.05 seconds
pan: rate 2360 states/second
```
W tym przypadku widać, że program zwrócił bład co jest oczywiste, ponieważ sól w zbiorniku B7 jest schładzana, i dopiero jak będzie uznana za zimną jest transportowana dalej.

# **11.7. Podsumowanie**

Najprostszą logiką temporalną jest LTL, czyli liniowa logika temporalna. Można za jej pomocą opisywać modele czasu liniowego bez jawnego używania czasu. Służy przede wszystkim do weryfikacji modeli. Warto dodać, że rozwiązanie weryfikacji modelowej LTL nalezy do problemów NP-trudnych. Logiki CTL ˙ oraz CTL\* sa rozszerzeniem LTL na rozgałezione modele czasu.

Program *SPIN* jest bardzo dobrym narzędziem, świadczy o tym chociażby, że jest używany w NASA. Przy jego pomocy można przeprowadzić weryfikację różnych modeli. Jedyny problem to zapisanie modelu w języku zrozumiałym przez program. W celu wprawnego posługiwania się tym narzędziem należy opanować teorie zwiazana z logika temporalna oraz zapoznać sie z dokumentacja i specyfikacja języka *PROMELA*. Kolejną zaletą tego programu jest to, że jest darmowy oraz dostępny pod różne platformy, m.in. pod Linux'a oraz Windows'a.

# **Literatura**

- [1] M. Huth, M. Ryan, *Logic in Computer Science: Modeling and Reasoning about Systems*
- [2] Rafał Mrówka, *Modelowanie i systematyczna analiza proprawnosci behawioralnych artefaktów z wykorzystaniem algebry procesów*.
- <span id="page-163-0"></span>[3] Ed Brinksma, Angelika Mader, Ansgar Fehnker, *Verification and Optimization of a PLC Control Schedule*
- [4] G. Canet, S. Couffin, J.-J. Lesage, A. Petit, Ph. Schnoebelen , *Towards the automatic verification of PLC programs written in Instruction List*
- [5] Mordechai Ben-Ari, *Logika matematyczna w informatyce*
- [6] Roxana Ragnela, *Linear Temporal Logic*

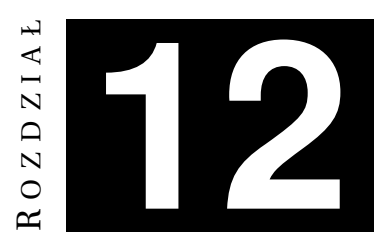

# **PROGRAMOWANIE DEKLARATYWNE I LOGIKA OBLICZENIOWA**

*A. Badura, P. Winsyk*

# **12.1. Logika**

Słowo "logika" pochodzi od greckiego słowa *logikos*, oznaczającego naukę o rozumowaniu. Nauka ta nie rozpatruje treści osądu czy otrzymanych wniosków, ale metody, które wykorzystuje się do otrzymania wyników. Logika formalna interesuje się zasadami i metodami wnioskowania. Logika używana jest w większości intelektualnych czynności, ale głównie jest to dziedzina filozofii, matematyki i informatyki.

Mówiąc o logice ma się na myśli pewien rodzaj krytycznego myślenia. W filozofii dziedzina ta jest częścią epistemologii (teorii poznania), której głównym zagadnieniem jest: *skąd wiemy to, co wiemy*. W matematyce logika to nauka o wnioskowaniu, wykorzystująca język formalny. Jako dziedzina nauki, logika pochodzi z czasów Arystotelesa, który ustanowił logike jako podstawe filozofii. Logika jest częścią klasycznego trivium<sup>1</sup>

## **12.1.1. Krótka historia**

Arystoteles jest nazywany ojcem logiki. Był on pierwszym filozofem, który badał tę dziedzinę naukowo. W swoim dziele "Organon" analizuje wiedzę oraz klasyfikuje rodzaje wnioskowania. Organon oznacza narzędzie. Tak Arystoteles określał logikę, która jest właśnie narzędziem i nie stanowi nauki.

Arystoteles wymyślił również sylogizm. Jest to rodzaj logicznej debaty, w której jedno twierdzenie (zwane wnioskiem) jest konkluzją z dwóch innych przesłanek. Sylogizm jest rozumowaniem dedukcyjnym (nieco więcej informacji na te-mat sylogizmu zamieszczono w następnym podrozdziale [12.1.2\)](#page-165-0).

Uczeń Sokratesa, Euklejdes (Euklides) z Megary, zapoczątkował logikę megarejska, zwana dialektyka, która służyła sztuce prowadzenia sporów i rozmów

 $1$ Trivium – jedna z podgrup Siedmiu Sztuk Wyzwolonych (Siedmiu umiejetności godnych człowieka wolnego), zawiera gramatykę retorykę i logikę.

spekulatywnych (dialektyka - tutaj sztuka dyskutowania, zwłaszcza umiejętność dochodzenia do prawdy przez ujawnianie i przezwyciężanie sprzeczności w ro-zumowaniu przeciwnika [\[1\]](#page-180-0)). Z twórczości Euklejdesa korzystali także Platon, Antystenes i Arystyp. Megarejczycy dociekali trudności w prowadzeniu dyskusji, poszukiwali problemów, subtelności i paradoksów. Zenon z Kition i Chryzyp pracowali pó´zniej nad stworzeniem ogólnej teorii implikacji.

Na podstawie badań megarejczyków i stoików powstał tzw. rachunek zdań stoików, obejmujący obszerny fragment współczesnego rachunku zdań. Zawiera on główne twierdzenia, dotyczace implikacji. Logika zdań jest bardziej abstrakcyjna od sylogistyki.

W 1607 roku sir Francis Bacon przedstawił formalną dyskusję na temat dedukcji indukcyjnej. Ta metoda była wcześniej przyćmiona przez logike dedukcyjna, przedstawioną przez Arystotelesa. Wiele lat później, w roku 1854 George Boole opublikował książkę, w której przedstawił logikę symboliczną oraz podstawy logiki, która teraz określa się mianem logiki Boola (badź logika boolowska). Dwadzieścia pięć lat później Frege rozpoczął nowoczesną logikę, wprowadzając kwantyfikatory.

#### <span id="page-165-0"></span>**12.1.2. Metody wnioskowania**

**Rozumowanie dedukcyjne** (wcześniej wspomniany sylogizm) składa się z trzech części: głównego założenia, założenia drugorzędnego oraz wniosku. Na przykład:

- 1. Francja jest częścia Europy. (założenie główne)
- 2. Miasto Paryż jest częścią Francji. (założenie drugorzędne)
- 3. Paryż jest częścią Europy. (wniosek)

Jeśli oba założenia są prawdziwe, wniosek też będzie prawdziwy. Jednak w przypadku, gdy jedno założenie jest błędne, wniosek będzie również błędny. Osoby wykorzystujące metodę rozumowania dedukcyjnego starają się używać założeń, które uważane są za prawdziwe i potwierdzone przez obserwacje albo doświadczenia. W ten sposób można uniknąć błędnego wnioskowania.

Sir F. Bacon powiedział, że naukowe wnioski mogą być osiągnięte tylko poprzez analiz˛e, eksperymenty i dochodzenie, a całe poprawne wnioskowanie musi być przeprowadzone droga indukcji. Rozumowania indukcyjne bywają uważane za główne narz˛edzie tzw. nauk empirycznych, przeciwstawianych z tego powodu tzw. naukom dedukcyjnym (głównie matematyka i logika), posługujących się rozumowaniami dedukcyjnymi. Metoda stosowana przez nauki empiryczne, polega na zastosowaniu eksperymentu i obserwacji.

W **rozumowaniu indukcyjnym** wyróżniamy indukcję niezupełną, która polega na poznaniu jakiejś ogólnej prawidłowości na podstawie skończonej liczby zdań stwierdzających niektóre wystąpienia tej prawidłowości. Jest to jedno z podstawowych narzędzi nauk doświadczalnych, jednak jego stosowanie wymaga odpowiedniej metodologii. Kolejnym typem jest indukcja zupełna. Jest to wnioskowanie, w którym jakąś ogólną prawidłowość stwierdza się na podstawie sprawdzania wszystkich możliwych przypadków. Przykładem rozumowania przez in-

dukcję zupełną może być stwierdzenie (przez przeczytanie listy obecności), że obecny jest każdy uczeń. W praktyce naukowej zastosowania indukcji zupełnej sa bardzo ograniczone. Istnieje bowiem wiele sytuacji, w których liczba mozliwych ˙ wystąpień danego zdarzenia jest niezmiernie duża lub wręcz nieskończona.

Kolejnym typem jest indukcja eliminacyjna F. Bacona. Sprowadza się ona do sformułowania wyczerpującej listy hipotez na dany temat, które wzajemnie się wykluczają; a nastepnie dokonanie eliminacji z użyciem narzedzia, którym jest eksperyment. Zakłada się, że jeśli lista hipotez jest wyczerpująca, to musi się wśród nich znajdować także hipoteza prawdziwa. F. Bacon sformułował zasadę ograniczonej różnorodności świata, która zakłada, że dany temat można sformułować wyczerpująco i przedstawić jako skończoną listę.

Obie metody wnioskowania dedukcyjna i indukcyjna, mimo że ewidentnie rozbieżne, są od siebie zależne. Często używa się obu metod do rozwiązania problemu. Kiedy ktoś wykorzystuje rozumowanie dedukcyjne do otrzymania wniosków, często zdarza się, że założenia zostały wytworzone metodą indukcyjną. Z drugiej strony, metoda indukcyjna wykorzystuje wnioski, pochodzące z metody dedukcyjnej, aby otrzymać własne wyniki. Z tego powodu logikę indukcyjną trak-tuje się czasami jako probabilistyczną dedukcję [\[2\]](#page-180-1).

#### **12.1.3. Logika w matematyce**

W matematyce logika koncentruje się na analizowaniu zasad rozumowania oraz pojęć, związanych z wykorzystaniem sformalizowanych i uściślonych metod oraz narz˛edzi matematyki. Logika matematyczna to dział matematyki wywodzący się z tzw. logiki tradycyjnej, wyodrębniony przez zastosowanie języka i me-tod matematycznych [\[3\]](#page-180-2). Matematyka wykorzystuje logikę dedukcyjna oraz indukcyjną. Kiedy matematyk poszukuje nowej koncepcji, najpierw poprzez wnioskowanie indukcyjne ustala *przypuszczenie*. Następnie próbuje to przypuszczenie udowodnić i zamienić w twierdzenie, używając dowodu opartego na innych twierdzeniach i aksjomatach. Teza staje się twierdzeniem przy wykorzystaniu rozumowania dedukcyjnego.

## **12.1.4. Podstawy logiki matematycznej**

Zdanie - dowolne stwierdzenie, o którym można powiedzieć, że jest albo prawdziwe, albo fałszywe, i które nie może być jednocześnie i prawdziwe, i fałszywe. Na przykład "stół jest czerwony" jest zdaniem w sensie logiki. Sformułowanie "czy logika jest trudna?" zdaniem nie jest. Zdaniom przypisywana jest warto´s´c logiczna *prawda* lub *fałsz*.

Formuły logiczne (formuły rachunku zdań) tworzy się przez łączenie zdań używając spójników: i (∧), lub (∨), jeżeli (⇒), wtedy i tylko w tedy (⇔), nie (¬). Wartość logiczna formuł zależy od wartości logicznej zdań.

Chcąc napisać program używając języka logicznego można opisać fragment rzeczywistości (bądź hipotetyczną rzeczywistość) i rozważyć czy dane fakty są spełnialne. Sprawdzanie czy formuła jest twierdzeniem danej teorii (to znaczy czy konkrety fakt spełniony jest w danej rzeczywistości), nazywany jest problemem decyzyjnym w logice. Procedura umożliwiająca rozstrzygnięcie tego problemu to procedura decyzyjna. Aby zajmować się problemami decyzyjnymi na-leży zdefiniować pojęcia konsekwencji logicznej oraz teorii [\[4\]](#page-180-3).

Niech *U* będzie zbiorem formuł, a  $\varphi$  dowolną formułą. Jeśli każdy model *U* jest jednocześnie modelem  $\varphi$  to mówimy, że  $\varphi$  jest konsekwencja logiczna  $U$ , co zapisujemy  $U \models \varphi$ . Mówi się również czasami, że  $\varphi$  wynika logicznie z U, który bywa nazywany zbiorem przesłanek.

Rozważmy na przykład formułę  $\varphi = p \vee \neg q$ . Formuła  $\varphi$  jest konsekwencją logiczną zarówno zbioru  $UI = \{p\}$ , czyli  $UI \models \varphi$ , jak i  $U2 = \neg q$ , czyli  $U2 \models \varphi$ . Jednocześnie *ϕ* nie jest konsekwencja logiczna zbioru *U*3 = ¬*p*, *a*, a wiec *U*3 |≠ *ϕ*. Własności konsekwencji logicznych:

- Jeśli dla pewnego  $U = {\varphi_1, \varphi_2, ..., \varphi_n}$  i  $\psi$  zachodzi  $U \models \psi$  to formuła  $\varphi_1 \wedge \varphi_2 \wedge \psi_1$  $\cdots \wedge \varphi_n \Rightarrow \psi$  jest tautologia, inaczej:  $\models \varphi_1 \wedge \varphi_2 \wedge \cdots \wedge \varphi_n \Rightarrow \psi$  (tautologia – wyrażenie, które jest prawdziwe na mocy swojej formy/budowy). Nie możemy jednak powiedzieć, że tautologią jest  $U \models \psi$  ponieważ nie jest to formuła logiczna,  $a \models$  nie jest spójnikiem logicznym.
- Jeśli  $U \models \varphi$  to dla dowolnej formuły  $\psi$  zachodzi:  $U \cup \psi \models \varphi$
- Jeśli  $U \models \varphi$ , a  $\psi$  jest formułą prawdziwą, to zachodzi:  $U {\psi} \models \varphi$ .

Zbiór formuł *T* jest nazywany teoria jeśli jest on zamknięty na konsekwencje (albo wynikanie) logiczne. Zbiór formuł *T* jest zamkniety na konsekwencje logiczne wtedy i tylko wtedy, gdy dla wszystkich formuł φ zachodzi zależność: jeśli  $T \models \varphi$ , to  $\varphi \in T$ . Elementy teorii *T* nazywane są twierdzeniami tej teorii. Teorią *T*(*U*) zbioru formuł *U* nazywa się zbiór  $T(U) = \{\varphi \mid U \models \varphi\}.$ 

Fakt: Dla dowolnego zbioru formuł  $U$  teoria tego zbioru  $T(U)$  jest teoria.

Twierdzenia matematyczne na ogół mają postać implikacji. Aby dowieść twierdzenie dany zbiór zdań, zwanych założeniami,  $\varphi_1, \varphi_2, \ldots, \varphi_n$ , uznaje się za prawdziwy i dołącza się do nich nowe zdanie *ψ*. *ψ* jest wnioskiem lub konkluzją, która wynika z *ϕ*1,... zgodnie z prawami logiki.

Dla formalnego wprowadzenia dowodów logicznych używa się reguł wnioskowania, postaci:

$$
\frac{\varphi_1, \varphi_2, \ldots, \varphi_n}{\psi}
$$

Znaczenie reguły wnioskowania jest takie, że jeśli wiemy, że prawdziwe są formuły  $\varphi_1, \varphi_2, \ldots, \varphi_n$  to możemy również uznać za prawdziwa formuła  $\psi$ <sup>n</sup> [\[4\]](#page-180-3).

Rozważmy teraz pojęcie dowodu. Załóżmy, że dany jest pewien zbiór formuł Δ zwany zbiorem założeń, oraz formuła *ψ*. Dowodem formuły *ψ* jest ciag  $\varphi_1, \varphi_2, \ldots, \varphi_n, \psi$ , składający się z formuł, z których każda spełnia jeden z warunków:

- 1. jest jedną z przesłanek,
- 2. jest tautologia,
- 3. została otrzymana w wyniku uzycia jednej z reguł wnioskowania zastosowa- ˙ nej do formuł leżących na lewo od niej w dowodzie.

Regułę wnioskowania:

$$
\frac{\varphi_1,\varphi_2,\ldots,\varphi_n}{\psi}
$$

nazywa się poprawną wtedy i tylko wtedy, gdy poniższa formuła jest tautologia.

$$
\varphi_1 \wedge \varphi_2 \wedge \cdots \wedge \varphi_n \Rightarrow \psi
$$

Sprawdzenie, czy wyrażenie rachunku zdań jest tautologią można przeprowadzić, wykorzystując postać normalną tego wyrażenia. W logice matematycznej istnieją dwie postaci normalne formuł: dysjunkcyjna postać normalna i koniunkcyjna postać normalna. Dla postaci koniunkcyjnej istnieją algorytmy wielomianowe sprawdzające czy formuła jest tautologia. Formuła ma dysjunkcyjną postać normalna (DNF, ang. *Disjunctive Normal Form*), jeśli jest postaci:

$$
\bigvee_{i=1}^{n} \left( \bigwedge_{j=1}^{m_i} l_{ij} \right)
$$

gdzie  $l_{ij}$  są literałami dla  $i = 1, ..., n$  oraz  $j = 1, ..., m_i$ . Inaczej mówiąc dysjunkcyjna posta´c normalna, to alternatywa koniunkcji literałów.

Każdą zmienną zdaniową i negację zmiennej zdaniowej nazwijmy literałem. Dla każdej formuły rachunku zdań istnieje równoważna jej formuła w postaci DNF. Można ją otrzymać przekształcając formułę zgodnie z prawami de Morgana i rozdzielności. Istnieje ponadto prosty schemat wyznaczania tej postaci na podstawie tabelki prawdy dowolnej formuły.

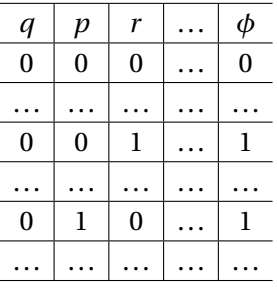

Dla każdego wiersza tabeli, który ma jedynkę w kolumnie formuły φ konstruuje się koniunkcję literałów odpowiadających wszystkim zmiennym zdaniowym formuły, z negacją tylko przy zmiennych, dla których w danym wierszu występuje zero:

$$
\phi \Leftrightarrow (\neg p \land \neg q \land r \land \dots) \lor (\neg p \land q \land \neg r \land \dots)
$$

Formuła wygenerowana zgodnie z tym schematem rzadko jest jednak optymalna, tzn. na ogół istnieje krótsza postać DNF równoważna danej formule.

Przykład zastosowania postaci DNF: formuła *φ* = (*p* ∧ ¬*q*) ∨ (¬*p* ∧ *q*) jest w postaci DNF. Zauważmy, że jest ona równoważna formule  $p \oplus q$ :

| n | п | $\neq p$ | $\neg q$ | $p \wedge \neg q$ | $\neg p \land q$ | $\phi$ | $p \oplus q$ |
|---|---|----------|----------|-------------------|------------------|--------|--------------|
|   |   |          |          |                   |                  |        |              |
|   |   |          |          |                   |                  |        |              |
|   |   |          |          |                   |                  |        |              |
|   |   |          |          |                   |                  |        |              |

Mówimy, ze formuła zdaniowa jest w koniunkcyjnej postaci normalnej (ang. ˙ *Conjunctive Normal Form*, CNF), gdy jest koniunkcją alternatyw literałów. Co można zapisać:

$$
\bigwedge_{i=1}^n \left( \bigvee_{j=1}^{m_1} l_{ij} \right)
$$

gdzie  $l_{ij}$  są literałami dla  $i = 1, ..., n$  oraz  $j = 1, ..., m_i$ .

W programowaniu często logicznym wykorzystuje się formuły logiczne w postaci klauzul (język Prolog wykorzystuje klauzule Horna). Klauzula to alternatywa literałów. Zapisuje się je w następujący sposób

$$
\bigvee_{j=1}^m l_j,
$$

gdzie *l <sup>j</sup>* to literały oraz *j* = 1, 2,...,*m*. Pusta klauzula jest nieprawdziwa. Klauzula Horna to klauzula, w której najwyzej jeden element jest niezanegowany. ˙

#### **12.1.5. Logika pierwszego rz˛edu**

Język logiki pierwszego rzędu (logika pierwszego rzędu nazywana jest też rachunkiem predykatów lub rachunkiem kwantyfikatorów) można traktować jak rozszerzenie rachunku zdań, pozwalające formułować stwierdzenia o zależno-´sciach pomi˛edzy obiektami indywiduowymi (np. relacjach i funkcjach). Dzi˛eki zastosowaniu kwantyfikatorów, odwołujących się do całej zbiorowości rozważanych obiektów, można w logice pierwszego rzędu wyrażać własności struktur relacyjnych oraz modelować rozumowania dotyczące takich struktur. Do zestawu symboli rachunku zdań dodajemy następujące nowe składniki syntaktyczne:

- symbole operacji i relacji (w tym symbol równości =);
- zmienne indywiduowe, których wartości maja przebiegać rozważane dziedziny;
- kwantyfikatory, wiążące zmienne indywiduowe w formułach.

Symbole operacji i relacji są podstawowymi składnikami do budowy najprostszych formuł, tzw. formuł atomowych. Z tego względu w języku pierwszego rzędu rezygnuje się ze zmiennych zdaniowych [\[5\]](#page-180-4). Język logiki pierwszego rzędu, dzięki możliwości używania kwantyfikatorów, jest dość elastyczny. Można z jego pomocą wyrazić wiele nietrywialnych własności obiektów matematycznych. W szczególności interesować nas może definiowanie elementów i wyodrębnianie struktur o pewnych szczególnych w własnościach, czy też formułowanie kryteriów odróżniających jakieś struktury od innych.

#### 12. Programowanie deklaratywne i logika obliczeniowa

Symbole operacji i relacji są podstawowymi składnikami do budowy najprostszych formuł, tzw. formuł atomowych. Z tego wzgledu w jezyku pierwszego rzedu rezygnuje się ze zmiennych zdaniowych<sup>[\[5\]](#page-180-4)</sup>. Do podstawowych pojęć wykorzystywanych w rachunku predykatów należą sygnatura  $\Sigma$ , zmienne indywidułowe, zmienne atomowe ....

Przez sygnaturę Σ oznaczać będziemy rodzinę zbiorów Σ $^F_n$  , dla  $n$  ≥ 0 oraz ro- $T$ 12Ω2 sygnaturę 2 oznacząc oędzichny rodzinę zbiorów ∠<sub>n</sub>, dla *n* ≥ 0 oraz rodzinę zbiorów Σ<sup>R</sup><sub>*n*</sub>, dla *n* ≥ 1. Elementy Σ<sup>F</sup><sub>*n*</sub> nazywamy symbolami operacji nargumentowych, Σ *R <sup>n</sup>* nazywamy symbolami relacji n-argumentowych. Przyjmujemy, że wszystkie te zbiory są parami rozłączne. W praktyce, sygnatura zwykle jest skończona i zapisuje się ją jako ciąg symboli. Np. ciąg złożony ze znaków +, ·, 0, 1 (o znanej liczbie argumentów) tworzy sygnaturę języka teorii ciał.

Zbiór termów  $T_{\Sigma}(X)$  nad sygnatura  $\Sigma$  i zbiorem zmiennych *X* definiujemy indukcyjnie. Zmienne indywiduowe są termami. Dla każdego *n* ≥ 0 i każdego symbolu operacji  $f \epsilon \Sigma_n^F$ , jeśli  $t_1, \ldots, t_n$  są termami, to  $f(t_1, \ldots, t_n)$  jest też termem. *X* jest nieskończonym przeliczalnym zbiorem symboli, nazywanymi zmiennymi indywiduowymi.

Dla każdego termu  $T_{\Sigma}(X)$  definiujemy zbiór  $FV(t)$  zmiennych występujących w *t*.  $FV(x) = x$  oraz  $FV(f(t_1,..., t_n)) = \bigcup_{i=1}^n FV(t_i)$ . Formuly atomowe języka pierwszego rzędu definiujemy następująco.

Symbol fałszu ⊥ jest formułą atomową. Dla każdego *n* ≥ 1, każdego symbolu  $r \in T_{\Sigma}(X)$  relacji n-argumentowej, oraz dla dowolnych termów  $t_1, \ldots, t_n \in T_{\Sigma}(X)$ , napis  $r(t_1,...,t_n)$  jest formułą atomową. Dla dowolnych termów  $t_1, t_2$ , napis ( $t_1 = t_2$ ) jest formuła atomowa.

Formuły nad sygnatura  $\Sigma$  i zbiorem zmiennych indywiduowych *X* definiujemy następująco. Każda formuła atomowa jest formułą. Jeśli *φ*, *ψ*, są formułami, to ( $\phi \rightarrow \psi$ ) jest też formuła. Jeśli  $\phi$  jest formuła, a *xcX* jest zmienną indywiduowa, to  $\forall x \phi$  jest też formułą [\[5\]](#page-180-4).

#### **12.1.6. Logika drugiego rz˛edu**

Składnię logiki drugiego uzyskuje się przez rozszerzenie zbioru reguł składniowych dla logiki pierwszego rzędu o kwantyfikatory wiążące symbole relacyjne. Definicja formuł drugiego rzędu jest indukcyjna, podobnie jak analogiczna definicja formuły dla logiki pierwszego rzędu. Jednak tym razem nie ustalamy sygnatury z góry.

Każda formuła atomowa nad sygnaturą  $\Sigma$  jest formułą drugiego rzędu nad sygnatura Σ. Jeśli  $\phi$ , *ψ* sa formułami drugiego rzędu nad sygnatura Σ, to  $\phi \vee \psi$  też jest formułą drugiego rzędu nad sygnaturą Σ.

Jeśli *φ* jest formułą drugiego rzędu nad sygnaturą Σ, to ¬*φ* też jest formułą drugiego rzędu nad sygnaturą Σ.

Jeśli  $φ$  jest formułą drugiego rzędu nad sygnaturą Σ, a  $x \in X$  jest zmienną indywiduowa, to ∃*xφ* jest też formułą drugiego rzędu nad sygnaturą Σ.

Jeśli φ jest formułą drugiego rzędu nad sygnaturą Σ, a R jest symbolem relacji *k*-argumentowej z Σ, to ∃*Rφ* jest formułą drugiego rzędu nad sygnaturą Σ – {*R*}.

Jedno z twierdzeń mówi, że logika drugiego rzędu nie ma żadnego pełnego i poprawnego systemu dowodowego [\[5\]](#page-180-4).

#### **12.1.7. Logika obliczeniowa**

Logika obliczeniowa jest działem matematyki zajmującym się teoretycznymi podstawami automatycznego wnioskowania. Ma takie same założenia, co logika matematyczna czyli: dokładność składni i semantyki, poprawność i kompletność rozumowania. Logika obliczeniowa uwzględnia też efektywność algorytmów oraz kładzie nacisk na automatyzacje.

# **12.2. Algorytmy wnioskowania**

## **12.2.1. Metoda tabel semantycznych**

Metoda tabel semantycznych jest algorytmem do badania poprawności formuł rachunku zdań. Tabela *T* dla formuły *A* jest drzewem, którego każdy wierzchołek *n* zawiera zbiór formuł  $U(n)$ . Początkowa *T* składa się z pojedynczego wierzchołka (korzenia) zawierającego zbiór jedno elementowy {*A*}. Tworzenie tabeli semantycznej przebiega iteracyjnie przez wybór nieoznakowanego liścia *n*, zawierającego  $U(n)$  i wykonanie jednego z następujących kroków algorytmu.

• Jeżeli  $U(n)$  nie jest zbiorem literałów, to wybierz dowolna formułe  $A$  z tego zbioru, niebedaca literałem. Jeśli *A* jest typu  $\alpha$ , to utwórz nowy wierzchołek *n*', będący potomkiem wierzchołka *n* i umieść w nim

$$
U(n') = ((U(n) - \{A\}) \cup \{\alpha 1, \alpha 2\}).
$$

• Jeśli *A* jest typu *β*, utwórz dwa nowe wierzchołki *n'* oraz *n''* jako następniki wierzchołka *n*. W wierzchołku *n*0 umieść

$$
U(n')=(U(n)-\{A\})\cup \beta 1,
$$

a w wierzchołku n<sup>"</sup> umieść

$$
U(n'')=(U(n)-\{A\})\cup \beta 2
$$

. • Jeżeli  $U(n)$  (zbiór formuł w wierzchołku  $n$ ) jest zbiorem literałów, to sprawdź, czy zawiera on parę literałów komplementarnych. Jeżeli tak, to oznakuj go jako domknięty, jeżeli nie, to oznakuj go jako otwarty.

Tabele semantyczna, której tworzenie zakończono nazywamy zakończona. Tabele zakończona nazywamy domknięta, jeśli wszystkie liście są oznakowane jako domknięte. Jeżeli istnieje liść otwarty, to tabele nazywamy otwarta.

Formuła A jest niespełniana wtw, gdy zakończona tabela *T* dla formuły A jest domkni˛eta. Formuła *A* jest spełnialna wtw, gdy *T* jest otwarta. Formuła *A* jest prawdziwa wtw, gdy tabela semantyczna dla formuły ¬A jest domknięta [\[6\]](#page-180-5).

Konstrukcja tabel semantycznych odbywa się według reguł zapisanych w tab. [12.1.](#page-172-0) Symbol ↑ oznacza negacje koniunkcji (NAND). Znak ↓ oznacza negacje alternatywy (NOR).

Problemy z tabelami semantycznymi:

#### 12. Programowanie deklaratywne i logika obliczeniowa

| α                          | $\alpha_1$            | $\alpha_2$            |                                 | $\beta_1$                    | $\beta_2$                    |
|----------------------------|-----------------------|-----------------------|---------------------------------|------------------------------|------------------------------|
| $\neg \neg A_1$            | A <sub>1</sub>        |                       | $\neg(B_1 \land B_2)$           | $\neg B_1$                   | $\neg B_2$                   |
| $A_1 \wedge A_2$           | $A_1$                 | $A_2$                 | $B_1 \vee B_2$                  | B <sub>1</sub>               | B <sub>2</sub>               |
| $\neg(A_1 \vee A_2)$       | $\neg A_1$            | $\neg A_2$            | $B_1 \Rightarrow B_2$           | $\neg B_1$                   | B <sub>2</sub>               |
| $\neg(A_1 \Rightarrow)A_2$ | A <sub>1</sub>        | $\neg A_2$            | $B_1 \uparrow B_2$              | $\neg B_1$                   | $\neg B_2$                   |
| $\neg(A_1 \uparrow A_2)$   | A <sub>1</sub>        | $A_2$                 | $\neg(A_1 \uparrow A_2)$        | A <sub>1</sub>               | A <sub>2</sub>               |
| $A_1 \downarrow A_2$       | $\neg A_1$            | $\neg A_2$            | $\neg (B_1 \downarrow B_2)$     | B <sub>1</sub>               | B <sub>2</sub>               |
| $A_1 \Leftrightarrow A_2$  | $A_1 \Rightarrow A_2$ | $A_2 \Rightarrow A_1$ | $\neg(B_1 \Leftrightarrow B_2)$ | $\neg(B_1 \Rightarrow B_2)$  | $\neg (B_2 \Rightarrow B_1)$ |
| $\neg(A_1 \oplus A_2)$     | $A_1 \Rightarrow A_2$ | $A_2 \Rightarrow A_1$ | $B_1 \oplus B_2$                | $\neg (B_1 \Rightarrow B_2)$ | $\neg (B_2 \Rightarrow B_1)$ |

<span id="page-172-0"></span>Tab. 12.1: Reguły budowy tabel semantycznych

- Tworzenie tabel semantycznych nie jest jednoznaczne.
- Zbiór aksjomatów może być nieskończony.
- Dla nie licznych systemów logicznych istnieją procedury decyzyjne takie, jak dla rachunku zdań.
- Procedura decyzyjna daje tylko odpowiedzi "tak" lub "nie", czyli nie możemy poznać wyników pośrednich.

## **12.2.2. Rezolucja**

Niech  $C_1$ ,  $C_2$  będą klauzulami takimi, że  $l \in C_1, \overline{l} \in C_2$ . Klauzule  $C_1$ ,  $C_2$  nazywamy kolidującymi i mówimy, że kolidują względem komplementarnych literałów *l` , ł̃.* Rezolwentą klauzul  $C_1$  i  $C_2$  nazywamy klauzulę  $\bar{C}$  postaci:

$$
Re z(C_1; C_2) = (C_1 \setminus \{l\}) \cup (C_2 \setminus \{l\}).
$$

Klauzule*C*<sup>1</sup> i *C*<sup>2</sup> nazywamy klauzulami macierzystymi dla *C*. Na przykład:

$$
C_1 = \{pqr\} \qquad C_2 = \{q\bar{r}s\}
$$

$$
C = (\{pqr\} \setminus \{r\}) \cup (\{q\bar{r}s\} \setminus \{r\})
$$

$$
C = \{pqs\}
$$

Rezolwenta klauzul  $C_1$  i  $C_2$  jest spełnialna wtw, gdy klauzule  $C_1$  i  $C_2$  sa spełnialne. Dowód metodą rezolucji:

- 1. Niech S b˛edzie zbiorem klauzul.  $S_0 := S$ ; *i* := 0.
- 2. Załóżmy, że utworzyliśmy zbiór  $S_i$ .
- 3. Wybierz par˛e klauzul koliduj ˛acych *C*1, *C*<sup>2</sup> ∈ *S<sup>i</sup>* , które jeszcze nie były wybrane.
- 4. Niech *C* bedzie rezolwenta  $C_1$  i  $C_2$ .
- 5. Jeśli  $C = \Box$  (pusta klauzula), to zakończ algorytm stwierdzając, że S jest niespełniany.
- 6. W przeciwnym razie

$$
S_{i+1}:=S_i\cup\{Cg\}
$$

$$
i := i + 1; \text{wróć do3.}
$$

7. Jeśli  $S_{i+1} = S_i$  dla wszystkich możliwych wyborów klauzul kolidujących, to zakończ algorytm stwierdzając, że *S* jest spełnialny.

Wyprowadzenie klauzuli pustej ze zbioru *S* oznacza, ze zbiór ˙ *S* jest niespełniany. Aby wykazać metodą rezolucji, że zbiór  $D \subseteq$  (zdanie j) należy zapisać *S = D* ∪ { $\bar{j}$ } w postaci klauzulowej i wyprowadzić pusta klauzule z *S*. Wyprowadzenie klauzuli pustej ze zbioru klauzul *S* nazywamy dowodem j przez zaprzeczenie.

# **12.3. Programowanie deklaratywne**

Język deklaratywny jest to język programowania, w którym programista zamiast definiowania sposobu rozwiązania zadania, czyli sekwencji kroków prowadzących do uzyskania wyniku (algorytm), opisuje samo rozwiązanie. Pojęcie - programowanie deklaratywne obejmuje paradygmaty programowania, takie jak:

- programowanie funkcyjne,
- programowanie logiczne,
- programowanie z ograniczeniami,
- język dziedzinowy.

,

#### **12.3.1. Programowanie funkcyjne**

Programowanie funkcyjne zamiast sekwencyjnie wykonywać zadania (jak w przypadku jezyków imperatywnych np. Pascal, Assembler, C), wyznaczają jedynie wartości poszczególnych wyrażeń i składają się jedynie z funkcji.

Funkcje są podstawowymi elementami języka funkcyjnego. Główny program jest funkcją, której podajemy argumenty, a w zamian otrzymujemy wyznaczoną wartość – wynik działania programu. Główna funkcja składa się tylko i wyłącznie z innych funkcji, które z kolei składają się z jeszcze innych funkcji. Funkcje takie dokładnie odpowiadają funkcjom w czysto matematycznym znaczeniu – przyjmują pewną liczbę parametrów i zwracają wynik. Każda operacja wykonywana podczas działania funkcji, a nie mająca związku z wartością zwracaną przez funkcję, to efekt uboczny (np. operacje wejścia wyjścia, modyfikowanie zmiennych globalnych).

Funkcje, które nie posiadają efektów ubocznych nazywane są funkcjami czystymi (ang. *pure function*). Usunięcie efektów ubocznych pozwala na wyznaczanie wartości wyrażeń w dowolnej kolejności. Ta zasada obowiązuje również w innych paradygmatach programowania deklaratywnego. Funkcje są bardzo ważną częścią funkcyjnych języków programowania. Funkcje są traktowane jak wartości, tak samo jak Integer lub String. Funkcja może zwracać inną funkcję, może przyjmować funkcję jako parametr, może być skonstruowana jako połączenie dwóch funkcji. Daje to olbrzymie możliwości łączenia poszczególnych modułów w jeden program. Funkcja, która oblicza wartość pewnego wyrażenia,

może brać udział w obliczeniach na przykład jako argument, czyniąc w ten sposób funkcje jeszcze bardziej modularnymi. W programowaniu funkcyjnym nie występują pętle zamiast nich trzeba zastosować rekurencję. Przykładem języka funkcyjnego jest język Haskell.

Przykład programu do obliczania silni w języku Haskell:

```
factorial :: Integer → Integer -- zadeklarowanie typu funkcji
factorial 0 = 1 -- rozwiązanie dla 0!
factorial n = n * factorial (n-1)
```
Tę samą funkcję można zapisać krócej:

factorial  $n = if n > 0$  then  $n *$  factorial (n-1) else 1

Powyższy rekurencyjny opis silni przypomina opis z książek matematycznych. Większa część kodu jest podobna do standardowego zapisu matematycznego.

Kolejny przykład pokazuje sposób implementacji kalkulatora RPM (ang. *Reverse Polish Notation*)

```
calc :: String \rightarrow [Float]
calc = foldl f [] . words
 where
   f (x:y:zs) "+" = (y + x):zsf (x:y:zs) "-" = (y - x):zsf (x:y:zs) "*" = (y * x):zsf (x:y:zs) "/" = (y / x):zsf xs y = read y : xs
```
#### **12.3.2. Programowanie logiczne**

Programowanie logiczne w ogólności jest to używanie logiki matematyczne przy programowaniu. Bazuje na fakcie, że dowodzenie twierdzeń metodą wnioskowania w tył (ang. **backward reasoning**), zamienia formułę podaną w formie implikacji: "Jeśli  $A_1$  i  $A_2...$  i  $A_n$  to B" na procedurę: "rozwiąż/pokaż że B oraz rozwiąż/pokaż że A<sub>1</sub> i A<sub>2</sub>... i A<sub>n</sub>". Na przykład implikacja: jeśli naciśniesz przycisk zaalarmujesz motorniczego traktowana jest jako: aby zaalarmować motorniczego naciśnij przycisk ([http://en.wikipedia.org/wiki/Logic\\_](http://en.wikipedia.org/wiki/Logic_programming) [programming](http://en.wikipedia.org/wiki/Logic_programming)).

Wiedza reprezentowana może być przez klauzule Horna, co w połączeniu z backward reasoning oznacza, że programowanie logiczne łączy deklaratywną oraz proceduralna reprezentacje wiedzy.

Matematyka rozróżnia pojęcia: język obiektowy oraz metajęzyk, dlatego języki logiczne pozwalają programować na meta poziomie. Najprostszy meta interpreter nazywa się "Vanilla".

```
solve(true).
solve((A, B)) :- solve(A), solve(B).
```

```
solve(A): clause(A, B), solve(B).
```
W tym wypadku true reprezentuje pustą koniunkcję, klauzula clause $(A, B)$ oznacza, że istnieje na poziomie obiektowym klauzula w formie A:-B. Przykładem języka logicznego jest Prolog oraz język Oz. Przykład kodu w języku Prolog (<http://cs.union.edu/~striegnk/learn-prolog-now/>):

```
woman(mia).
woman(jody).
woman(yolanda).
playsAirGuitar(jody).
happy(yolanda).
listensToMusic(yolanda):- happy(yolanda).
```
Pytania wprowadza się po znaku ?-

#### **12.3.3. Programowanie z ograniczeniami**

Programowanie z ograniczeniami bazuje na modelowaniu zadania jako problemu spełnienia ograniczeń. Ograniczenia są zależne od dziedzin zmiennych, których dotyczą. Najpopularniejszą i pierwszą dziedziną zmiennych była skończona dziedzina liczb naturalnych. Innymi dziedzinami sa: skończone zbiory, drzewa, rekordy, przedziały rzeczywiste. Najistotniejszą cechą i największą zaleta programowania z ograniczeniami jest ich propagacja. Zasada działania propagacji jest usuwanie wartości nie spełniających ograniczeń z domen zmiennych. Programowanie z ograniczeniami poszukuje takiego stanu, w którym jak najwięcej ograniczeń jest spełnionych. Przykładowe języki to: B-Prolog, CHIP V5, Oz, Claire, Curry. Przykład napisany w języku B-Prolog przez Neng-Fa ZHOU na rozwiązywanie SUDOKU:

```
go:-
instance(N,A),
Vars \mathbb{G} = [A[I, J] : I \text{ in } 1..N, J \text{ in } 1..N],Vars :: 1..N,
 foreach(I in 1..N, [Row],
         (Row \mathbb{G} = [A[I, J] : J \text{ in } 1..N], \text{ all\_distinct}(Row))),
 foreach(J in 1..N, [Col],
         (Col \ @= [A[I,J] : I in 1..N], all\_distinct(Col))),
M is floor(sqrt(N)),
 foreach(I in 1..M, J in 1..M,
         [Square],
         (Square @= [A[I1,J1] : I1 in (I-1)*M+1..I*M,
                                               J1 in (J-1)*M+1...J*M,
          all_distinct(Square))),
 labeling([ff],Vars),
```

```
foreach(I in 1..N,
       (foreach(J in 1..N,[Aij],
                  (Aij @= A[I,J], format("2d ",[Aij]))),nl)).
```
## **12.4. Przykład zastosowania**

Istnieje wiele problemów, które dużo łatwiej można rozwiązać używając programowania deklaratywnego zamiast imperatywnego. Jednym z prostszych przykładów jest rozwiązanie problemu "SEND+MORE=MONEY". Każdej literze przyporządkowana jest dowolna cyfra (wartości liter nie mogą się powtarzać). Zadaniem jest znaleźć wartości wszystkich liter z równania. Przykładowe rozwiązanie, wykorzystujące programowanie z ograniczeniami, przedstawia poniższy kod ([http://en.wikipedia.org/wiki/Constraint\\_programming](http://en.wikipedia.org/wiki/Constraint_programming)).

```
sendmore(Digits) :-
```

```
Digits = [S,E,N,D,M,O,R,Y], % Tworzenie zmiennych
Digits :: [0..9], % Przypisanie zmiennym dziedziny
S \|\cdot\| = 0, \|\cdot\| Ograniczenie: S != 0M \# \begin{cases} = 0, \end{cases}alldifferent (Digits), % Różne wartości zmiennych
1000*S + 100*E + 10*N + D + 1000*M + 100*O + 10*R + E #=
  10000*M + 1000*0 + 100*N + 10*E + Y, % Kolejny warunek
labeling(Digits). % Rozpoczęcie poszukiwania
```
Stworzenie algorytmu oraz zaimplementowanie go w którymkolwiek z języków imperatywnych nie jest tak proste jak w tym przykładzie. Innym przykładem może być program, rozwiązujący problem n-królowych (zwany problemem 8 hetmanów). Jest to problem rozmieszczenia królowych na szachownicy, tak, aby się nie szachowały. Poniższy kod, napisany w języku Curry, przedstawia rozwiązanie tego problemu.

```
queens options n l =
     gen vars n == 1 &
     domain l 1 (length l) &
     all safe l &
     labeling options l
all_safe [] = success
all_safe (q:qs) = safe q qs 1 & all_safe qs
safe :: Int \rightarrow [Int] \rightarrow Int \rightarrow Success
safe [] = success
safe q (q1:qs) p = no attack q q1 p & safe q qs (p+#1)
```

```
no attack q1 q2 p = q1 /=# q2 & q1 /= #q2+ #p & q1 /= # q2- #p
gen vars n = if n == 0 then [] else
   var : gen vars (n-1) where var free
-- queens [] 8 l where l free
-- queens [FirstFail] 16 l where l free
```
## **12.4.1. Prolog**

Najbardziej znanym i najczęściej używanym językiem programowania logicznego jest język Prolog. Prolog, wraz z jego różnymi odmianami, może służyć do programowania, wykorzystując prawie wszystkie paradygmaty języków deklaratywnych. Oto niektóre implementacje języka Prolog:

- SWI-Prolog,
- YAProlog,
- Vislual Prolog,
- GNU Prolog,
- Ciao Prolog.

Prolog (fr. *Programmation en Logique*) to jezyk programowania, służący do obliczeń symbolicznych, stworzony w 1972 roku przez Alaina Colmeraurera i Phil-lipe'a Roussela [\[7\]](#page-180-6). Programowanie w Prologu odbywa się za pomocą definiowania faktów i relacji oraz zadawania pytań o relacje. Składnia języka składa się ze znaków oraz termów. Znaki to duże i małe litery, cyfry oraz symbole tj.  $+$ ,  $-$ ,  $\therefore$ ,  $?$ , . . . . Natomiast termy to:

- Liczby całkowite, rzadziej zmiennoprzecinkowe.
- Atomy ciągi znaków, zaczynające się małą literą (czlowiek). Ciągi znaków umieszczone w apostrofach ('czlowiek') są to nazwy atomów. Ciągi znaków specjalnych tj.  $\mathcal{C} = \mathcal{C} = \mathcal{C}$ , ;, : -, niektóre z nich mają predefiniowane znaczenie.
- Zmienne ciągi znaków zaczynające się wielką literą lub podkreśleniem (X,\_zmienna).
- Termy złożone składają się z funktora, który musi być atomem oraz z sekwencji argumentów (rozdzielonych przecinkami) umieszczonej w nawiasach (ojciec(X,ojciec(Y,ela))).

Kod składa się z sekwencji klauzul. Umożliwia wpisywanie faktów i predykatów  $(predykat(arq1,arg2,...))$ ., reguł oraz zapytań [\[8\]](#page-180-7). Reguły mogą mieć postać jest(światło) :- włączony(przycisk). Zapis :- oznacza "wtedy, gdy" lub "jeśli". Ta reguła oznacza, że zdanie jest (światło) jest prawdziwe wtedy, gdy prawdziwe jest zdanie włączony (przycisk). Reguły mogą zawierać zmienne. Termy w klauzuli mogą być oddzielone przecinkami, które oznaczają koniunkcję lub średnikami, które oznaczają alternatywę. Na przykład reguła: ojciec  $(X, \mathcal{C})$ Y) :- rodzic(X, Y), jest\_rodzaju\_męskiego(Y). oznacza "dla każdych X  $iY$ , jeśli rodzic(X,Y) i jest rodzaju meskiego(Y) to ojciec(X, Y)". Pytanie

umieszcza się po znaku ?-. Jeśli istnieje fakt pasujący do celu zapytania, wtedy jest generowana odpowiedź yes. Zapytania mogą zawierać zmienne. Wówczas znajdowane są wszystkie znalezione dla niej dopasowania.

Kod programu z pliku można wczytać do interpretera poleceniem consult (nazwa pliku). Wcześniej wpisane w pliku fakty mogą być usuwane, badź dodawane dynamicznie poleceniem retract (fakt). oraz assert (fakt). W języku Prolog za pomoca reguł z użyciem zmiennych oraz rekurencji można tworzyć nowe predykaty. Umożliwia to między innymi obliczenia arytmetyczne, logiczne oraz operacje na listach.

## **12.4.2. Otter - system automatycznego wnioskowania**

Systemy automatycznego wnioskowania są implementacją dostępnych algorytmów wnioskowania. Przeszukują podaną bazę wiedzy, składającą się z definicji, ograniczeń i praw, w celu udowodnienia zadanej teorii. Najbardziej znanymi sa: Otter, PTTP, Epilog, Snark, Vampire. W części praktycznej projektu, wykorzystano system Otter. Pozwala on na dowodzenie twierdzeń wyrażonych w logice pierwszego rzędu. Głównymi regułami wnioskowania są: metoda rezolucji i paramodulacja.

Dane wprowadza się za pomocą wcześniej przygotowanego pliku, zawierającego zestaw ustawień oraz odpowiednio zapisaną bazę wiedzy. Wyniki wyświetlane są na standardowym wyjściu, bądź zapisywane do pliku. System, w podstawowym trybie pracy, wykorzystuje dwie listy reguł *usable* i *sos* (ang. *set-ofsupprot*). Ta ostatnia wykorzystywana jest do przechowywania listy teorii udowodnionych na bazie *usable* oraz wcześniejszych iteracji wnioskowania. Zawartość sos ciągle się zmienia, natomiast algorytm dowodzenia działa do momentu, aż lista ta się opróżni lub zadana teoria zostanie dowiedziona.

Znakiem komentarza jest %. Wszystko co znajduje się za tym znakiem jest ignorowane. Nazwy zmiennych muszą zaczynać się od małych liter z przedziału od *u* do *z*. Je´sli zostanie ustawiona opcja *prolog\_style\_variables*, zmienne nalezy˙ deklarować używając dużych liter. Znaki białe mogą być używane dowolnie, z zachowaniem reguł: nazwy zmiennych, funkcji nie mogą być przerywane, odstęp między funkcją lub symbolem predykatu, a nawiasem otwierającym jest zabroniony. Otter interpretuje też listy zapisane według reguł prologu. Klauzuli są sekwencją literałów, zawsze zakończone znakiem kropki.

#### **Reprezentowanie wiedzy**

Zapisywanie reguł dozwolone jest zarówno w postaci standardowej, używając symboli logicznych, jak też w postaci klauzul. Przy tłumaczeniu zdań z języka naturalnego na język logiki problemy pojawiają się zarówno na poziomie semantyki jaki i syntaktyki. Niech jako przykład posłuży zdanie:

• "Do dyspozycji mamy 3 klocki. Kazdy z nich jest mniejszy od poprzedniego." ˙

Zapisanie tej informacji w języku logiki wymaga pewnych przekształceń i analizy. Ze zdania powyżej można wyciągnąć następujące wnioski:

- 1. Istnieją: *klocek1*, *klocek2*, *klocek3*, wszystkie z nich należą do zbioru *klocki*,
- 2. *klocek1* < *klocek2*,
- 3. *klocek2* < *klocek3*,

Analizuj ˛ac 2 i 3, prawdziwe jest stwierdzenie, ze˙ *klocek1* < *klocek3*. Zdanie 1 można zapisać w także: "W zbiorze klocki znajduja się 4 elementy." Daja one następujący zapis w składni programu Otter:

- 1. exists x(Klocki(x)). exists x(Klocki(x)). exists  $x(Klocki(x))$ .
- 2. all  $x(Klocek1(x))$ . all x(Klocek2(x)). all x(Klocek3(x)). all x  $\left( \text{Block1(x)} - \text{Slocks(x)} \right)$ . all x  $\left( \text{Block2(x)} \right)$  - > Blocks(x)). all x  $(Block3(x) - > Blocks(x)).$

Zapisując warunek *klocek1* < *klocek2* w formie zdania **Jeśli ... to** otrzymamy:

• "Je´sli istnieje *klocek1* i istnieje *klocek2* to *klocek1* < *klocek2*"

co można zapisać:

• all x all z (Block1(x) & Block2(z) – > Smaller(x,z)).

Mając tak zdefiniowaną zależność, zapisanie reguły przechodniej dla *klocek1* < *klocek3*, może mieć następującą postać:

• all x all z all p (Smaller(x,z) & Smaller(z,p) – > Smaller(x,p)).

Jeśli zaszłaby potrzeba zapisania informacji o tym, który klocek jest większy, wygodnie jest korzystać z już zdefiniowanych reguł. W tym wypadku można zapisać:

- "Je´sli *klocek1* < *klocek2* to *klocek2* > *klocek1*."
- all x all y (Smaller(x,y) > Bigger(y,x)).

## 12.4.3. Program symulujący świat klocków

W celu zobrazowania deklaracyjnego podejścia do programowania zaplanowano stworzyć program symulujący świat klocków. Świat klocków można sobie wyobrazić jako stół, na którym znajdują się klocki różnego koloru. Świat ten ma swój zestaw reguł oraz pozwala na zmianę ułożenia klocków. Układ klocków musi by´c zgodny z ustalonymi regułami.

#### **Struktura programu**

Program składa się z graficznego interfejsu, w którym wyświetlane jest rozmieszczenie klocków. Aplikacja umożliwia użytkownikowi przemieszczanie klocków. Do programu dołączony jest plik z regułami, według których można dokony-
wać zmian w przedstawionym świecie. Plik z regułami można zmieniać i tworzyć swój własny zestaw reguł.

Część graficzna programu została napisana w języku C $++$  przy użyciu biblioteki Qt na platformie Linux. Obliczenia logiczne są wykonywane przez system automatycznego wnioskowania Otter. Komunikacja między programami odbywa się za pomocą plików i strumieni.

### **Działanie programu**

Program zapisuje stan świata wraz ze zbiorem reguł do pliku. Następnie uruchamia program Otter z nazwą zapisanego pliku. Na wyjściu programu automatycznego wnioskowania pojawi się zestaw poprawnych ruchów, które użytkownik może wykonać. Po wykonaniu ruchu przez użytkownika program sprawdzi, czy takie przestawienie klocków znalazło się na liście.

Niestety nie udało nam się znaleźć funkcji Otter, umożliwiającej wykrywanie sprzeczności. Gdyby system Otter potrafił wysłać sygnał, gdy natrafi na sprzeczność, wtedy program mógłby sprawdzać, czy dane ułożenie nie jest sprzeczne z regułami.

Program mógłby stanowić podstawę do stworzenia aplikacji symulującej wieże Hanoi albo manipulator, ustawiający elementy na linii produkcyjnej lub w magazynie.

# **Literatura**

- [1] S. języka polskiego: *red. M. Szymczak*, volume 1 Państwowe Wydawnictwo Naukowe, Warszawa, (1983).
- [2] N. S. Encyclopedia: *red. D. W. Downey*, volume 10 Ferguson Publishing Company, Chicago, (1998).
- [3] E. S. Matematyka: *red. W. Waliszewski* Wydawnictwo Szkolne i Pedagogiczne, Warszawa, (1988).
- [4] W. Paluszyński and E. Roszkowska: Podstawy Logiki 2006/07. Wykłady
- [5] J. Tiuryn, J. Tyszkiewicz, and P. Urzyczyn: Logika dla informatyków., (2006).
- [6] J. Józefowska: Logika obliczeniowa. Wykłady
- [7] Wikipedia. en.wikipedia.org
- [8] T. Kubik: Prolog materiały do wykłady Komputerowe Przetwarzanie Wiedzy.

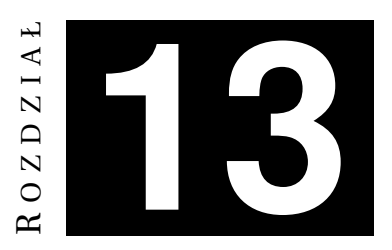

# **MIARY PODOBIENSTWA W ONTOLOGIACH ´** *R. Gierczak, T. Tylecki*

W rozdziale tym zostana przedstawione informacje wyjaśniające pojecie ontologii oraz miar podobieństwa stosowanych przy porównywaniu ontologii. Poruszony będzie również temat narzędzi oraz języków do edyzji i zapisu ontologii. Zostaną zaprezentowane przyjęte założenia projektowe, opis pomysłu realizacji zadania, a także sposób w jaki zostało wykonane przy pomocy dostępnych narzedzi.

# **13.1. Ontologia**

Dostępna literatura zawiera kilka definicji tego słowa. W szeroko rozumianym podejściu filozoficznym oraz dużo bardziej nas interesującym podejściu informatycznym. Słowo ontologia wywodzi się z języka greckiego będącego zlepkiem słowa  $\delta$ ν (on), w dopełniaczu  $\delta$ ντ*ος* (ontos), oznaczającego "byt", "rzeczywiście będący", "istniejący" oraz słowa −λογια (-logia), oznaczającego "słowo", "nauka", "teoria" [\[6\]](#page-192-0), stąd może oznaczać naukę o szeroko pojmowanym bycie, czyli o wszystkim. Termin ten został użyty w XVII w. Do spopularyzowania słowa przyczynił się Christian Wolff, który podzielił filozofię na ontologię, kosmologię i psychologię. Przed nim w swoich pracach używał tego terminu niemiecki teolog i filozof Johannes Clauberg, pierwszy raz słowo to zostało użyte w obecnej formie w słowniku filozoficznym napisanym przez pomorskiego teologa Johannesa Micraeliusa [\[7\]](#page-192-1). Ontologia według dzisiejszej definicji w poj˛eciu filozoficznym jest dziedziną metafizyki, która zajmuje się badaniem i wyjaśnianiem natury jak i kluczowych właściwości oraz relacji rządzących wszelkimi bytami, bądź głównych zasad i przyczyn bytu. Nie zajmuje się tym w jaki sposób człowiek postrzega świat, ale stawia pytania "jak można wszystko poklasyfikować", "jakie klasy bytów są niezbędne do opisu i wnioskowania na temat zachodzących procesów?", "jakie klasy bytów pozwalają wnioskować o prawdzie?", "na podstawie jakich klas bytów można wnioskować o przyszłości".

Rozwój techniki oraz próba wykorzystania maszyn w coraz to nowych zadaniach spowodowała konieczność opisu rzeczywistości, w taki sposób aby był on również "rozumiały" przez maszyny. Próby opisu opierające się jedynie na leksykalnym podejściu do problemu nie dają w większości przypadków pożądanych efektów, ponieważ nie oddają one relacji zachodzących pomiedzy obiektami. Sprawdza się jedynie w przypadkach, gdzie występują zbiory słów o wspólnym rdzeniu dające się w łatwy sposób kategoryzować, choć często mogą wystąpić przypadki obiektów o wspólnym rdzeniu w nazwie znaczeniowo różniące się, dla których metoda ta zawodzi. Rozwiązanie takie jest również niepraktyczne, ze wzgledu na opis obiektów w różnych jezykach, co nie zapewnia przenośności danego opisu rzeczywistości. Jednym ze sposobów poradzenia sobie z tym problemem jest stworzenie zapisu uwzgledniaj acego rzeczywiste powiazania miedzy obiektami. Zapis taki powinien oddawa´c znaczenie obiektów oraz umieszczać je w hierarchicznej strukturze umożliwiającej badanie powiązań pomiędzy nimi. Właśnie w takim kontekście (informatycznym) termin ontologia pojawił się w 1967 r. w badaniach dotyczących modelowania danych, jednakże zyskał on dopiero na popularności wraz z rozwojem internetu i konieczności przetwarzania informacji.

Można przytoczyć następującą definicję ontologii w znaczeniu informatycz-nym [\[2\]](#page-191-0): "specjalizacja konceptualizacji" (ang. *specification of a conceptualization*). Ontologia określa zbiór reprezentacyjnych jednostek elementarnych stanowiących dziedzinę modelu wiedzy. Jednostki elementarne są typowo klasami (zbiorami), atrybutami (właściwościami) i relacjami (powiazaniami miedzy członkami klas). Opis jednostek elementarnych niesie z sobą informacje o ich znaczeniu oraz ograniczeniach ich stosowania. W kontekście systemów baz danych, ontologia może być rozpatrywana jako poziom abstrakcji modelu danych analogicznie do hierarchicznych i relacyjnych modelów, przeznaczona do modelowania wiedzy o indywiduach, ich atrybutach oraz ich relacjach w stosunku do innych indywiduów.

Formalna definicja wg [\[1\]](#page-191-1) przedstawia ontologię jako parę:

(*O*;*L*)

gdzie O jest strukturą ontologii, a *L* jest leksykonem ontologii. Struktura ontologii ma postać:

$$
O = \{C, R, Hc, Rel, A\}
$$

gdzie: *C* - zbiór wszystkich poj˛e´c wykorzystanych w modelu, *R* - zbiór nietaksonomicznych relacji, definiowane jako nazwane połączenia między pojęciami, *Hc* - zbiór taksonomicznych relacji pomiędzy pojęciami (relacja  $Hc(C_1; C_2)$  oznacza,  $\overline{c}$ est podpojęciem  $C_2$ ),  $\overline{Rel}$  - funkcja  $R \rightarrow C \times C$ , która relacji nietaksonomicznej przyporządkowuje uporządkowaną parę pojęć; *A* - zbiór aksjomatów.

Leksykon zawiera interpretacje rozumienia pojęć i relacji występujących między nimi. Leksykon ma postać:

$$
L = \{Lc, Lr, F, G\}
$$

gdzie *Lc* - definicja leksykonu dla zbioru poj˛e´c, *Lr* - definicja leksykonu dla zbioru relacji, *F* - referencje dla pojęć, *G* - referencje dla relacji.

# **13.2. Sposoby zapisu ontologii**

Ontologie, mówiac w dużym skrócie, sa zbiorami powiazanych w hierarchicznej strukturze obiektów i ich właściwości. Ontologie można zapisać w taki sposób, aby mogły by´c przetwarzane przez maszyny (czyli w formie przystosowanej do efektywnego przetwarzania, przeszukiwania i znajdowania korelacji, do wykorzystania przez różne aplikacje). Dobrym narzędziem do wymiany informa-cji pomiędzy maszynami jest język XML (omówiony w podrozdziale [10.2.1\)](#page-140-0). Na rys. [13.1](#page-183-0) przedstawiono przykładowy kod XML [\[9\]](#page-192-2) oraz jego graficzna reprezentacj˛e w programie *XML Viewer*. Korzeniem dokumentu jest element o nazwie

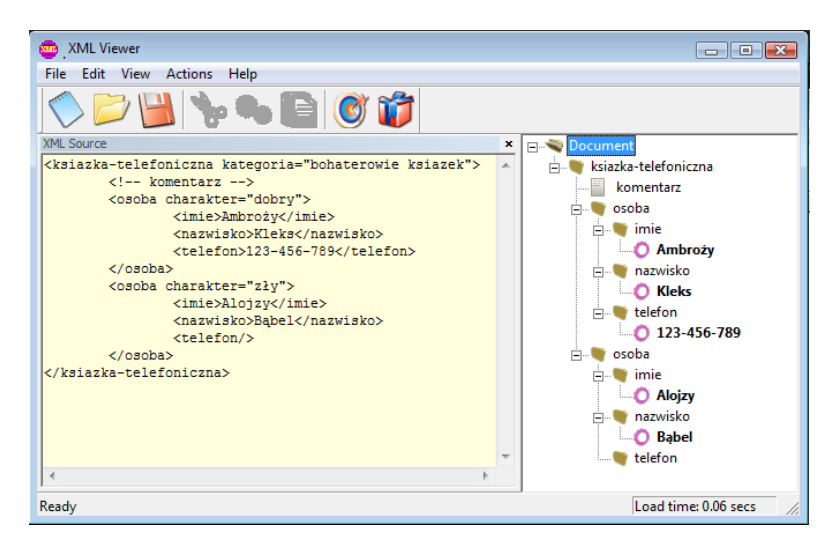

Rys. 13.1: Edycja przykładowego dokumentu XML w programie *XML Viewer*.

<span id="page-183-0"></span>*ksi ˛azka-telefoniczna ˙* . Ma on przypisany jeden atrybut o nazwie *kategoria* i wartości *bohaterowie książek*. Korzeń jest rodzicem dwóch innych elementów, oba mają tę samą nazwę *osoba* i przypisany atrybut o nazwie *charakter*. Każdy z elementów o nazwie *osoba* jest rodzicem dla trzech innych elementów o nazwach *imię, nazwisko i telefon,* które zawierają konkretne dane w formie węzłów tekstowych (tekst pomiedzy odpowiednimi znacznikami otwierającym i zamykającym). Element o nazwie *telefon* w dwunastym wierszu dokumentu jest pusty (nie ma żadnych potomków), a znacznik otwierający jest jednocześnie znacznikiem zamykającym. Zapis <telefon>jest równoważny zapisowi <telefon></telefon>. W trzecim wierszu dokumentu znajduje się komentarz.

Język XML nie jest wystarczający by możliwe było jednoznaczne zdefiniowanie zasobów, poniewaz potrzebny jest standard, który pozwoliłby maszynom ro- ˙ zumieć identycznie znaczenie poszczególnych tagów, a także powiązań między nimi. Problem ten częściowo rozwiązuje RDF [\[10\]](#page-192-3) (ang. *Resource Description Framework*), który jest specyfikacją modelu metadanych, określoną przez W3C. Celem RDF jest umozliwienie maszynowego przetwarzania abstrakcyjnych opisów ˙ zasobów w sposób automatyczny. Może służyć zarówno do wyszukiwania da-

nych, jak i śledzenia informacji na dany temat. Założeniem RDF jest opis zasobu za pomoca wyrażenia składającego się z trzech elementów: podmiotu, predykatu i obiektu. W RDF podmiot stanowi opisywany zasób, predykat określa jaka jego własność jest opisywana, zaś obiekt stanowi wartość tej własności. Podstawowym mechanizmem wykorzystywanym przez RDF do identyfikacji podmiotu, predykatu i obiektu jest URI (ang. *Uniform Resource Identifier*), który jest standardem internetowym umożliwiającym łatwą identyfikację zasobów w sieci. Graf RDF można zserializować używając składni RDF/XML (normatywny sposób serializacji) bądź innych rozwiązań. Do znanych języków zapisu ontologii należą: OIL, DAML i DAML-ONT, DAML+OIL, OWL.

OWL (ang. *Web Ontology Language*) jest językiem wyższego poziomu, służącym do zapisu ontologii. Istnieją trzy odmiany jezyka OWL: OWL Lite, OWL DL, OWL Full. Język ten został zaprojektowany dla aplikacji, które mają za zadanie przetwarzanie zawartości informacji zamiast po prostu przedstawiać informacje ludziom. Korzysta z XML i RDF. Ontologia w OWL może zawierać następujące elementy:

- usystematyzowaną relację pomiędzy *klasami*,
- *właściwości* typu danych, opisującymi atrybuty elementów klas,
- *właściwości obiektów*, opisujące relacje pomiedzy elementami klas,
- *instancje klas*,
- *instancje wła´sciwo´sci*.

# 13.3. Miary podobieństwa

Określenie podobieństwa pomiędzy obiektami danej ontologii, czy też pomiędzy ontologiami, nie jest zadaniem łatwym. Jednym z pierwszych problemów na jaki można natrafić to sposób zdefiniowania podobieństwa. Samo leksykalne porównanie nazw obiektów i na tej podstawie określenie przynależności jest niewystarczające. Taki sposób postępowania można wykorzystać jedynie jako częściowe rozwiązanie zagadnienia. Zdarzają się sytuacje, w których takie podejście prowadzi do błędów. Istnieją bowiem słowa posiadające kilka odrębnych znaczeń, przez co elementy niepowiązane ze sobą semantycznie mogą być potraktowane jako identyczne. Podobna sytuacja występuje w przypadku słów o wspólnym rdzeniu wyrazu. W większości przypadków różne słowa mające wspólny rdzeń posiadają podobne znaczenia. Dzięki czemu liczba wspólnych znaków w słowie może być potraktowana jako pewien wskaźnik podobieństwa obiektów. Postępowanie takie, podobnie jak w przypadku wcześniejszym oparte jedynie na leksykalnym podejściu do problemu, z tych samych względów jest niewystarczające i konieczne jest inne podejście do zagadnienia obliczania podobieństwa. Rozwiązaniem jest wprowadzenie takiej metody, która uwzględnia relacje pomiędzy obiektami danej ontologii.

Hierarchiczna budowa reprezentacji ontologii sprawia, że możliwe jest zastosowanie metod pomiaru podobieństwa opierających się na powiązaniach zachodzących pomiędzy obiektami. Dzięki relacjom wiadomo jakiego typu istnieją powiązania, co przenosi poziom pomiaru na wyższy poziom abstrakcji. W dalszej części rozdziału zostanie zaprezentowane kilka zaczerpniętych z literatury miar wykorzystywanych do pomiaru podobieństwa w ontologiach  $[12, 4, 3, 1]$  $[12, 4, 3, 1]$  $[12, 4, 3, 1]$  $[12, 4, 3, 1]$ .

### 13.3.1. Podobieństwo wewnątrz ontologii

### **Odległo´s´c ontologiczna**

Korzystając z hierarchicznej budowy ontologii, można spróbować zastosować miarę określającą podobieństwo obiektów na podstawie ich położenia w strukturze grafu. Metoda ta opiera się na pomiarze odległości pomiedzy obiektami. Wyszukiwana jest najkrótsza droga pomiedzy dwoma obiektami (wezłami) przechodząca przez wspólnego przodka. Algorytm działania tej metody jest stosunkowo prosty. W pierwszej fazie należy wyznaczyć ścieżke wszystkich przodków pierwszego z porównywanych węzłów *A*. Identyczną operacje należy wykonać dla drugiego węzła *B*. Na podstawie wyznaczonych ścieżek należy określić najmłodszego wspólnego przodka *X* w˛ezłów *A* i *B*. Odległo´s´c pomi˛edzy w˛ezłami *A* i *B* jest wtedy równa sumie odległości obu węzłów do wspólnego przodka.  $Dist(A, B) = |AX| + |BX|$ 

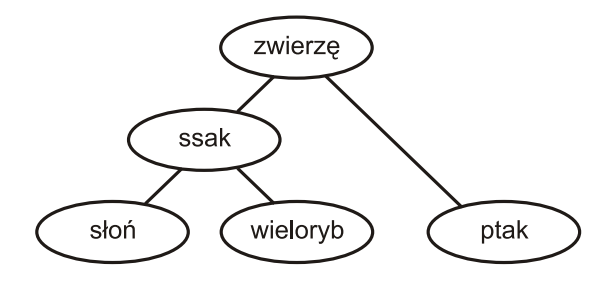

<span id="page-185-0"></span>Rys. 13.2: Przykładowy graf.

Przykładowo odległość pomiedzy wezłami *słoń* i *wieloryb* w grafie przedsta-wionym na rys. [13.2](#page-185-0) wynosi 2 jako suma odległości do wspólnego przodka którym jest wezeł *ssak*. W tym przypadku wszystkie gałezie grafu mają wartość równą 1. Nic jednak nie stoi na przeszkodzie, aby gałezie grafu posiadały róże współczynniki wagowe.

## Podejście informacyjne

**Algorytm** (odległo´s´c mi˛edzy klasami *A* i *B*): *n* – liczba wszystkich obiektów (instancji) w modelu. Wyznaczamy najmniejszego wspólnego przodka *X*.

- $P(A) = \frac{liczba w s z y s t kich instanti j i klas y A}{n}$
- *n* •  $P(B) = \frac{liczba w s z y s t kich instanti j i klas y B}{n}$
- *n*  $\bullet$   $P(X) = \frac{liczba \, wszystkich \, instancji \, klasy \, X}{n}$

• 
$$
Sim(A, B) = 2 log \frac{P(X)}{log P(A) + log P(B)}
$$

#### **Odległość Levenshteina**

W podstawowej wersji odległość Levenshteina ma zastosowanie do ciągów znaków, jako miara podobieństwa (odległości) napisów. Jest określona jako liczba operacji elementarnych, które należy zastosować, aby przekształcić jeden napis w drugi. Do operacji elementarnych należa m.in. usunięcie, wstawienie, zamiana znaku. Przykładowo dla słów *słoń* i *słoń* odległość Levenshteina jest zerowa. Słowa te są identyczne i niewymagane jest zastosowanie jakichkolwiek operacji elementarnych do przekształcenia jednego ciągu znaków w drugi. W przypadku napisów *słoń* i *słońce* odległość ta wynosi 2, gdyż konieczne jest dwukrotne zastosowanie operacji wstawienia znaku.

Dla ontologii odległość ta jest zdefiniowana podobnie, jako liczba zmian jakie należy wykonać by przekształcić jedną klasę w drugą. W tym przypadku zmiana jest rozumiana jako wstawienie, usunięcie modyfikacja atrybutu, wartości atrybutu, relacji lub typu relacji.

Każdej z tych operacji elementarnych możliwe jest przypisanie funkcji wagowej. Uznając na przykład, że koszty modyfikacji są większe od kosztów usuniecia elementu, czy też wstawienie wartości atrybutu ma mniejszą wagę niż dodanie relacji. Wyznaczenie odległości w tej metodzie rozpoczyna się od identyfikacji atrybutów, ich wartości oraz relacji porównywanych klas. Kolejnym krokiem jest obliczenie liczby zmian (lub sumy kosztów tych zmian) potrzebnych do przekształcenia jednej klasy w drugą. W przypadku zastosowania funkcji wagowej określającej koszty poszczególnych transformacji, konieczne jest przypisanie zmiennej *W* kosztu najgorszej transformacji. Odległość Levenshteina pomiędzy klasami *A* i *B* jest wtedy obliczana jako:

$$
Dist(A, B) = \frac{liczba zmian lub koszt transformacji}{W}
$$

#### **Podej´scie wektorowe**

W tym sposobie oceny podobieństwa każda klasa (obiekt) jest rozpatrywana jako element *k*–wymiarowej przestrzeni wektorowej, w którym każdy z wymiarów to pewna własność klasy. Przykładowo odnosząc się do reprezentacji jak na poniższym rysunku wektor ten może mieć następującą postać  $\vec{k}$  = [liczba\_koł, czy\_ma\_silnik, czy\_ma\_kierownicę], odnoszącą się do cech danej klasy. Ogólny sposób wyznaczenia odległości pomiędzy dwoma dowolnymi klasami A i B zakłada wyznaczenie długości wektora  $|\vec{a}|$  reprezentującego klasę A. Wyznaczenie wektora  $|\vec{b}|$ , reprezentującego klasę *B*. Obliczenie podobieństwa jako odległości cosinusowej

$$
Sim(A, B) = \frac{\vec{a} * \vec{b}}{|\vec{a}| * |\vec{b}|}
$$

Chcąc obliczyć przykładowo podobieństwo pomiędzy obiektami samochód i *motocykl*, uwzględniając cechy klas jak dla wektora  $\vec{k}$  (zobacz rys. [13.3\)](#page-187-0) otrzymujemy odpowiednio wektory  $\vec{a} = [4, 1, 1], \vec{b} = [2, 1, 1].$  Dla *karocy* wektor  $\vec{c} = [4, 0, 0].$ 

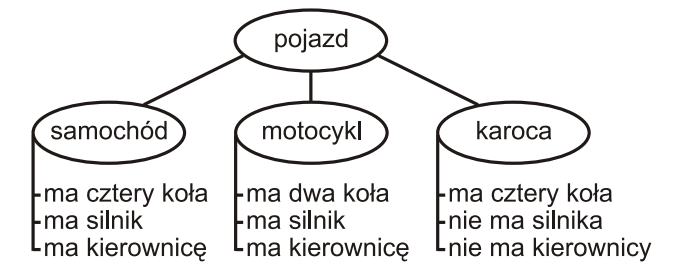

<span id="page-187-0"></span>Rys. 13.3: Graf z cechami.

W przypadku naszego przykładu odległości między klasami obliczone z powyższych zależności są następujące:

- Sim(samochód,motocykl)=0.96
- Sim(samochód,karoca)=0.94
- Sim(motocykl, karoca)=0.82

#### **Zaadaptowany algorytm TF-IDF**

Ten sposób pomiaru podobieństw w ontologii bazuje na metodzie służacej do określania podobieństwa tematyki analizowanych tekstów. Każdy element ontologii tworzy osobny dokument. Dokument ten posiada nazwę, atrybuty i opis występujących relacji. Elementy te to słowa tego dokumentu. Każde słowo występujące w dokumentach ma wagę. Miara wyliczana w tym algorytmie oparta jest na częstotliwości występowania danego słowa w dokumencie, oraz liczbie dokumentów, w której dane słowo występuje. Cały algorytm opiera się na następującym wzorze:

$$
TF-IDF(D, w) = \frac{TN(w)}{|D|} * \log \frac{N}{DN(w)}
$$

gdzie:  $TN(w)$  – ilość wystąpień słowa w w dokumencie  $D$ ,  $|D|$  – ilość wszystkich słów w dokumencie *D*,  $DN(w)$  – ilość dokumentów, w których występuje słowo *w*, *N* – ilość wszystkich dokumentów.

#### 13.3.2. Podobieństwo pomiędzy ontologiami

Jedna z metod pomiaru podobieństwa pomiedzy encjami w dwóch różnych ontologiach OWL DL jest sposób zaproponowany w [\[3\]](#page-192-6). Zaproponowany sposób bazuje na informacjach wydobytych z encji. Encja w OWL DL może być klasą, relacją, instancją lub każdą częścią ontologii. W metodzie tej próbuje się wydobyć tak wiele informacji, jak to jest możliwe z opisu encji. Wydobyte składowe są porównywane dając częściowe wartości prawdopodobieństwa, które są następnie przemnażane przez funkcję zmiennowagową i sumowane. W obliczaniu prawdopodobieństwa bierze się pod uwagę zdefiniowane w OWL DL i RDF składowe takie jak np. rdf:type, owl:equivalentClass, które mogą być wydobyte z opisu encji. W przedstawionym systemie encja ontologii opisanej przy pomocy OWL DL może być klasą która ma na nazwę (URI), bądź być klasą dowolną lub relacja. Encja jest opisana w OWL DL za pomoca jednostek elementarnych, takich jak rdf:id, rdf:range, owl:subClassOf. Każda z tych jednostek elementarnych niesie z sobą kawałek wiedzy o całości znaczenia encji. Dlatego można rozpatrywać podobieństwo między encjami jako kombinację częściowych prawdopodobieństw, które są prawdopodobieństwami pomiędzy częściami opisu opisu używanych jednostek elementarnych. Kombinacja podobieństwa jest zmiennowagowa suma oszacowana z częściowych podobieństw. Ontologia OWL DL jest dokumentem RFD. Zostaje rozpatrzona jako zbiór trójek RFD. O jest ontologia,  $(s, p, o)$  trójka, gdzie *s*, *p*, *o* sa odpowiednio podmiotem, predykatem i obiektem, *O* = (*s*,*p*,*o*). Dla kazdej trójki zawartej w ontologii ˙ *O*, w opisie jednostki, *p* jest predykatem, który jest jednym z 33 RDF(S) lub OWL jednostek podstawowych. Dla trójek zostały zdefiniowane:

*T*(*e*) = { $(e, p, o)$ } $(e, p, o) ∈ O$ } - zbiór trójek RDF mających encje *e* jako podmiot *P*(*e*) = { $(e, p, o)$ |∃*o*,  $(e, p, o) \in T(e)$ } - zbiór predykatów, które są częścią trójek mających encje *e* jako podmiot

 $O(e, p) = \{o | (e, p, o) \in T(e)\}$  - zbiór obiektów (RDF), które są częścią trójek mających *e* jako podmiot i *p* jako predykat

*E*(*e*) = { $(p, o)$ |(*e*, *p*,*o*) ∈ *T*(*e*)}- zbiór par predykat-obiekt, gdzie pierwszy jest predykatem, a drugi obiektem w trójce mającej *e* jako podmiot.

Pomiar podobieństwa pomiędzy dwoma encjami  $e_1$  w ontologii  $O_1$  i  $e_2$  w ontologii  $O_2$ , nazwany  $Sim(e_1, e_2)$  bazuje na dwóch wartościach: (1) podobieństwie pomiędzy ich składnikami oraz (2) na podobieństwie ich struktury grafu.

Podobieństwo między składnikami encji jest podobieństwem pomiędzy zbiorami par  $E(e_1)$  oraz  $E(e_2)$ . Dla porównania tych dwóch zbiorów par został zaproponowany następujący algorytm:

a) Należy zidentyfikować zbiór predykatów  $P_{c1}$ , które zawierają predykaty par *E*( $e_1$ ), mające podobne predykaty w parach w *E*( $e_2$ ) i podobnie  $P_{c2}$ .  $P_c$  jest sumą tych dwóch zbiorów.

$$
P_{c1} = \{p | p \in P(s_1) \land (\exists q \in P_{s2}, SimPred(q, p) > 0)\}
$$
  
\n
$$
P_{c2} = \{p | p \in P(s_2) \land (\exists q \in P_{s2}, SimPred(q, p) > 0)\}
$$
  
\n
$$
P_c = P_{c1} \cup P_{c2}
$$

 $SimPred(q, p)$  jest funkcyjnym podobieństwem pomiędzy dwoma predykatami, które są własnościami RDF lub OWL. Jest ona zdefiniowana następująco (i)  $SimPres(p, p) = 1$ ; (ii)  $SimPred(p, q)$  jest wartością z przedziału [0, 1] jeśli  $p \neq q$ . Niektóre właściwości OWL moga być rozpatrzone jako podobne semantycznie np. owl:cardinality i owl:maxCardinality.

b) Aby oszacować podobieństwa częściowe predykatów mogących pojawić się kilkakrotnie w opisie encji np. rdfs: label, rdfs: subPropertyOf..., można zgrupować obiekty w trójkach mające te same predykaty *p*. W ten sposób otrzymamy zbiór obiektów dla dwóch encji w dwóch ontologiach:  $O(s_2, p)$  i  $O(s_1, p)$ . Następnie obiekty z tych dwóch zbiorów są grupowane w pary w porządku do oszacowanego prawdopodobieństwa pomiędzy zbiorami obiektów. Do tworzenia par obiektów można wykorzystać następujący algorytm. Niech  $o_{1i}$  i  $o_{2j}$ 

sa obiektami w zbiorze,  $o_{1i}$  zawiera się w  $O(s_1, p)$ , a  $o_{2i}$  w  $O(s_2, p)$ . Należy znaleźć  $o_{1i}$  i  $o_{2j}$  , których  $Simtotal(o_{1i}, o_{2j})$  jest maksymalna.  $(o_{1i}, o_{2j})$  jest parą obiektów. Usunąć  $o_{1i}$  ze zbioru  $O(s_1, p)$  i usunąć  $o_{2i}$  ze zbioru  $O(s_2, p)$ . Następnie powtarzać znajdywanie par i usuwanie do momentu, gdy więcej par nie zostało znalezionych. Ostatecznie po procesie znajdywania par, podobieństwa pomiędzy parami obiektów są sumowane i dzielone przez maksymalną liczebność z obojga zbiorów obiektów.

$$
Sim_{partial}(s_1, s_2, p) = \frac{\Sigma_{(o_1, o_2) \in Paring(O(s_1, p), O(s_2, p))} Sim_{total}(o_1, o_2)}{max(|O(s_1, p)|, |O(s_2, p)|)}
$$

- c) Dla predykatów które mogą pojawić się jedynie raz w opisie encji, takich jak rdf:id, owl: complement Of itd. częściowe podobieństwo dwóch encji bazuje na podobieństwie pomiędzy dwoma obiektami z dwóch trójek: jeśli dwa obiekty są podobne ich klasy są również podobne.
- d) Zależnie od modelu ontologii, opis encji (klas, relacji) może składać się z jednej lub kilku własności RDF(S)/OWL. Dana właściwość (predykat) może pojawić sie w opisie, jednak może sie zdarzyć, że jej nie bedzie. W takim przypadku nie prawidłową praktyką byłoby wyliczanie częściowych podobieństw o takiej samej ustalonej wartości funkcji wagowej. Lepszym rozwiązaniem jest przypisanie różnych funkcji wagowych dla różnych predykatów, jak jest to zaprezentowane w ponizszym wzorze: ˙

$$
Sim_{component}(s_1, s_2) = \sum_{p_j \in P_c} \phi(w_{p_i}) Sim_{partial}(s_1, s_2, p_i)
$$

gdzie  $\phi(w)$  jest adaptacyjną funkcją modyfikującą wagi. W metodzie tej można zdefiniować 33 wagi odpowiadające jednostkom RDF(S)/OWL, tak aby ich suma wynosiła 1.

Podobieństwo między dwoma encjami może być wyprowadzone nie tylko poprzez podobieństwo opisu składników, ale także poprzez podobieństwo struktury grafu RDF, który je reprezentuje. Tu została zaproponowana metoda pomiaru popodobieństwa jako stosunku liczby podobnych predykatów do maksymalnej liczby predykatów z obu encji.

$$
Sim_{graph}(s_1, s_2) = \frac{|P_c|}{max(|P(s_1), |P(s_2)|)}
$$

Całkowite podobieństwo jest obliczane jako ważona suma podobieństwa grafu i składowych:

$$
Sim_{total} = w_{component} * Sim_{component} + w_{graph} * Sim_{graph},
$$

gdzie  $w_{component} + w_{graph} = 1$ 

# 13.4. Zastosowania pomiaru podobieństwa w ontologiach

Jednym z podstawowych zastosowań ontologii jest tworzenie baz wiedzy. Ontologie przechowują informacje o obiektach i ich cechach w hierarchicznej strukturze. Wraz z rozwojem tej dziedziny wiedzy będzie powstawać coraz większa liczba bardziej rozbudowanych ontologii dotyczących konkretnych dziedzin wiedzy i życia. Metody pomiaru podobieństwa dają możliwość usystematyzowania tych zasobów. Wydobywania określonych informacji na podstawie relacji pomiedzy obiektami ontologii. Jednym z pierwszych zastosowań jakie moga się nasunąć to użycie pomiaru podobieństwa do wyszukania obiektów podobnych do zadanego wzorca. Juz teraz istnieje wyszukiwarka Swoogle stosująca system wyszukiwawczy dla dokumentów zapisanych w RDF, OWL lub N3. Korzystając ze Swoogla można znaleźć wszystkie dokumenty semantycznego Weba, które wykorzystują zbiór własności lub klas, lub definiują klasy, których lokalne nazwy zawierają pewne ciągi znaków lub te, które korzystają z zewnętrznych ontologii. Wyszukiwarka ta znajduje się pod adresem: http://swoogle.umbc.edu/. Jej okno graficzne zostało przedstawione na rys. [13.4.](#page-190-0)

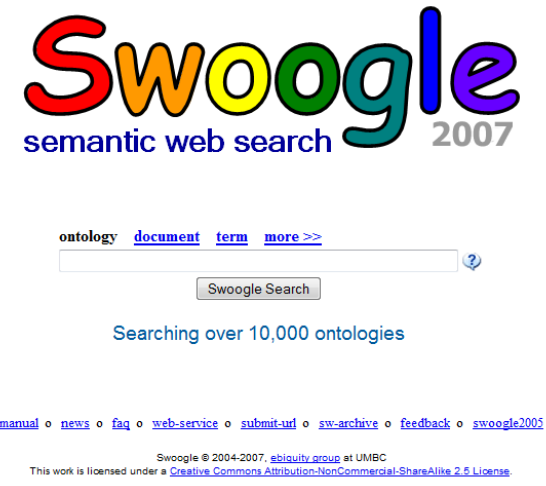

<span id="page-190-0"></span>Rys. 13.4: Wyszukiwarka Swoogle.

Miary podobieństwa można wykorzystać również do automatycznego generowania odpowiedzi na zapytania. Daje to możliwość budowania systemów eksperckich, których siła w dużym stopniu zależy od jakości oraz usystematyzowania danych. Jednak duży wpływ na jakość ma sposób wyszukiwania i dopasowania odpowiedzi zależny od zastosowanej metody określenia podobieństwa, która ma znaczny wpływ na wychwytywanie związków między danymi.

| <b>ROMANA</b>                     |            |                         | Odl. Levensteina Odl. wektorowa | Składniki                                    |
|-----------------------------------|------------|-------------------------|---------------------------------|----------------------------------------------|
|                                   |            | 90%                     | 0.128                           | Skład: ser, salami, cebula, ananas,          |
| <b>TORINO</b>                     |            | 80%                     | 0 0 8 9                         | Skład: ser, pieczarki, cebula,               |
| <b>HAVAI</b>                      |            | 80%                     | 0.087                           | Skład: ser, szynka, ananas,                  |
| <b>CACCIATORE</b>                 |            | 60%                     | 0.083                           | Skład: ser, salami, cebula, oliwki, pomidor, |
| MARGHARITA                        |            | 80%                     | 0.048                           | Skład: ser.                                  |
| FUNGHI                            |            | 70%                     | 0.047                           | Skład: ser, pieczarki,                       |
| SALAMI                            |            | 70%                     | 0.047                           | Skład: ser, salami,                          |
| <b>PEPERONE</b>                   |            | 60%                     | 0 0 4 6                         | Skład: ser, salami, peperoni,                |
| <b>CAPRICIOSA</b>                 |            | 60%                     | 0 0 4 4                         | Skład: ser, pieczarki, szynka,               |
| <b>BUSOLA</b>                     |            | 60%                     | 0.043                           | Skład: ser, szynka, krewetki,                |
| PIZZA Ilość przepisów w bazie: 10 |            |                         |                                 |                                              |
| Skomponuj swoją pizzę:            |            |                         |                                 |                                              |
| Dodatki:                          | Ser        | $\overline{\mathbf{v}}$ | Krewetki                        | п                                            |
|                                   | Salami     |                         | Ananas                          | $\blacktriangledown$                         |
|                                   | Szynka     | п                       | Oliwki                          | П                                            |
|                                   | Pieczarki. | п                       |                                 |                                              |
|                                   | Peperoni   | П                       |                                 |                                              |
|                                   | Cebula     | V                       |                                 |                                              |
|                                   | Pomidor    |                         |                                 |                                              |

<span id="page-191-2"></span>Rys. 13.5: Okno zaimplementowanej aplikacji.

# **13.5. Zrealizowany projekt**

Założeniem jakie zostało przyjęte było wykorzystanie programu Protege do wczytania dowolnej ontologii. Do pomiaru podobieństw, konieczne jest napisanie odpowiedniej wtyczki do wymienionego programu. W związku z brakiem dokumentacji oraz przykładów pomysł z jego wykorzystaniem okazał się niemożliwy do zrealizowania i został zawieszony. Rozwiązaniem jakie zostało zaproponowane polegało na utworzeniu portalu i zastosowanie pomiaru odległości w aplikacji sieciowej. Do badań została wykorzystana baza przepisów na pizzę zapisana w formie ontologii. Z wybranych składników tworzony jest obiekt, który jest następnie porównywany. W projekcie zastosowano dwie metody pomiaru odległości: metodę Levenshteina oraz metodę wektorową. Obie te metody dla zadanej ontologii i takiego samego zapytania, generują bardzo podobne wyniki. Różnica pomiędzy nimi jest niewielka. Wygląd okna zrealizowanej aplikacji pokazano na rys. [13.5](#page-191-2)

## **Literatura**

- <span id="page-191-1"></span>[1] A. Maedche, "Ontology Learning for the Semantic Web.", Kluwer Academic Publishers 2002
- <span id="page-191-0"></span>[2] T. Gruber, "Ontology.", Encyclopedia of Database Systems 2009
- <span id="page-192-6"></span>[3] T. Bach, R. Dieng-Kuntz, "Measurning Similarity of Elements in OWL DL Ontologies."INRIA Sophia Antipolis 2004
- <span id="page-192-5"></span>[4] S. Stab, A. Maedche, "Measuring Similarity between Ontologies", Forschungszentrum Informatik at the Univ. Karlsruhe 2002
- [5] B. Filarczyk, J. Gołuchowski, "Perspektywy wykorzystania ontologii w procesie przetwarzania języka naturalnego w systemach zarządzania wiedzą.",
- <span id="page-192-0"></span>[6] "Ontologia.", [online], [http://encyklopedia.pwn.pl/haslo.php?id=](http://encyklopedia.pwn.pl/haslo.php?id=3951174) [3951174](http://encyklopedia.pwn.pl/haslo.php?id=3951174)
- <span id="page-192-1"></span>[7] "Ontologia.", [online], <http://pl.wikipedia.org/wiki/Ontologia>
- [8] A. Johannes Pretorius, "Ontologies Introduction and Overview", [http://](http://starlab.vub.ac.be/teaching/Ontologies_Intr_Overv.pdf) starlab.vub.ac.be/teaching/Ontologies Intr\_Overv.pdf
- <span id="page-192-2"></span>[9] "XML", [online], <http://pl.wikipedia.org/wiki/XML>
- <span id="page-192-3"></span>[10]  $\mu$ Resource Description Framework", [online], [http://pl.wikipedia.org/](http://pl.wikipedia.org/wiki/Resource_Description_Framework) [wiki/Resource\\_Description\\_Framework](http://pl.wikipedia.org/wiki/Resource_Description_Framework)
- [11] "Resource Description Framework (RDF): Concepts and Abstract Syntax", [online], <http://www.w3.org/TR/rdf-concepts>
- <span id="page-192-4"></span>[12] T. Juszczyk, P. Bech, "Metody i narzędzia do badania podobieństw ontologii", [online], [student.agh.edu.pl/~heath/prezentacja\(2\).ppt](student.agh.edu.pl/~heath/prezentacja(2).ppt)

# Od redaktora i wydawcy

### Czym jest wiedza?

Nad tym pytaniem zastanawiali się już starożytni, głowili się filozofowie. łamali głowe psycholodzy, próbowali na nie odpowiadać praktycy. Choć wiedza powszechnie kojarzona jest z informacją, nauką, doświadczeniem, zbiorem faktów, nie posiada ona jednej, uniwersalnej definicji. W zależności od kontekstu odpowiedź na to pytanie może przybrać różna postać i forme.

### Czym jest przetwarzanie wiedzy?

To koleina niewiadoma, siegająca w swej materii do sposobów reprezentacji wiedzy, jej interpretacji i wykorzystania, właczając w to metody wnioskowania i podejmowanie decyzji. Podobnie jak w pytaniu o wiedzę, mnogość możliwych odpowiedzi może tu być ogromna.

### Czym jest komputerowe przetwarzanie wiedzy?

Odpowiedź na to pytanie jest projekcją sumy odpowiedzi na powyższe dwa pytania na płaszczyzne zdefiniowaną przymiotnikiem "komputerowe". Mówiąc prościej jest to dziedzina, w której wykorzystuje sie komputery do rozwiazywania złożonych problemów zdefiniowanych na różnych poziomach abstrakcji. Wykracza ona poza samą implementację algorytmów ekstrahujących wartości parametrów opisujących otaczający nas świat. Istnieje na pograniczu sztucznej inteligencji i inteligencji istot żywych, tworzac pomost pomiedzy czymś, co jesteśmy w stanie sami przeanalizować, a czymś, co umyka naszym zmysłom z powodu wielkiej złożoności albo szczegółowości.

W niniejszej książce zebrano opracowania wykonane przez studentów V roku Automatyki i robotyki w ramach kursu Komputerowe przetwarzanie wiedzy prowadzonego przeze mnie na Politechnice Wrocławskiej w semestrze zimowym 2009/2010. Zgodnie z zarysowanym kształtem odpowiedzi na ostatnie z powyższych pytań, zadanie studentów polegało nie tyle na zaimplementowaniu jakiegoś opublikowanego badź autorskiego algorytmu, co na posłużeniu się zdobywana dzieki temu wiedza do rozwiazania jakiegoś problemu na wyższym poziomie abstrakcji.

Zakres tematyczny opracowań można zawrzeć w nastepującym zestawieniu:

- Przetwarzania dokumentów
- Portale społecznościowe
- Modele informacyjne
- Ochrona informacji w sieci
- Reprezentacja wiedzy
- Operacje na danych
- Logika, programowanie i wnioskowanie
- Ontologie informatyczne

Mam nadzieję, że lektura tych opracowań okażą się interesująca dla czytelnika.

**Tomasz Kubik** Wrocław, wrzesień 2011

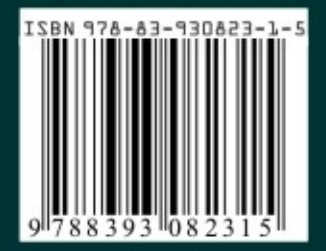